# **الجوهىريت الجسائريت الديوقراطيت الشعبيت**

# **République Algérienne Démocratique et Populaire**

 **وزارة التعلين العالي و البحث العلوي** 

**Ministère de l'Enseignement Supérieur et de la Recherche Scientifique**

**Université Mohamed Khider – Biskra Faculté des Sciences et de la Technologie**  Département de Génie Civil et d'Hydrauliqu **Référence :………/ 2020**

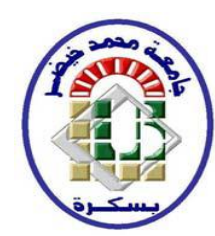

**جـــاهعت هحوـــد خيضر- بسكـــــــرة كليـــــت العلــــــىم و التكنىلىجيا قســـن الهندست الودنيـــت و الـــــري الورجـــــع2020/..........:**

# **Mémoire de Master Spécialité : Génie Civil Option : Structure**

**Thème :**

**Etude d'un bâtiment en R+9 À usage multiple (habitation et commerce) Implante Bejaia Contreventement mixte** 

**Etudient :**

**LAYACHI NOURA**

**Encadreur : Dr .Zien Ali** 

**Promotion: septembre : 2019/ 2020**

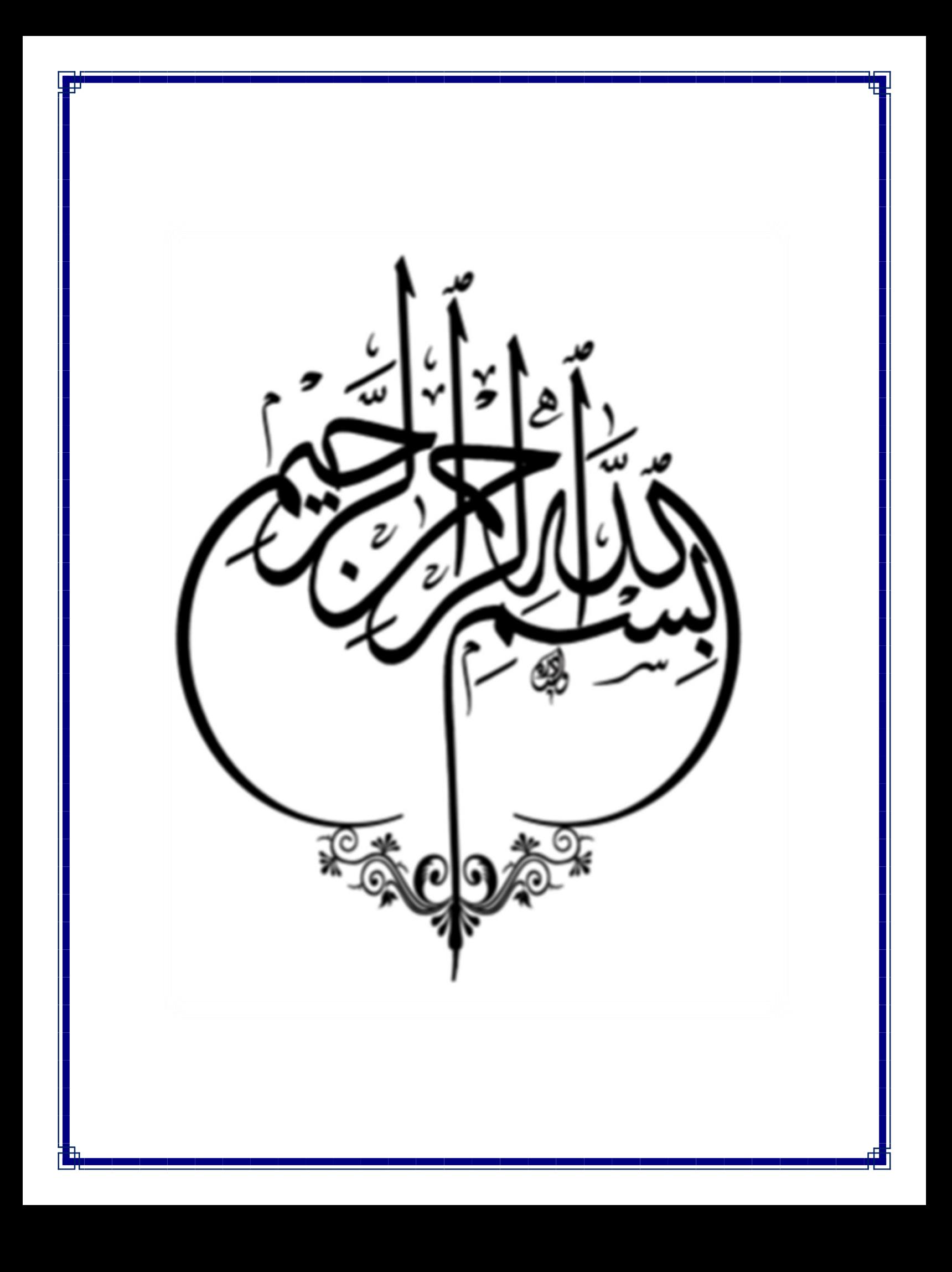

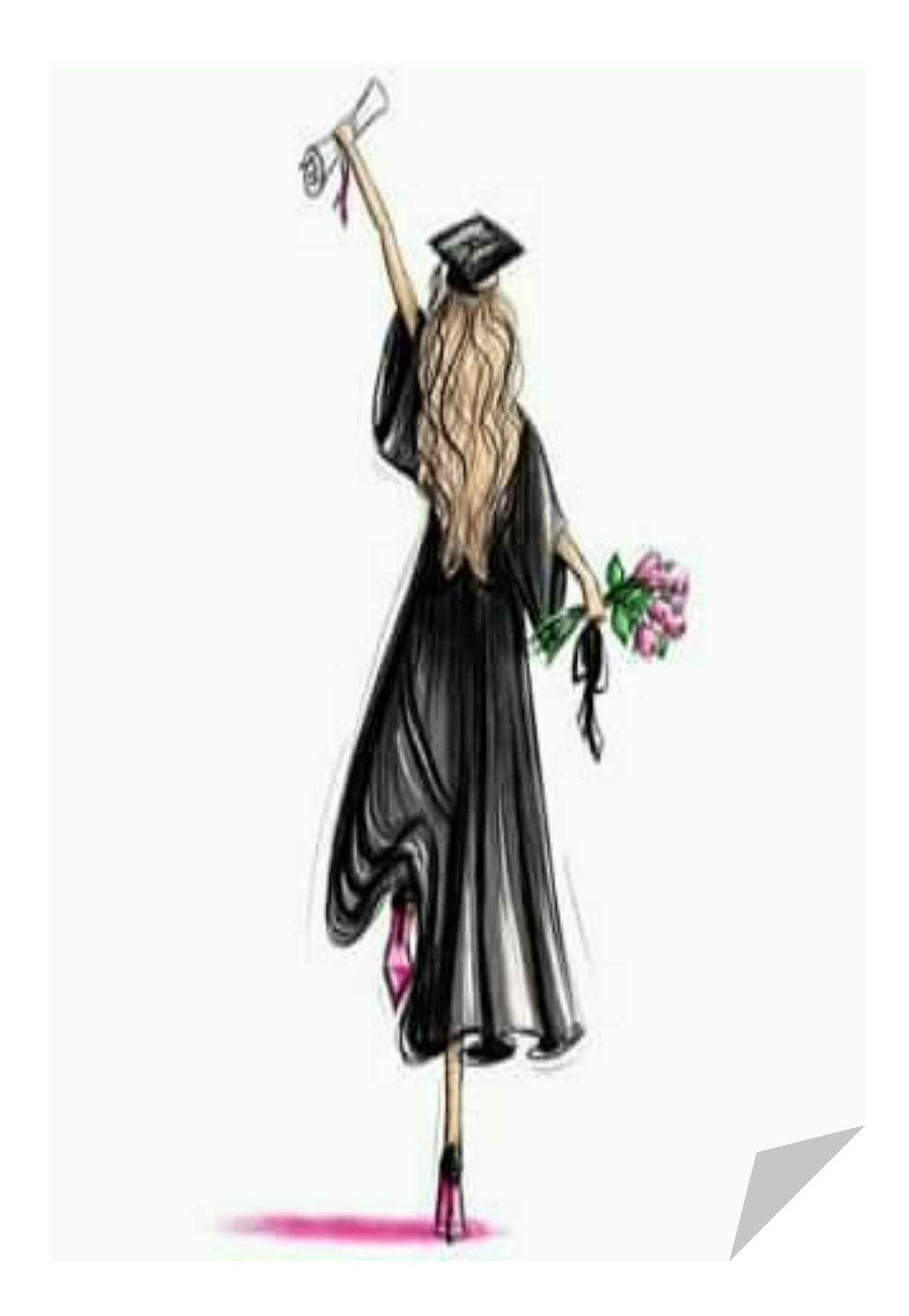

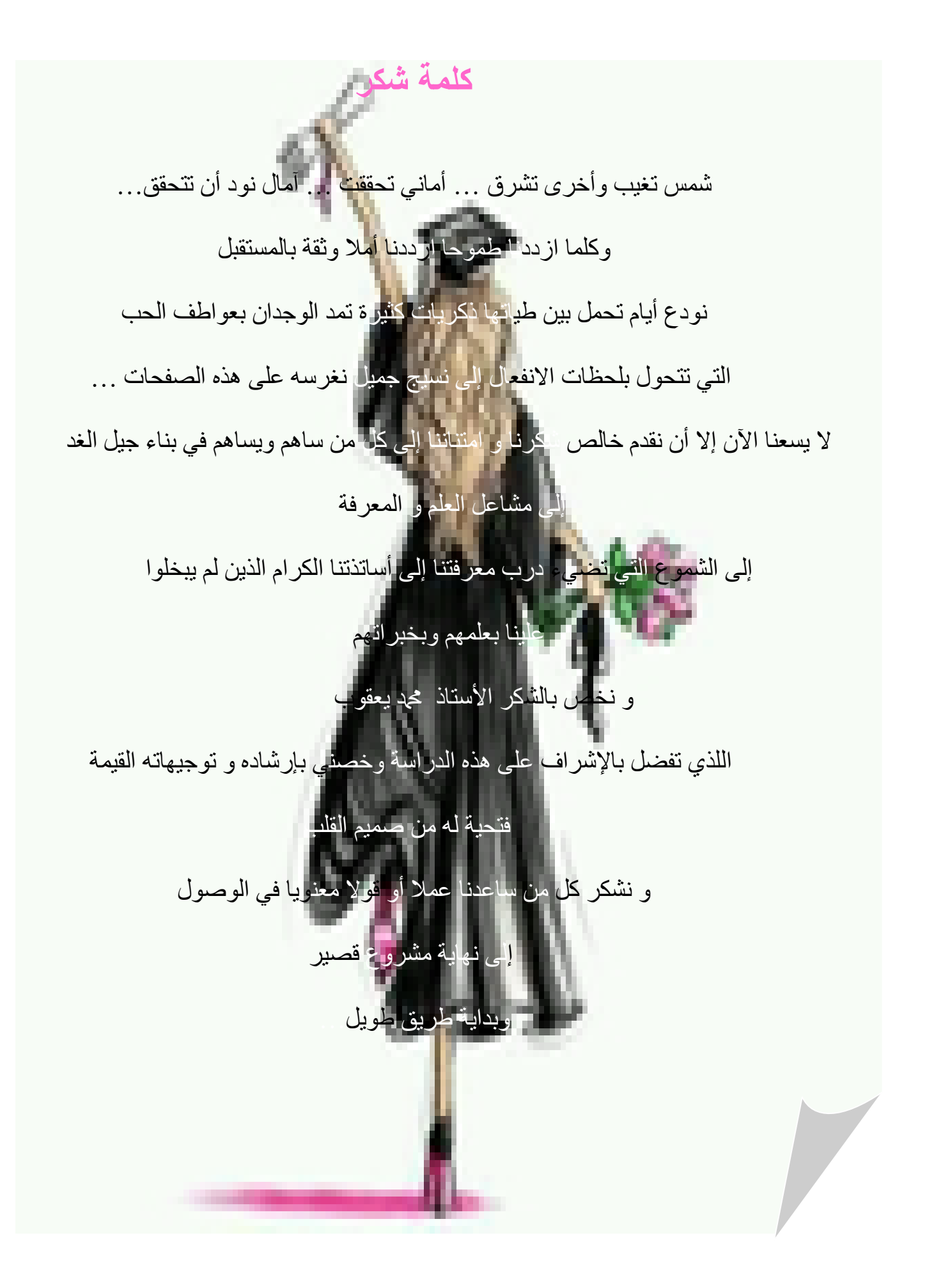

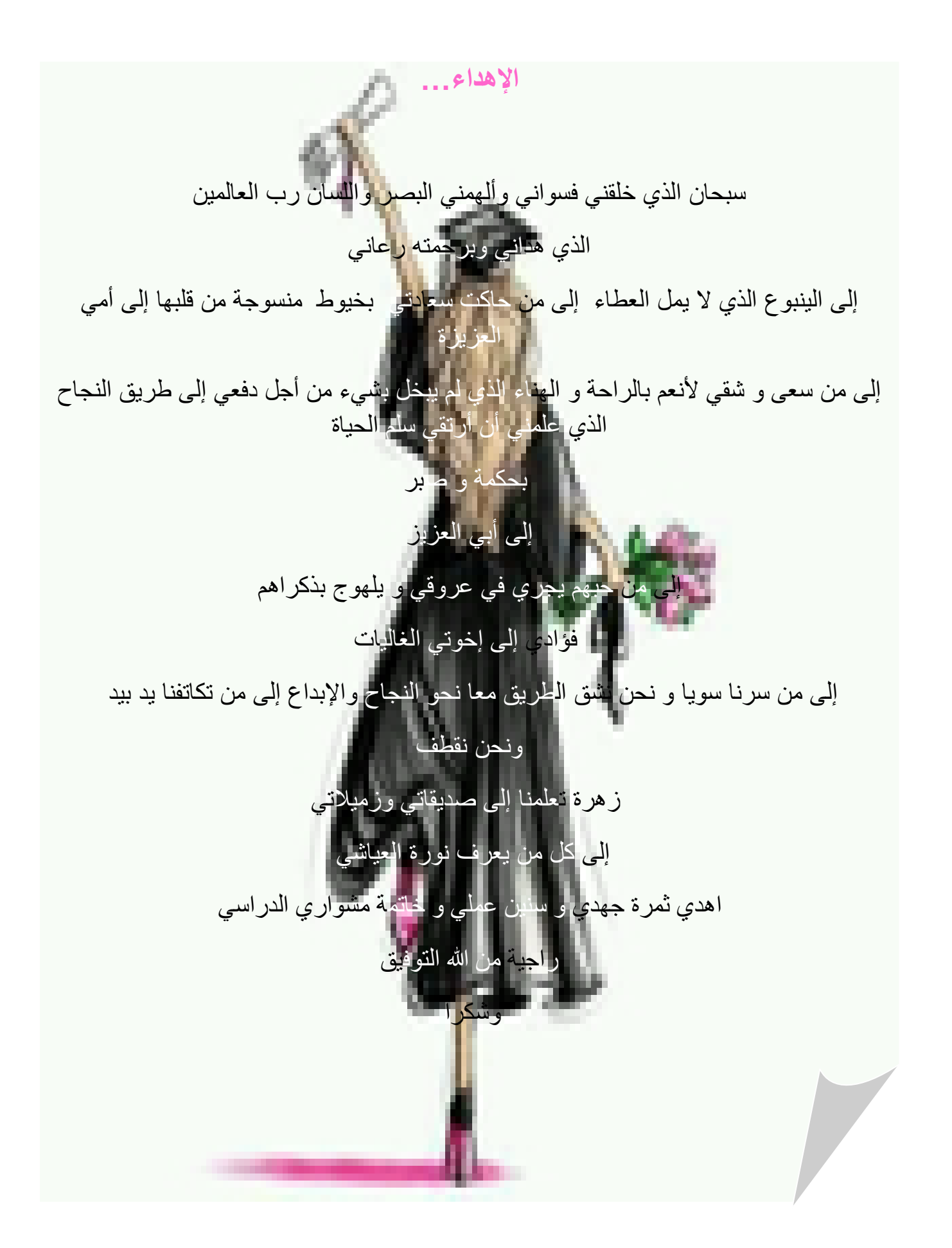

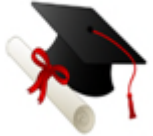

# *Résumé*

*Ce projet présent une étude détaillée d'un bâtiment a usage d'habitation et commercial constitué d'un Rez de chaussée plus (09) étages, implanté à la commune de la wilaya Bejaia.* 

*Cette région est classée en zone sismique IIa selon le RPA99 version 2003. En utilisant les nouveaux règlements de calcul et vérifications du béton armé (RPA99V2003 et B.A.E.L91 modifié99), cette étude se compose de quatre parties : La première entame la description générale du projet avec une présentation de caractéristiques des matériaux, ensuite le pré dimensionnement de la structure et enfin la descente des charges.* 

*La deuxième partie a pour objectif d'étude des éléments secondaires (poutrelles, escaliers, acrotère, balcon, ascenseur, et dalle pleine).* 

*L'étude dynamique de la structure a été entamée dans la troisième partie par logiciel Robot afin de déterminer les différentes sollicitations dues aux chargements (charges permanentes, d'exploitation et charge sismique).* 

*En fin l'étude des éléments résistants de la structure (poteaux, poutres, voiles, radier général) sera calculé dans la dernière partie.*

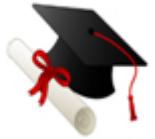

#### *Abstract*

*This project presents a detailed study of a building used for residential and commercial consists of a basement and a ground floor addition (09) floors, located in the in the wily of Bejaia.* 

*This region is classified as seismic zone IIa according to the RPA99 version 2003. Using the new rules of calculation and verification of reinforced concrete (RPA99 2003 version, BAEL91 modifié99), this study consists of four parts: The first starts the general description of the project with a presentation of material properties, then the Pre-design of the structure and finally the descent of the load.* 

*The second part aims to study secondary elements (beams, stairs, parapet, balcony, elevator, and full slab).* 

*The dynamic study of the structure was begun in the third part software Robot to determine the various stresses due to loads (permanent loads, operational and seismic loading).* 

*At the end, the reinforcement of structural elements (columns, beams, walls sails, and raft) will be calculated in the last part.*

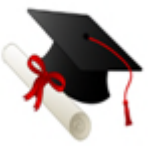

#### **يهخص**

**هذا انًشزوع يقذو دراسح يفصهح الَجاس تُايح سكُيح و تجاريح تتأنف يٍ طاتق ارضي + 9 طواتق تواليح**  بجا*ية المصنفة ضمن المنطقة الزلزالية* حسب المركز الوطني للبحث المطبق في هندسة مقاومة الزلازل

باستخدام القواعد الجديدة للحساب و التحقق من الخرسانة المسلحة تتكون من

**انجشء األول: يثذأ تانوصف انعاو نهًشزوع، ثى إعطاء األتعاد األونيح نهعُاصز انًكوَح نھا يع عزض نخصائص انًواد <sup>و</sup> حًونح كم عُصز**

**انجشء انثاَي : يھذف إنى دراسح انعُاصز انثاَويح نهثُايح**

*.***انجشء انثانث : يتضًٍ انذراسح انذيُاييكيح نهثُايح تواسطح انحاسوب**

**انجشء انزاتع <sup>و</sup> األخيز : يشًم عهى دراسح األجشاء انًقاويح نهثُايح ) األعًذج، انزوافذ،انجذراٌ انًسهحح <sup>و</sup> األساساخ(**

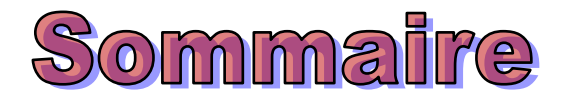

**كلمة شكر إهداء** *Résumé Les tableaux Les figures*

#### *Introduction Générale Chapitre 01: Présentation du projet.*

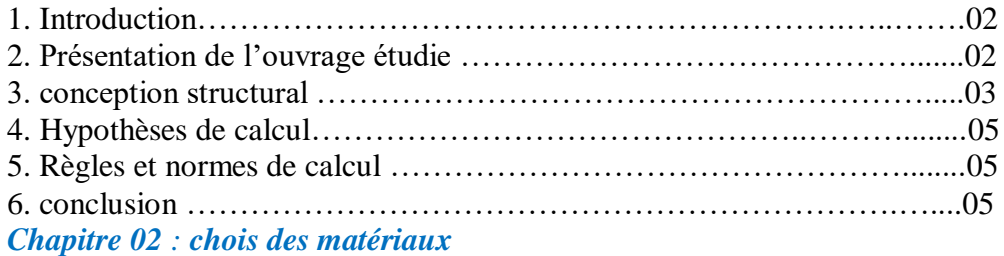

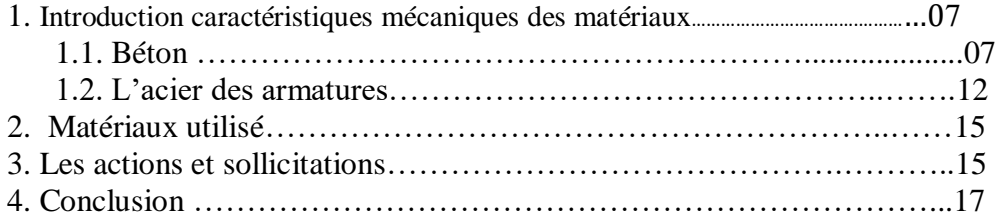

# *Chapitre 0 3 : pré dimensionnement.*

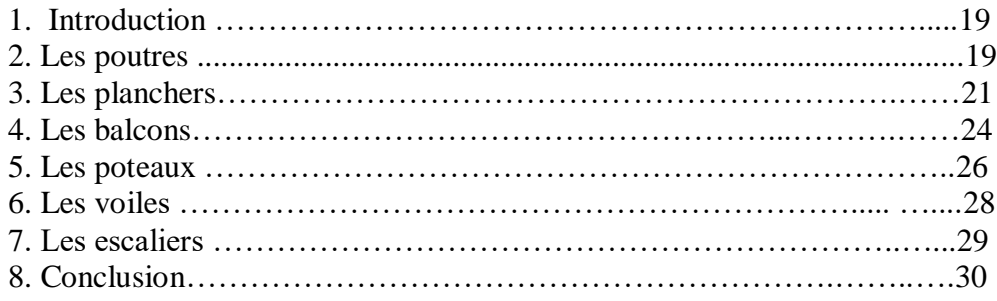

# *Chapitre 04 : Descente des charges*

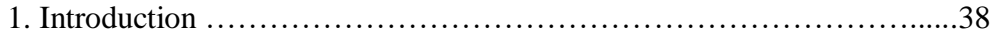

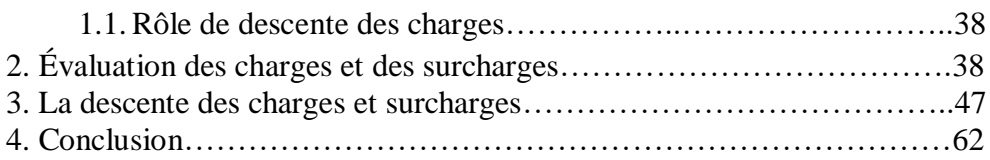

# *Chapitre 05 : calcul des éléments secondaire.*

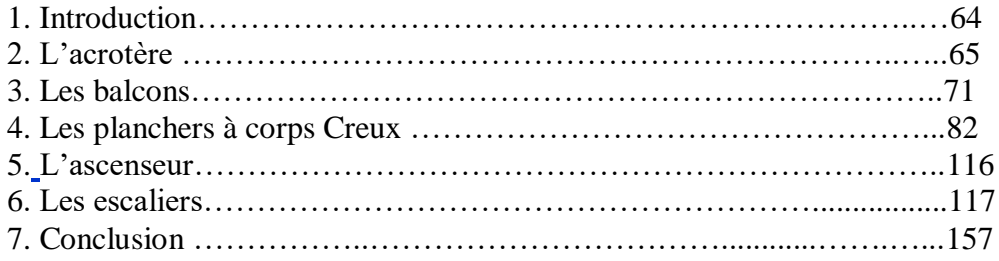

# *Chapitre 06 : Etude séismique.*

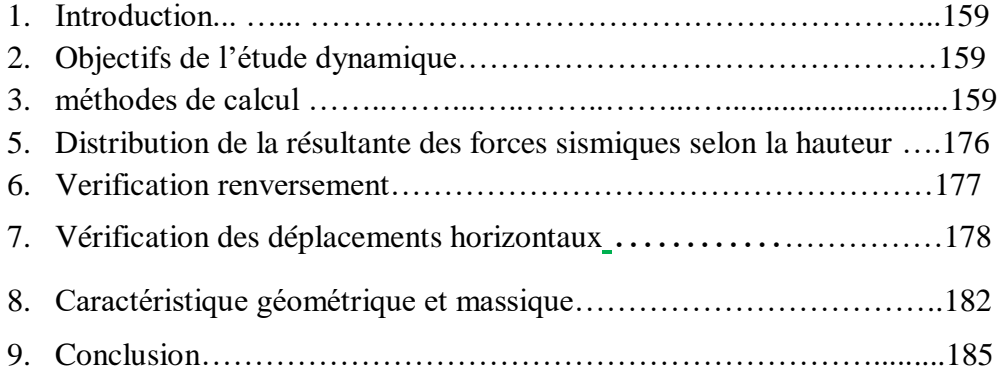

# *Chapitre 07 : Etude au vent*

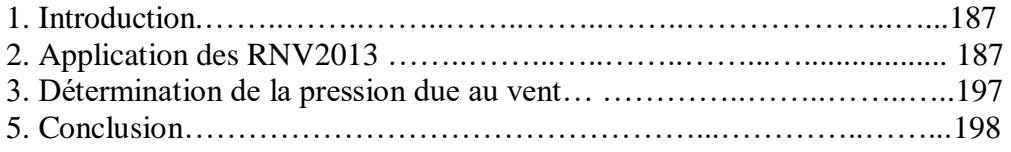

# *Chapitre 08 : Ferraillage des éléments structuraux*

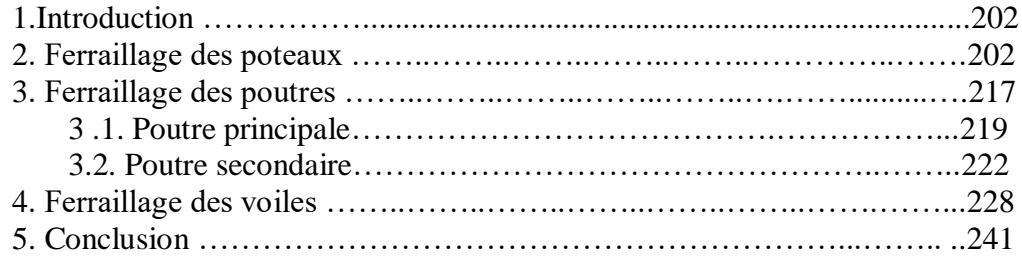

# *Chapitre 09 : Etude de l'infrastructure.*

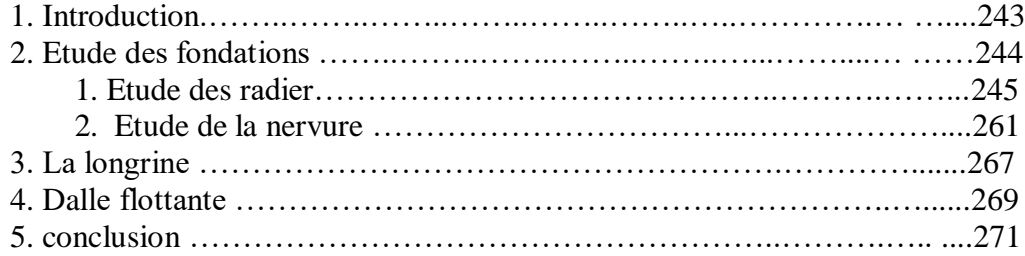

# *Conclusions générale.*

*Bibliographie L'annexe*

# Liste des tableaux

# *Chapitre 1 : présentation du projet et Conception structural :*

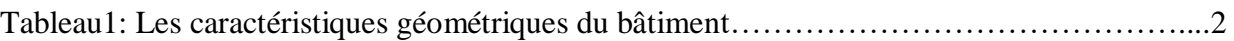

#### *Chapitre 2: chois des matériaux et l'action et sollicitation:*

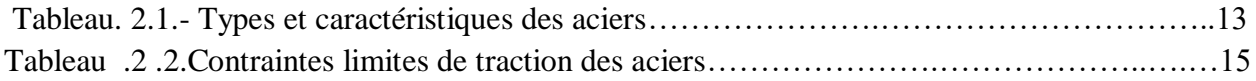

#### *Chapitre 3: pré dimensionnement :*

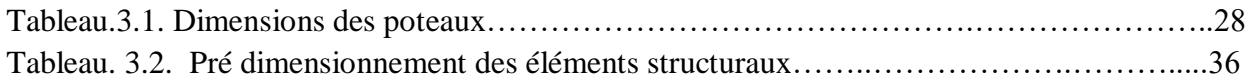

#### *Chapitre 4 : Descente de charge :*

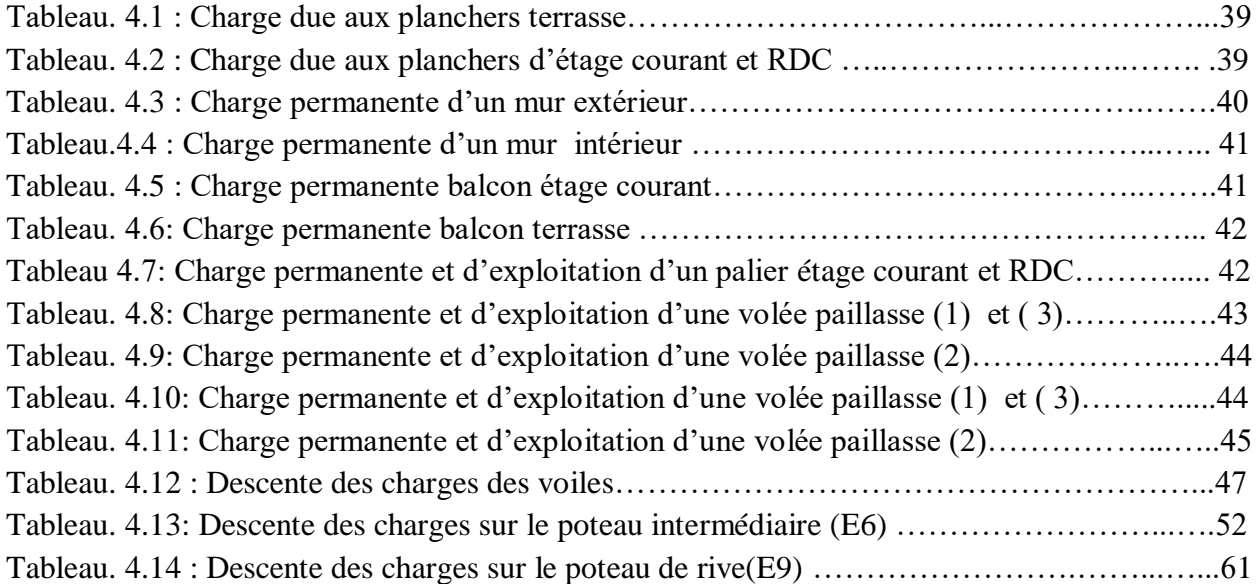

#### *Chapitre 5: Calcul des éléments secondaires*

Tableau 5.1 : Évaluation des charges et surcharges sur poutrelles…………………………..….86 Tableau.5.2 : Résultats de calcul des moments et des efforts tranchants à ELU type 01……… 90 Tableau.5.3 : Résultats de calcul des moments et des efforts tranchants à ELS type 01 ……… 91 Tableau.5.4 : Résultats de calcul des moments et des efforts tranchants à ELU type 02 ……….92

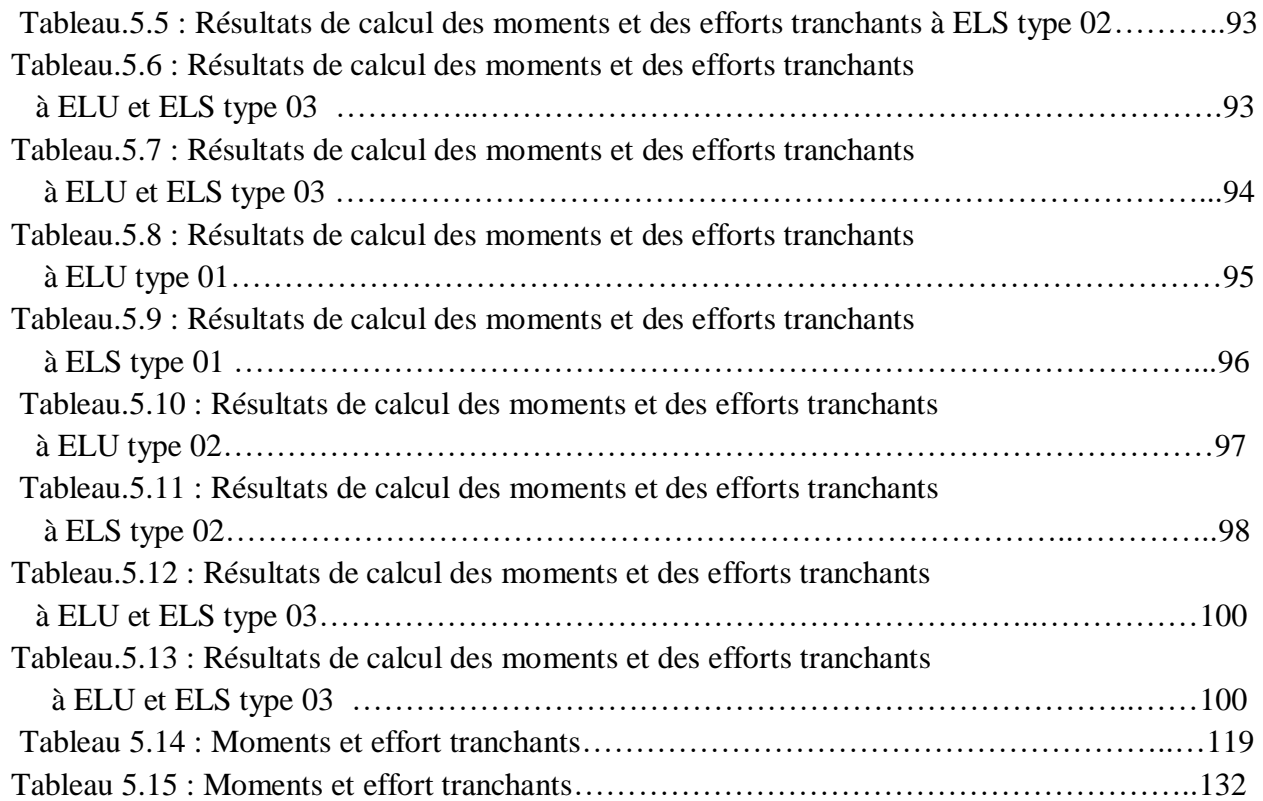

# *Chapitre 6 : Etude Sismique :*

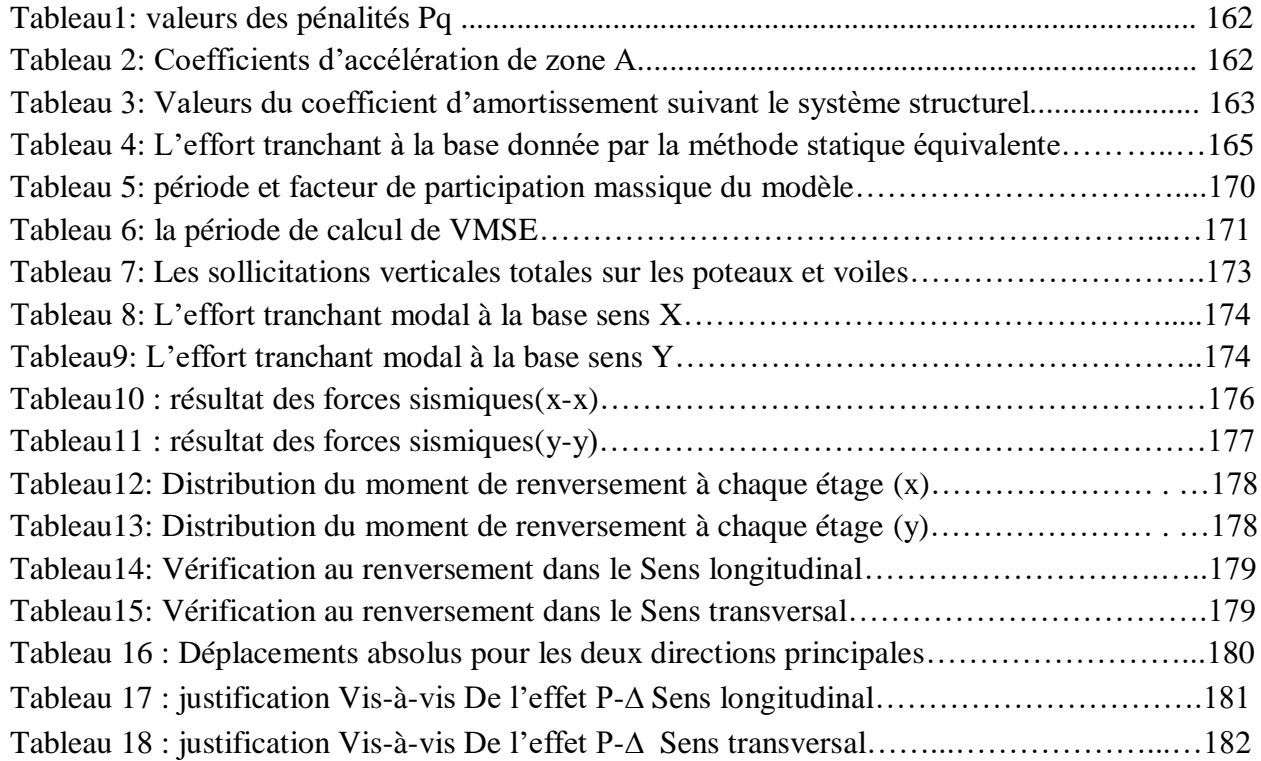

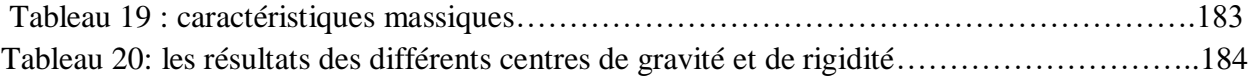

# *Chapitre 7 : Etude action du vent :*

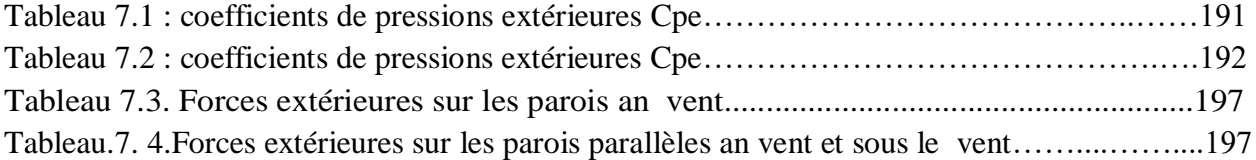

# *Chapitre 8 : Ferraillage des éléments structuraux :*

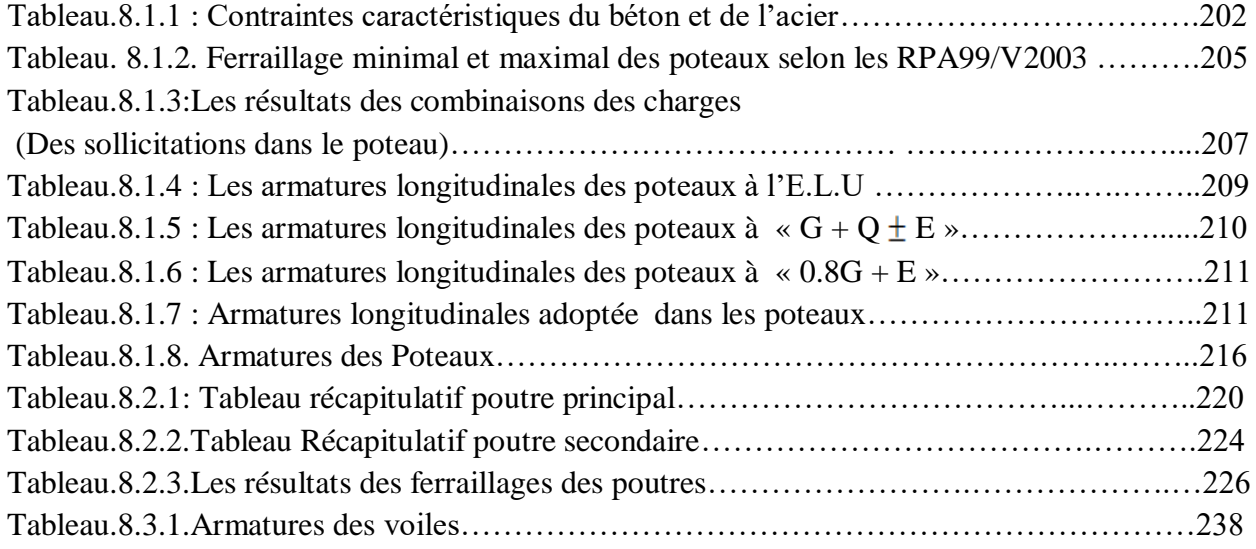

# *Chapitre 9: Etude d'infrastructure :*

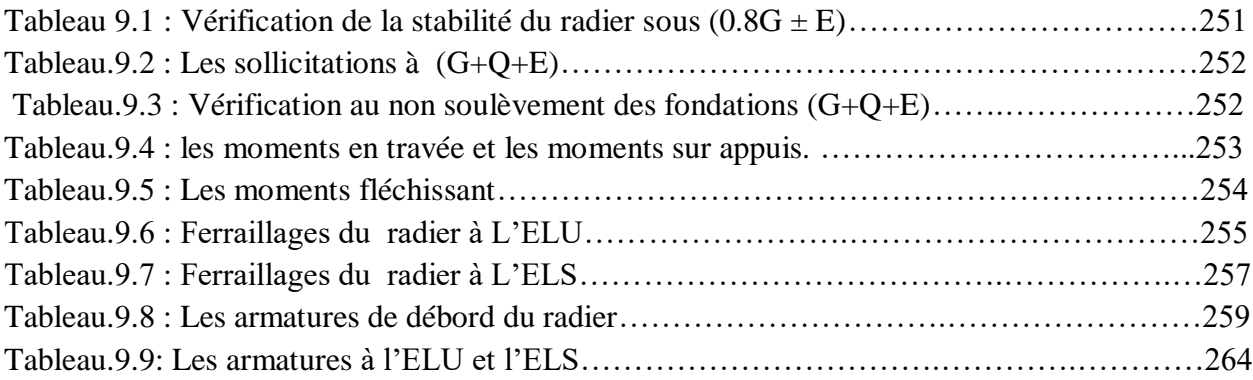

# Liste des figures

# *Chapitre 2: chois des matériaux et l'action et sollicitation:*

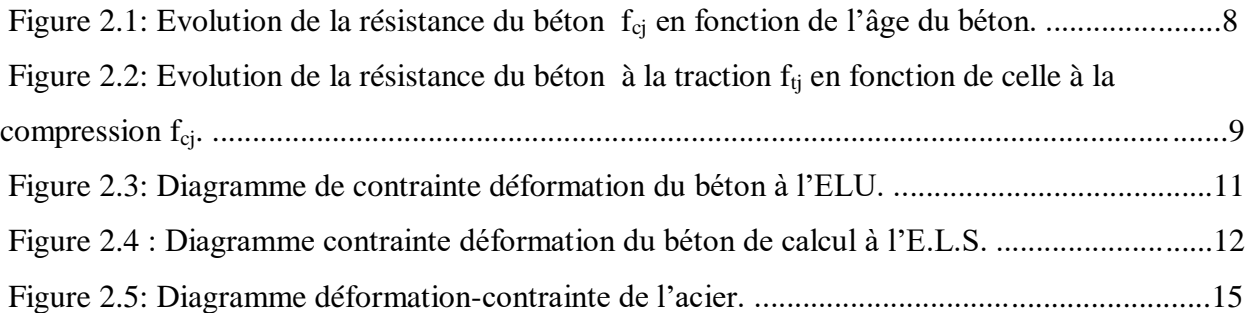

# *Chapitre 3: Pré dimensionnement :*

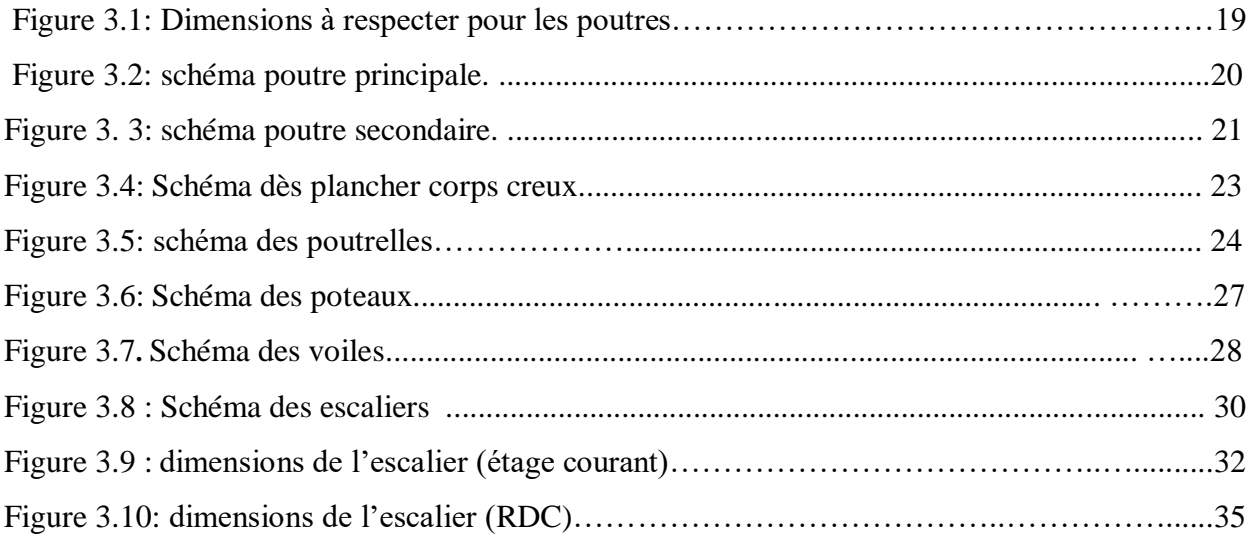

# *Chapitre 4 : Descente de charge :*

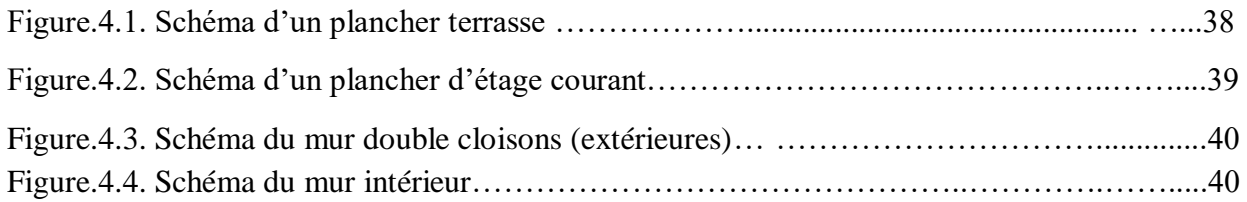

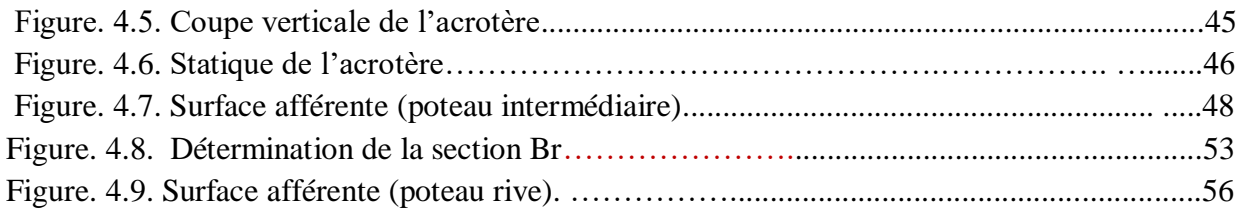

# *Chapitre 5: Calcul des éléments secondaires*

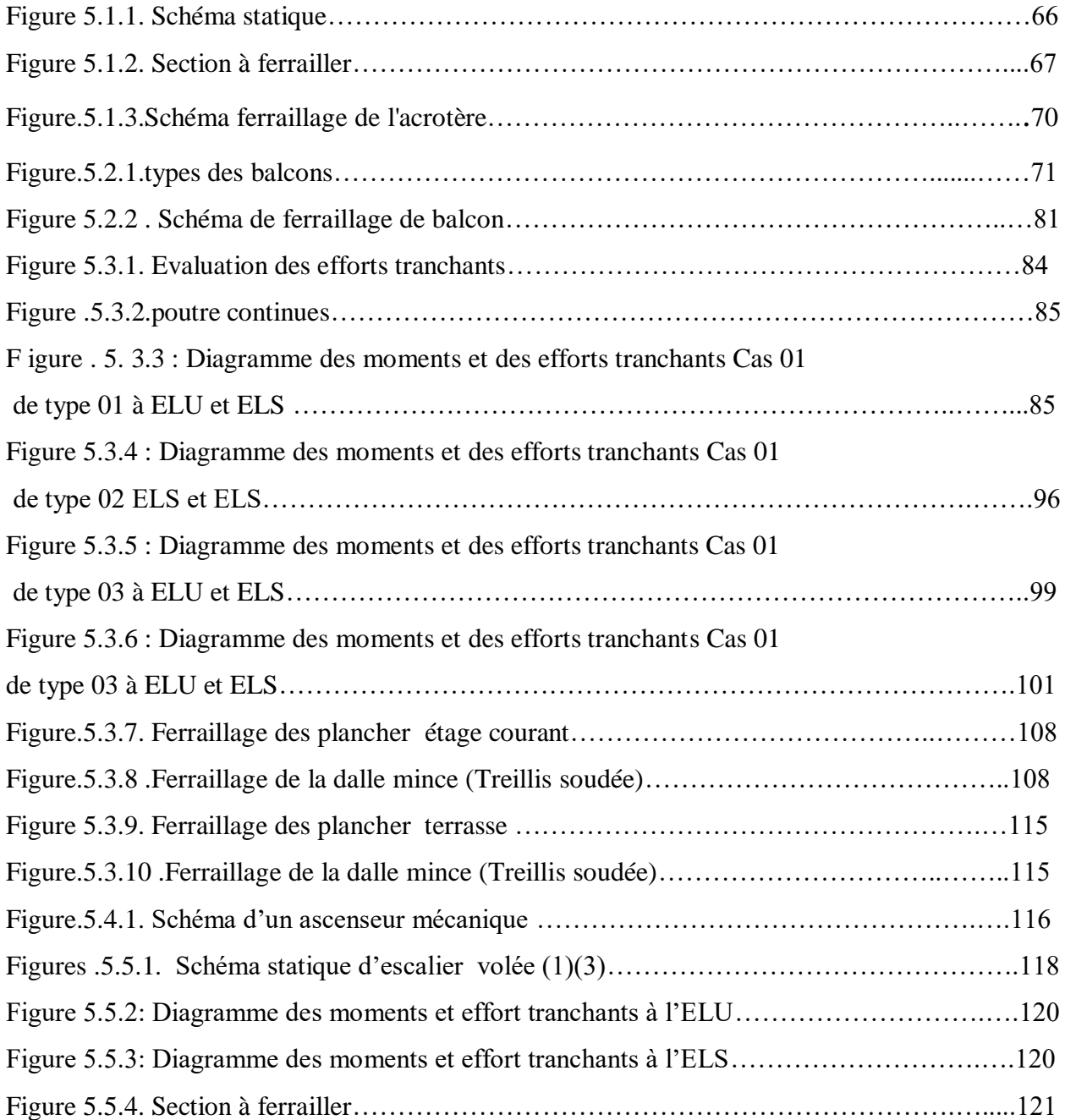

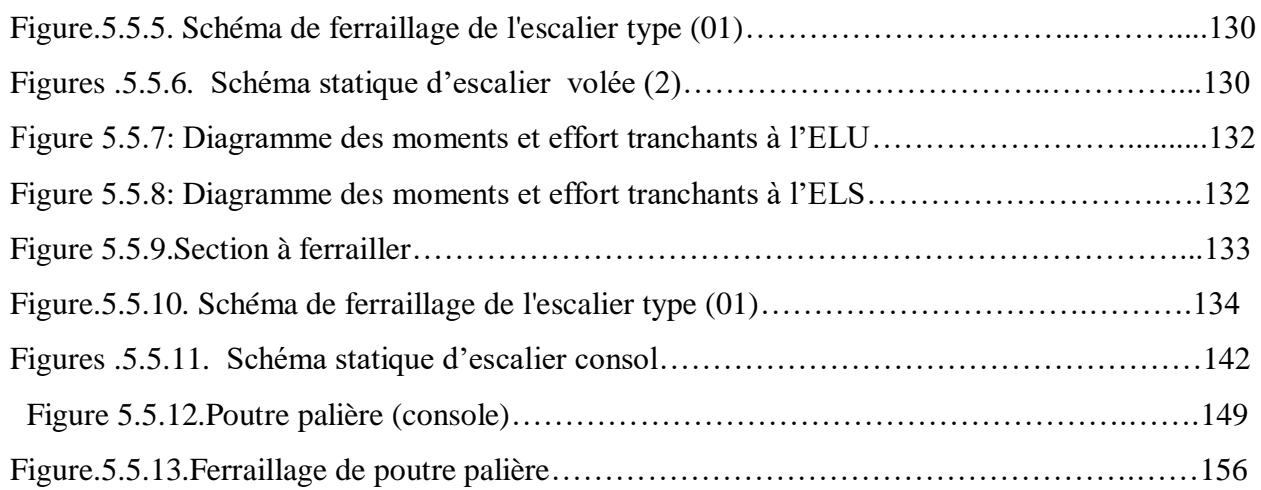

# *Chapitre 6 : Etude sismique :*

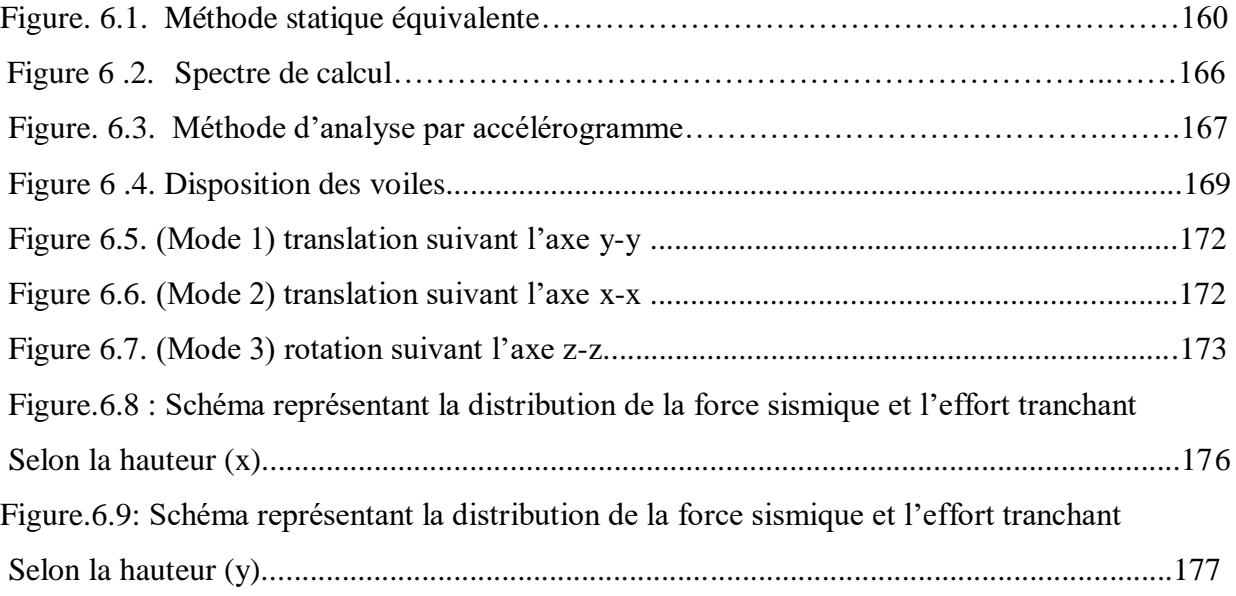

# *Chapitre 7 : Etude action du vent:*

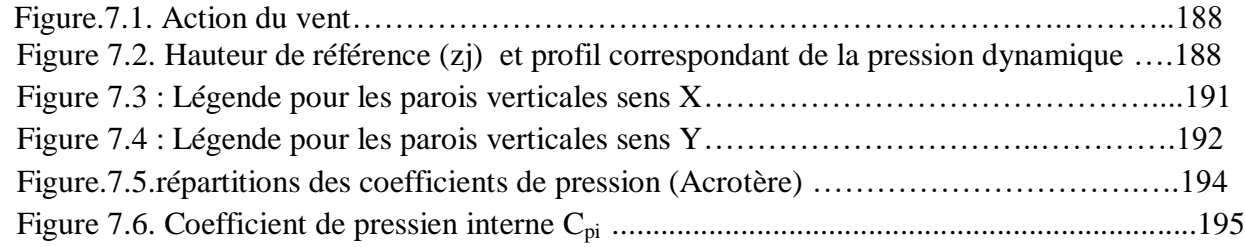

# *Chapitre 8 : Ferraillage des éléments structuraux :*

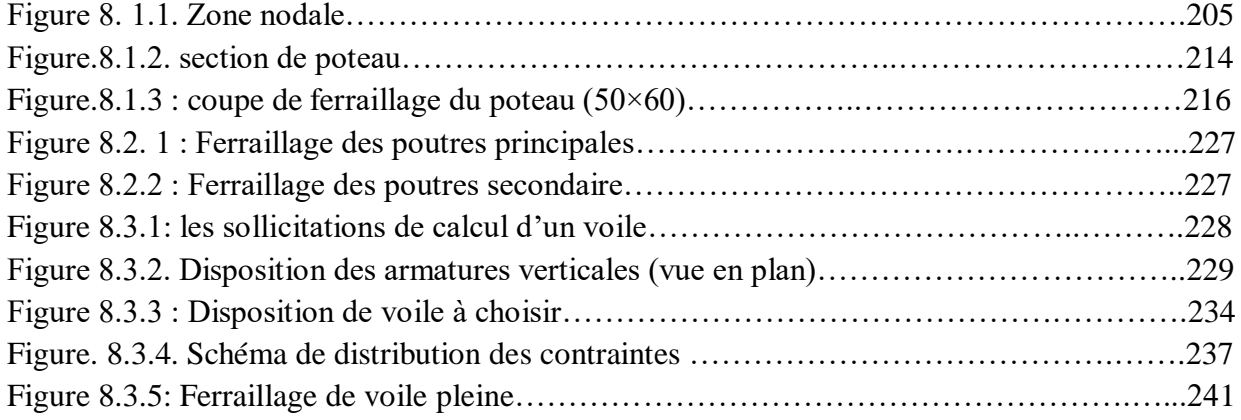

# *Chapitre 9: Etude d'infrastructure :*

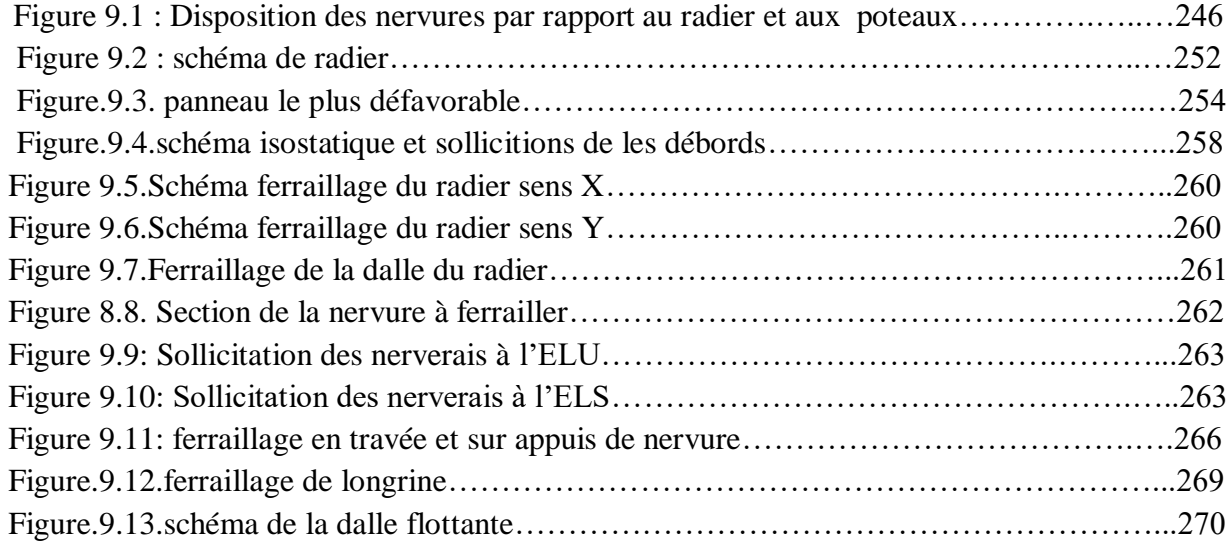

*LISTE DES NOTATIONS « DE FERRAILLGE »*

#### **NOMENCLATURE :**

**A :** section d'acier

**A '** : section d'acier comprimée

**Amin :** section d'acier minimale

**A.N** : axe neutre

**A<sup>s</sup>** : armatures supérieures

**Aser :** section d'acier pour l'état limite de service

**A<sup>t</sup> :** section d'un cours d'armature transversales

**A<sup>u</sup> :** section d'acier pour l'état limite ultime.

**B :** aire de béton.

**B<sup>r</sup> :** section réduite d'un poteau.

**E.L.S :** état limite de service

**E.L.U :** état limite ultime

**E<sup>s</sup>** : module d'élasticité de l'acier.

**Fbc** : résultante des efforts de compression dans le béton.

**F<sup>s</sup>** : effort de traction dans une armature.

**G :** action permanente.

**I** : moment d'inertie.

**K** : pente du diagramme de Navier a l'E. L.S, rigidité d'une travée, coefficients.

**M** : moment fléchissant :

M > 0 lorsque la fibre inférieur d'une poutre horizontal est tendue,

M < 0dans le cas contraire.

**M<sup>u</sup>** : moment fléchissant à l'E .L .U.

**Mser** : moment fléchissant à l'E .L .S.

**Mrb** : moment résistant béton.

**M<sup>t</sup>** : moment fléchissant en travée.

**M<sup>0</sup> :** moment fléchissant de la travée de référence.

**Nser :** effort normale de service.

**N :** effort normale

N>0 pour une compression.

N<0 pour une traction.

**N<sup>u</sup> :** effort normale ultime.

**Nuc** : charge critique ultime de calcul (flambement).

**P** : charge concentrée appliquée (E.L.U ou E.L.S).

**P**<sub>ser</sub>: charge concentrée appliquée à l'E .L .S .

**P<sup>u</sup>** : charge concentrée appliquée à l'E .L.U .

**V :** effort tranchant.

**V<sup>u</sup> :** effort tranchant à l'E .L .U .

 $V_x$ : effort tranchant pour un bonde de dalle parallèle à  $L_x$ .

 $V_y$ : effort tranchant pour un bonde de dalle parallèle à  $L_y$ .

**a,b :**dimension en plan

**b<sup>0</sup>** : largeur d'une section rectangulaire ou de la nervure d'une section en T ,

**b<sup>1</sup> :** largeur d'une aile de section en T.

**C** ou **C<sup>t</sup> :** enrobage d'armature.

**d :** hauteur utile d'une section.

**d ' :** distance des acier comprimés à la fibre de béton la plus comprimée ,

**e :** distance minimale d'une armature au parement de béton le plus proche , excentricité .

**e<sup>a</sup> :**excentricité additionnelle.

**e<sup>h</sup> :**distance horizontal entre deux barres (ou groupes de barres).

**e<sup>0</sup>** : excentricité par rapport au centre de gravité du beton seul ou excentricité structurale

**e<sup>1</sup> :** excentricité du premier ordre.

**e<sup>2</sup> :** excentricité de second ordre.

**e<sup>H</sup> :**distance horizontal entre axes de deux barres (ou groupes des barres).

**f:** flèche.

**fbu:** résistance de calcul du béton en compression à l'E .L.U .

**fc28 :** résistance caractéristique du béton à la compression à 28 jour d'age

**f<sup>e</sup> :**limite d'élasticité de l'acier

**ft28 :** résistance conventionnelle à la traction du béton à 28 jour d'age.

**h** :hauteur totale d'une section.

**h<sup>0</sup> :** hauteur d'une table de compression, épaisseur d'une dalle **i :**rayon de giration.

**l<sup>a</sup> :** longueur d'ancrage.

**l<sup>f</sup> :** longueur de flambement .

**l<sup>i</sup> :**portée de la travée i.

**l<sup>r</sup> :**longueur de recouvrement

**l<sup>s</sup> :**longueur de scellement droit.

**l<sup>t</sup> :**distance entre nus de deux nervure parallèles.

**l<sup>0</sup> :** longueur libre d'une pièce, distance de nu d'appuis au point ou l'effort tranchant s'annule

**n : 15=**coefficient d'équivalence

**P :** charge uniformément repartie (E.L.U ou E.L.S)

**Pser :** charge uniformément repartie à l'E .L.S.

**P<sup>u</sup> :** charge uniformément repartie à l'E .L.U.

**s<sup>t</sup> :**espacement des cour d'armatures transversales

**st0 :** espacement initial calculé des cours d'armatures transversales.

**st1 :** espacement initial retenue des cours d'armatures transversales.

**y ou y<sup>u</sup> :**distance de l'AN a la fibre la plus comprimée d'une section à l'E .L.U ,(y<sup>1</sup> à l'E .L.S)

**z :** bras de levier de la résultante des forces de compression .

**z<sup>b</sup> :**bras de levier de l'effort de compression du béton

**α :**profondeur réduite de l'axe neutre à l'E .L.U .

**β** :coefficient de flambement des poteaux .

**γ :**rapport du moment ultime au moment de service .

**γ<sup>b</sup>** : coefficient partielle de sécurité pour le béton

**γ<sup>s</sup> :** coefficient partielle de sécurité pour les aciers .

 $\xi_{bc}$ : Raccourcissement relatif maximal du béton comprimé

 $\xi$ <sub>s</sub>: Allongement relatif des aciers tendus

 $\xi$ <sub>*s*</sub>: Raccourcissement relatif des aciers comprimés

 $\eta$ : Coefficient de fissuration

 **:** Coefficient prenant en compte la durée d'application des charges, angle au centre d'une partie courbe de barres

 $\lambda$ : Élancement géométrique.

 $\mu$ : Coefficient de frottement aciers / béton

 $\mu_{AB}(\mu_{BC})$  : Moment fléchissant réduit correspondant à un diagramme de déformations passant

par les pivots A et B à l'E .L.U (pour les pivots B et C).

*bu* : Moment fléchissant agissant réduit à l'E .L.U

 $v:$  Coefficient de poison ; effort normale réduit

- $\sigma_{bc}$ : Contrainte de compression du béton
- $\sigma_{bc}$ : contrainte limite du béton comprimée à l'E.L.S.
- $\sigma_s$ : Contrainte de traction de l'acier.
- $\overline{\sigma_s}$ : Contrainte limite des aciers tendus à l'E. L.S.
- $\sigma_{sc}$ : Contrainte de compression des aciers.
- $\tau_\mathrm{lim}$  : contrainte tangente limite.
- $\tau_s$ : Contrainte d'adhérence moyenne
- *su* : Contrainte d'adhérence limite
- $\tau_u$ : Contrainte tangente conventionnelle
- $\phi$ : Diamètre d'une barre d'acier
- *l* : Diamètre d'une barre d'acier longitudinal.
- *t* : Diamètre d'une barre d'aciers transversale

*LISTE DES NOTATIONS « ETUDE AU VENT »*

#### **NOMENCLATURE :**

#### **RNV99/V2013 :** règlement neige- vent 1999/V2013

**C<sup>d</sup>** : coefficient dynamique.

**C<sup>t</sup>** : coefficient topographique.

**q**<sub>ref</sub>: la pression dynamique (N/m<sup>2</sup>).

**K<sup>t</sup>** : facteur de terrain.

**Z<sup>0</sup>** : paramètre de rugosité (m).

**Zmin** : hauteur minimale (m)

 $\varepsilon$ : Coefficient utilise pour e calcul de coefficient C<sub>d</sub>.

**C<sup>e</sup>** : est le coefficient d'exploitation dépend de la nature de la structure.

**Z** : Hauteur considérée (m).

**C<sup>r</sup>** : est le coefficient de rugosité

- **C<sup>p</sup> :** coefficient de pression de vent
- **Cpe** : coefficient de pression externe
- **S** : désigne la surface chargée de la paroi considérée (m<sup>2</sup>).
- **b** : La dimension horizontale perpendiculaire à la direction du vent prise à la base de la construction(m).

**h** : La hauteur total de la construction (m)

**Cpi** : Le coefficient de pression intérieure

 $q_i$ : coefficient de pression de vent  $(N/m^2)$ .

W<sub>j</sub>: la pression nette exercée sur l'élément de surface j calculée à a hauteur Z<sub>j</sub> relative à l'élément de surface j (N/m<sup>2</sup>)

**J** : Indique un élément de surface parallèle à la direction du vent.

**Z<sup>j</sup>** : La hauteur du centre de l'élément j (m).

 $\mathbf{S}_{\text{fr,j}}$ : Aire de l'élément de surface j(m<sup>2</sup>).

**Cfr,j** :Coefficient de frottement pour l'élément de surface j.

**∑** : la somme vectorielle (pour tenir compte du sens des forces)

 $\mathbf{S}_j$  A ire de l'élément de surface j (m<sup>2</sup>).

**Ffrj** : Forces de frottement (N).

**F<sup>w</sup>** : Une force horizontal qui correspond a la résultante des forces horizontales agissant sur les parois verticales de la construction et de la composante horizontale des forces appliquées à la toiture (N).

**F<sup>u</sup>** : Une force soulèvement qui est la composante verticale des forces appliquées à la toiture (N).

#### *LISTE DES NOTATIONS « ETUDE DYNAMIQUE ET SISMIQUE »*

#### **NOMENCLATURE :**

**M<sup>i</sup>** : la masse de l'élément i

**Xi, Yi :** coordonnées du CDG de l'élément i par rapport au repère global

**XCR ,YCR**: Coordonnées de centre de rigidité (ou de torsion.)

**ex:** excentricité théorique suivent x

**ey**: excentricité théorique suivent y

**A** : coefficient d'accélération.

**R**: facteur de comportement dépendant de type du système de contreventement de la structure,

**D:** facteur d'amplification dynamique.

**Q:** facteur de qualité, dépendant de la qualité du système structurel (régularité en plan, en élévation, control de la qualité des matériaux…..etc.).

**P<sup>q</sup>** : la pénalité à retenir selon que le critère de qualité (q) est satisfait ou non.

**T<sup>2</sup> :** période caractéristique associée a la catégorie du site

 $\eta$ : Facteur de correction d'amortissement

**(%)** :est le coefficient d'amortissement critique fonction du matériau constitutif, du type de structure et de l'importance des remplissages.

**h<sup>N</sup>** : Hauteur mesurée en mètres a partir de la base de la structure jusqu'au dernier niveau *N*.

**C<sup>t</sup>** : Coefficient fonction du système de contreventement, du type de remplissage.

**dtran** : la dimension transversale du bâtiment mesurée à sa base dans la direction de calcul considérée.

**dlong** : la dimension longitudinale du bâtiment mesurée à sa base dans la direction de calcul considérée.

**W** : poids de la structure

: Coefficient de pondération

**F<sup>i</sup>** : force horizontale au niveau i,

**h<sup>i</sup>** : niveau du plancher,

**F<sup>t</sup>** : force concentrée au sommet de la structure,

 $\Delta_{ex}^k$ : correspond au déplacement relatif au niveau k par rapport au niveau k-1 dans le sens x

(idem dans le sens y,  $\Delta_{ey}^k$ ). Avec :

 $\delta_{\alpha}^{k}$  est le déplacement horizontal dû aux forces sismiques au niveau k dans le sens x (idem dans le sens y,  $\delta_{ey}^k$ ).

**P<sup>k</sup>** : poids total de la structure et des charges d'exploitation associées au dessus du niveau « k »  $V_k$ : effort tranchant d'étage au niveau « k »,

 $\Delta_k$  : déplacement relatif du niveau « k » par rapport au niveau « k-1 »

**h<sup>k</sup>** : hauteur de l'étage « k ».

**Mr** : moment renversant obtenu depuis les résultats d'analyse par logiciel (robot).

**Ms** : moment stabilisant

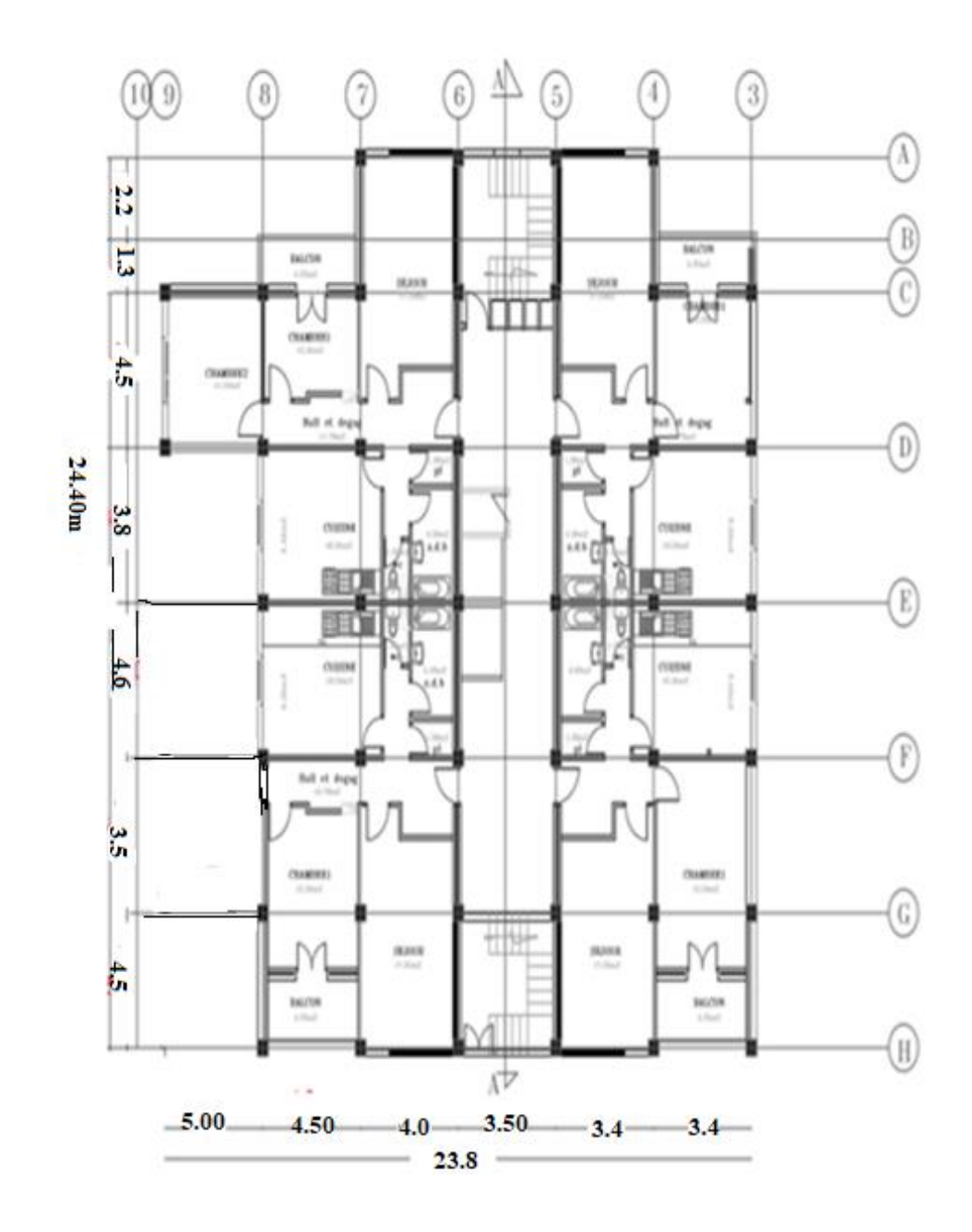

Plan RDG et étage Courant

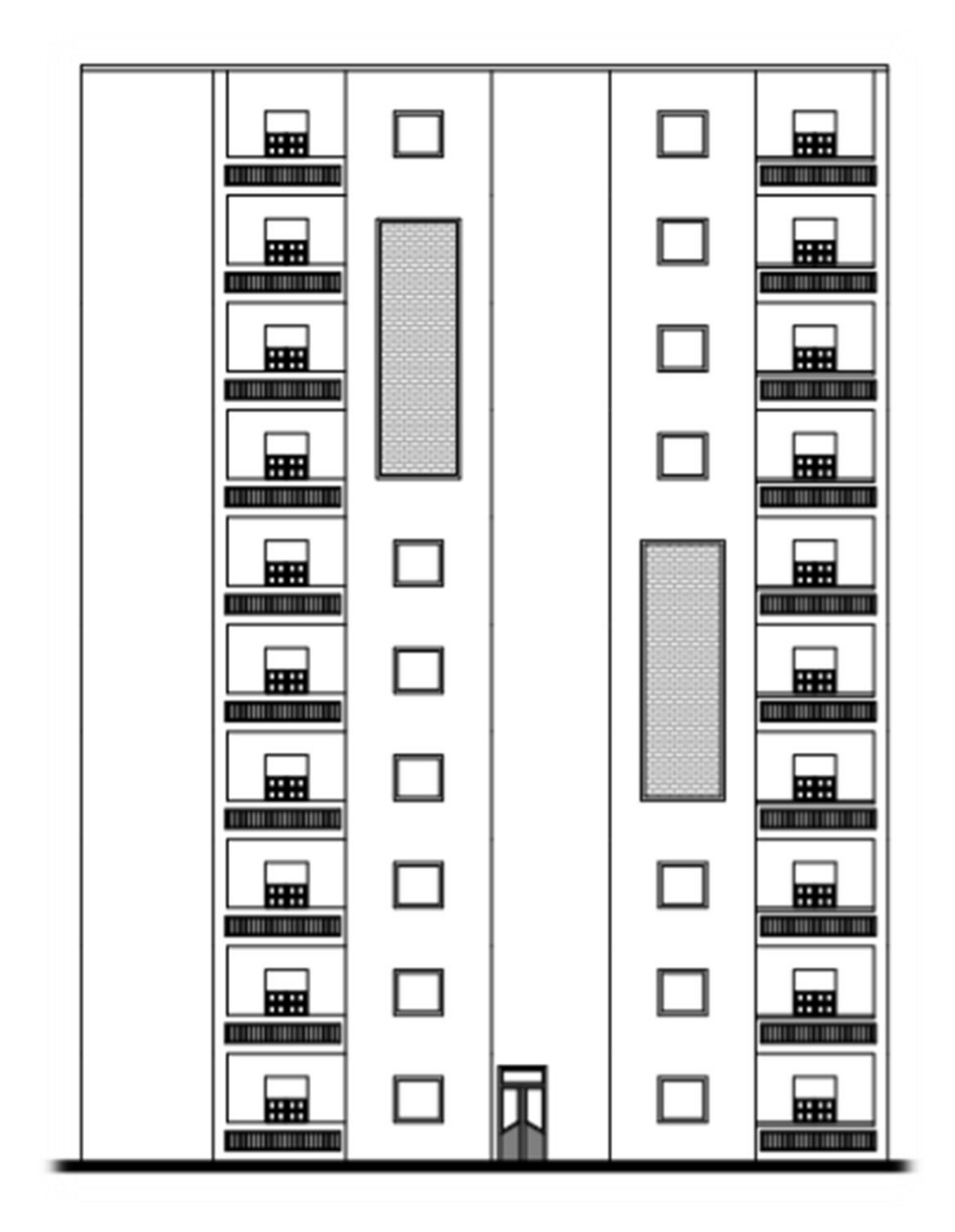

4

æ

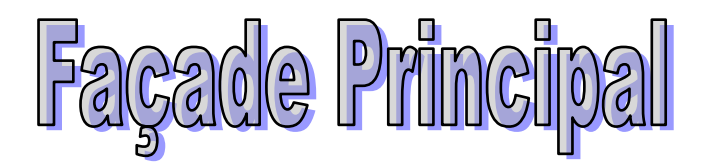

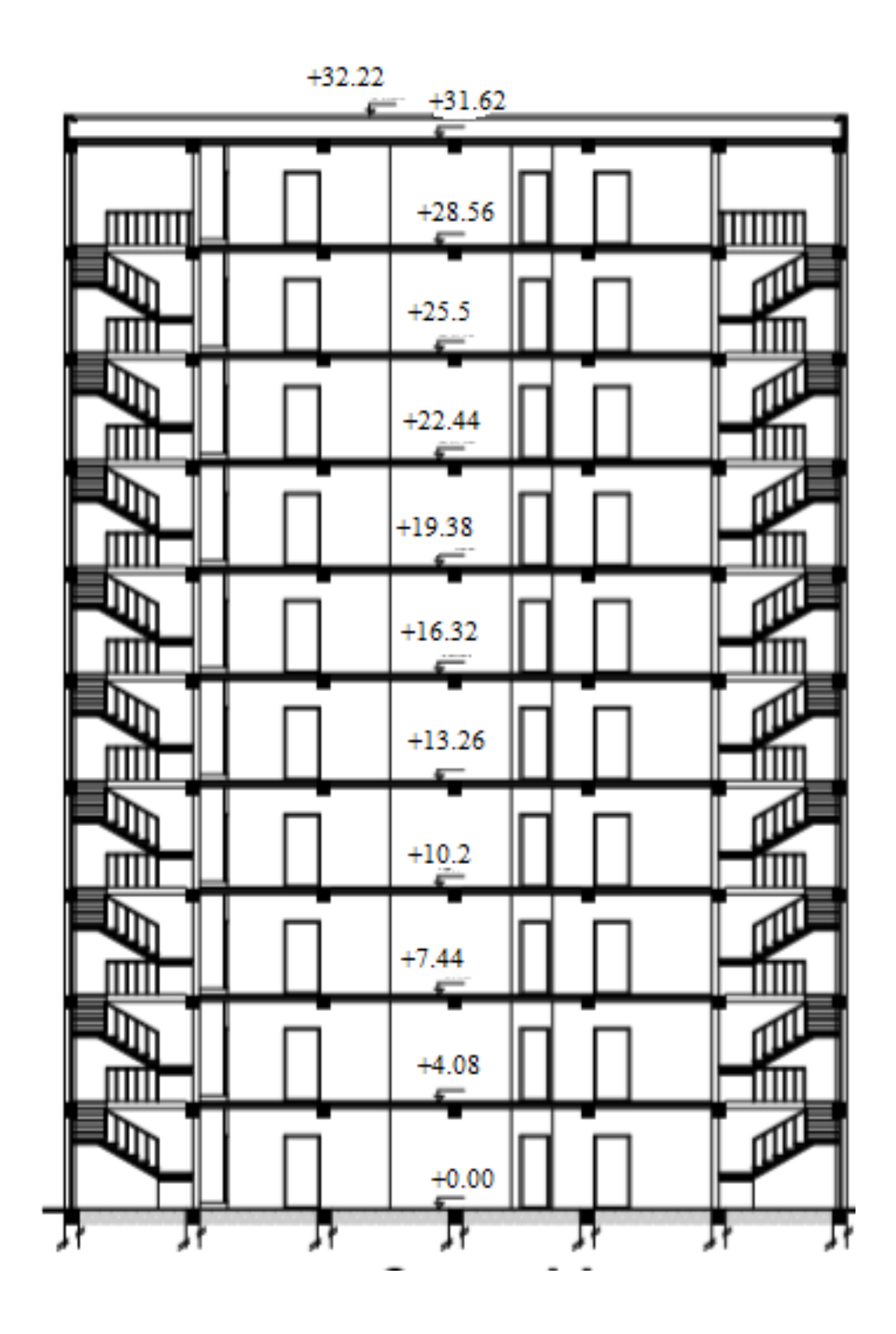

Ŧ

æ

Coupe AA

#### *Introduction Général :*

 Le Génie Civil est l'ensemble des techniques concernant tous les types de constructions. Les ingénieurs civils s'occupent de la conception, de la réalisation, de l'exploitation et de la réhabilitation d'ouvrages de construction et d'infrastructures urbaines dont ils assurent la gestion afin de répondre aux besoins de la société, tout en assurant la sécurité du public et la protection de l'environnement.

 L'analyse approfondie des ouvrages touchés par le séisme nous renvois souvent aux mêmes causes, dont les principales sont dues à de mauvaises dispositions constructives ou des malfaçons d'exécutions généralement criardes. Pour cela nous ne devons pas appliquer uniquement les règlements, mais nous devons impérativement comprendre les facteurs déterminant le comportement dynamique de la structure afin de mieux prévoir sa réponse sismique.

 Les différentes études et règlements préconisent divers systèmes de contreventement visant à minimiser les déplacements et à limiter les risques de torsion tout en assurant une bonne dissipation des efforts.

 Les ingénieurs disposent actuellement de divers outils informatiques et de logiciels de calculs rapides et précis permettant la maîtrise de la technique des éléments finis adoptée au Génie Civil, ainsi que le calcul de diverses structures en un moindre temps.

Dans notre projet d'étude d'un bâtiment R+9 à contreventement mixte, en plus du calcul statique qui fait l'objet des trois premiers chapitres, la structure est soumise au spectre de calcul du règlement parasismique Algérien RPA99/version 2003, et sa réponse est calculée en utilisant le logiciel ROBOT 2015

La structure de notre mémoire est la suivante:

- *Le chapitre 01:* concerne les généralités (les caractéristiques de la structure ainsi que Hypothèse de calcul) et Conception la structure du bâtiment.
- **↓** *Le Chapitre 02 :* chois des matériaux et sollicitation et action.
- *Le chapitre 03:* concerne le pré dimensionnement des éléments résistants (poteaux, poutres, plancher et voiles …)
- *Le chapitre 04:* concerne la descente des charges.
- *Le chapitre 05 :* calcul des éléments secondaires (acrotère, planchers, escaliers……)
- **↓** *Le chapitre 06* : traite l'étude sismique de la structure.
- *Le chapitre 07 :* traite l'étude le vent
- *Le chapitre 08*est consacré à étude des éléments structuraux (Poteaux, poutre, et voile)
- **↓** *Le chapitre 09:* consiste à exploiter les résultats de l'étude du sol dans le dimensionnement et le ferraillage des fondations.

Enfin, une conclusion générale reprend les résultats dégagés lors de cette étude.

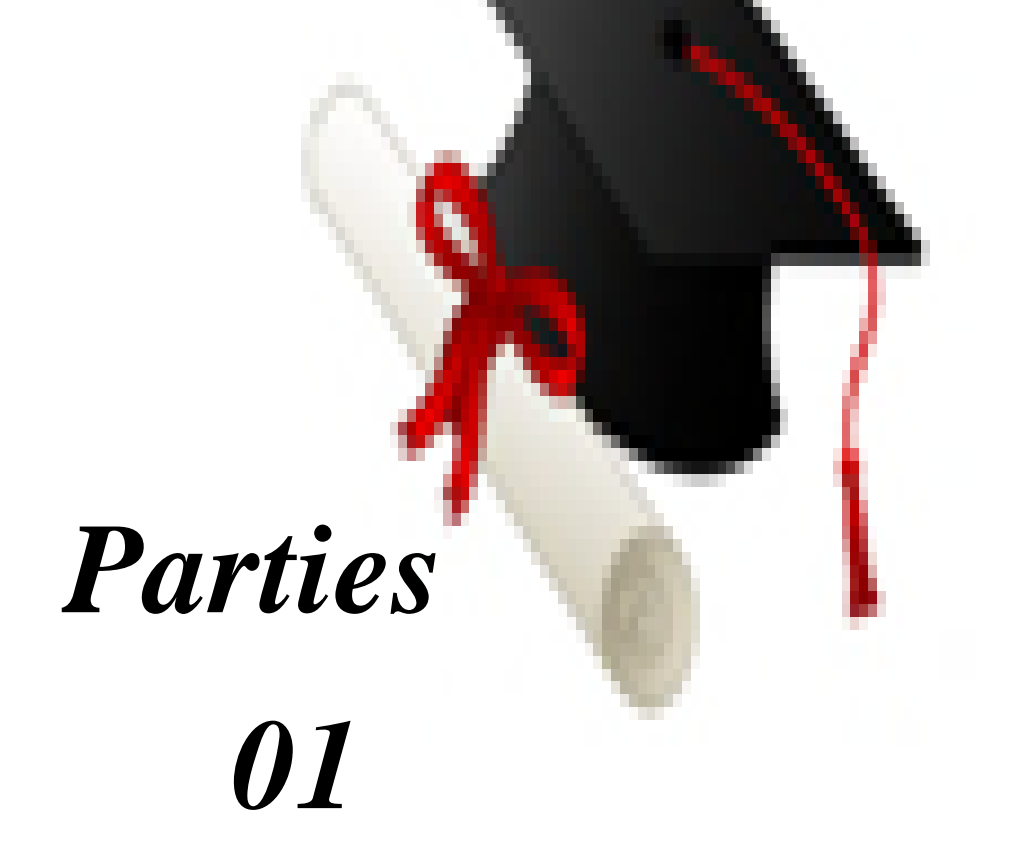

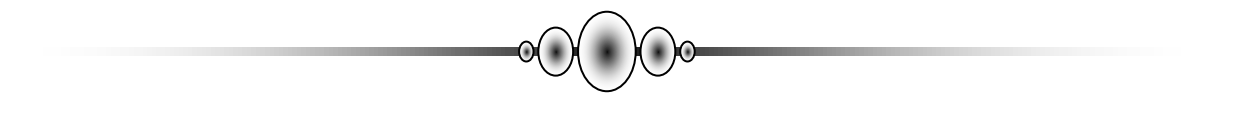

# *Chapitre 1:*

# *Présentation du projet et Conception structural*

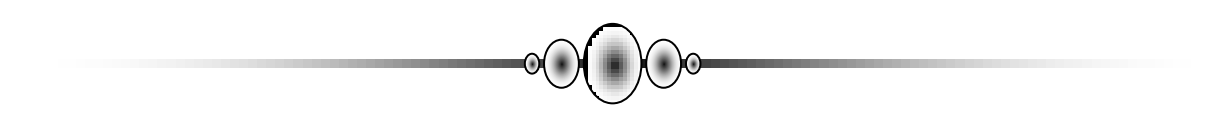

#### **1. présentation du projet et Conception structural**

#### **1.1. Introduction :**

La conception d'un projet en génie civil s'élabore en tenant compte des aspects fonctionnels; structuraux et formels, ce qui oblige l'ingénieur à tenir compte des données suivantes :

- $\checkmark$  L'usage.
- $\checkmark$  La résistance et la stabilité.
- $\checkmark$  Les exigences architecturales, fonctionnelles et esthétiques.
- $\checkmark$  Les conditions économiques.

#### **1.2. Présentations de l'ouvrage étudie :**

Dans le cas de ce projet de fin d'étude, nous avons procédé au calcule d'un bâtiment R+9, un RDC commercial et 09 étage à destination d'habitations, dans le système de contreventement mixte est assuré par des voiles et des portiques, Le bâtiment sera implanté a willaya **Bejaia** selon le RPA 99/ 2003 cette zone est sismicité moyenne (zone IIa)

#### **1.2.1. Les caractéristiques géométriques de bâtiment sont :**

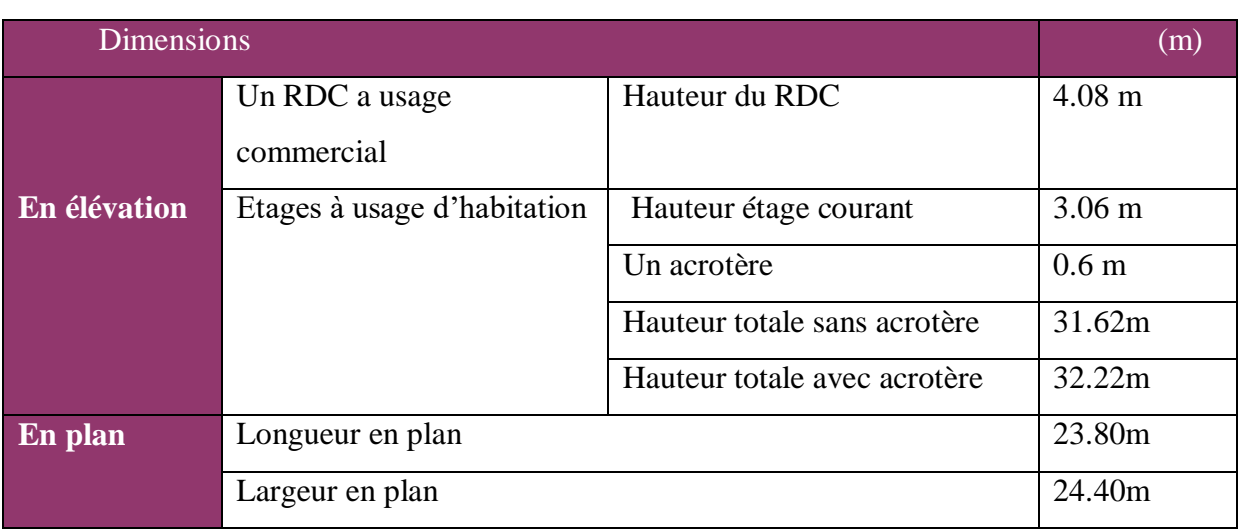

**Tableau 1.1: Les caractéristiques géométriques du bâtiment**.

#### **1.2.2. Données du site :**

- $\checkmark$  L'ouvrage appartient au groupe d'usage (2): parce que le bâtiment est considéré comme bâtiment d'usage d'habitation collective dont la hauteur ne dépasse pas 48m.
- $\checkmark$  Le site est considéré comme un site ferme (S2).
- $\checkmark$  La contrainte admissible du sol  $\sigma_{sol}$ =2 bars
- $\checkmark$  Terrasse inaccessible avec un acrotère en béton armé de 60 cm de hauteur.
- $\checkmark$  La circulation en élévation est assurée par un escalier et un ascenseur.
- $\checkmark$  Les cloisons et les murs extérieurs sont en brique creuses

#### **1.3 .Conception structural :**

**a) Choix du contreventement.** L'ouvrage en question rentre dans le cadre de l'application du RPA 99 (version 2003). D'après les conditions de l'article 3.4.A2 (page27) notre bâtiment et contreventée par un système de contreventement constitue des voiles porteurs puisque la hauteur totale du bâtiment dépasse les 14m Pour ce genre de contreventement il y a lieu également de vérifier un certain nombre de conditions :

 Les voiles de contreventement ne doivent pas reprendre plus de 20% des sollicitations dues aux charges verticales.

 Les charges horizontales sont reprises conjointement par les voiles et les portiques proportionnellement à leurs rigidités relatives ainsi qu'aux sollicitations résultant de leur interaction à tous les niveaux.

 Les portiques doivent reprendre, outre les sollicitations dues aux charges verticales, au moins 25% de l'effort tranchant de l'étage.

#### **b) Poutres :**

- Les poutres transversales (secondaires)
- Les poutres longitudinales (principales)

#### **c)Poteaux :**

Les poteaux sont des éléments porteurs verticaux, leur rôle est de reprendre les efforts dus aux surcharge et charges ramenée par les poutres, et ensuite les transmettre aux fondations. **d) Maçonnerie :**

 - Les façades (murs extérieurs) sont constituées par une double paroi en briques creuses dont l'épaisseur (10+15) cm séparées par une lame d'air de 5 cm.

- Les murs intérieurs de 10 cm d'épaisseur en briques creuses.

- Le pourcentage des ouvertures dans le mur extérieur est estimé à 30%.

#### **e) Revêtement :**

 - Carrelage pour les planchers et les escaliers (avant le carrelage, il faut faire une couche de mortier de pose et lite de sable).

- Enduit en ciment pour les murs extérieurs des murs de façade.
- Enduit de plâtre pour les plafonds et les murs intérieurs.

#### **f) Plancher :**

Nous avons opté pour des dalles en corps creux pour les raisons suivantes :

-Les portées des poutres ne sont pas importantes.

-La facilité de réalisation

 -Diminuer le poids de la structure et par conséquent la résultante de la force sismique. Cependant, les dalles des balcons sont pleines, puisqu'elles présentent des géométries plus ou moins complexes et qui sont difficiles à réaliser en corps creux.

#### **g) Escaliers :**

Ils sont consistés de paliers et paillasse en béton arme coulés sur place et réalisation s'effectuera d'étage par étage

#### **h) Acrotère :**

La terrasse sera entourée d'un acrotère de 60 cm de hauteur et de 10cm d'épaisseur

**K) Ascenseur :** Dans ce projet, on admet l'utilisation d'un ascenseur de 400 Kg qui est destiné pour transporter 5 personnes.

#### **1.4. Hypothèses de calcul:**

Dans notre étude les hypothèses de calcul adoptées sont :

- La résistance à la compression du béton à 28 jours : fc<sub>28</sub> = 25 MPa.
- La résistance à la traction du béton :  $ft_{28} = 2.1 \text{ MPa}$ .
- Module d'élasticité longitudinal différé : Evj =  $10818.865$  MPa.
- Module d'élasticité longitudinal instantané : Eij = 32164,195MPa.
- Limite élastique du l'acier : fe = 400 MPa..

#### **1.5. Règles de calcul :**

On utilise pour le calcul de ce projet les règlements suivants :

- Réglés Parasismique Algérienne **(RPA99 version 2003).**
- Charges permanentes et charges d'exploitations **(DTR-BC.2.2).**
- Règles neige et vent. **(RNV99/V2013)**
- Calcul des ouvrages en béton armé suivant les règles **BAEL 83(Pierre Charon).**
- Calcul des structures en béton armé **(CBA93).**
- béton armé aux états limites **(BAEL 91).**

#### **1.6 .Conclusion :**

Le but de ce chapitre était la détermination les caractéristiques géométriques de bâtiment et localisation du site et étude Conception structurel.
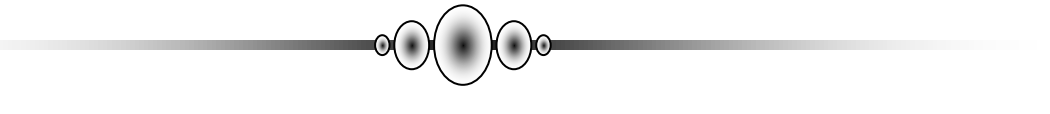

# *Chapitre 2 :*

*Chois des matériaux et l'action et sollicitation*

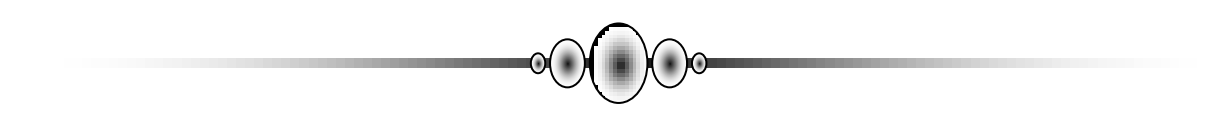

# **2. Chois des matériaux :**

# **2.1. Introduction caractéristiques mécaniques des matériaux :**

Le béton armé est le matériau principal utilisé pour la réalisation de la structure de notre ouvrage. Il est obtenu en robant dans le béton des aciers disposés de manière à équilibrer les efforts aux quels le béton résiste mal (efforts des tractions).

# **Béton Armé = Béton + Aciers**

Le béton armé est un mélange bien proportionné de deux matériaux différent

- $\checkmark$  Un matériau hétérogène qui est le béton.
- $\checkmark$  Un matériau homogène qui est l'acier.

# **2.1.1. Béton :**

Le béton est matériau constitué par un mélange de proportions convenables de granula (sable, gravier) avec du ciment et de l'eau et éventuellement des adjuvants.

Le béton qu'on va utiliser comprend pour  $1 \text{ m}^3$ :

- $\checkmark$  Ciment 350 kg/m3 (CPJ42.5) : (CRS42.5 pour l'infrastructure).
- $\checkmark$  Gravies 800 kg/m3  $\Phi$ (  $\leq$  25 mm).
- $\checkmark$  Sable 400 kg/m3  $\Phi$ (  $\leq$  5 mm).
- $\checkmark$  Eau 175 L/m<sup>3</sup>
- Adjuvant

# **2.1.1.1. Caractéristiques mécaniques du béton :**

#### a. **La résistance du béton à la compression :** CBA 93 (Art .A.2.1.1.1)

La résistance caractéristique à la compression du béton **fcj** à *j* jours d'âge est déterminée à partir d'essais sur des éprouvettes normalisées de 16 cm de diamètre et de 32cm de hauteur. On utilise le plus souvent la valeur à 28 jours de maturité :

fc28. Pour des calculs en phase de réalisation, on adoptera les valeurs à **j** jours, définies à partir de f<sub>c28</sub> par:

- Pour des résistances  $f_{c28} \leq 40 MPa$ :

$$
\begin{cases}\nf_{cj} = \frac{j}{4.76 + 0.83j} f_{c28} & \text{si } j < 60 \text{ jours.} \\
f_{cj} = 1.1 \times f_{c28} & \text{si } j > 60 \text{ jours.}\n\end{cases}
$$

- Pour des résistances  $\rm{f}_{c28} > 40 MPa$  :

$$
\left\{ \begin{array}{ll} f_{cj} = \frac{j}{1.40 + 0.95j} f_{c28} & \text{si } j < 28 \text{ jours.} \\ & & \\ f_{cj} = f_{c28} & \text{si } j > 28 \text{ jours.} \end{array} \right.
$$

La résistance a la compression a 28 jours  $f_{c28} = 25 \text{ MPa}$ .

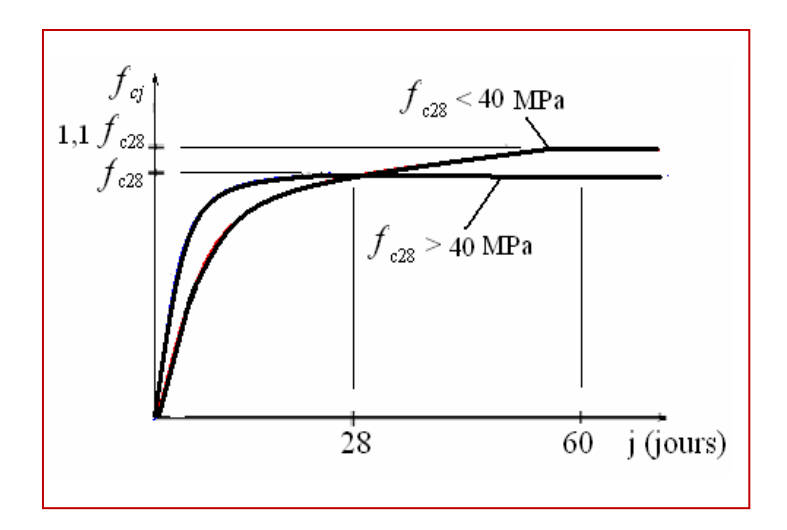

**Figure.2.1 : Evolution de la résistance du béton fcj en fonction de l'âge du béton**

# b. **La résistance du béton à la traction** : CBA93 Art A.2.1. 1.2

La résistance caractéristique à la traction du béton à j jours, notée  $f_{tj}$ , est conventionnellement définie par les relations :

$$
f_{tj} = 0.6 + 0.06f_{cj}
$$
 si  $f_{c28} \le 60MPa$ .  
\n $f_{tj} = 0.275(f_{cj})^{2/3}$  si  $f_{c28} > 60MPa$ .

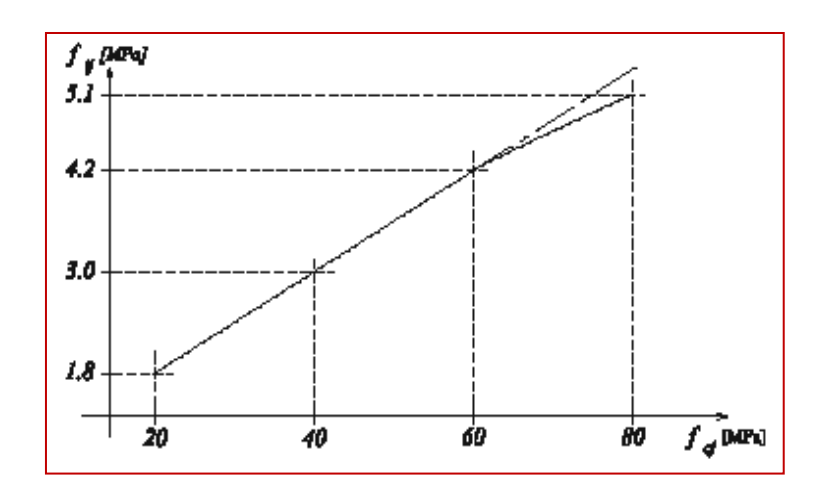

**Figure2 .2 : Evolution de la résistance du béton à la traction ftj en fonction de celle à la compression fcj**

La résistance a la traction  $f_{128} = 2.1 \text{ MPa}$ 

# **2.1.1.2. Déformation longitudinal du béton:**

# **1.Module de Déformation longitudinale instantané Eij :**

Sous les contraintes normales d'une durée d'application inférieure à24h On admet à défaut de mesures, qu'à l'âge « j » jours. Le module de déformation longitudinale instantanée du béton Eij est égal à :

$$
E_{ij} = 11000 \times f_{cj}^{1/3}
$$
 Mpa  
Pour  $f_{c28} = 25$  Mpa on a  
 $E_{ij} = 32164.195$  MPa.

# **2.Module de Déformation longitudinale différé Evj:**

Sous des contraintes de longue durée d'application, le module de déformation Longitudinale différé qui permet de calculer la déformation finale du béton est donnée par la formule:

$$
E_{vj} = 3700 \times f_{cj}^{1/3}
$$

Pour 
$$
f_{c28} = 25
$$
 MPa on a  $E_{vj} = 10818.865$  MPa.

**3. Module d'élasticité E:**

C'est le rapport entre les contraintes appliquées u et la déformation relative **=∆/** Ce module n'est définissable que dans la phase élastique (1 phase) où il y a proportionnalité des contraintes et des déformations

# **4. Module de déformation transversale G :**

Sa valeur est donnée par la formule suivante:

$$
G = E/2(1+v)
$$

# **5. Cofficions de poisson : Art A.2 1 3 CB193**

La déformation longitudinale est toujours accompagnée d'une déformation transversale, le coefficient de poisson **ν** par définition est le rapport entre la déformation transversale et la déformation longitudinale.

$$
\mathbf{v} = \frac{\xi t}{\xi L} = \frac{\Delta d/d0}{\Delta l/l0}
$$

Avec :  $\boldsymbol{\xi} t$  : Déformation transversale.

 $\xi L$ : Déformation longitudinale.

 $v = 0.0$  dans le cas des Etats limites ultimes (E.L.U) (section fissurée)

 $v = 0.2$  dans le cas des Etats limites de service (E.L.S) (section non fissurée).

#### **2.1.1.3. Contraintes limites:**

Selon le **C.B.A.93** on distingue deux états limites :

#### **États limites ultimes E.L.U : Art 4 –3 .41 CBA93**

Il correspond à ce que l'on entend généralement par la limite de résistance mécanique au-delà laquelle il y a la ruine de l'ouvrage :

- Etat limite d'équilibre statique: stabilité des constructions.
- Etat limite ultime de résistance (symbole E.L.U.R.) : matériaux constitutifs .
- Etat limite de stabilité de forme (symbole E.L.U.S.F.) : non risque de flambement.

L'état limite ultime correspond à l'équilibre entre les sollicitations résistantes calculées en supposant que le matériau atteigne les limites de rupture minorées.

La contrainte de béton à l'état limite ultime est :

$$
f_{bu} = \frac{0.85 \times f_{cj}}{\theta \times \gamma_b}
$$

avec :  $\gamma_{b}$ : coefficient de sécurité partiel

 $\gamma_b = 1.5$  pour les combinaisons fondamentales

 $\gamma_b$  =1.15 pour les combinaisons accidentelles

µ : un coefficient qui tient compte de la durée d'application des charges

θ = 1 si la durée est supérieure à 24h

 $\theta$  = 0.9 si la durée est comprise entre 1h et 24h.

 $\theta$  = 0.85 dans les autres cas

 $f_{\text{bu}} = 14.2$  MPa: action courantes

 $f_{\text{bu}}=18.45$  MPa: action accidentelles

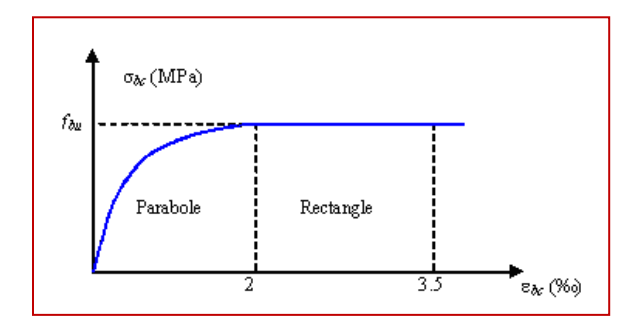

**Figure2.3 : Diagramme de contrainte déformation du béton à l'ELU**

#### **2.1.1.4. Contrainte limite de cisaillement : (Art A – 5.1.21 CBA93)**

La contrainte limite de cisaillement prend les valeurs suivantes:

- $\triangleright$  Dans le cas au les armatures transversales sont droites de 90<sup>0</sup> alors
- fissuration nom préjudiciable :  $\tau_{su} = \text{Min } (0.2 \times f c 28 / \gamma b ; 5 \text{ MPA})$
- fissuration préjudiciable et très préjudiciable :  $\tau_{su} = \text{Min}(0.15 \times \text{fc28 /yb}; 4 \text{ MPA})$ 
	- $\triangleright$  Dans le cas où les armatures transversales sont inclinées de 45 $^{\circ}$  alors  $\tau_{su} \leq \text{Min}(0.27\text{fcj}; 7\text{MPa})$

Pour la justification des poutres sous sollicitation d'effort tranchant, on doit vérifier la

condition suivante :

$$
\tau_{\mathrm{u}} = \frac{V_{\mathrm{u}\max}}{b_{\mathrm{0}} \times d} \leq \overline{\tau \mathbf{u}}
$$

Avec :

- $Vu<sub>max</sub> =$  effort tranchant ultime de calcul
- bo = largeur de la pièce
- d = hauteur de la pièce

# **Etat limite de service E.L.S :**

Il correspond à l'équilibre entre les sollicitations d'actions réelles (non majorées) et les sollicitations résultantes calculées sans dépassement des contraintes limites qui (tel qu'on peut l'admettre) ne dépassent pas les limites élastiques du matériau. La contrainte limite de service à ne pas dépasser en compression est :

- Etat limite de compression du béton : une contrainte de compression à ne pas dépasser.
- Etat limite de déformation : flèche maximale.
- Etat limite d'ouverture de fissures : risque d'ouverture de fissures.

 $\sigma_{bc} \leq \sigma_{bc}$ 

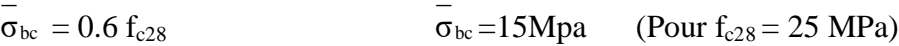

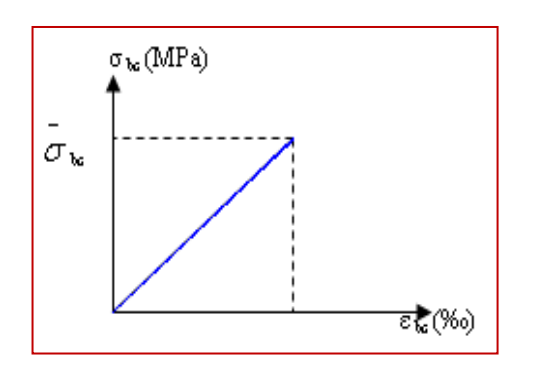

**Figure 2.4 : Diagramme contrainte déformation du béton de calcul à l'E.L.S**

# **2.1.2. L'Acier : CBA9 3 (art .A.2.2.)**

L'acier est alliage fer – carbone, il réponde aux efforts de traction, de compression, de cisaillement, et de torsion. Il ne réagit pas chimiquement avec le béton, il a le même coefficient de dilatation thermique que celui du béton, et il présente une bonne qualité d'adhérence avec le béton, en constitue un matériau homogène.

# **2.1.2.1 .Caractéristiques mécaniques :**

On notera qu'un seul modèle est utilisé pour décrire les caractéristique mécaniques des différents types d'acier, ce modèle étant fonction de la limite d'élasticité garantie fe.

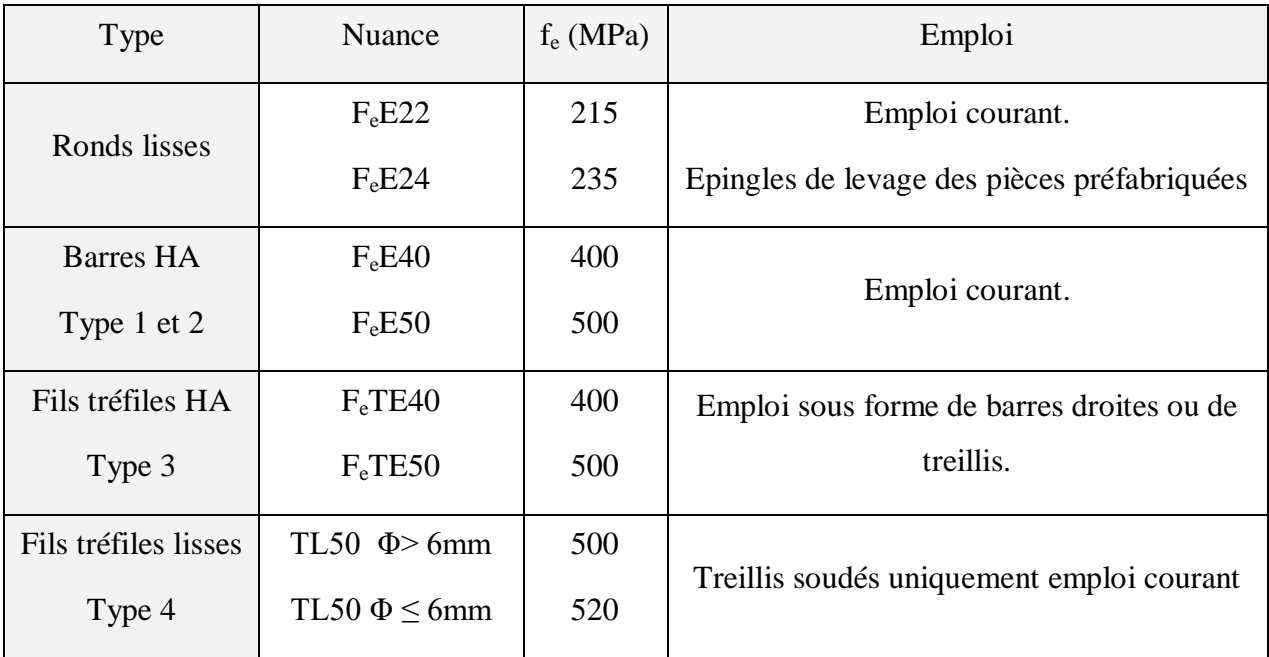

 **Tableau. 2.1.- Types et caractéristiques des aciers**

#### **2.1.2.2. Module d'élasticité des aciers Es : CBA93 /A.2.2.1**

Le module d'élasticité longitudinal de l'acier est pris égale à : Es = 200 000 MPa

#### **2.1.2.3. Les contraintes limites de calcul :**

# **1) Etat limite ultime : (CBA93 A 2.2.2)**

Le comportement des aciers pour le calcul à l'état limite ultime vérifie une loi du type

élasto- plastique parfait, comme décrit sur le diagramme de contrainte-déformation suivant. :

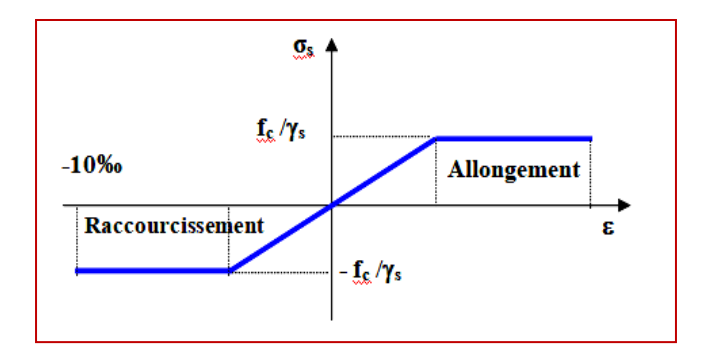

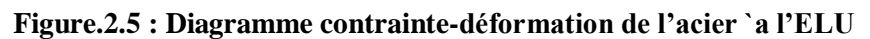

Pour un acier a haute adhérence ayant  $f_e = 400 \text{ MPa}$ :

 $\sigma_{\rm s} = {\rm f_e} / \gamma_{\rm s}$ 

 $\epsilon_{\rm es} = \sigma_{\rm s}/E_{\rm s}$   $E_{\rm s} = 200000 \text{ MPa}.$ 

γ<sup>s</sup> : coefficient de sécurité

•  $\gamma_s = 1$  situations accidentelles  $\implies \sigma_s = 400 \text{ MPa}$ •  $\gamma_s = 1.15 \text{ cas général}$   $\implies$   $\sigma_s = 348 \text{ MPa}$ 

# **2) Etat limite de service :**

Afin de réduire l'ouverture des fissures, on est amené à limiter les contraintes de calcul des armatures pour les états limites de service lorsque la fissuration est préjudiciable ou très préjudiciable.

 **a).** Hypothèse de calcul sous l'effet des sollicitations.

**b).** E.L de compression de béton **(CBA93.A.4.5.2)** :  $\sigma_{bc} = 0.6$ .  $f_{cj} \rightarrow \sigma_{bc} = 15$ Mpa

 **c).** E.L d'ouverture des fissures **(CBA93.A.4.5 .3)**

Contraintes limites de traction des aciers :

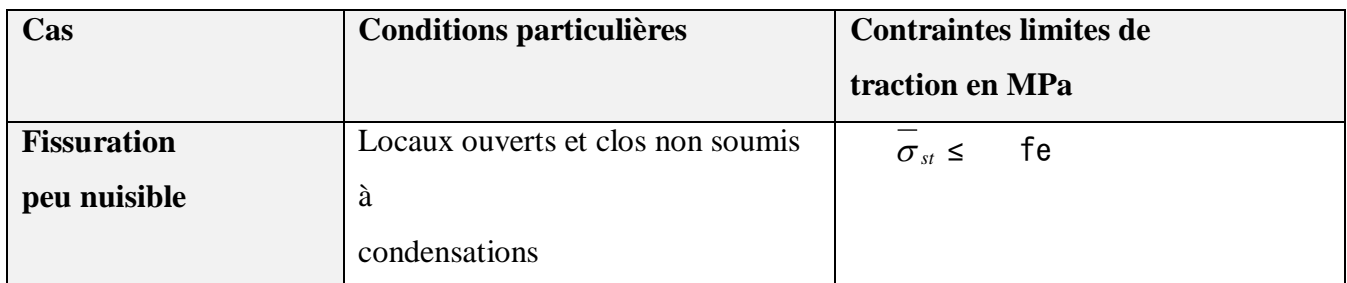

# **Tableau .2.2. Tableau récapitulatif:**

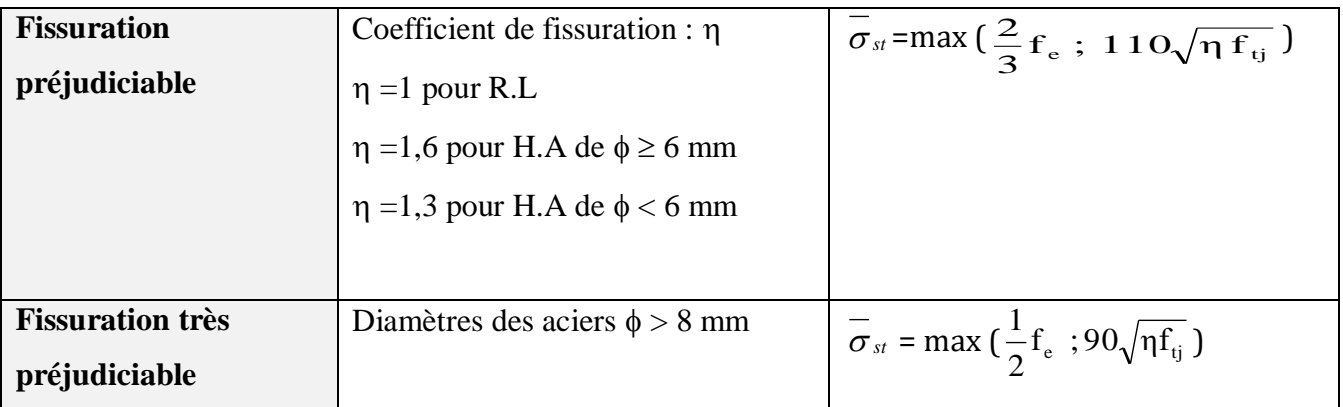

#### **Tableau .2 .2.Contraintes limites de traction des aciers**

# **2.2. Matériaux utilisé :**

# **A) Béton :**

- $\blacksquare$  Ciment CPJ dosé à 350 kg / m3
- $F_{c28} = 25Mpa$
- $\sigma_{bc}$  = 14.2Mpa aux ELU en situation d'actions courantes
- $Ft28 = 2.1Mpa$
- Eij =  $32164.195Mpa$
- Evj =  $10818.78Mpa$
- $\blacktriangleright$  γb= 1.5
- $\blacksquare$

# **B) Acier:**

- Des barres (HA) : Fe E400
- $\sigma s = 348Mpa$
- $\gamma s = 1.15$
- $\eta = 1.6$
- **E**s = 2. 10<sup>5</sup>Mpa

# **2.3 .Les actions et sollicitations :**

# **2. 3.1. Les actions :**

Les actions sont les forces et les couples dues aux charges appliquées à une structure et aux déformations imposées, elles proviennent donc :

 $\checkmark$  Des charges permanentes

- $\checkmark$  Des charges d'exploitations
- $\checkmark$  Des charges climatiques.

# **Les actions permanentes (G) :**

Ce sont des actions dont les variations de l'intensité sont rares ou négligeables par rapport à la valeur moyenne, elles comportent :

- $\checkmark$  Poids propres des éléments de construction.
- $\checkmark$  Le poids de revêtement et cloisons.
- $\checkmark$  Le poids et les poussées des terres des solides ou des liquides.

# **Les actions variables (Q) :**

Ce sont des actions de courte durée d'application dont l'intensité varie fréquemment dans le temps, elles comportent en particulier :

- $\checkmark$  Surcharge d'exploitation.
- Charges appliquées au cours d'exécution (équipement de chantier).
- $\checkmark$  Charges climatiques (neige, vent).
- Actions de températures, du retrait…etc.
- **Les actions accidentelles (E) :**

Ce sont des actions dues à des phénomènes qui se produisent rarement et avec une faible durée d'application citant :

- $\checkmark$  Séisme.
- $\checkmark$  Chocs de véhicules routiers.
- $\checkmark$  Explosion.
- $\checkmark$  Vent.

# **2. 3.2. Les Sollicitations :**

Les sollicitations sont des efforts provoqués en chaque point et sur chaque section de la structure par les actions qui s'exercent sur elle, elles sont exprimées sous forme des forces, des efforts (normaux ou tranchants), de moments (de flexion, de torsion).

# **2. 3.3. Différentes combinaisons d'action données par le RPA99/2003 :**

Pour la détermination des sollicitations de calcul dans les éléments, on utilise les combinaisons suivantes :

 $\checkmark$  Situation durable :

- $\bullet$  ELU : 1.35G+1.5Q
- $\bullet$  ELS : G+O
- $\checkmark$  Situation accidentelle :
	- $\bullet$  ELU : G+Q $\pm$ E.
	- $\bullet$  ELS:  $0.8G \pm E$ .

#### **2.4. Conclusion :**

Le béton est un matériau qui résulte du mélange de plusieurs composants (ciment,

Granulats (sables et gravillon), produits d'addition (adjuvant) et de l'eau), le choix et le dosage des différents matériaux ont une influence directe sur ses propriétés.

Vu que le matériau béton travaille mal à la traction, il est associé à l'acier pour avoir une bonne résistance vis-à-vis de la traction et de la compression. Pour ce, il faut bien choisir l'organisation structurale spécifique résultante de bonne composition et des caractéristique du béton, ainsi que de la nature et de l'agencement des armatures.

Dans notre étude, les hypothèses de calcul adoptées sont :

- $\checkmark$  La résistance à la compression du béton à 28 jours : **fc28 = 25 MPa**
- La résistance à la traction du béton : **ft28 = 2.1 MPa.**
- $\checkmark$  Module d'élasticité longitudinal différé : **Evj = 10818.865 MPa.**
- Module d'élasticité longitudinal instantané : **Eij =32164,195Mpa.**
- Limite élastique de l'acier : **Fe = 400 MPa.**
- Les actions sont les forces et les couples dues aux charges appliquées à une structure et aux déformations imposées
	- $\checkmark$  Des charges permanentes
	- $\checkmark$  Des charges d'exploitations
	- $\checkmark$  Des charges climatiques

Pour la détermination des sollicitations de calcul dans les éléments, on utilise les combinaisons suivantes :

- $\checkmark$  Situation durable :
- $\checkmark$  Situation accidentelle :

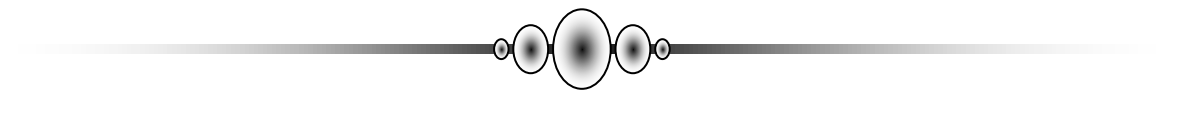

# *Chapitre 3:*

*Pré dimensionnement*

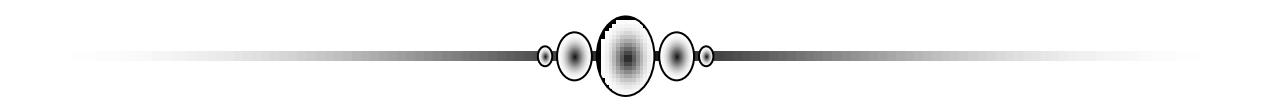

# **3. Pré dimensionnement :**

# **3.1. Introduction :**

Le pré dimensionnement des éléments structuraux a pour but de déterminer les dimensions de départ de ces éléments structuraux (poteaux, poutres, dalles). Pour cela, nos calculs seront basés sur les règles suivantes : **RPA99 V2003 et CBA93 et BAEL91 .**

**3.2.1. Pré dimensionnement des poutres :**

Ce sont des éléments porteurs horizontaux en béton armé, elles transmettent les charges aux poteaux suivant leur emplacement dans la construction Selon le *RPA 99V2003* (article 7.5.1) ; les poutres doivent respecter les conditions ci-après :

- **b ≥ 20cm**
- **h ≥ 30cm**
- **h/b ≤ 4**
- **bmax =1.5h1+b<sup>1</sup>**

Tel que b et h sont les dimensions de poutre.

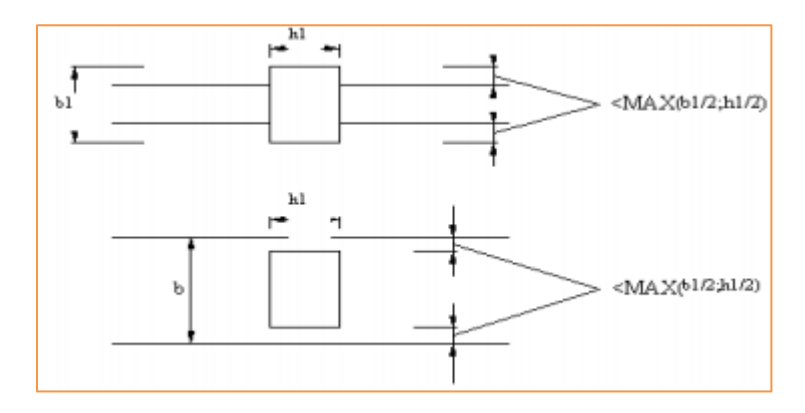

 **Figure 3.1 : Dimensions à respecter pour les poutres.**

La condition de la flèche qui est :

Condition de la portée Par **CBA 93(B .6.5.1)**

*a.* Le Sens longitudinal :

$$
h = (\frac{1}{16} \div \frac{1}{10})
$$
 Lmax  

$$
b = (0, 3 \div 0, 6)
$$
 h

Conception et calcul des structures de bâtiment) Tome 4 page 1551 Telle que :

**Lmax** : la plus grande portée entre les axes

- h : hauteur de poutre
- b : largeur de poutre

$$
L_{\text{max}} = 5.00 \text{ m}
$$
  
31.25 $\le$  h<sub>t</sub>  $\le$  50 On prend: **h**<sub>t</sub> = **40 cm.**  
12 $\le$  b  $\le$  24 On prend: **b** = **30 cm.**

**la poutre principale à une section :**  $(b \times h_p) = (30 \times 40) \text{ cm}^2$ 

**Vérification vis-à-vis du RPA99/ V2003 :**

- $\checkmark$  b = 30 cm > 20 cm CV (CV : condition vérifiée)
- $\checkmark$  h<sub>p</sub> = 40 cm > 30 cm CV

$$
\checkmark
$$
  $\frac{hp}{b} = 40/30 = 1.33 < 4$  CV

$$
b_{\text{max}} = 1.5h_1 + b_1 = 1.5 \times 40 + 30 = 90 \qquad CV
$$

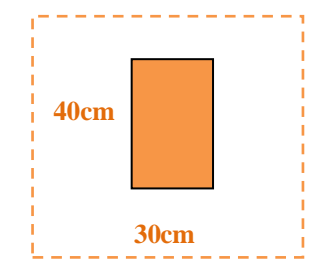

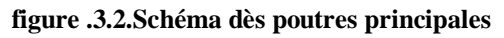

b. Le Sens transversal :

**h** =  $\left(\frac{1}{16} \div \frac{1}{10}\right)$  $\frac{1}{10}$  ) Lmax  $$  $L_{max} = 4.60$  m  $28.75 \le h_t \le 46$  on prend:  $h_t = 35$  cm.  $10.5 \le b \le 21$  On prend: **b = 30 cm.** 

 *Etude un bâtiment à usage d'habitation (R+9) implanté à « Bejaia»* **20**

**la poutre secondaire à une section :**  $(b \times h_s) = (30 \times 40) \text{ cm}^2$ 

**Vérification vis-à-vis du RPA99/ V2003 :**

- $\checkmark$  b = 30 cm > 20 cm CV (CV : condition vérifiée)
- $\checkmark$  h<sub>S</sub> = 35 cm > 30 cm CV
- $\sqrt{\frac{h}{h}}$  $\frac{dp}{b} = 35 / 30 = 1.17 < 4$  CV
- $\checkmark$  b<sub>max</sub> =1.5h<sub>1</sub>+b<sub>1</sub>=1.5× 35 +30=82.5cm CV

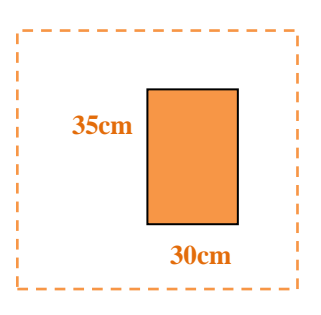

<u> 22222222</u>

**figure .3.3.Schéma dès poutres principales** 

# **3.2.2. Pré dimensionnement Les planchers :**

Les planchers sont des éléments plans horizontaux, supposée être infiniment rigides dans leur plan. Ils ont pour rôle de :

- $\checkmark$  Transmettre les charges aux éléments porteurs.
- $\checkmark$  Assurer l'isolation des différents étages du point de vue thermique et acoustique

# **3.2.2.1. Fonctions nécessaires de plancher :**

- Résistance mécanique.
- $\checkmark$  Rigidité aux déformations.
- Étanchéité.
- $\checkmark$  Isolation thermique.
- Résistance à l'incendie accidentel.
- $\checkmark$  Exigences architecturales, planéité, esthétique...
- $\checkmark$  Économique de matières et de fabrication

On distingue deux types :

- $\checkmark$  Plancher en corps creux et poutrelles
- $\checkmark$  Dalle plein

# **Planchers à Corps Creux :**

Les hourdis doit avoir une épaisseur minimale de **4 cm,** selon le **CBA 93**

**(art B.6.8. 423 ……..page190.).**

**Condition de flèche :** *(***CBA93.B6.8.424…...page191.)** 

La rigidité n'est valable que pour des poutrelles pour les quelles le rapport h/L est au moins égal à 1 / 22.5

$$
\frac{h_t}{L} \ge \frac{1}{22.5} \Rightarrow h_t \ge \frac{L}{22.5}
$$

D'après la condition de résistance à la flèche (e  $\geq$  L / 22 .5)

L : est la plus grande portée parallèle aux poutrelles

L =min (L<sub>x</sub><sup>max</sup>, L<sub>y</sub><sup>max</sup>)  
\nL =min (430, 470) = 430cm  
\n
$$
h_t \ge \frac{430}{22.5} = 19.11
$$
 cm .........**ht=20 cm**

Donc on choisit un plancher à corps creux de type (16+4)

- $\checkmark$  h = 16 cm corps creux
- $\checkmark$  h<sub>0</sub> =4 cm dalle de compression
- $\checkmark$  ht =20 cm la hauteur totale du plancher.

#### **Condition d'isolation acoustique** :

Pour obtenir une bonne isolation, on doit vérifier la condition suivante :

 $h_{\min} \ge 16$ cm.........................20cm  $\ge 16$ cm. CV

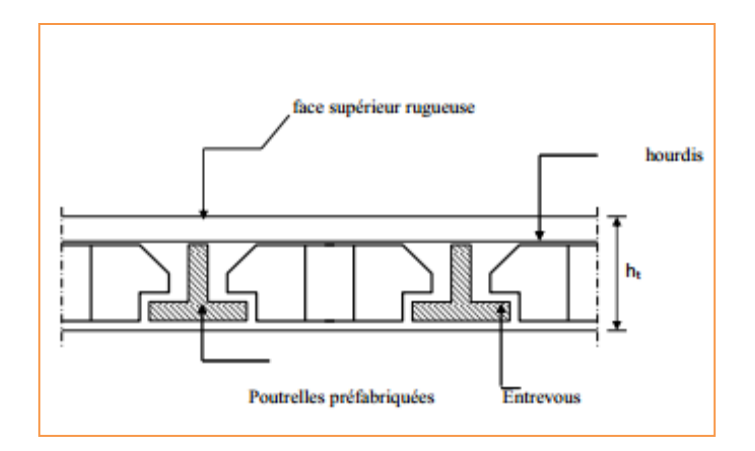

**Figure 3.4. Schéma dès plancher corps creux**

# **Caractéristique géométrique des poutrelles :**

**0.4ht** ≤ **b0** ≤ **0.8ht** selon les règles CBA93 (A. 4.1.3.)

 $8 \text{ cm} \leq b0 \leq 16 \text{ cm}$ 

 $\Rightarrow$ Soit b<sub>0</sub> = 12 cm.

La section en travée à considérer est une section en T tel que la largeur de la table est donnée par les conditions suivantes :

-Le corps creux choisi est normalisé de hauteur 25 cm et de longueur 53 cm

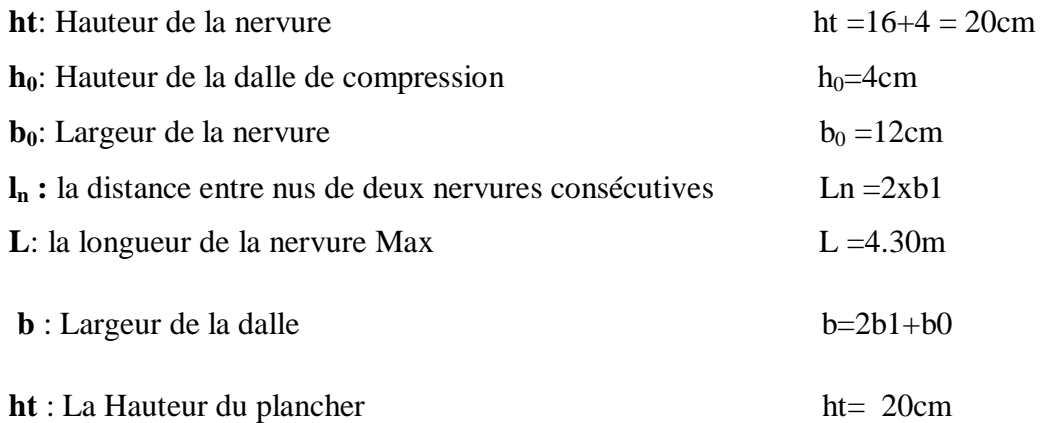

Selon les règles ………CBA93 (ART A.4.1. 3) La largeur de la dalle de compression « b » est déterminé comme suit :

$$
b_1 = \min \qquad \qquad \text{Ln} = \frac{(b - b_0)}{2} = \frac{(65 - 12)}{2} = 26.5 \text{cm} \tag{c. v}
$$
\n
$$
\frac{L}{10} = \frac{430}{10} = 43 \text{cm} \tag{c. v}
$$

Donc on prend

**b1** = 26.5cm **b** = 2.**b**<sub>1</sub>**+ b**<sub>0</sub> = 2 x 26.5 + 12 = 65cm

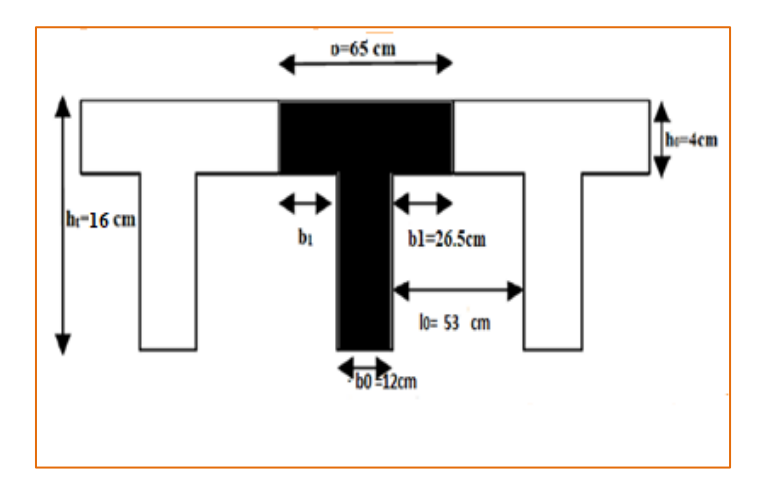

**Figure .3.5.schéma des poutrelles.**

#### **Conclusion :**

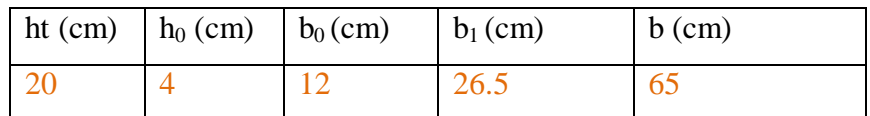

# **3.2. 3. Pré dimensionnement les dalles plaines (balcon) :**

- c. Résistance au feu :
- e = 7cm pour une heure de coupe feu.
- $e = 11$ cm pour deux heures de coupe feu.
- $e = 17.5$  cm pour quatre heures de coupe feu.
- On choisi  $e = 15$ cm

# d. Isolation phonique :

Selon les règles techniques « CBA 93 » en vigueur en L'Algérie l'épaisseur du plancher doit être supérieure ou égale à 13 cm pour obtenir une bonne isolation acoustique on limite donc notre épaisse **e ≥13 cm**

#### e. Condition à la flexion :

- $\checkmark$  Dalle reposant sur deux appuis : Lx /35 < e < Lx/30.
- $\checkmark$  Dalle reposant sur trois ou quatre appuis : Lx /50 < e < Lx / 40.
- $\checkmark$  Dalle repose sur un appui e  $\leq$  Lx /20

Lx : est la petite portée du panneau le plus sollicité.

Dans notre cas la dalle pleine balcon elle est reposée sur 3 appuis donc :

Lx  $/50 < e <$ Lx  $/40$ 

 $130/50 \le e \le 130/40$  2.6  $\le e \le 3.25$  cm

On choisi  $e=12$  cm

f. Condition de flèche :

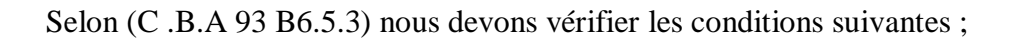

f max < L max  $/500$ ; porté est au plus égale à 5 m :

f max  $< 0.5$ cm + L max /1000 ; si la portée L est au plus supérieur a 5 m :

Tel que:

 $f_{\text{max}}$ : flèche maximale de la poutrelle

Lmax : portée maximale de la poutrelle

Dans notre cas :  $L_{max} = 430$  cm, avec :

Pour ce faire on considère une bande de la dalle de largeur b=1 m avec une épaisseur e=15cm

Poids propre :  $G = 2500 \times e \times 1 = 375$ kg/ml

Surcharge d'exploitation ;  $Q = 150$  kg/m

 $q = G + Q = 525$  kg/ml

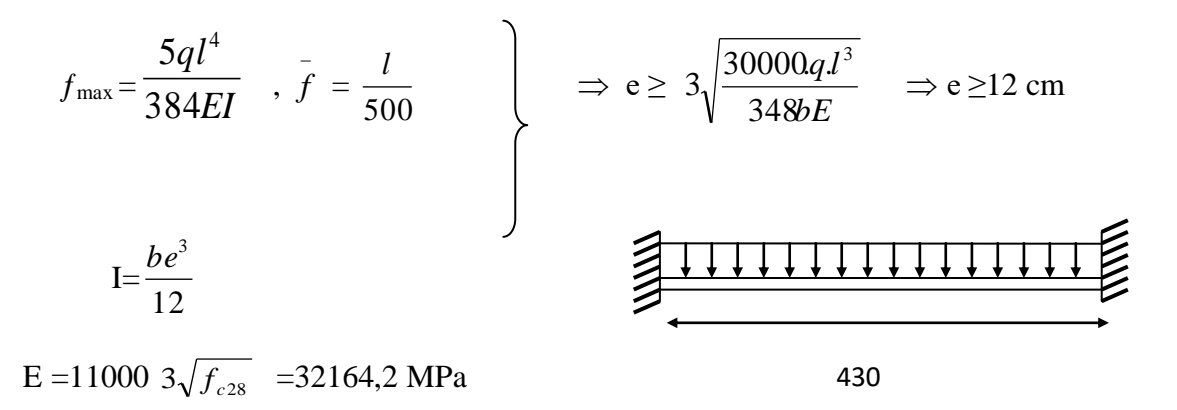

Donc :  $e = 14$ cm

 $e = max \{15, 12, 14\}$  (cm)

On opte pour une épaisseur de **e = 15 cm**

#### **3.2.4. Pré dimensionnement des poteaux :**

Le calcul de la section du béton sera faite en compression centré, les règles **CBA93** préconisent de prendre une section réduite en laissant 1cm de chaque coté en tenant compte de la ségrégation du béton. D'après l'article **CBA93 (B.8.4.1 … page125)** : l'effort normal ultime Ne<sup>u</sup> agissant sur un poteau doit être au plus égal à la valeur suivante :

$$
N_u \leq \alpha \; ((\frac{Br \; fc28}{0.9 \; \gamma b}) + (\; \frac{As \; fe}{\gamma s}))
$$

As: La section d'acier minimale.

B**r**: La section réduite du poteau obtenue en déduisant de sa section réelle un centimètre d'épaisseur sur toute sa périphérie tel que :

 $B_r = (a-2) (b-2) \dots (b-2) \dots (cm^2)$ 

 $f_{c28}$ : Résistance à la compression du béton = 25MPa.

 $f_{bc}$ : 0.85  $(f_{c28}/\gamma_b) = 14.2$  MPa.

 $f_e$ : Limite d'élasticité de l'acier utilisé = 400MPa.

 $γ<sub>b</sub> : 1.5$ 

 $γ_s$ : 1.15

- $\checkmark$  Le calcul est basé en premier lieu sur la section du poteau le plus sollicité (central)
- **Méthode de calcul :**

Leur pré dimensionnement doit respecter les trois conditions suivantes:

- a. condition de résistance
- b. condition de stabilité
- c. condition imposée par le RPA99

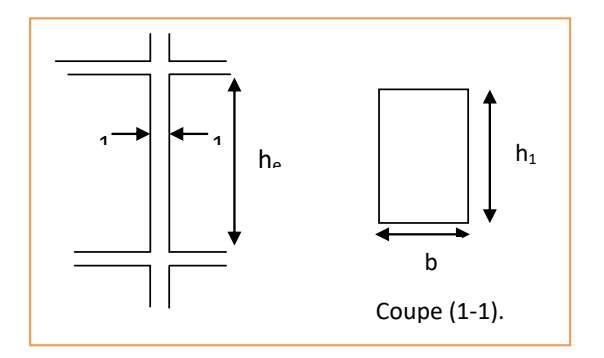

 **Figure .3.6. Schéma des poteaux.**

 **Conditions les règles R.P.A/ version 2003 (art 7.4.1) page 73 :** Zones IIa :

- Min (b1; h1) 25 cm Min (40; 45)= 40 cm > 25 cm …………………… C V
- $\checkmark$  Min  $(b_1; h_1) \geq \frac{h}{2}$  $rac{he}{20} \Rightarrow \frac{3}{2}$  $\frac{88}{20}$  = 18.4 cm he = 408- 40=368 cm  $\Rightarrow$  40 cm  $\ge$  18.4 cm ……………….. CV
- $\sqrt{1/4}$  < b1 / h1 < 4  $\Rightarrow$  pour 0.25 <  $\frac{4}{1}$ < 4……………..CV

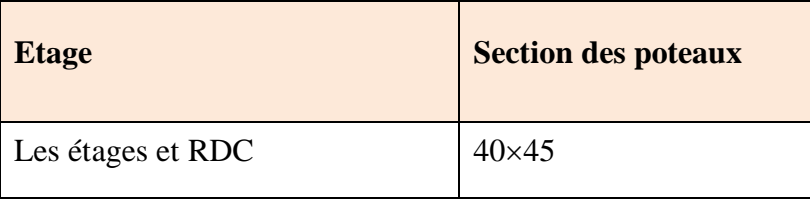

#### **Tableau.3.1. Dimensions des poteaux**

# **3.2.5. Pré dimensionnement des voiles :**

Les voiles sont des éléments porteurs en béton armé ayant deux foncions principales :

- Prendre et transmettre une partie des charges verticales.
- Transmettre les efforts horizontaux dues au séisme et au vent c'est- à –dire participer au contreventement de la structure.

D'après **l'article 7.7.1 des RPA 99/Version 2003**, sont considérés comme voiles (contrairement aux éléments linéaires) les éléments satisfaisants la condition suivante  $L \geq 4$  e

Avec : L : Porté du voile.

e : Epaisseur du voile.

L'article 7.7.1 des RPA99/Version 2003 exige une épaisseur minimale de 15cm. De plus l'épaisseur doit être déterminée en fonction de la hauteur libre d'étage he et des conditions de rigidité à l'extrémité comme indiquée sur les figures suivantes:

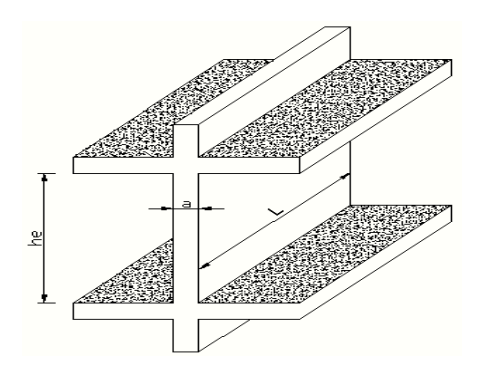

 **Figure. 3.7. Schéma des voiles**

a) étage courant :

e ≥ max ( emin , he/20) **RPA99** (Article 7.7.1)

he  $=306-45=261$ cm

- $\triangleright$  e ≥ h<sub>e</sub> /20 = 261/20 = 13.05
- $\triangleright$  e ≥ Max (15; 13.05)
	- b) RDC :
- $\triangleright$  e > max ( e<sub>min</sub>, h<sub>e</sub>/20)

he  $=408-45=363$ cm

- $\ge e > h_e / 20 = 363/20 = 18.15$
- $\triangleright$  e ≥ Max (15; 18.15)

#### **On choisi une épaisseur des voiles de 20 cm**

- $L \ge 4 \times e \Rightarrow 450 \ge 4 \times 20 = 80$ cm (cv)
- $L \ge 4 \times e \Rightarrow 350 \ge 4 \times 20 = 80$ cm (cv)

#### **3.2.6. Pré dimensionnement Les escaliers :**

 Les escaliers sont des éléments constitués d'une succession de gradins. Ils permettent le Passage à pied entre les différents niveaux d'un bâtiment. Les escaliers utilisés dans cet ouvrage sont en béton armé coulés sur place.

#### **3.2.6.1. Méthode de calcul :**

 L'escalier est calculé comme une poutre à section rectangulaire travaillant à la flexion simple, car il s'agit d'un escalier à paillasse**.**

Le calcul des armatures se fait sur une bande de 1 m de largeur.

Un escalier est déterminé par :

- o La montée (hauteur à gravir) H
- o L'emmarchement (largeur utile) E
- o Son giron g
- o Sa hauteur de marche h

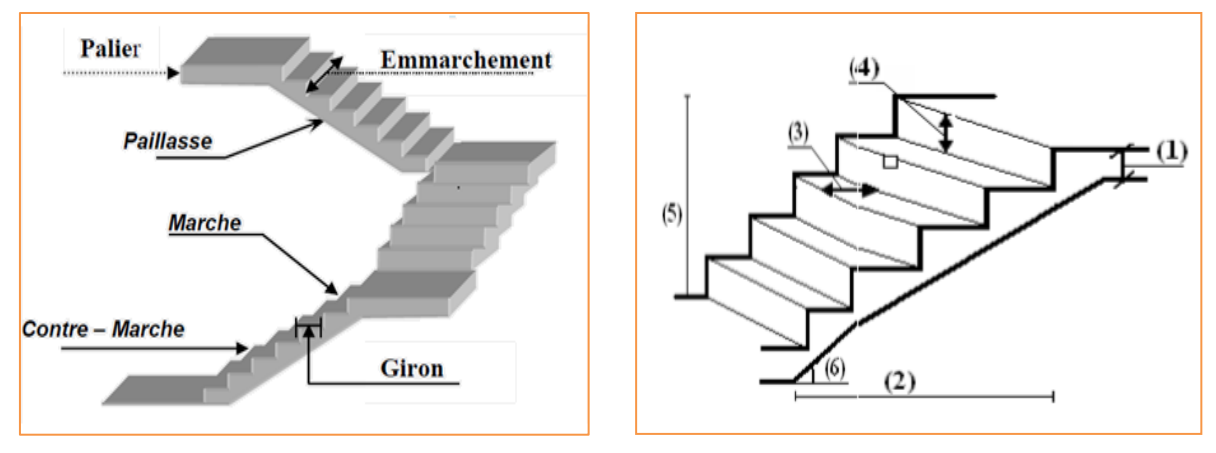

**Figure. 3.8. Schéma d'Escalier**

- Les dimensions caractérisant un escalier sont :
- 1- e …………….Épaisseur du palier de repos.
- 2- L ……………. projection horizontale de la volée.
- 3- g ………….......Giron largeur de la marche.
- 4- h………………Hauteur de la contre marche.
- 5- he/ 3…………..Hauteur de la volée.
- 6-α ………………Inclinaison de la paillasse.
- 1) Escalier d'étage courant :

#### Pratiquement :

- la hauteur de contre marche h : 14≤ h≤ 18 cm
- $\checkmark$  largeur de marche (giron) g: 25 ≤ g ≤ 32 cm

On prend :  $h = 17$ cm et  $g = 30$  cm.

Formule de BLONDEL : 59 ≤ g+2h ≤ 66

 $g +2.h = (2 \times 17) +30=64$  cm  $\Rightarrow 59 \le 64 \le 66$  (c. v)

 $\checkmark$  Nombre de contre marche :

Hauteur : H=3.06m.

Nombre de contre marche : H/h => 3.06/17=18

On aura 18contre marche distribué sur trois volés entre chaque étage

- 5contre marches (4marches) volée I.
- $\checkmark$  8contre marche (7 marches) volée II.
- 5contre marche (4marches) volée III.
- Longueur de la volée I et III :

L = (n-1)  $g = (5-1) \times 30 = 4 \times 30 = 120$  cm.

 $\checkmark$  Inclinaison de la paillasse :

 $h1 = 17 \times 5 = 85$ cm.

tan $\alpha = \frac{h}{l}$  $\frac{11}{L}$  =:  $\frac{8}{12}$  $\frac{85}{120} = 0.71 \rightarrow 35.31^{\circ}$ 

L : Longueur de la volée =1.20m.

$$
Cos\alpha = \frac{L}{l1} = \frac{120}{\cos 35.31} = 1.47 \text{m}.
$$

 $l_1 = l_3 = 1.47$ m.

Epaisseur de la paillasse :

En assimilant la paillasse à une dalle appuyée sur deux côtés.

$$
Lmax = (1.47 + 1.20) = 2.67m.
$$

D'où :  $e = (1/30 \div 1/20)$  Lmax  $\rightarrow$   $e = (8.90 \div 13.35)$  cm

On prend :  $e = 12$ cm.

Longueur de la volée II :

L =  $(n-1)$  g =  $(8-1)$  x 30 = 7x 30 = 210 cm

 $\checkmark$  Inclinaison de la paillasse :

 $h2 = 17 \times 8 = 136$ cm.

tan $\alpha = \frac{h}{l}$  $\frac{12}{L} = \frac{1}{2}$  $\frac{138}{210} = 0.68 \rightarrow 22.93^{\circ}$ 

L : Longueur de la volée =2.10m.

$$
Cos\alpha = \frac{L}{l2} = \frac{210}{\cos 32.93} = 2.50 \text{m}.
$$

 $l_2 = 2.50$ m.

Epaisseur de la paillasse :

En assimilant la paillasse à une dalle appuyée sur deux côtés.

Lmax =  $(2.50+2\times 1.20) = 4.90$ m.

D'où : e =  $(1/30 \div 1/20)$  Lmax  $\rightarrow$  e =  $(16.33 \div 24.5)$  cm

On prend :  $e = 17$ cm.

Donc on prend e=17 cm pour les trois paillasses.

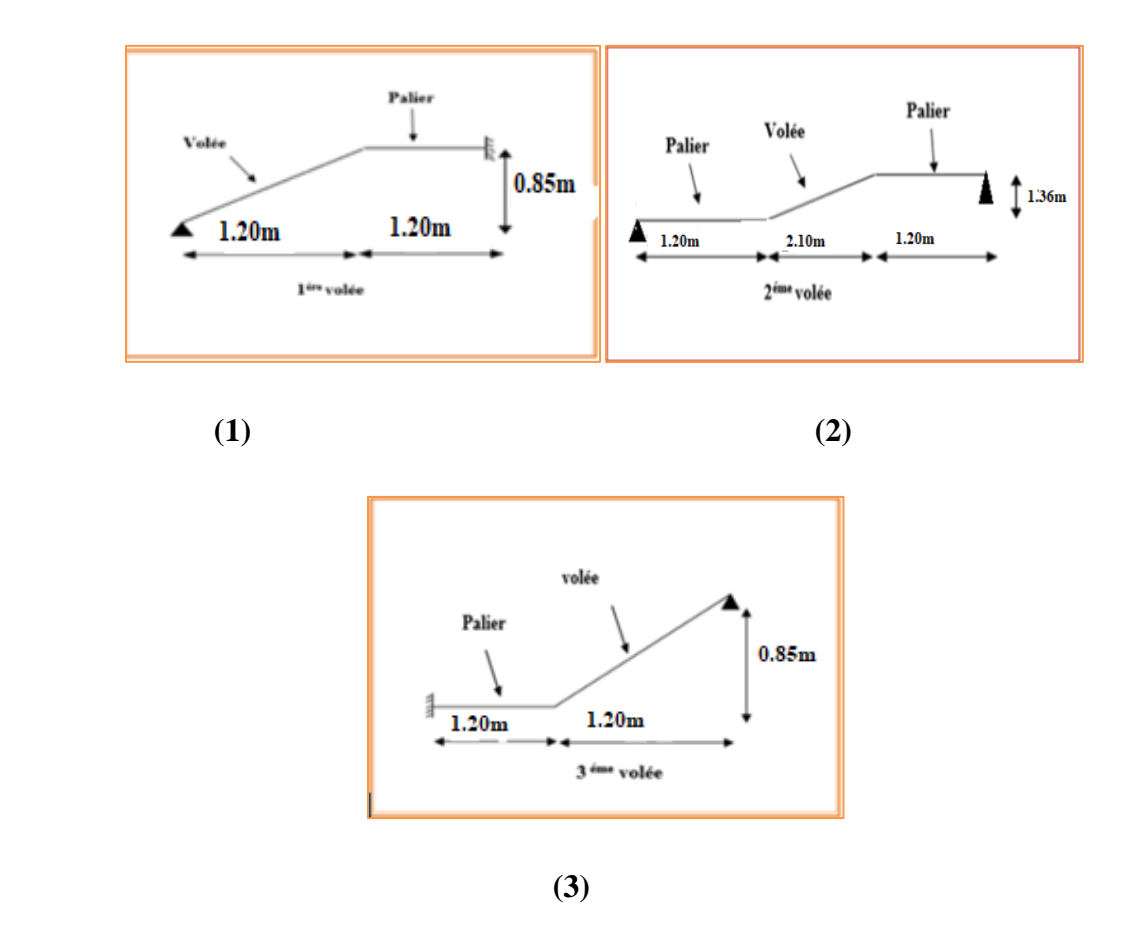

**Figure. 3.9. Dimensions de l'escalier (étage courant)**

- 2) Escalier RDC (commercial) :
- la hauteur de contre marche h : 14≤ h≤ 18 cm
- $\checkmark$  largeur de marche (giron) g: 25 ≤ g ≤ 32 cm

On prend :  $h = 17.5$  cm et  $g = 27$  cm.

 $\checkmark$  Formule de BLONDEL : 59 ≤ g+2h ≤ 66

 $g +2.h = (2 \times 17.5) +27=62$ cm  $\Rightarrow 59 \le 62 \le 66$  (c. v)

Nombre de contre marche :

Hauteur : H=4.08m.

Nombre de contre marche : H/h => 4.08/17.5=23

On aura 24contre marche distribué sur trois volés entre chaque étage

- 7contre marches (6marches) volée I.
- 9contre marche (8 marches) volée II.
- 7contre marche (6marches) volée III.
- Longueur de la volée I et III :

L = (n-1)  $g = (7-1) \times 27 = 6 \times 27 = 162$ cm.

 $\checkmark$  Inclinaison de la paillasse :

 $h1 = 17.5 \times 7 = 122.5$ cm.

 $tan \alpha = \frac{h}{r}$  $\frac{11}{L}$  =:  $\frac{1}{L}$  $\frac{22.5}{162} = 0.75 \rightarrow 37.09^{\circ}$ 

L : Longueur de la volée =1.62m.

 $\cos \alpha = \frac{L}{L}$  $\frac{l}{l1}$   $\rightarrow$   $l1 = \frac{1}{\cos \theta}$  $\frac{162}{\cos 37.09}$  = 203m.  $l_1 = l_3 = 2.03$ m.

.Epaisseur de la paillasse :

En assimilant la paillasse à une dalle appuyée sur deux côtés.

 $Lmax = (2.03 + 1.00) = 3.03$ m.

D'où :  $e = (1/30 \div 1/20)$  Lmax  $\rightarrow$   $e = (10.1 \div 15.15)$  cm

On prend :  $e = 12$ cm.

Longueur de la volée II :

L = (n-1)  $g = (9-1)$  x 27 = 8x 27 = 216 cm

 $\checkmark$  Inclinaison de la paillasse :

 $h2 = 17.5 \times 9 = 157.5$ cm.

tan $\alpha = \frac{h}{l}$  $\frac{12}{L} = \frac{1}{2}$  $\frac{157.5}{216} = 0.73 \rightarrow 36.09^{\circ}$ 

L : Longueur de la volée =2.16m.

$$
\cos \alpha = \frac{L}{l2} \implies l2 = \frac{216}{\cos 36.09} = 267 \text{m}.
$$
  
1<sub>2</sub> = 2.67m.

Epaisseur de la paillasse :

En assimilant la paillasse à une dalle appuyée sur deux côtés.

 $Lmax = (2.67 + 2 \times 1.17) = 5.01$ m.

D'où : e =  $(1/30 \div 1/20)$  Lmax  $\rightarrow$  e =  $(16.7 \div 25.05)$  cm

On prend :  $e = 17$ cm.

Donc on prend e=17 cm pour les trois paillasses.

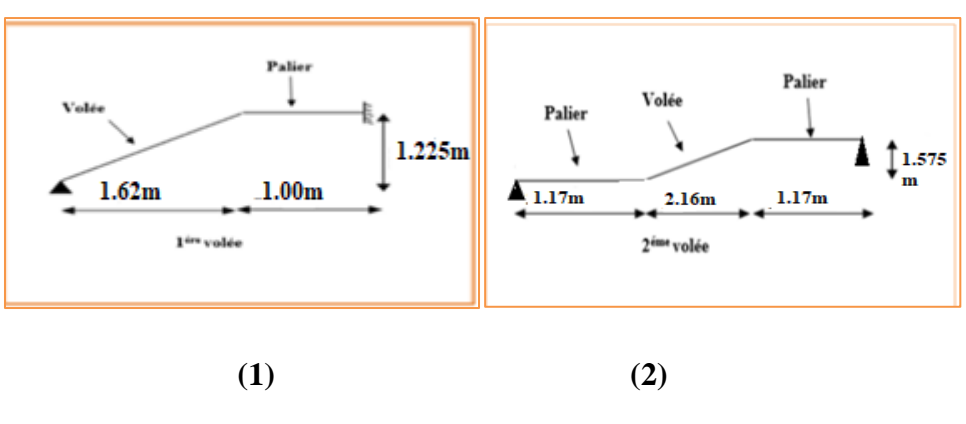

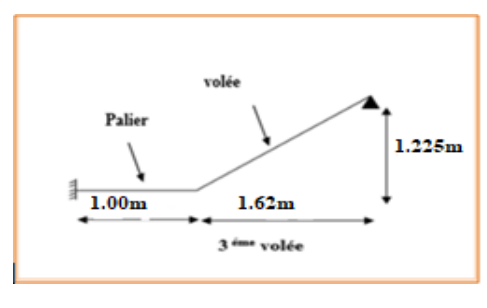

**(3)**

 **Figure. 3.10. Dimensions de l'escalier (RDC)**

#### **3.2.7. Poutre palière :**

Condition de la portée Par **CBA93**

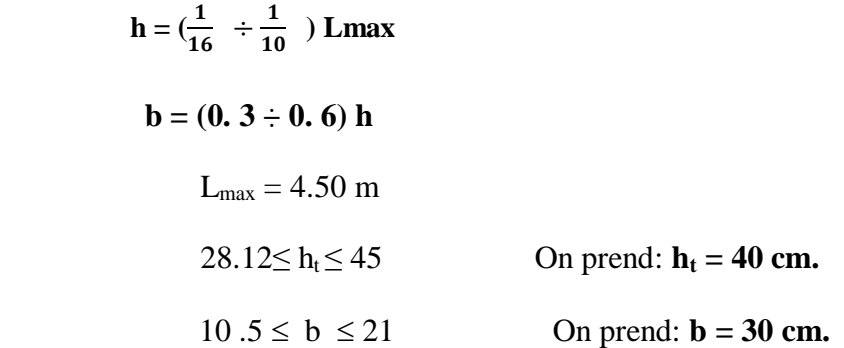

#### **Vérification vis-à-vis du RPA99/ V2003 :**

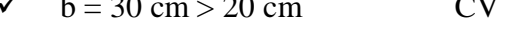

$$
\checkmark \quad h_p = 40 \text{ cm} > 30 \text{ cm} \qquad \text{CV}
$$

20 cm CV (CV : condition vérifiée)

$$
\sqrt{\frac{hp}{b}} = 40 / 30 = 1.3 < 4
$$
 CV

$$
b_{\text{max}} = 1.5h_1 + b_1 = 1.5 \times 40 + 30 = 90 \text{ CV}
$$

# **3.3. Conclusion :**

Après avoir procédé au pré dimensionnement des éléments structuraux et que nous avons fait toutes les vérifications, nous avons adopté pour ces éléments, les sections suivantes :

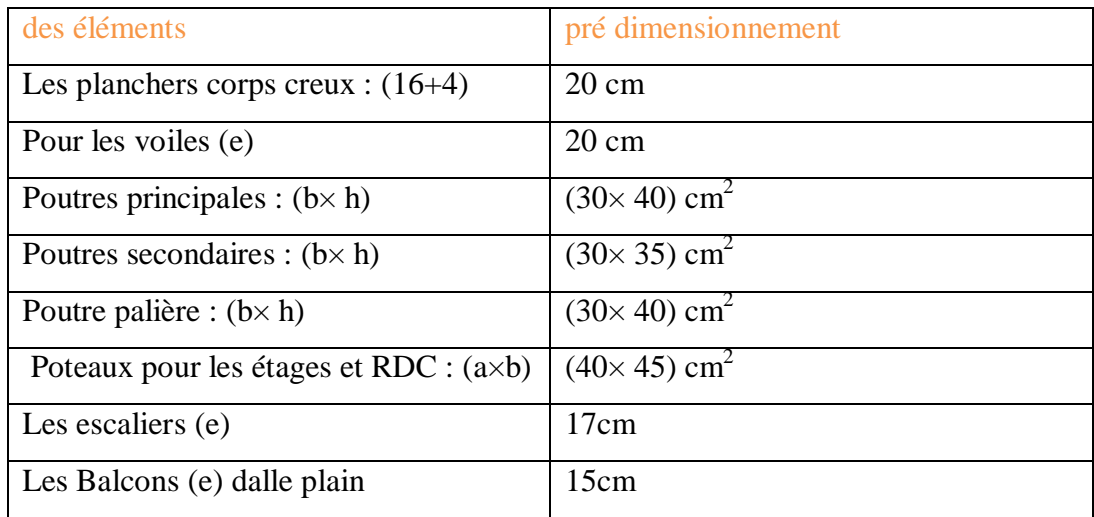

#### **Tableau. 3.2. Pré dimensionnement des éléments structuraux**

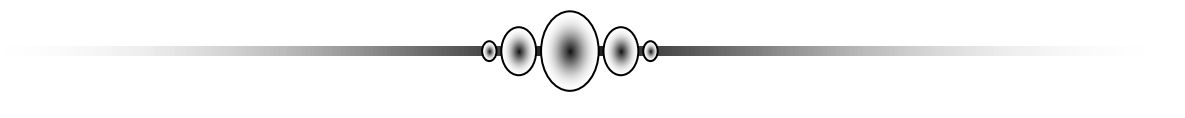

# *Chapitre 4: Descente de charge:*

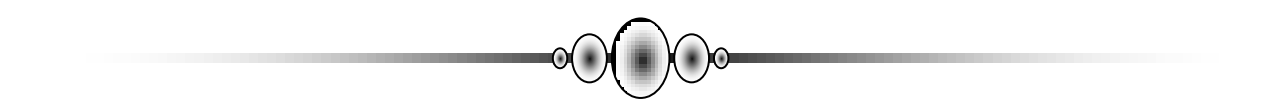

# **4. Descente de charge:**

# **4.1. Introduction** :

La descente de charge est l'opération qui consiste à calculer toutes les charges qui reviennent à un élément porteur depuis le dernier niveau jusqu'à la fondation. Les charges considérées concernent les charges permanentes et les charges d'exploitations.

**4.1.1. Rôle de descente de charge :**

- $\checkmark$  Evaluation des charges (G et Q) revenant aux fondations.
- $\checkmark$  Vérification de la section des éléments porteurs (poteaux, voiles).

**4.2. Evaluation de charges et surcharges :** Selon DTR B.C 2.2 charges permanentes et charges d'exploitation.

# **4.2.1. Descente de charge des plancher :**

# **4.2.1.1. Plancher terrasse accessible :**

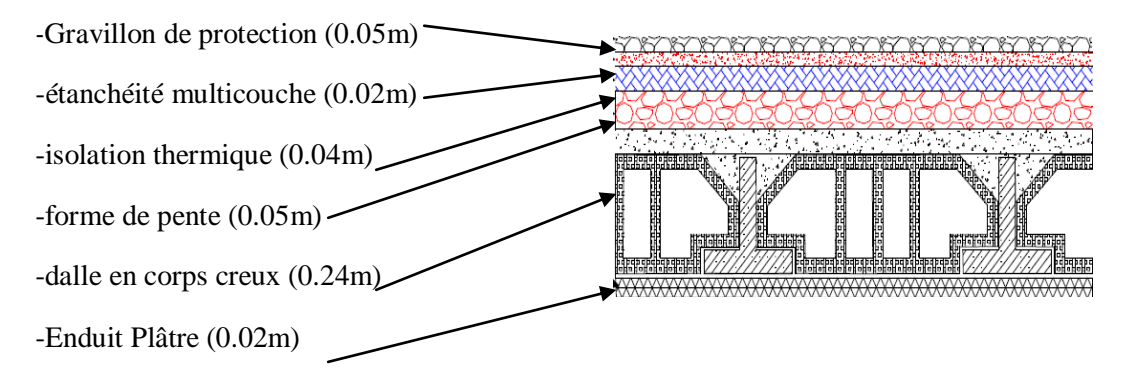

 **Figure.4.1. Schéma d'un plancher terrasse**

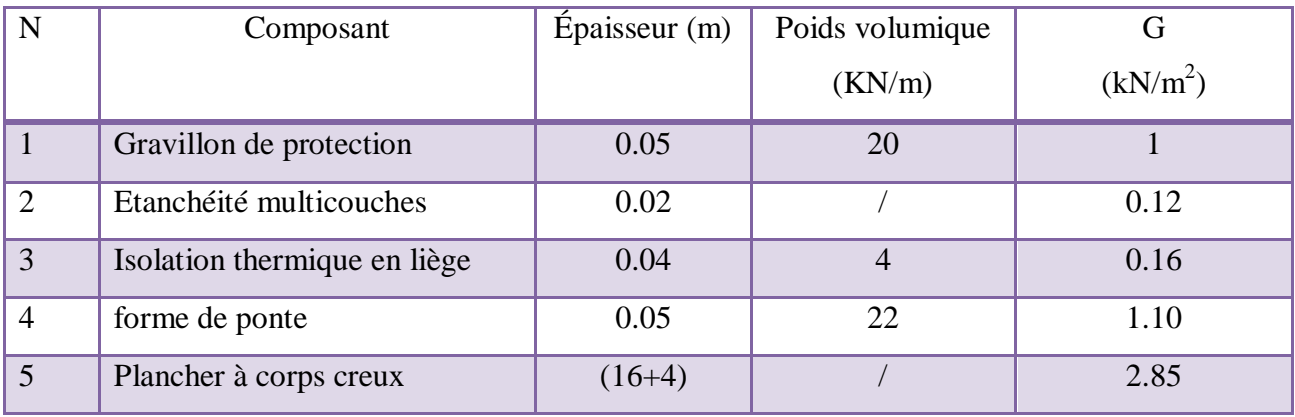

 *Etude un bâtiment à usage d'habitation (R+9) implanté à « Bejaia»* **38**

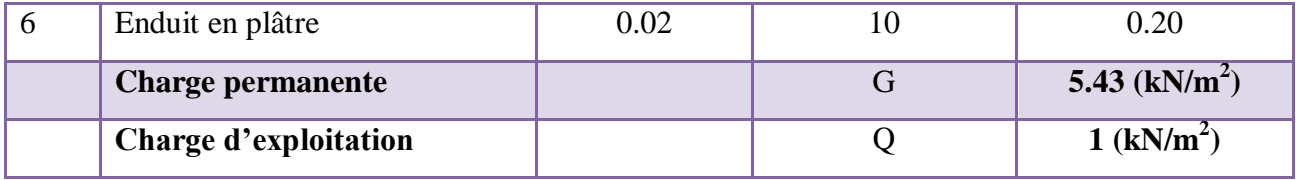

#### **Tableau. 4.1 : Charge due aux planchers terrasse**

#### **4.2.1.2. Plancher étage courant .RDC:**

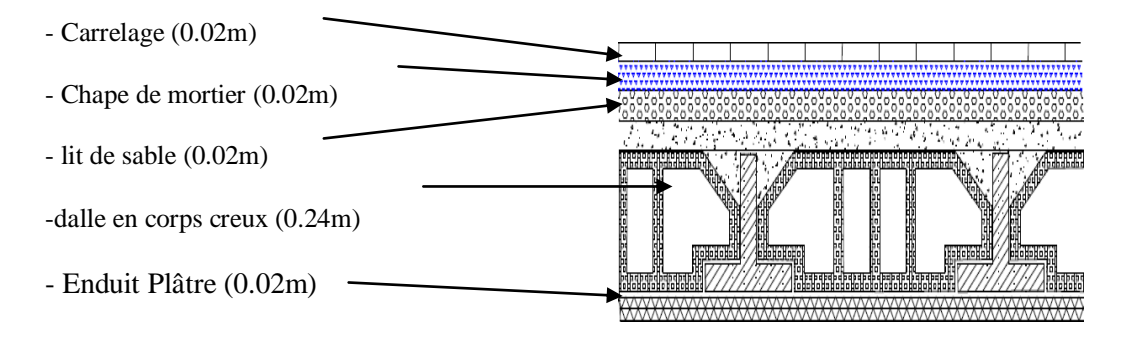

#### **Figure.4.2. Schéma d'un plancher d'étage courant**

| $N^{\circ}$                                         | Composant               | Épaisseur | <b>Poids</b> | G                          |
|-----------------------------------------------------|-------------------------|-----------|--------------|----------------------------|
|                                                     |                         | (m)       | volumique    | (kN/m <sup>2</sup> )       |
|                                                     |                         |           | (KN/m)       |                            |
| $\mathbf{1}$                                        | Revêtement de carrelage | 0.02      | 20           | 0.40                       |
| $\overline{2}$                                      | Couche de sable         | 0.02      | 18           | 0.36                       |
| $\overline{3}$                                      | Mortier de pose         | 0.02      | 20           | 0.4                        |
| $\overline{\mathbf{4}}$                             | Cloison de légéres      | 0.1       | 10           | 1                          |
| 5                                                   | Plancher à corps creux  | 0.24      |              | 2.85                       |
| 6                                                   | Enduit en plâtre        | 0.02      | 10           | 0.20                       |
| <b>Charge permanente</b>                            |                         |           | G            | 5.21 $(kN/m^2)$            |
| Charge d'exploitation (plancher de 9eme) : logement |                         |           | Q            | 1.5 $(kN/m^2)$             |
| Charge d'exploitation (plancher de RDC) : commerce  |                         |           |              | $2.5$ (KN/m <sup>2</sup> ) |

**Tableau. 4.2 : Charge due aux planchers d'étage courant et RDC** 

#### **4.2.2 .Murs en maçonnerie :**

#### **4.2.2 .1.Murs extérieures en maçonnerie :**

La maçonnerie utilisée est en briques (double cloison) avec **30%** d'ouvertures :

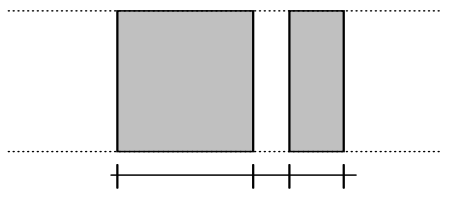

15cm 5 10cm

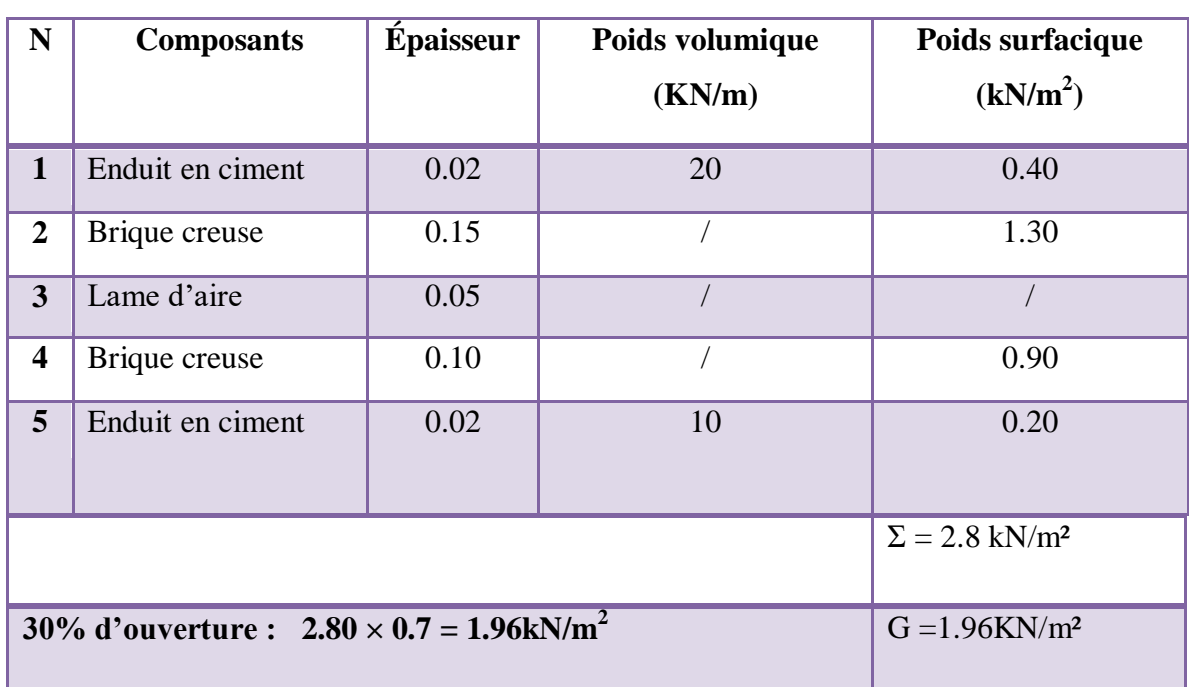

#### **Figure.4.3. Schéma du mur double cloisons (extérieures)**

#### **Tableau. 4.3 : Charge permanente d'un mur extérieur**

#### **4.2.2. 2.Murs intérieures en maçonnerie :**

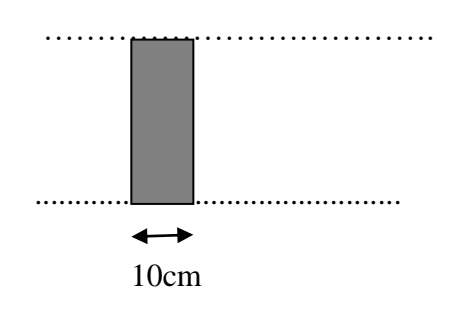

 **Figure.4.4. Schéma du mur intérieur**

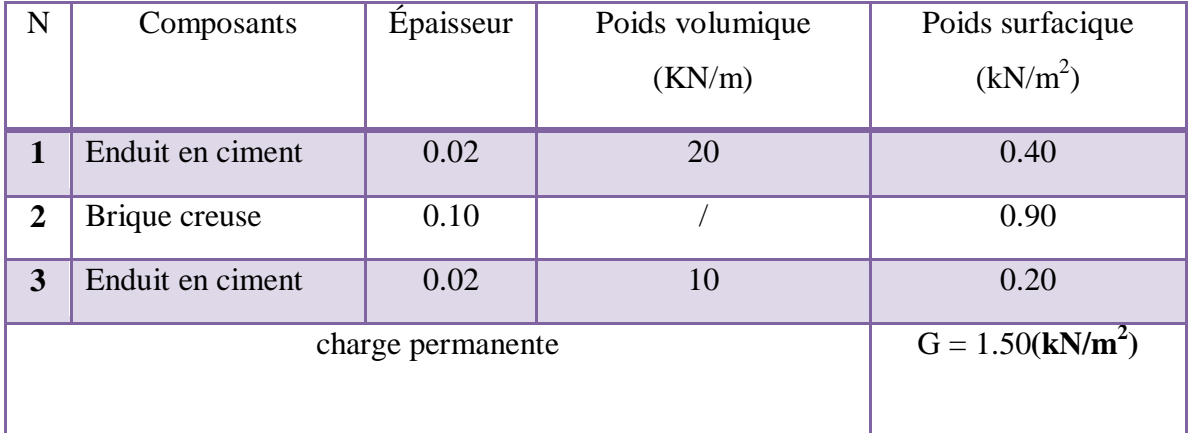

#### **Tableau.4.4 : Charge permanente d'un mur intérieur**

#### **4.2.3. Balcon**

# **4.2.3. 1. Balcon l'étage courant :**

L'épaisseur du balcon l'étage courant **e = 15 cm**

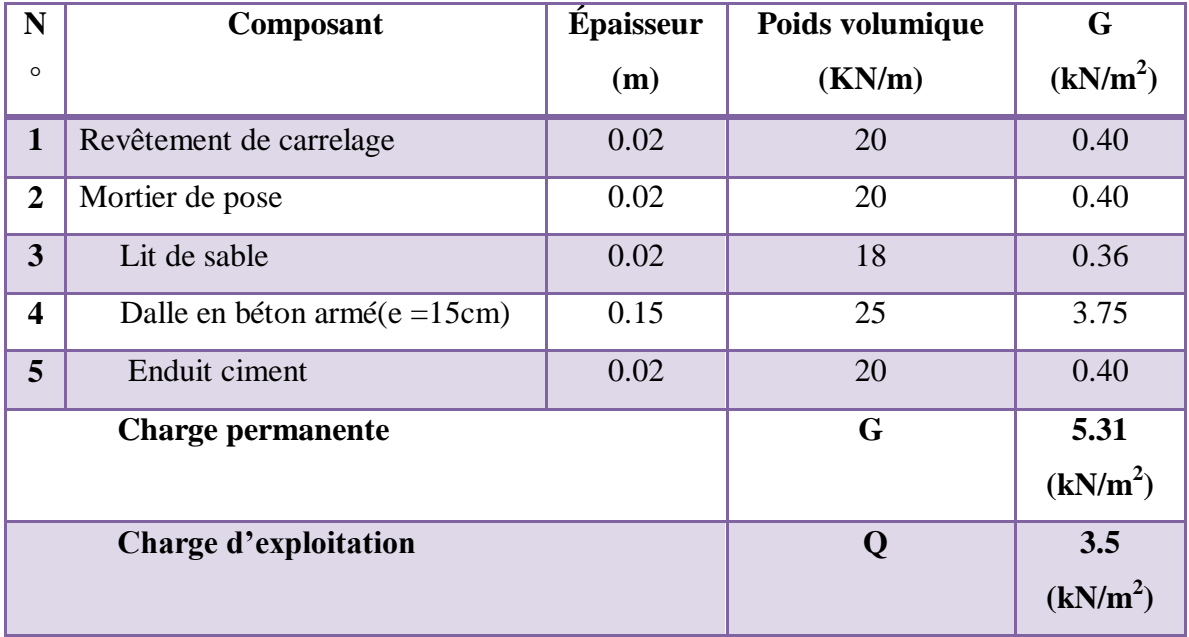

 **Tableau. 4.5 : Charge permanente balcon étage courant** 

# **4.2.3.2. Balcon terrasse :**

L'épaisseur du balcon terrasse est la même que celle de l'étage courant c à d : **e = 15 cm**
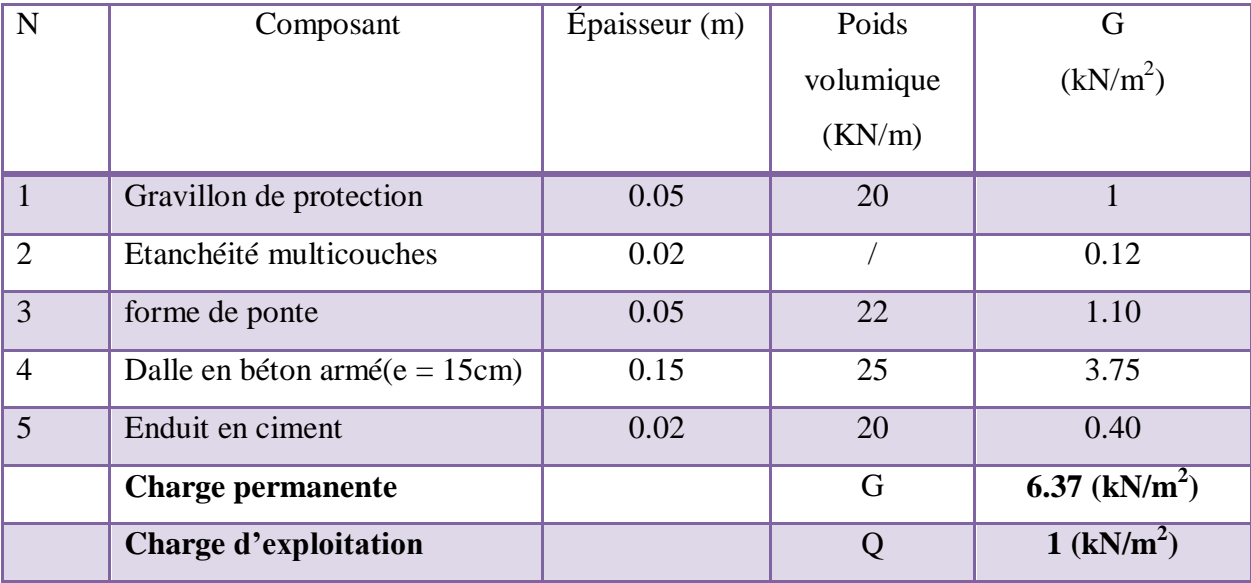

 **Tableau. 4.6: Charge permanente balcon terrasse** 

## **4.2.4. Les escaliers :**

# **Palier (étage courant et RDC).**

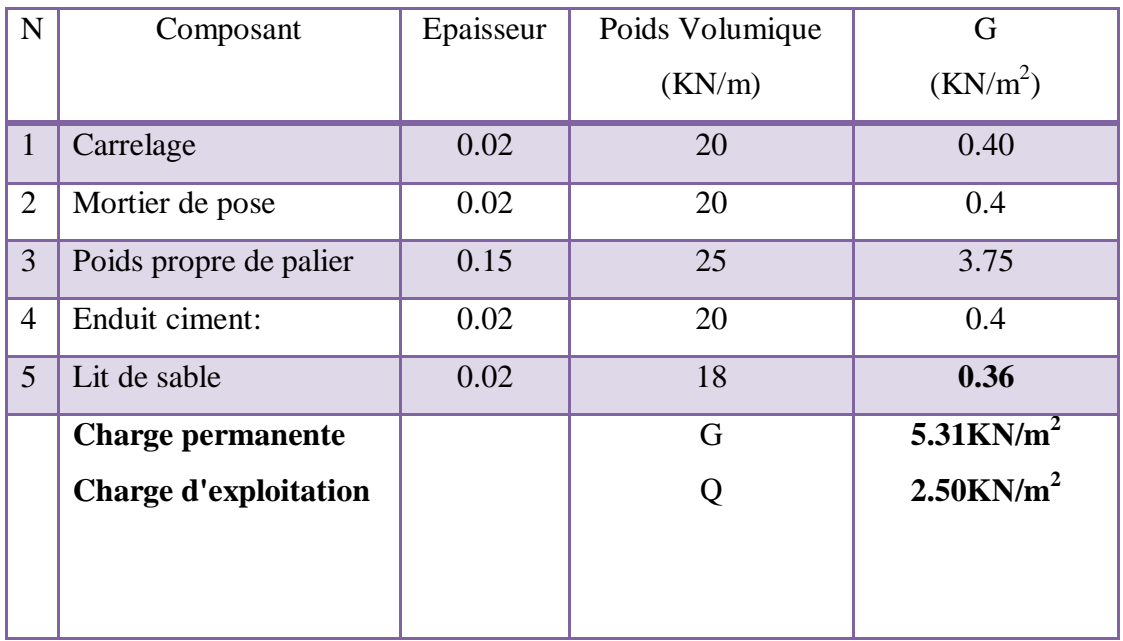

**Tableau 4.7: Charge permanente et d'exploitation d'un palier étage courant et RDC**

- **Paillasse**
- *a)* **Etage courant:**

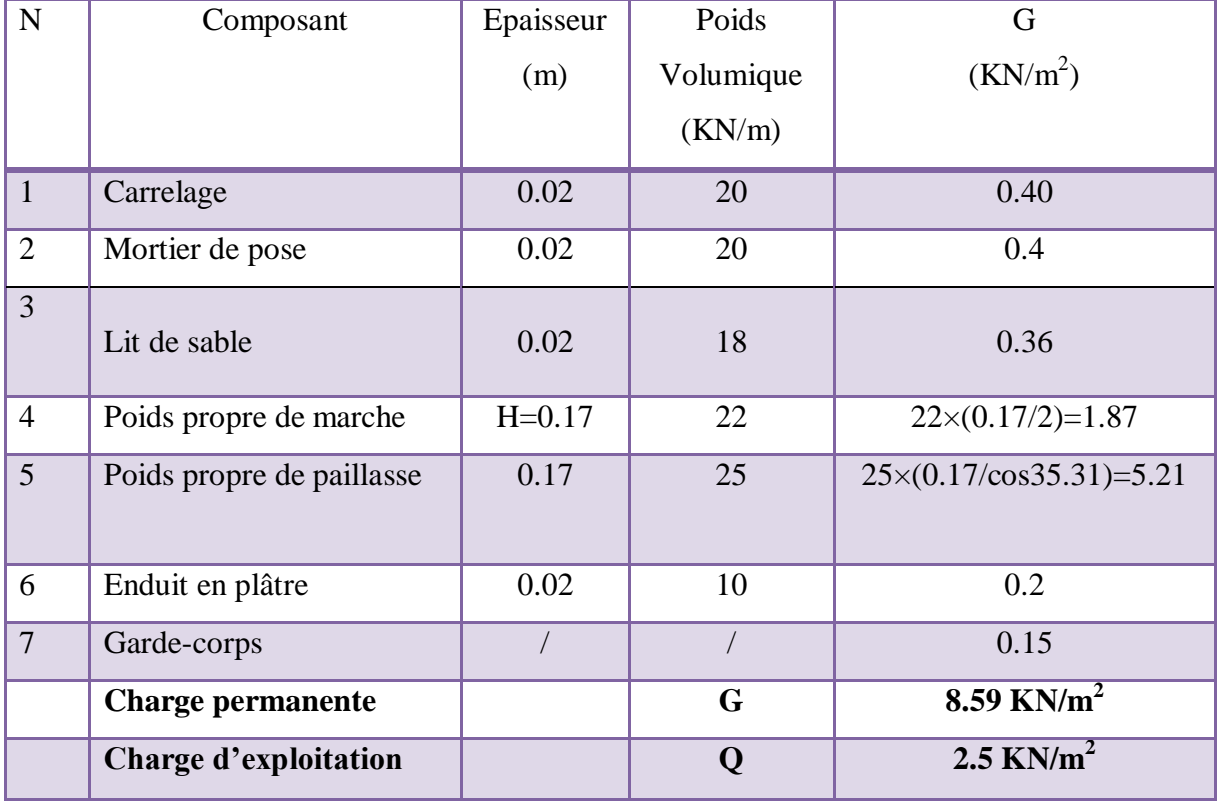

#### **Volée 1.3. (Paillasse):**

**Tableau. 4.8: Charge permanente et d'exploitation d'une volée paillasse (1) et ( 3)**

## **Volée.2. (Paillasse):**

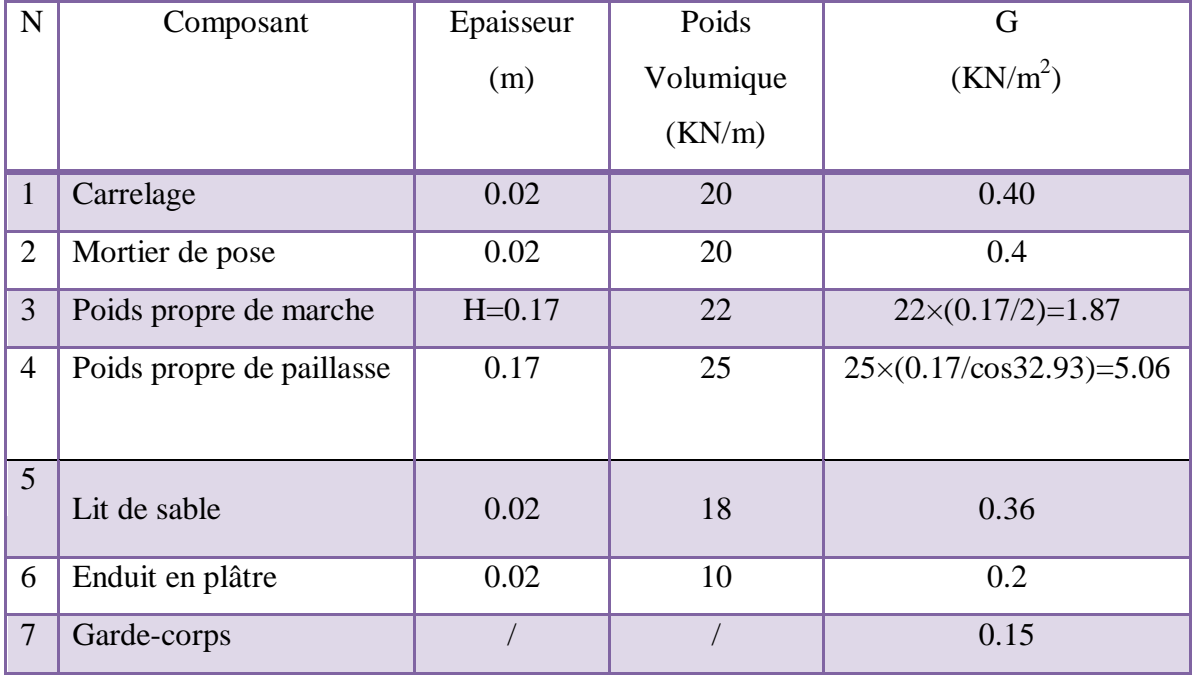

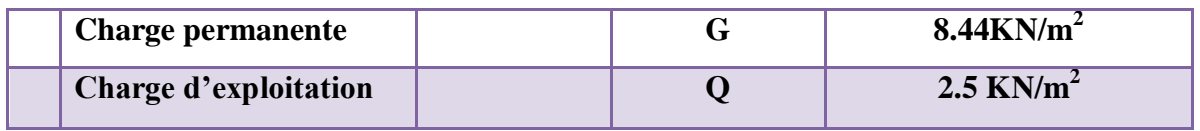

#### **Tableau. 4.9: Charge permanente et d'exploitation d'une volée paillasse (2)**

#### *b)* **RDC:**

**Volée 1.3. (paillasse):** 

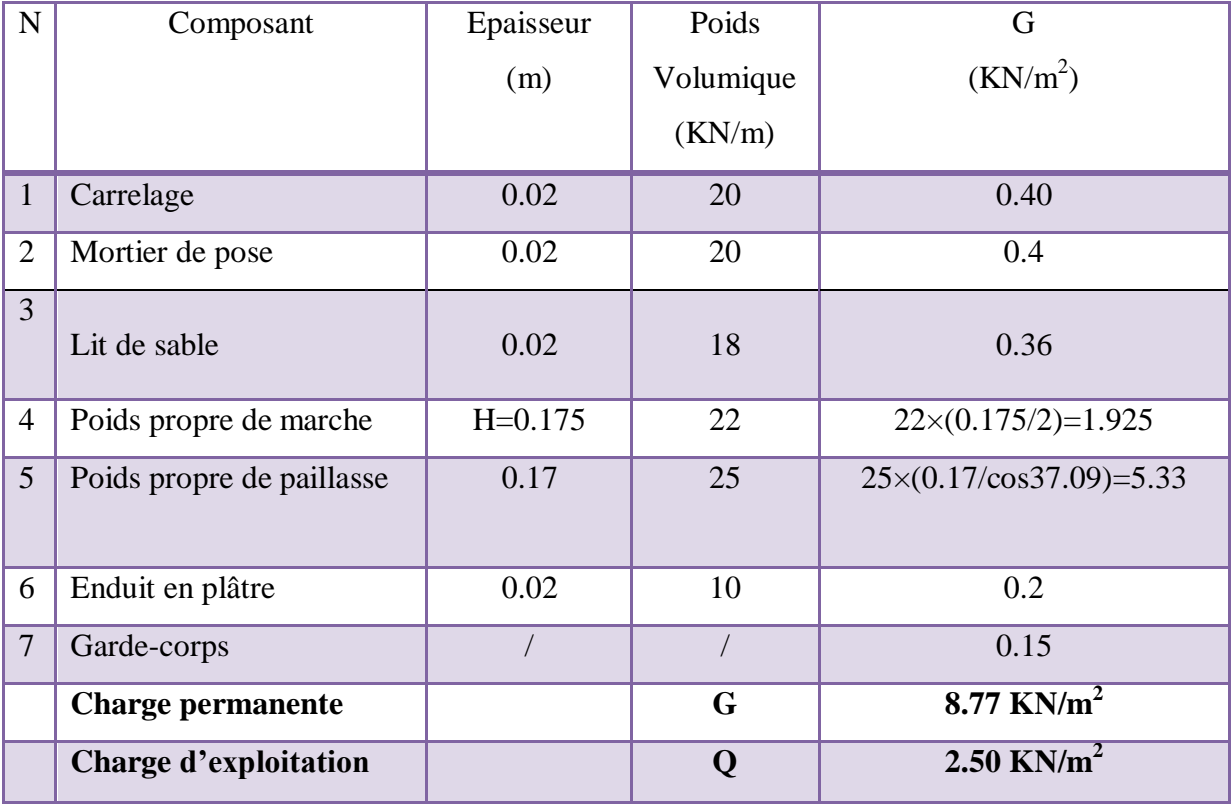

#### **Tableau. 4.10: Charge permanente et d'exploitation d'une volée paillasse (1) et ( 3)**

#### **Volée.2. (Paillasse):**

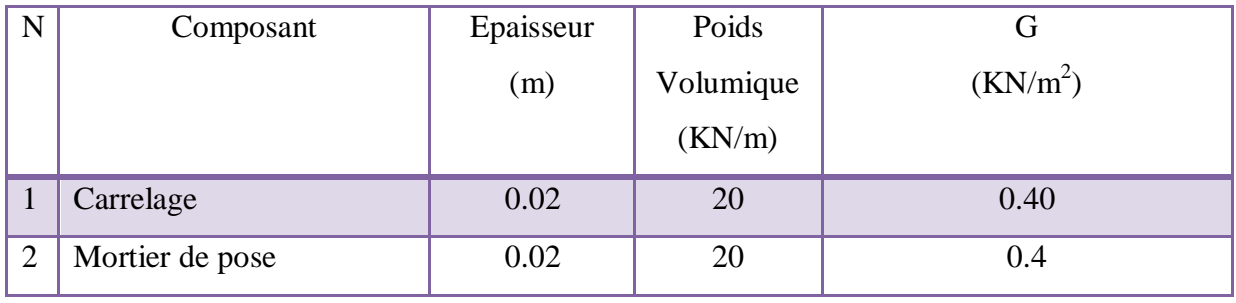

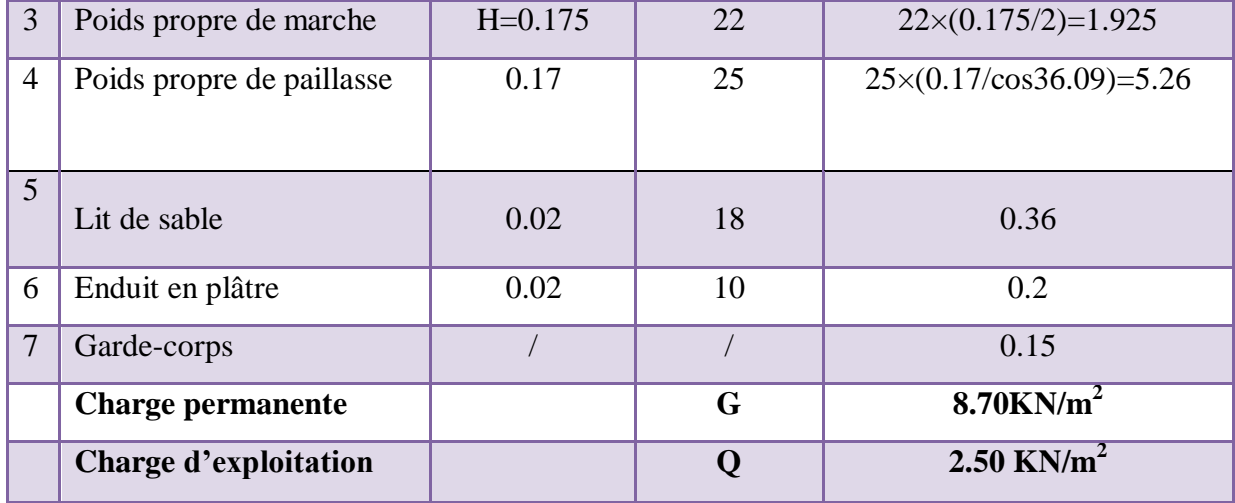

#### **Tableau. 4.11: Charge permanente et d'exploitation d'une volée paillasse (2)**

#### **4.2.5. L'acrotère:**

C'est un élément en béton armé, encastré au niveau du plancher terrasse et ayant pour rôle d'empêcher l'infiltration des eaux pluviales entre la forme de pente et le plancher terrasse, ses dimensions sont mentionnées dans les plans d'architecture

Pour la terrasse inaccessible on prend  $H = 60$ cm.

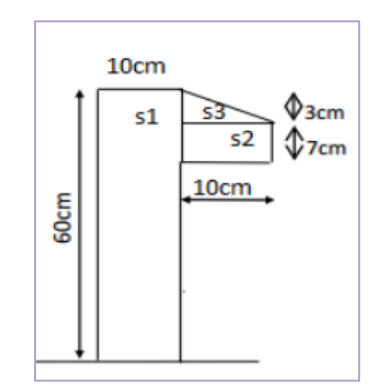

**Figure. 4.5. coupe verticale de l'acrotère**

#### **4.2.5.1. Mode de travaille :**

L'acrotère se compte comme une console encastrée à sa base au niveau du plancher terrasse, elle est soumise à l'action de :

- L'effet normal dû à son poids propre G.
- $\checkmark$  La surface horizontale due à la main courant

L'acrotère sera calculé en flexion composée

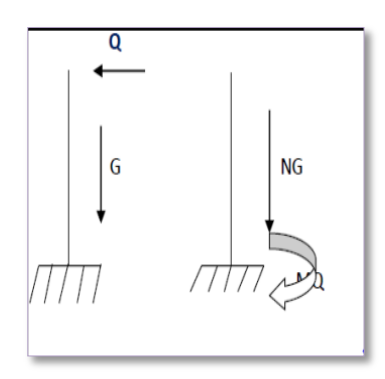

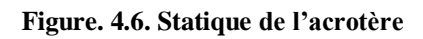

 $S = 0.0685m^2/ml$ 

## **4.2.5. 2.Evaluation des charges**

**Surface de l'acrotère:**

 $S = S_1 + S_2 + S_3$ 

$$
S = [(0.03 \times 0.1)/2 + (0.07 \times 0.1) + (0.1 \times 0.6)] \times 1
$$

## **Poids proper**:

G1:poids de l'acrotère en BA

 $G_1 = S \times 25 \times 1$   $G=1.7125kN/ml$ 

G2:poids de crépissage (mortier)

 $G_2 = (0.01 \times 0.6) \times 20 \times 1 = 0.12$ kN/ml

**G =WP= G1+G2** =1.7125+0.12=183.25kN/ml

## **W<sup>P</sup> =1.8325KN =183.25N**

## **Charge d'exploitation: (DTR BC 2.2 - A. 7.2.1 P20)**

Q : force horizontal sollicité l'acrotère due à la main courante est 1000 N/m, Q.1m=1000 N

**Q=1000N=1KN**

## **4.2.6. Descente des charges les poutres :**

-Les poutres principales

 $P_p$ : (0.3×0.40) × 25= 3KN.m

-Les poutres secondaires :

 $P_S$ : (0.3×0.35) × 25= 2.6KN.m

## **4.2.7. Descente des charges des voiles :**

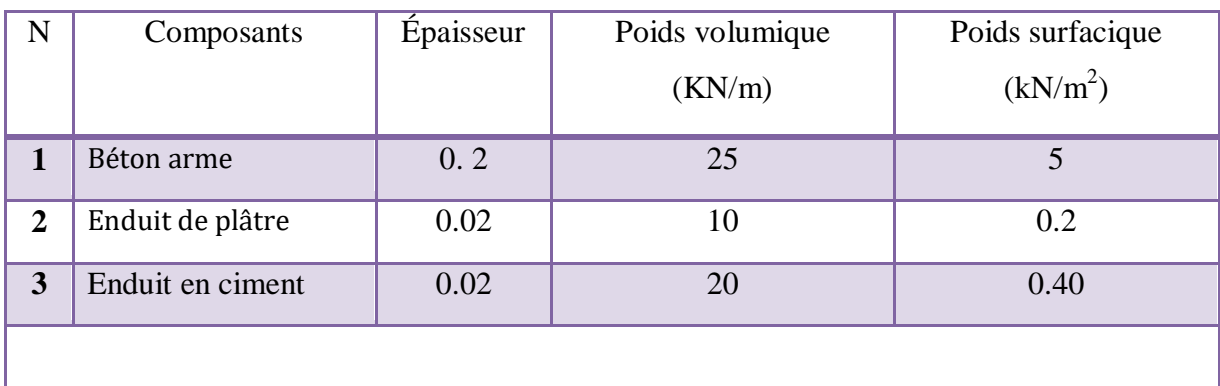

charge permanente (poids propre) les voiles extérieures  $G = 5+0.2+0.4=5.60$ KN/m<sup>2</sup> charge permanente (poids propre) les voiles intérieures G =5+0.2×2=5.4KN/m²

#### **Tableau. 4.12: Descente des charges des voiles**

#### **4.3. La descente des charges et surcharges**

#### **4.3.1. Loi de dégression (DTR B.C.2.2 page 16) :**

Les charges d'exploitation de chaque étage sont réduites dans les proportions indiquées ci dessous :

- $\checkmark$  Pour la toiture ou terrasse : Q0
- $\checkmark$  Pour le dernier étage : Q
- $\checkmark$  Pour l'étage immédiatement inférieur : 0,9Q
- $\checkmark$  Pour l'étage immédiatement inférieur : 0,8Q
- $\checkmark$  Et ainsi de suite réduisant de 10% par étage jusqu'à 0,5Q (valeur conservée pour

les étages inférieurs suivants).

# **4.3.2.. Descente des charges sur le poteau intermédiaire (E6)**

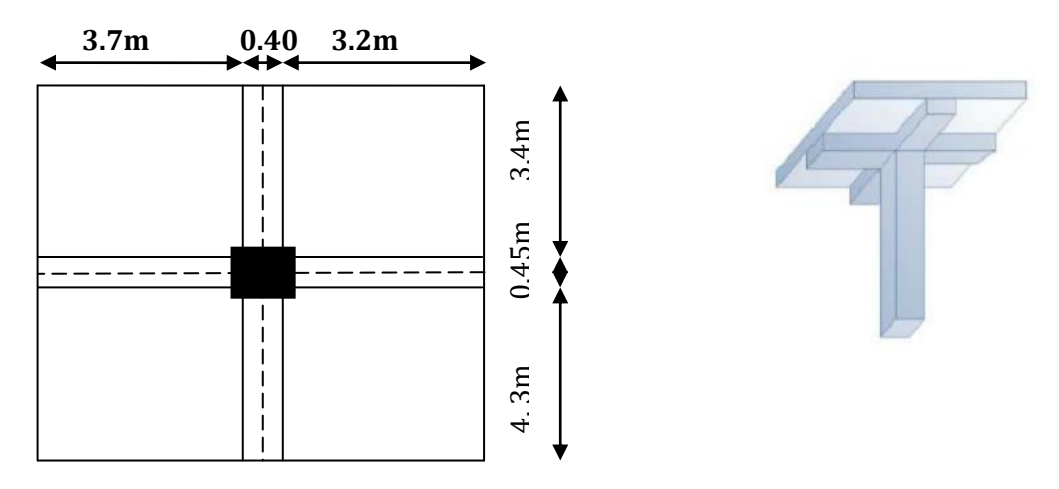

#### **Figure. 4.7. Surface afférente (poteau intermédiaire)**

**La surface afférente pour la charge permanente:**

 $S_g = (\frac{3.7}{2} + \frac{3}{2})$  $\frac{(2)}{2}$ )  $\times$   $\left(\frac{4.3}{2} + \frac{3}{2}\right)$  $\frac{.4}{2}$ ) =13.28m<sup>2</sup>

**La surface afférente pour la charge d'exploitation:**

$$
S_{q0} = \left(\frac{3.7}{2} + \frac{3.2}{2} + 0.30\right) \times \left(\frac{4.3}{2} + \frac{3.4}{2} + 0.30\right) = 15.56 \text{m}^2
$$

• S<sub>poteau</sub> = 15.56 ·  $(0.40 \times 0.45) = 15.38$ m<sup>2</sup>

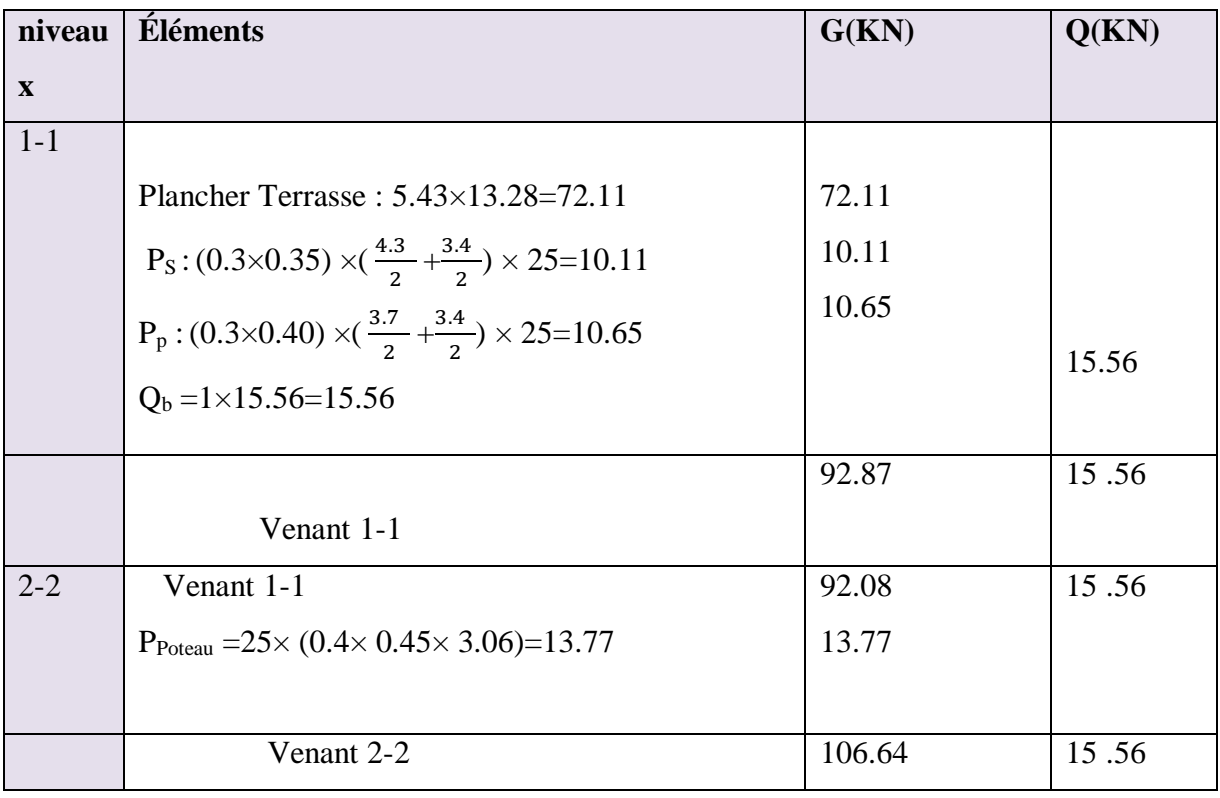

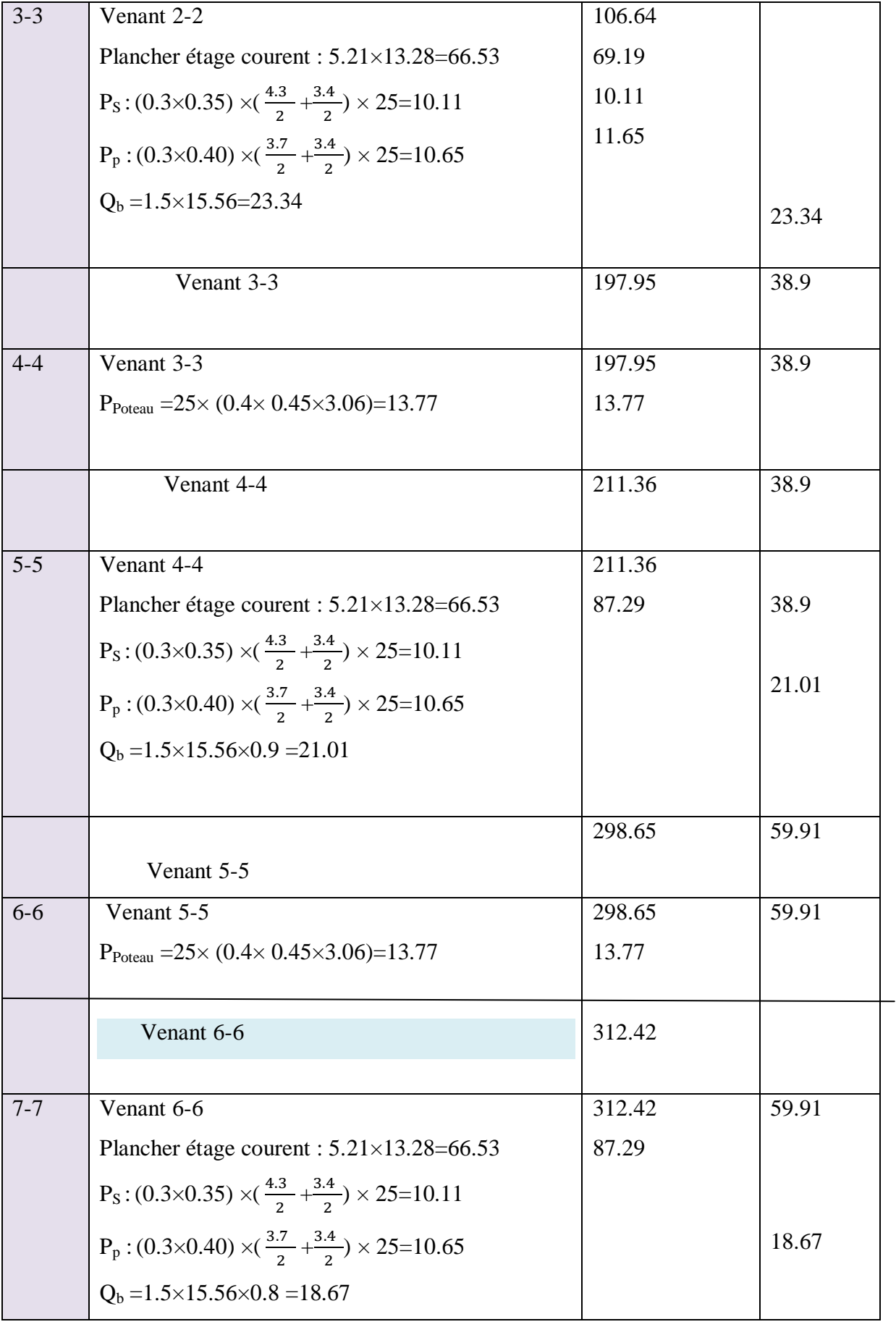

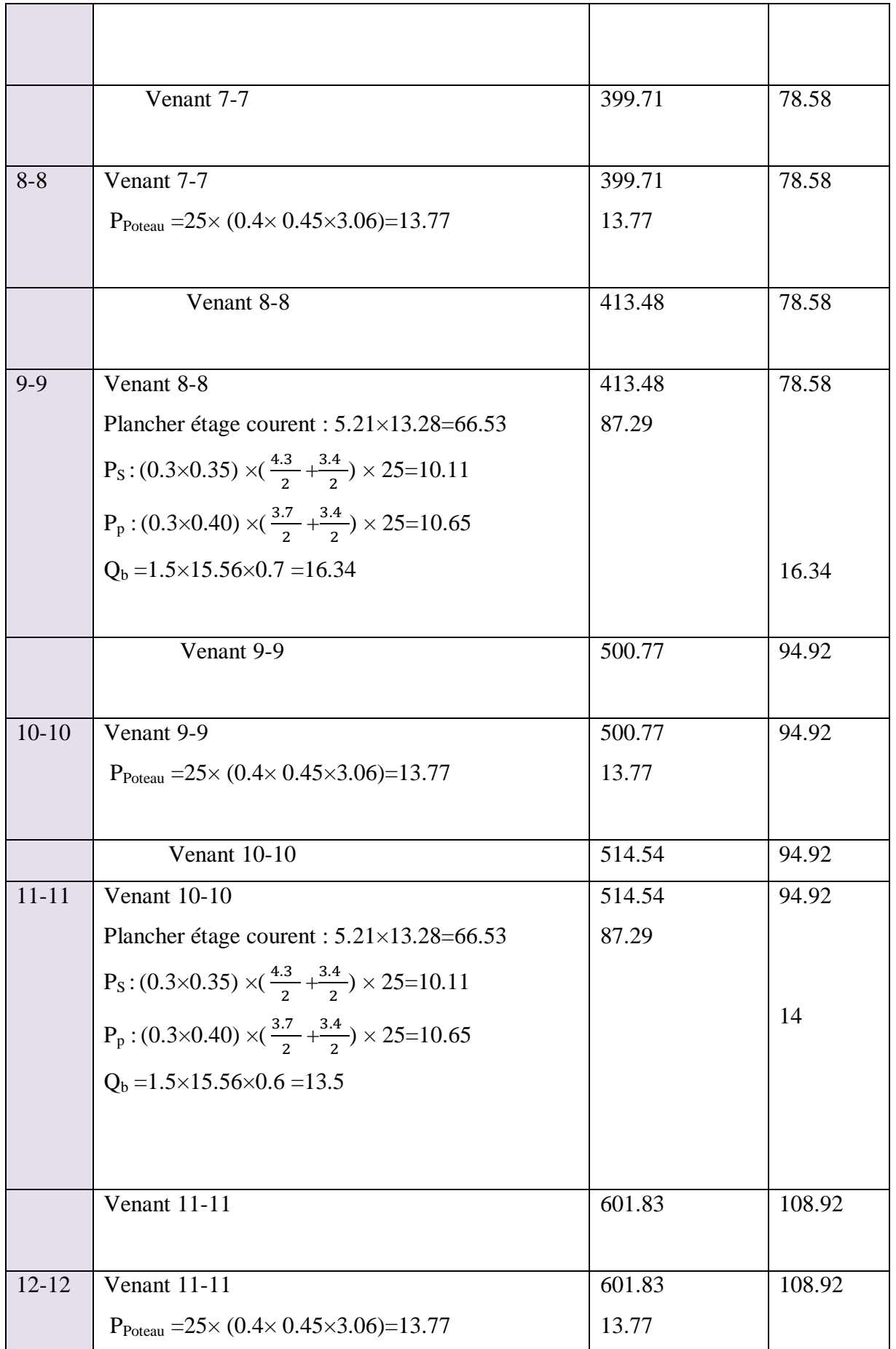

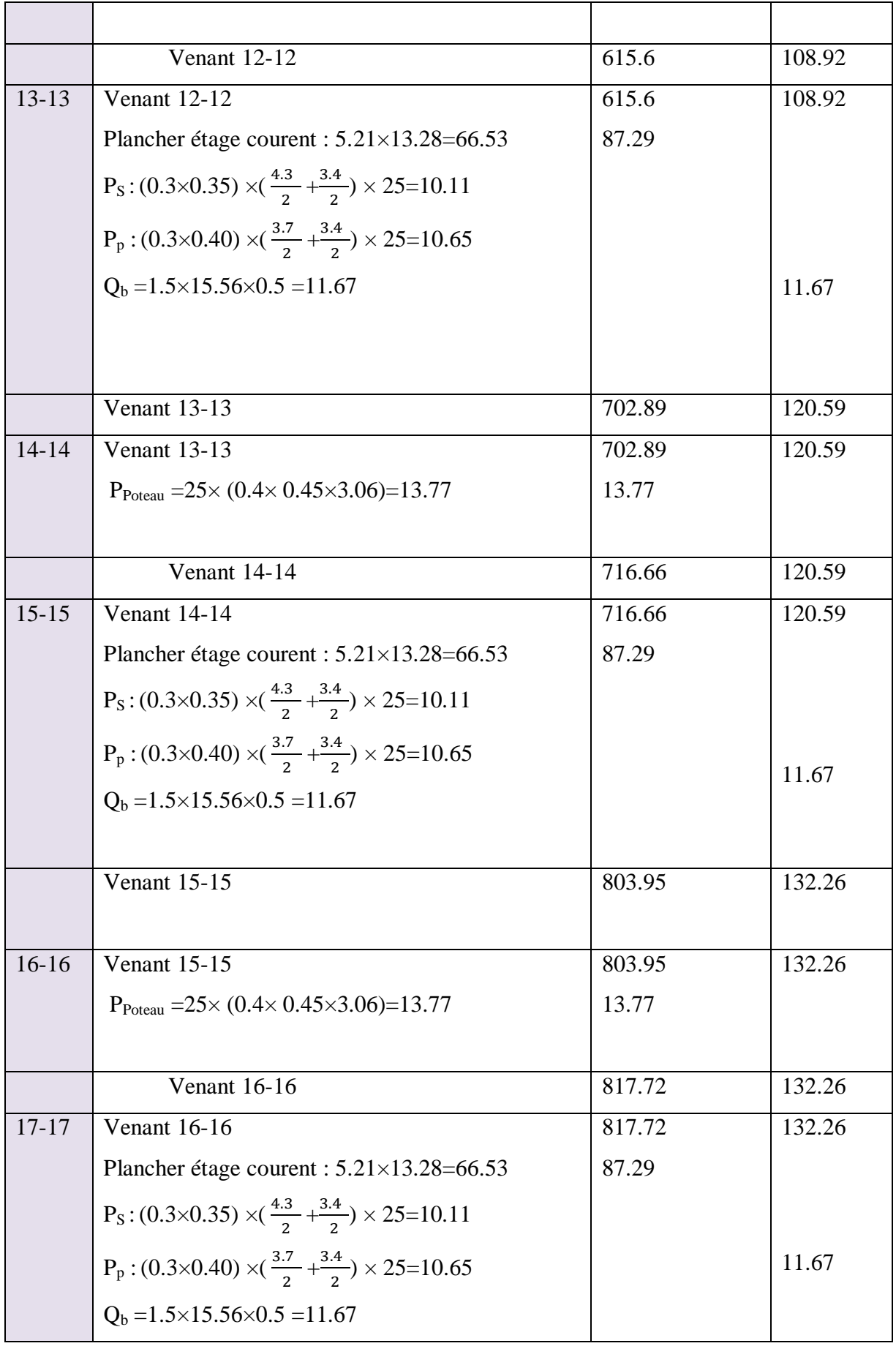

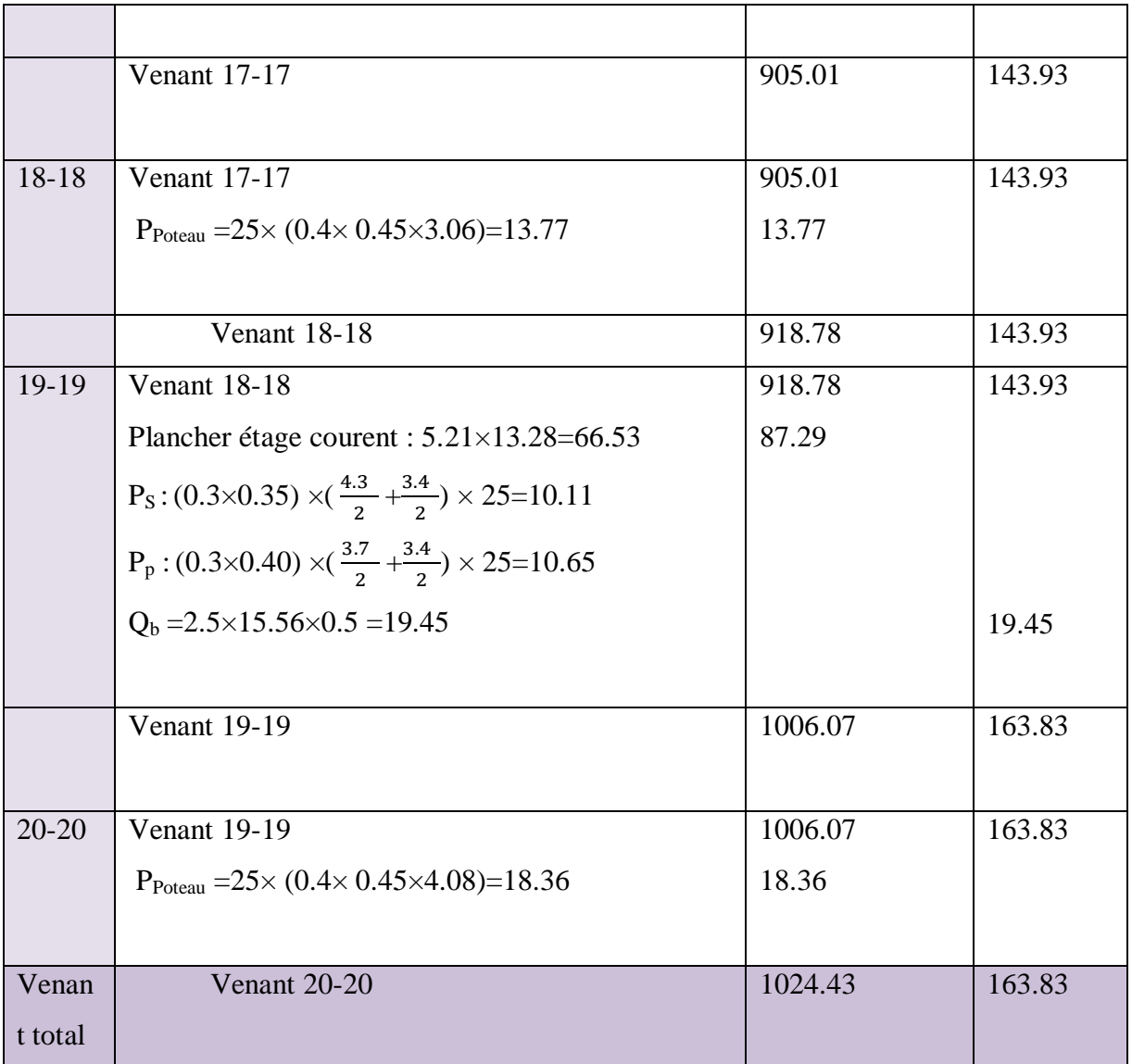

**Tableau. 4.13: Descente des charges sur le poteau intermédiaire (E6)**

Donc:

- **Charge permanente : G1 =1024 .43K N**
- $\checkmark$  Charge d'exploitation : Q1 = 163.83KN

Nu= 1.35G1 +1.5Q1=1628.73KN

Ns=G1+Q1=1188.26KN

#### **Vérification de la section de poteau : BAEL (B.8.4.1) :**

L'effort normal agissant ultime Nu d'un poteau doit être ou plus égale à la valeur suivante

$$
N_U \leq \overline{Nu} = \alpha \times \left[ \frac{B_r \times f_{c28}}{0.9 \times \gamma_b} + A \times \frac{f_e}{\gamma_s} \right]
$$

 $f_{c28}$ : Résistance à la compression du béton = 25MPa.

 $f_{bc}$ : 0.85 ( $f_{c28}/\gamma_b$ ) = 14.2 MPa.

 $f_e$ : Limite d'élasticité de l'acier utilisé = 400MPa.

 $\gamma_{b}$ : 1.5 ;  $\gamma_{s}$ : 1.15

fe=  $400Mpa$  ; fc28=25Mpa

 $\checkmark$  Le calcul est basé en premier lieu sur la section du poteau le plus sollicité (central)

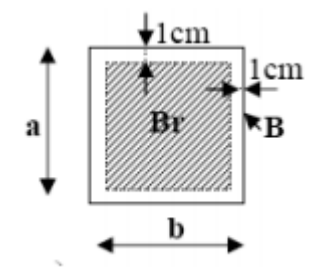

 **Figure. 4.8. Détermination de la section Br**

**a. Condition de stabilité:**

$$
\lambda = \frac{lf}{i} \qquad ; \qquad i = \frac{b}{\sqrt{12}}
$$

$$
\lambda = \min (\lambda_{y}, \lambda_{X})
$$
\n
$$
\begin{cases}\n\lambda_{X} = \sqrt{12} \times \frac{lf}{b} \\
\lambda_{y} = \sqrt{12} \times \frac{lf}{h}\n\end{cases}
$$
\n
$$
L_{f} = 0.7 L_{0} \longrightarrow L_{0} = 408.45 = 363 \longrightarrow L_{f} = 363 \times 0.7 = 254.1 \text{ cm}
$$

$$
\lambda = \max (\lambda x ; \lambda y) = \max \begin{cases} \lambda x = 3.46 \times 254.1 / 40 = 22 < 50 \dots \dots \text{ CV} \\ \lambda y = 3.46 \times 254.1 / 45 = 19.53 < 50 \dots \dots \text{ CV} \end{cases}
$$

 $\alpha$ : est un coefficient fonction de l'élancement mécanique  $\lambda$ :

$$
\alpha = \begin{cases}\n\frac{0.85}{1 + 0.2(\lambda/35)2} & \text{Si } \lambda \le 50 \\
\frac{50}{\lambda} \end{cases}
$$
\n
$$
\alpha = \begin{cases}\n\frac{50}{\lambda} \end{cases}
$$
\n
$$
\alpha = \frac{50}{\lambda} \times 0.6
$$
\n
$$
\alpha = \frac{50}{\lambda} \times 0.6
$$

Donc:

$$
\alpha = \frac{0.85}{1 + 0.2(22/35)2} = 0.80
$$
 Pas de risque de flambement

B**r**: La section réduite du poteau obtenue en déduisant de sa section réelle un centimètre d'épaisseur sur toute sa périphérie tel que :

$$
B_r = (a-2) (b-2) \qquad cm^2
$$
  

$$
B_r = (40-2) (45-2) = 1634 \text{ cm}^2
$$

A: est la section d'acier comprimé prise en conte dans le calcul.

$$
A = \max (Amin^{BAEL} ; Amin^{RPA})
$$

$$
\text{Amin }^{BAEL} = \max (4u \text{ cm}^2, 0.2 \text{ % B}) \qquad u: \text{peimètre}
$$
\n
$$
\text{Amin }^{BAEL} = \max \qquad \qquad \frac{8(b+h)}{100} = \frac{4(2(b+h))}{100} = \frac{8(40+45)}{100} = 6.8 \text{ cm}^2
$$
\n
$$
\frac{0.2(b \times h)}{100} = \frac{0.2(40 \times 45)}{100} = 3.6 \text{ cm}^2
$$

Amin  $BAEL = 3.60$ cm<sup>2</sup>

Selon le **RPA99 V2003 (.7.4.2.1…page72)** le pourcentage minimal des armatures est de

$$
Amin/B = 0.8\% \t\t (zone IIa)
$$

Amin  ${}^{\text{RPA}}$  = 0.8% B =  $\frac{0.8 \times (40 \times 45)}{100}$  = 14.4cm<sup>2</sup>

Amin  $RPA = 14.4cm<sup>2</sup>$ 

A = max (Amin BAEL ; Amin RPA) =max (3.60 ; 14 .4)= 14.4 cm<sup>2</sup>

**Vérification vis-à-vis du RPA 99 (art : 7.4.3.1 ; p64) :** 

$$
v = \frac{N_d}{B_c \times f_{c28}} \le 0.3
$$

Avec :

 $N_d$ : désigne l'effort normal de calcul s'exerçant sur une section de béton.

B<sup>c</sup> : est l'aire (section brute) de cette dernière.

 $F_{c28}$ : est la résistance caractéristique du béton

$$
N_d = N_{ser} = G + Q = 1288260 N
$$
  

$$
\frac{N_d}{B \times f_{c28}} \le 0.3
$$
 
$$
\frac{1212550}{400 \times 450 \times 25} = 0.26 \le 0.3
$$
 CV

**Vérification de la section de poteau :**

$$
N_U \leq \overline{Nu} = \alpha \times \left[ \frac{B_r \times f_{c28}}{0.9 \times \gamma_b} + A \times \frac{f_e}{\gamma_s} \right]
$$
  

$$
N_U = 1628730 \leq \overline{Nu} = 0.80 \times \left[ \frac{163400 \times 25}{0.9 \times 1.5} + 1440 \times \frac{400}{1.15} \right] = 2821436.393 \text{N}
$$
 (CV).

**4.3.3. Descente des charges sur le poteau rive (F9)**

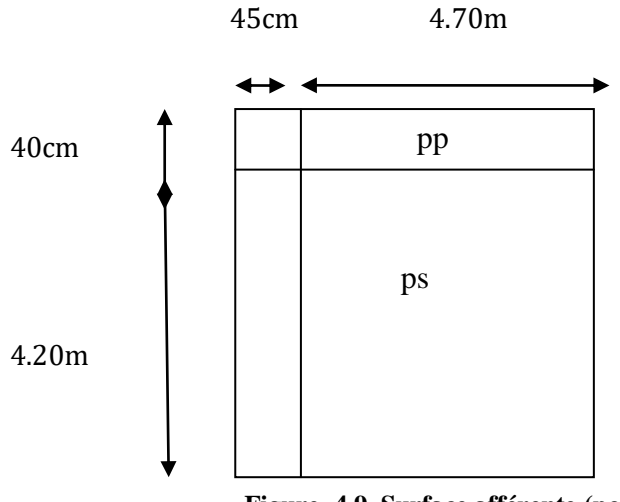

**Figure. 4.9. Surface afférente (poteau rive)**

- **La surface afférente pour la charge permanente:**  $S_g = (2.1) \times (2.35) = 4.94 m^2$
- **La surface afférente pour la charge d'exploitation:**  $S_{q0} = (2.1 + 0.30) \times (2.35 + 0.30) = 6.36$  m<sup>2</sup>
- S<sub>poteau</sub> = 6.36  $(0.40 \times 0.45)$  = 6.18m<sup>2</sup>

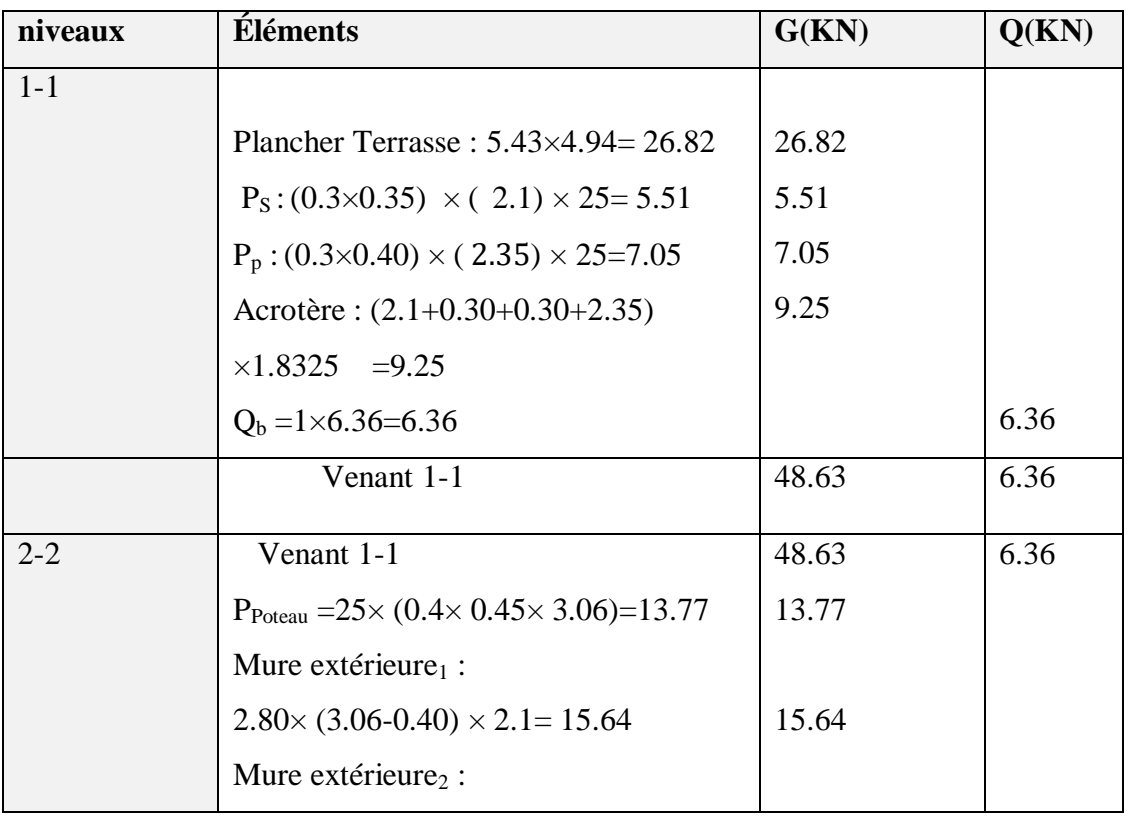

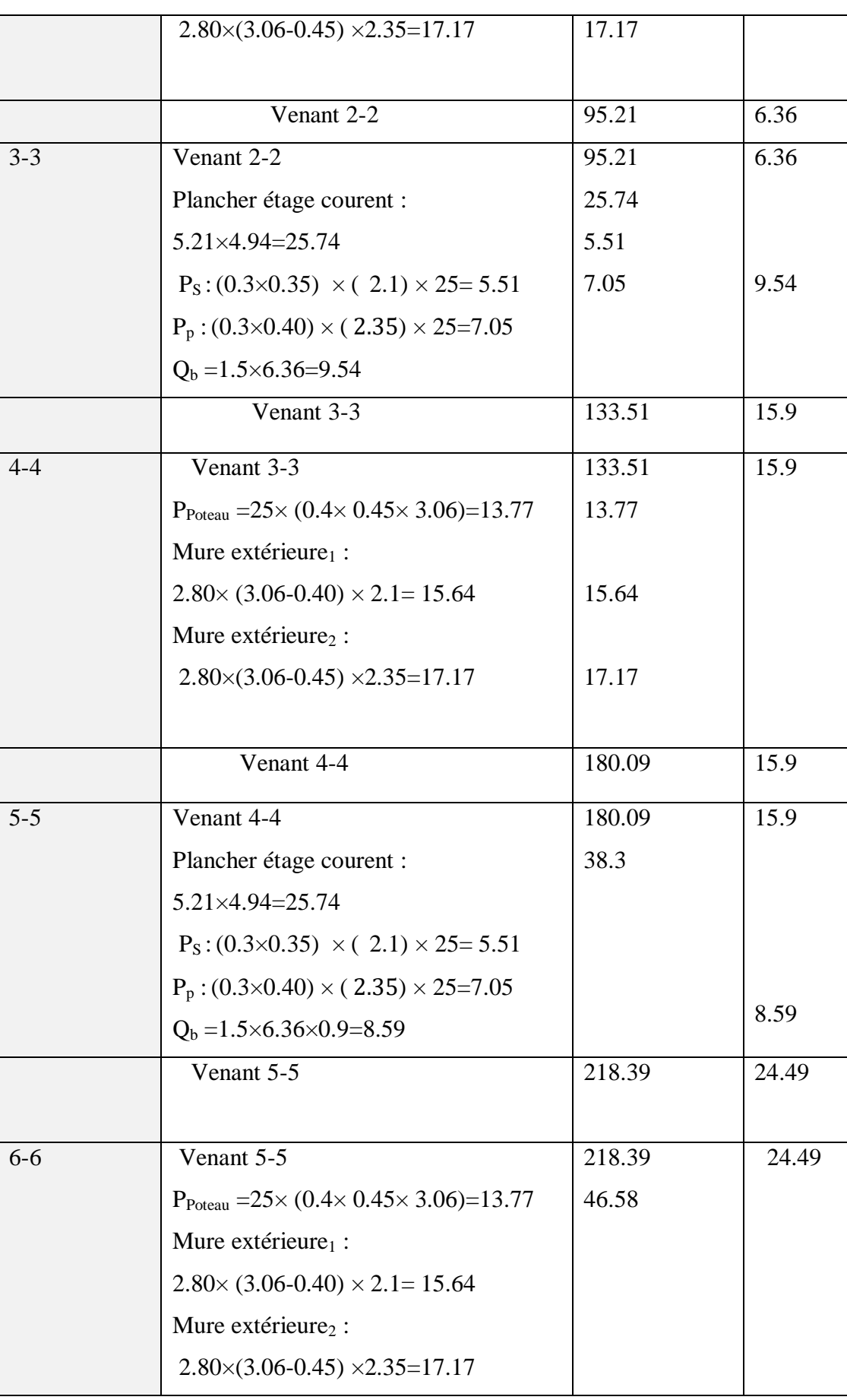

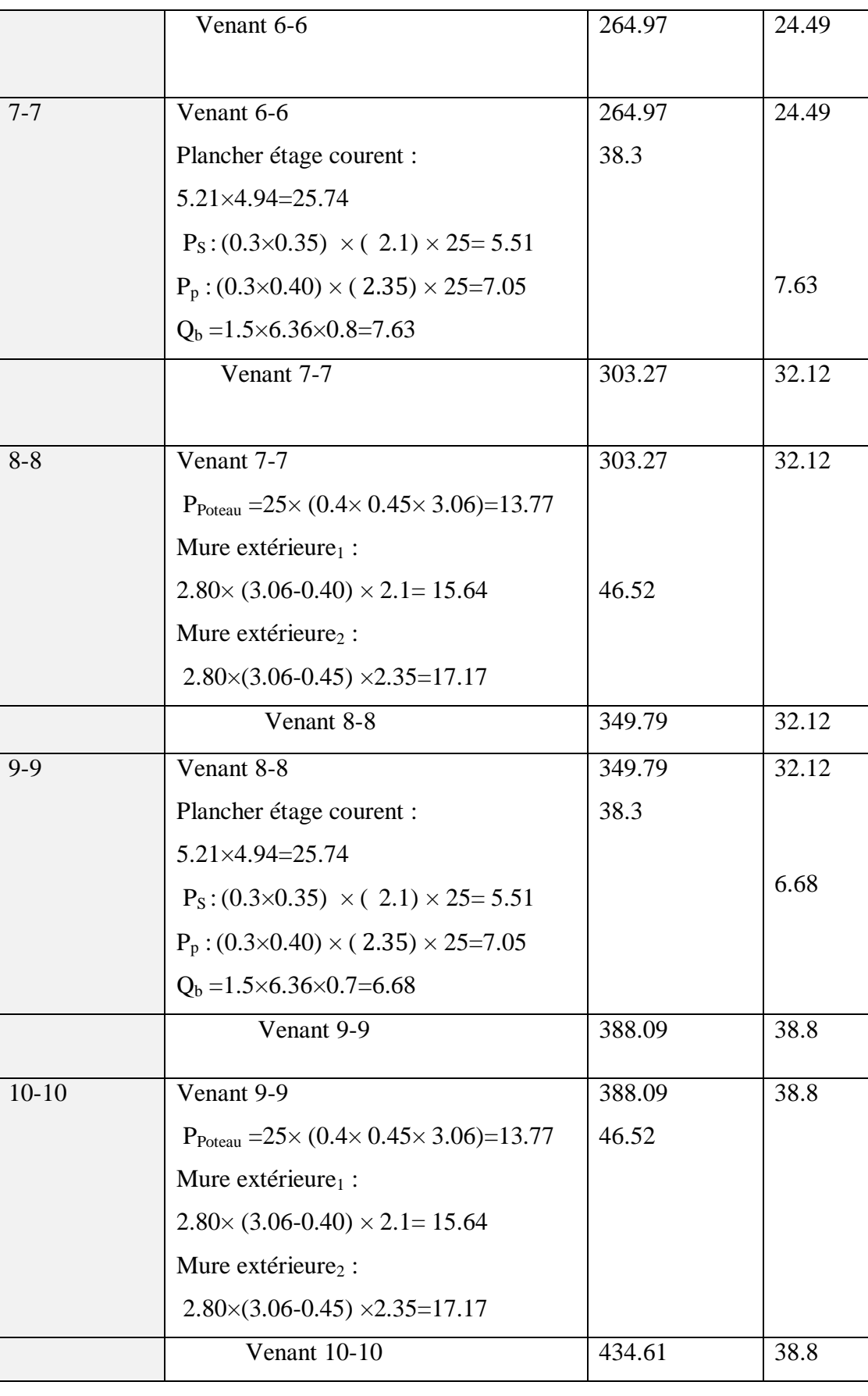

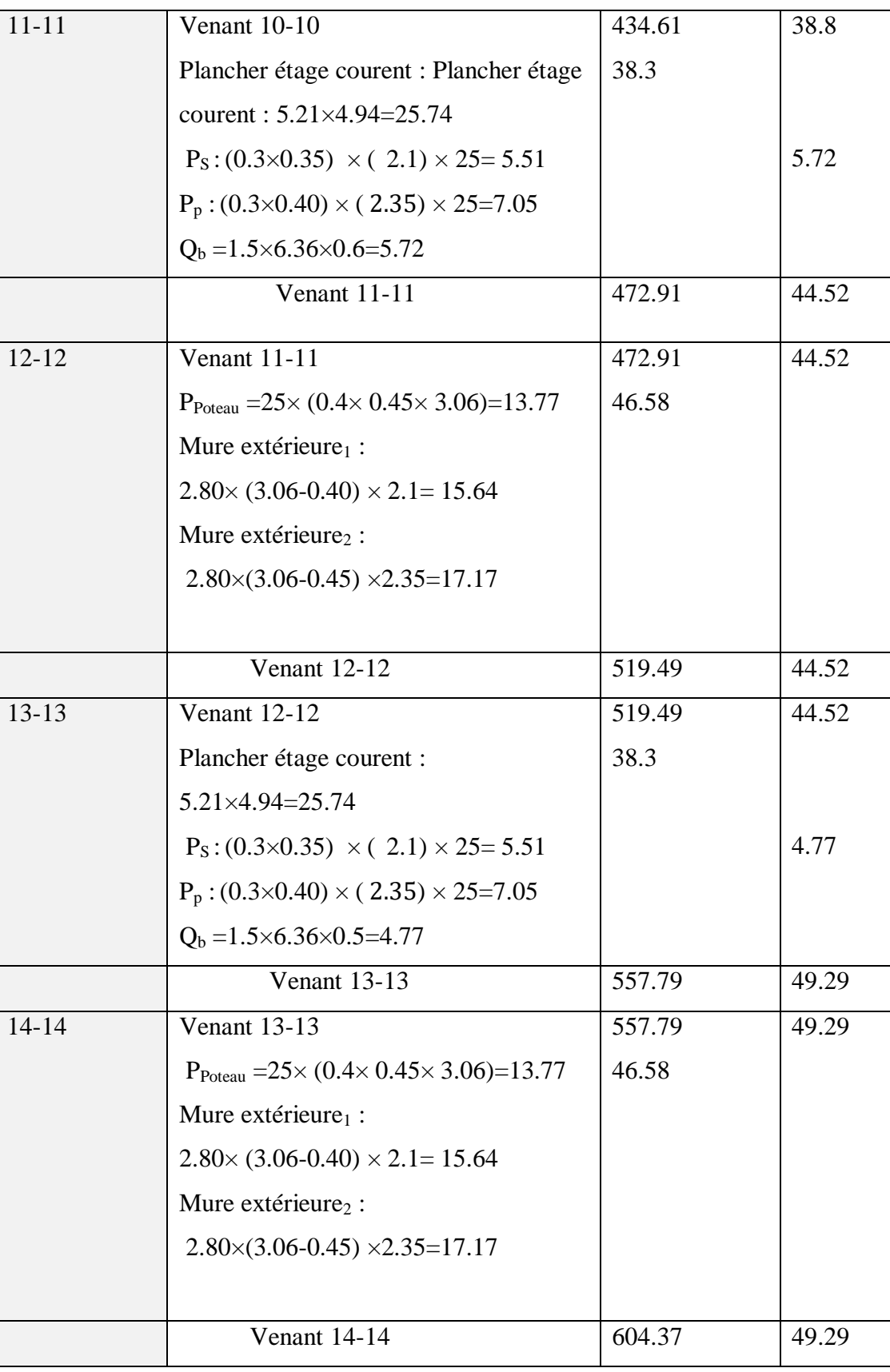

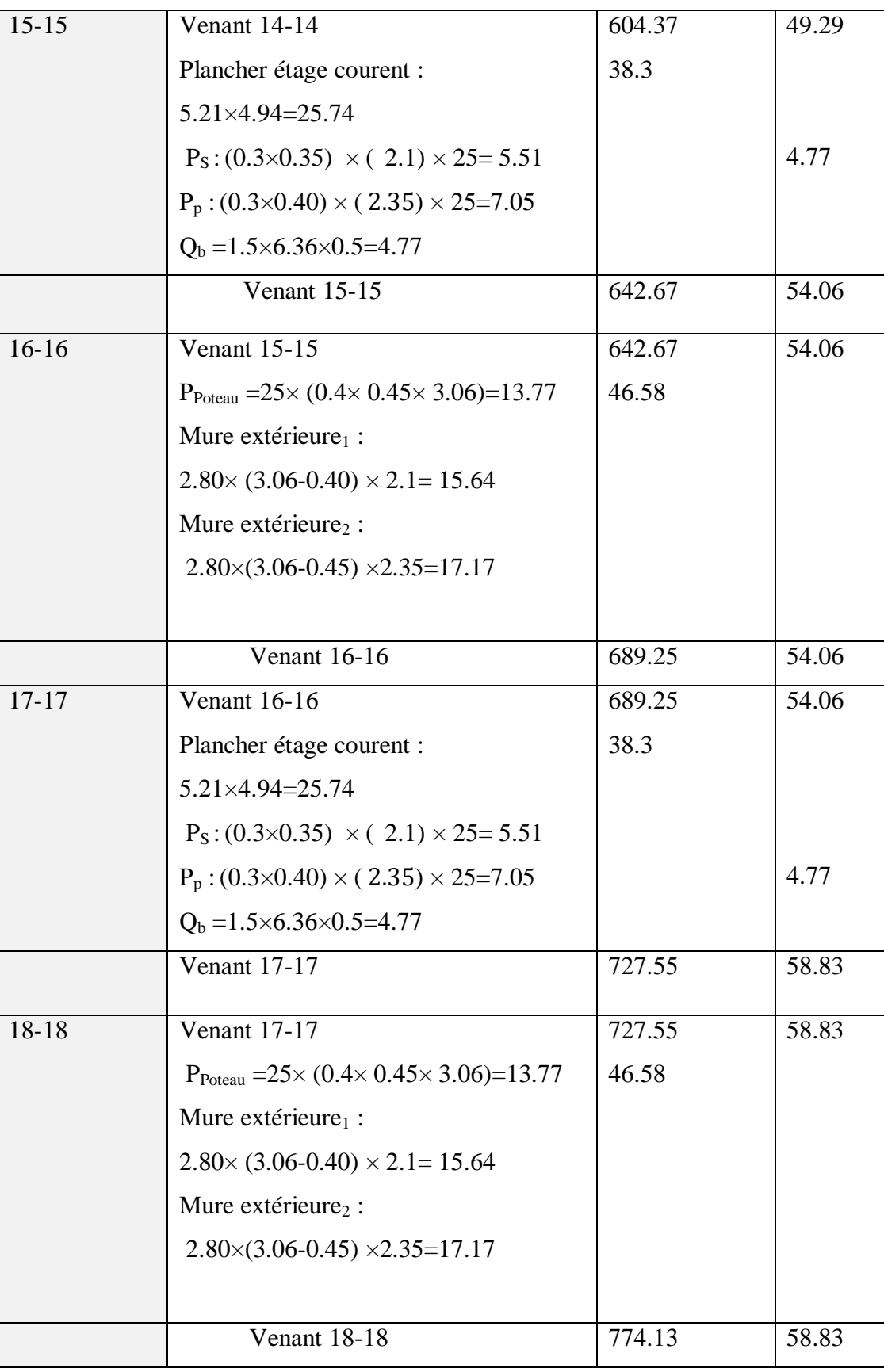

| 19-19        | Venant 18-18                                           | 774.13 | 58.83 |
|--------------|--------------------------------------------------------|--------|-------|
|              | Plancher étage courent :                               | 38.3   |       |
|              | 5.21×4.94=25.74                                        |        |       |
|              | $P_S: (0.3 \times 0.35) \times (2.1) \times 25 = 5.51$ |        | 7.95  |
|              | $P_p$ : (0.3×0.40) × (2.35) × 25=7.05                  |        |       |
|              | $Q_b = 2.5 \times 6.36 \times 0.5 = 7.95$              |        |       |
|              | <b>Venant 19-19</b>                                    | 812.43 | 66.78 |
|              |                                                        |        |       |
| $20 - 20$    | <b>Venant 19-19</b>                                    | 812.43 | 66.78 |
|              | $P_{\text{Poteau}}$ =25× (0.4× 0.45×4.08)=18.36        | 18.36  |       |
|              | Mure extérieure <sub>1</sub> :                         |        |       |
|              | $2.80\times(4.08-0.40)\times2.1=21.64$                 |        |       |
|              | Mure extérieure <sub>2</sub> :                         | 21.64  |       |
|              | $2.80\times(4.08-0.45)\times2.35=23.89$                | 23.89  |       |
|              |                                                        |        |       |
| Venant total | Venant 20-20                                           | 876.32 | 66.78 |

**Tableau. 4.14 : Descente des charges sur le poteau de rive(E9)**

Donc :

- **Charge permanente : G1 =876.32K N**
- $\checkmark$  Charge d'exploitation : Q1 = 66.78KN

Nu= 1.35G1 +1.5Q1=1283.20KN

Ns=G1+Q1=943.1KN

**Vérification vis-à-vis du RPA 99 (art : 7.4.3.1 ; p64) :** 

$$
v = \frac{N_d}{B_c \times f_{c28}} \leq 0.3
$$

Avec :

N<sub>d</sub> : désigne l'effort normal de calcul s'exerçant sur une section de béton.

B<sup>c</sup> : est l'aire (section brute) de cette dernière.

Fc28 : est la résistance caractéristique du béton

 $N_d = N_{ser} = G + Q = 943100 N$ 

$$
\frac{N_d}{B \times f_{c28}} \le 0.3
$$
 
$$
\frac{943100}{400 \times 450 \times 25} = 0.21 \le 0.3
$$
 CV

## **Vérification de la section de poteau :**

$$
N_U \leq \overline{Nu} = \alpha \times \left[ \frac{B_r \times f_{c28}}{0.9 \times \gamma_b} + A \times \frac{f_e}{\gamma_s} \right]
$$
  

$$
N_U = 1283200 \leq \overline{Nu} = 0.80 \times \left[ \frac{163400 \times 25}{0.9 \times 1.5} + 1440 \times \frac{400}{1.15} \right] = 2821436.393 \text{N}
$$
 (CV).

## **4.4. Conclusion :**

Le but de ce chapitre était la déterminationles Évaluations des charges et Descente des charges.

 Les vérifications au flambement des poteaux à tous les niveaux ; Ensuit Vérification de l'effort normal réduit

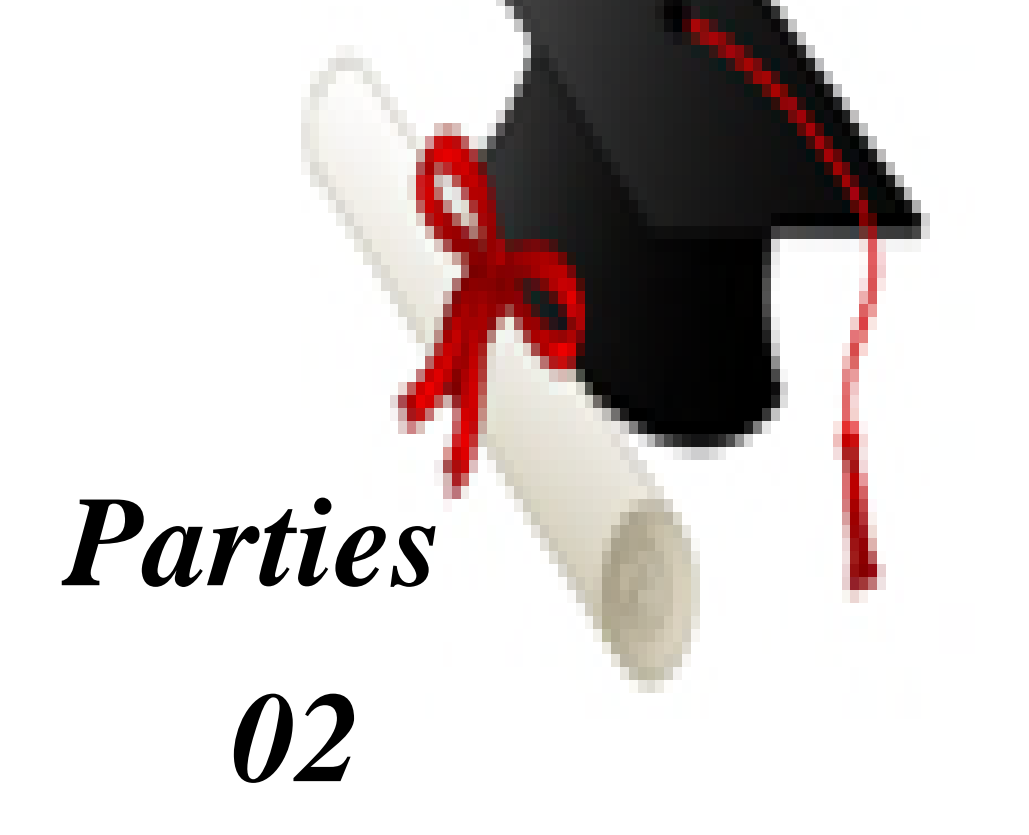

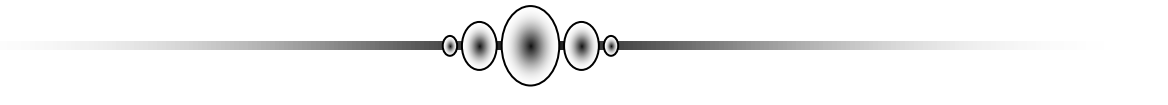

# *Chapitre 5:*

# *Calcul des éléments secondaires*

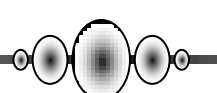

#### **5. Calcul des éléments secondaires**

#### **Introduction :**

 Les éléments secondaires (non structuraux), sont des éléments qui ne font pas partie du système de contreventement, ni du système porteur. Leur rôle est d'assurer la sécurité et le confort des usagés, ils sont réalisés généralement en maçonnerie ou en béton. Les éléments à étudier sont :

- 1) Acrotère
- 2) Balcons
- 3) Planchers
- 4) Ascenseur
- 5) Escaliers

# **5.1. Etude de l'acrotère :**

## **5.1.1. Introduction :**

L'acrotère sera calculé comme une console encastrée au niveau du plancher terrasse

Inaccessible en flexion composée pour une bande de **1.00 m** de largeur.

L'acrotère sera calculé en flexion composée sous l'effet d'un effort normal N<sub>G</sub> dû au

poids propre et un moment de flexion à la base dû à la charge de la main courante estimée à :

## **5.1. 2. Surface:**

 $ST = (0.1x0.6) + [(0.03x0.10)/2] + 0.07x0.10 = 0.0685$  m<sup>2</sup>

## **5.1.3. Les charges:**

**a. Les Charges permanentes :**

G1 : poids de L'acrotère par mètre linéaire

G2 : poids de mortier de crépissage par mètre linéaire

 $G1 = 0.0685 \times 25 \times 1 = 1.7125$  KN/ml

 $G2 = 1$  x (0.01 x 0.6).  $20 = 0.12$  KN/ml

Le poids propre  $G = G1 + G2 = 1.7125 + 0.12 = 1.8325$  KN/ml

**b. Les Surcharge d'exploitation :** 

D'après D.T.R.B.C.2.2.

**"Q"** Force horizontal solliciter l'acrotère due à la main courante est 1 K*N/m.*

D'après RPA 99/V2003 (art 6.2.3)

Les éléments non structuraux doivent être calculés sous l'action des forces horizontales suivant la forme :

# $\mathbf{F}_p = 4 \times \mathbf{A} \times \mathbf{C}_p \times \mathbf{W}_p$

Tel que :

A : coefficient d'accélération obtenue dans le tableau 4.1 groupe d'usage [2] se trouve dans la zone sismique IIa  $\implies$  A= 0.15

Cp<sub>:</sub> facteur de force horizontale donné par le tableau 6.1 de L' RPA99:  $\Rightarrow$  $Cp = 0.8$ 

: Poids de l'acrotère. *W<sup>p</sup>*

 $W_p = 1$ .8325 KN/ml.

Donc:  $F_p = 4 \times 0.15 \times 0.8 \times 1.8325 = 0.8796$  KN/ml= 87.96dan/ml

87.96 dan/ml < 100 dan/ml.

Donc le calcul de l'acrotère se fera avec F= Q = 100dan/ml =>**Q =1 KN/ml**,

## **5.1.4 .Les sollicitations:**

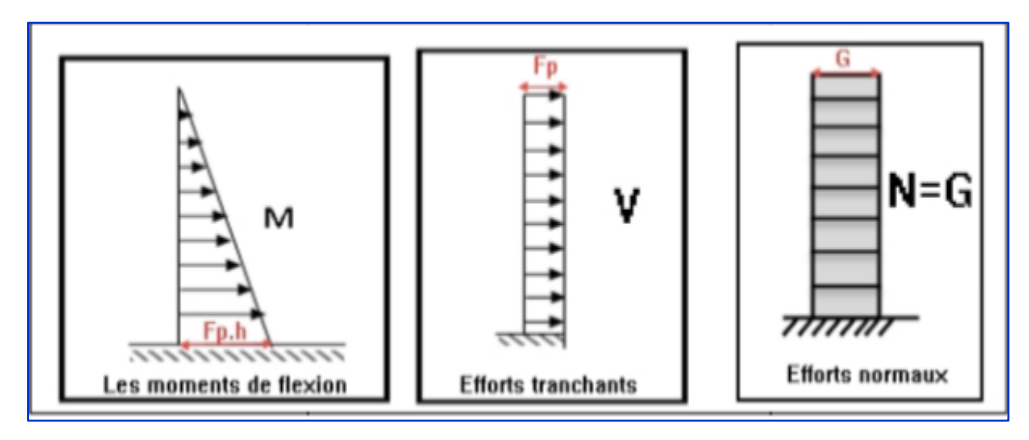

**Figure 5.1.1. Schéma statique.**

Section la plus dangereuse se trouve au niveau d'encastrement (à la base).

- $M = Q \times h = 100 \times 0.6 = 60$  dan. m
- $N = G = 183.25 \text{ dan/ml}$
- $T = Q = 100 \text{dan/ml}$

**5.1.5.** Combinations d'action  $(M<sub>G</sub>=0)$ :

• E.L.U: $(1.356 + 1.5Q)$ 

 $N_u = 1 \times N = 1 \times 183.25 = 183.25$  dan/ml

On ne le majoré pas puisque le poids du béton travaille dans le sens favorable.

 $M_u = 1.5 \times M = 1.5 \times 60 = 90$ dan. m

 $T_U = 1.5 \times T = 1.5 \times 100 = 150$ dan/ml

• E.L.S : $(G + Q)$ 

 $Nser = N_g = 183.25$ *dan* / *ml*.

 $Mser = Mg + Mq = 0.6 \times 100 + 0 = 60$ danm.

## **5.1.6. Calcul de ferraillage:**

Le calcul se fait sur une section rectangulaire de largeur *b=*100 cm et de hauteur *h=*10 cm.

On adopte l'enrobage des armatures exposé aux intempéries (c=3 cm)

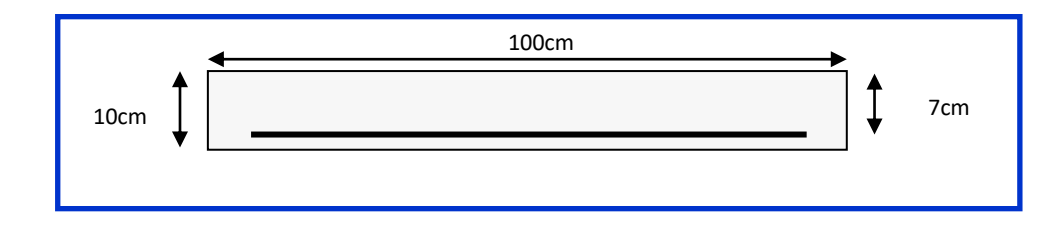

**Figure 5.1.2. Section à ferrailler.**

#### **5.1.7. Diamètre des barres : BAEL (art A.7.2.1) :**

Les diamètres employés sont :  $\Phi_L \leq \frac{h}{h} \Rightarrow \Phi_L \leq 10$ *mm*  $L \leq \frac{n}{10} \Rightarrow \Phi_L \leq 10$ 10  $\Phi_L \leq \frac{n}{12} \Rightarrow \Phi_L \leq$ 

On prend :  $\Phi_l = 8 \, \text{mm}$  et on prend :  $\Phi_t = 6 \, \text{mm} \cdot \Phi_l$ 

**5.1.7.1. Protection des armatures :**

On adopte l'enrobage des armatures exposé aux intempéries.

L'acrotère est un élément exposé aux intempéries, alors l'enrobage des armatures ; soit *c=*3*cm à* partir de l'axe de l'armature.

**5.1.7.2. Armatures longitudinales :**

 $\perp$  E.L.U 1 .Détermination de l'excentricité du centre de pression :

$$
e = \frac{M_u}{N_u} = \frac{900}{1832.5} = 0.491 \, m
$$
\n
$$
\frac{h}{2} = \frac{0.10}{2} = 0.05 \, m \qquad \Rightarrow e_G = 0.491 \, m > h/2 = 0.05 \, m
$$

 Le centre de pression se trouve à l'extérieur de la section, et l'effort normal étant effort de compression, donc la section est partiellement comprimée, et par conséquence sera calculé en flexion simple soumise à un moment *M<sup>1</sup>* égale au moment par rapport aux armatures tendues.

2. Détermination de la section des armatures à la flexion simple :  
\n
$$
M_1 = M_u + N_u \left[ \left( \frac{h}{2} - c \right) \right] = 900 + 1832.5 \left[ \left( \frac{0.1}{2} - 0.03 \right) \right] = 936.65 N \cdot m
$$
\n
$$
\mu = \frac{M_1}{\overline{\sigma}_b b \cdot d^2} = \frac{936.65}{14.2 \times 100 \times 7^2} = 0.01346 < \mu l = 0.392.
$$

Dans les armateurs comprimées ne sont pas nécessaire (*Af'=0)*.

$$
\alpha = 1.25(1 - \sqrt{1 - 2\mu}) = 0.017
$$
  
\n
$$
\beta = (1 - 0.4\alpha) = (1 - 0.4 \times 0.017) = 0.993
$$
  
\n
$$
\mu = 0.01346 \implies \alpha = 0.0176 \quad , \quad \beta = 0.993
$$

$$
A^{u} = \frac{Ml}{\sigma_{s}.\beta.d} = \frac{936.65}{348 \times 0.933 \times 7} = 0.387 \text{cm}^{2}
$$

3. Détermination de la section des armateurs à la flexion composée :

*N* est un effort de compression :

$$
A = A_f - \frac{N}{\overline{\sigma}_s \times 100}; \qquad Et \qquad A' = A_f' = 0
$$
  

$$
A = 0.387 - \frac{1832.5}{100 \times 348} = 0.334Cm^2
$$

**E.L.S :**

1. Détermination de l'excentricité du centre de pression :

$$
e = \frac{Mser}{Nser} = \frac{600}{1832.5} = 0,327m
$$

La section est partiellement comprimée.

Tant que l'acrotère est exposé aux intempéries, donc les fissurations sont considérées préjudiciables.

2. Calcul de la section à la flexion simple :

$$
M_{ser}^{1} = M_{ser} + N_{ser} \left[ \left( \frac{h}{2} - c \right) \right] = 600 + 1832.5 \left[ \left( \frac{0.1}{2} - 0.03 \right) \right] = 636.65 \text{ dan} \cdot m
$$
  
\n
$$
\mu = \frac{M_{1}}{\sigma_{s}^{1} \cdot b \cdot d^{2}} = \frac{636.65}{201.63 \times 100 \times (7)^{2}} = 0.00064
$$
  
\n
$$
\mu_{1} = 0.00064 \implies \beta_{1} = 0.999 \quad ; \ k = 0.0095
$$
  
\n
$$
\sigma_{b} = k \times \overline{\sigma}_{s}^{1} = 0.0095 \times 201.63 \implies \sigma_{b} = 1.91 MPa
$$
  
\n
$$
\sigma_{b} = 1.91 MPa \times \overline{\sigma}_{b}^{1} = 0.6 f_{c28} = 15 MPa \implies A' = 0
$$

$$
Aser = \frac{M_{ser}^1}{\sigma_s^1 \times \beta_1 \times d} = \frac{636.65}{201.63 \times 0.999 \times 7} = 0.451 \text{cm}^2
$$

3. Calcul de la section à la flexion composée :

$$
A^{ser} = A_1^{ser} - \frac{N_{ser}}{\overline{\sigma}_s} = 0.451 - \frac{636.65}{100 \times 201.63} = 0.360 \text{ cm}^2
$$

**5.1.7. 3.Condition de non fragilité :**

**Section minimale d'armature : BAEL91 (A.4.2.1).**

$$
A_{\min} \ge 0,23 \times b \times d \times \frac{f_{t28}}{f_e} \qquad ; \qquad (f_{t28} = 0,6 + 0,06f_{c28} = 2.1Mpa).
$$
\n
$$
A_{\min} \ge 0,23 \times 100 \times 7 \times \frac{2,1}{400} \Rightarrow A_{\min} \ge 0,84 \, cm^2
$$
\n
$$
\text{Donc}: A = \max \left( A^{\text{u}} \; ; \; A^{\text{ser}} \; ; \; A^{\min} \right) = (0.334 \; ; \; 0.360 \; ; \; 0.84)
$$
\n
$$
\Rightarrow A = A^{\min} = 0.84 \, \text{cm}^2
$$
\n
$$
\text{On a dote}: A^{\ell} = 5 \, \emptyset \; 6 = 1.41 \, \text{cm}^2.
$$

**5.1.7. 4. Pourcentage minimale des armatures longitudinales :** Selon B.A.E. L91**(B.5.3.1)**

$$
A_L \ge 0,0025 \times b \times h = 0,0025 \times 100 \times 10 = 2,5cm^2
$$
  

$$
A = \max(A_u; A_{ser}; A_L) = \max(0.38; 0.45; 2.5) = 2,5cm^2
$$

Alors, on prend :  $A_1 = 5 \, \phi \, 8 = 2,51 \, \text{cm}^2$ .

**5.1.7.5. Armatures de répartitions:**

$$
A^r = \left(\frac{1}{4} - \frac{1}{2}\right) A^\ell = (0.35 \div 0.705).
$$

On a dopte :  $A^r = 4 \emptyset 6 = 1.13$  cm<sup>2</sup>

**L'espacement des armatures** :

$$
A_{\ell} = 5 \phi 8 \to S_{\ell} = \frac{100}{5} = 20 \text{ cm}
$$
  

$$
A_{r} = 4 \phi 6 \to S_{\ell} = 25 \text{ cm}
$$

**Vérification de l'effort tranchant:** BAEL (A.5.1,1)

$$
\tau_u = \frac{T_U}{b_0 \times d} = \frac{1500}{1000 \times 70} = 0.021 MPa.
$$

La fissuration et préjudiciable,

alors :

$$
\overline{\tau_u} = \min(0.10 \, f_{c28}; 4 \, MPa) \quad \Rightarrow \overline{\tau}_u = 2.50 \, MPa
$$

 $\tau_u = 0.021 MPa \leq \tau_u = 2.50 MPa$  (C.V)

Donc les armatures transversales ne sont pas nécessaires.

## **5.1.2. Présentation du ferraillage :**

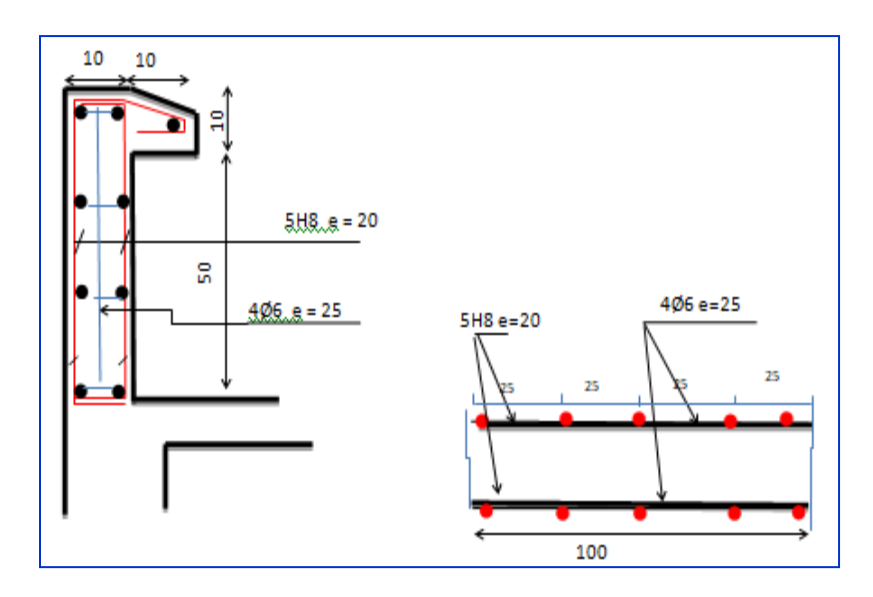

**Figure. 5.1.3. Schéma ferraillage de l'acrotère**

#### **5.2. Les Balcons :**

Dans les bâtiments usage d'habitation et commerciale, le balcon est un élément décoratifs, les balcons sont ancrés dans les poutres et sont sollicites en flexion simple. Les types étudier est représenté par les figures ci-dessous :

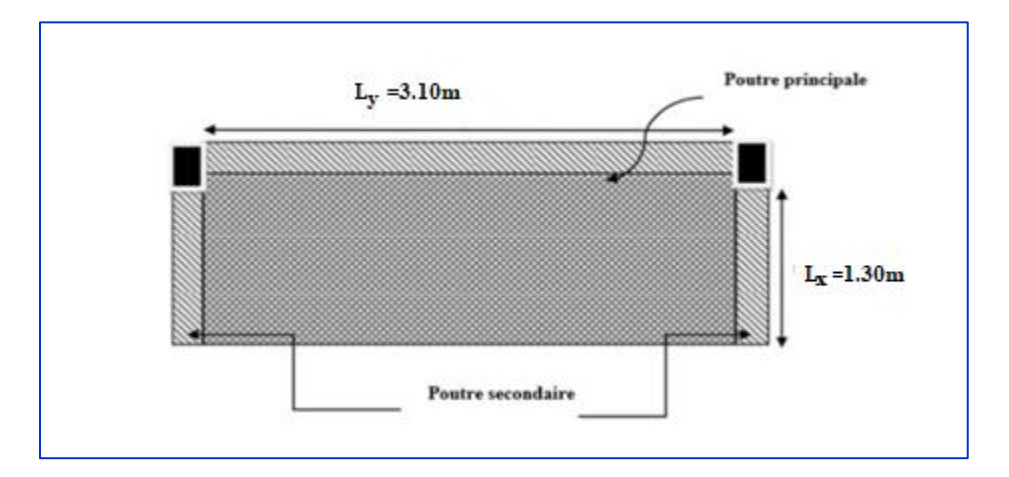

**Figure.5.2.1.types des balcons.** 

#### **5.2.1. Méthode de calcul :**

D'après le livre **«** CALCUL DES OUVRAGES EN BETON ARME », M.BELAZOUGUI, 1972.

Le calcul se fait sur une bande de 1m de largeur d'une section rectangulaire travaillant à la flexion simple dû à :

- G : charge permanentes
- Q : Surcharge d'exploitation.
- P : charge de murs extérieurs et l'acrotère.

## **5.2.2.Évaluation des charges :**

#### **5.2.2.1. Terrasse :**

- $g = G \times 1$ m = 6.37KN/m $\ell$  (charge permanentes).
- $q = Q \times 1$ m = 1 KN/m $\ell$  (surcharge d'exploitation)
- $P = 1.8325 \times 1m = 1.8325$  KN/m $\ell$  (Poids de l'acrotère)

# **5.2.2.2 Étage courant :**

- $g = G \times 1$ m = 5.31KN/m $\ell$  (charge permanentes).
- $q = Q \times 1$ m = 3 .5 KN/m $\ell$  (surcharge d'exploitation).
- $P = (3.06-0.45) \times 2.80$ m = 7.308 KN/m $\ell$  (poids du mur extérieure de 30cm).

## **5.2.2.3. Combinaison des charges:**

**Terrasse:** 

**E.L.U** : Pu= 1, 35 G + 1,5 Q= 1,35 $\times$  (6.37+1.8325) +1.5 $\times$  (1)=12.5734KN/m $\ell$ **E.L.S** : Pser = g + q = 9.2025KN/m $\ell$ .

**Étage courant**:

**E.L.U** : PU = 1, 35 G + 1,5 Q= 1,35 $\times$  (5.31+ 7.308) +1.5(3.5)=22.2843KN/m $\ell$ 

**E.L.S** : Pser = g + q=16.118KN/m $\ell$ 

#### **5.2.3. Le calcul de sollicitations:**

- $\varphi = \frac{lx}{\text{ly}} = \frac{1}{3}$  $\frac{1.50}{3.10}$  = 0.419 > 0.4 (la dalle travaillant dans deux sens)
	- o D'après Livre OUVRAGE EN BETON ARME, M.BELAZOUGUI.
	- o Article (3.2.3) P.168 « Cas particuliers-Dalle sur 3 appuis ».
- **Méthode de calcul :**

Dalle pleines sur 3 appuis (balcon):

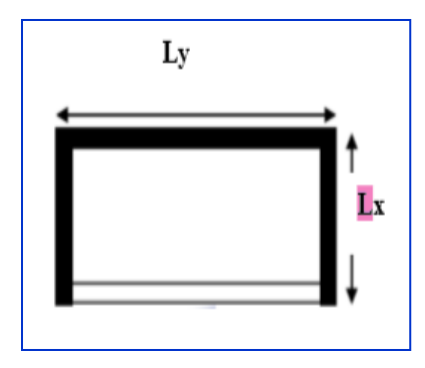

On utilise pour ce cas le théorème des lignes de rupture

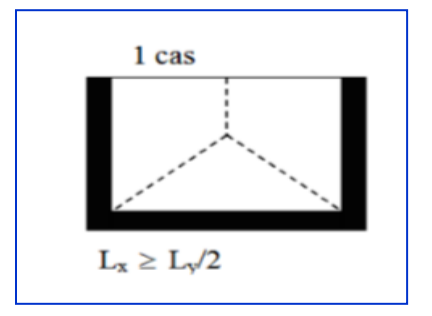

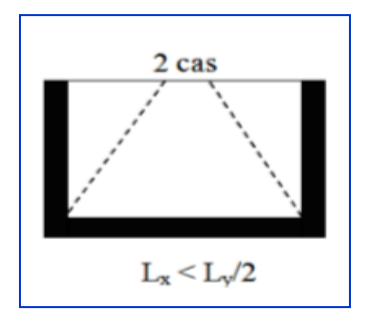

1er cas: Si Lx 
$$
\geq \frac{Ly}{2}
$$
 2eme cas: Si Lx  $\leq \frac{Ly}{2}$ 

$$
My = \frac{P L y 2}{8} (Lx - \frac{Ly}{2}) + \frac{P L y 3}{48}
$$

$$
Mx = \frac{P L y 3}{24}
$$

 $My = \frac{P}{A}$  $\frac{1}{6}$ 

$$
Mx = \frac{p.Lx \, 2\, Ly}{2} \qquad -\frac{2}{3}, \, pLx^3
$$

 $Lx = 1.30m$ 

 $Ly = 3.10m$ 

• Lx = 1.30 
$$
\le \frac{3.10}{2}
$$
 = 1.55*m* (le 2eme cas)  
\n
$$
\begin{cases}\nMy = \frac{PLx3}{6} \\
Mx = \frac{p.Lx2Ly}{2} - \frac{2}{3}pLx^3\n\end{cases}
$$

#### **5.2.3.1. Calcul des moments :**

o **terrasse:** 

 $Mtx = 0.85 \times Mx$   $Mty=0.85 \times My$ 

 $Max = May = 0.3 \times Mx$ 

**ELU:**

Pu= 12.5734KN/mℓ

 $My = \frac{P}{A}$  $\frac{1}{6}$   $\frac{1}{2}$  $\frac{\times 1.50}{6}$  =4.60KN.m  $Mx = \frac{p}{q}$  $\frac{2 \text{ Ly}}{2}$   $-\frac{2}{3}$  $\frac{2}{3}$ .  $pLx^3 = \frac{1}{3}$  $\frac{30^2 \times 3.10}{2} \quad -\frac{2}{3}$  $\frac{2}{3}$ . 12.57 × 1.30<sup>3</sup> = 14.52KN.m

**5.2.3.2. Evaluation des moments en travées et sur appuis:**

**5.2.3.2.1. Moments sur appuis :** 

 $Max = May = 0.3 \times Mx$ 

 $Max = May = 0.3 \times 14.52 = 4.356$  KN .m

**5.2.3.2.2. Moments en travées :** 

 $Mtx = 0.85 \times Mx = 12.342KN$ .m

Mty= $0.85 \times My = 3.91K N.m$ 

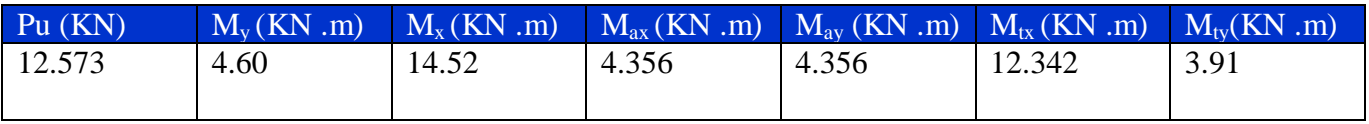

Moment de dalle à terrasse (ELU)

#### **ELS :**

Ps= 9.2025KN/ml

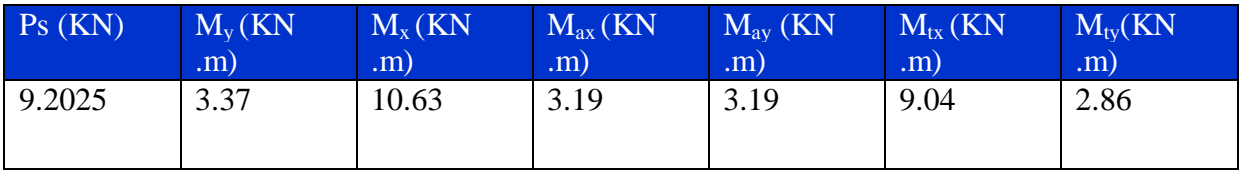

Moments de dalle à terrasse (ELS)

**Étage courant:**

**ELU :**

Pu=22.2843KN/mℓ

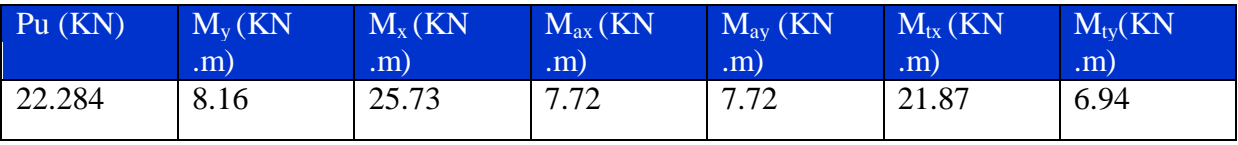

Moment de dalle à étage courant (ELU)

## **ELS :**

Ps=16.118KN/mℓ

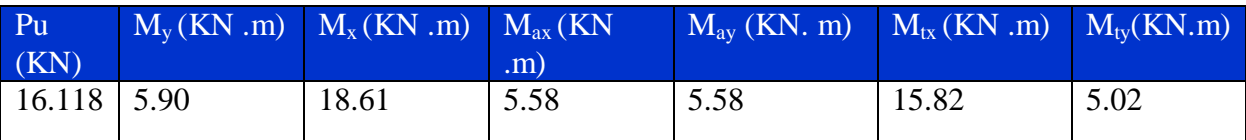

Moments de dalle à étage courant (ELS)

# **5.2.3.3. Ferraillage :**

## L'enrobage :

$$
C \ge c_0 + \frac{\emptyset}{2}
$$
.  $C_0 = 1$ cm (fissuration peu préjudiciable) [(CBA93.A.7.1)]

 $\emptyset \leq \frac{h}{2}$  $\mathbf 1$  $C \ge 1 + 1.5/2 = 1.75$  cm  $\approx 2$  cm

Donc on adopte :  $C = 2cm$   $d = h - c = 15-2= 13cm$ .

 $d = 13cm$ ;  $c = 2cm$ 

 $dx = h - c = 15 - 2 = 13cm$ 

$$
d_y = d_x - \frac{\phi x + \phi y}{2} = 13 - \frac{1+1}{2} = 13 - 1 = 12
$$
cm  
fe = 400MPa ,  $\sigma s^2 = 348$  MPa ,  $\sigma b^2 = 14.2$  MPA  
 $\mu_1 = 0.392$  , avec  $\mu = \frac{Mu}{\sigma b^2 b \cdot d2}$   
  
 $\frac{1}{2} \quad \text{Ierrasse:}$   
 $\frac{1}{2} \quad \text{Irrause:}$ 

**Mtx = 12.342 KN.m** 

$$
\mu = \frac{Mtx}{\sigma b^{\frac{3}{2}} b \cdot dx^2} = \frac{12342}{14 \cdot 2^{\frac{3}{2}} \cdot 100 \cdot 13^2} = 0.051 < \mu l = 0.392
$$

La section est simplement armée.

$$
\alpha = 1.25(1 - \sqrt{1 - 2\mu}) = 0.065
$$
  

$$
\beta = (1 - 0.4\alpha) = (1 - 0.4 \times 0.065) = 0.974
$$
  

$$
\mu = 0.051 \implies \alpha = 0.065 \rightarrow \beta = 0.974
$$

$$
A = \frac{Mtx}{\sigma s^{\bar{}} \times \beta \times dx} = \frac{12342}{348 \times 0.974 \times 13} = 2.80 \text{ cm}^2
$$

 **Mty = 3.91 KN.m** 

$$
\mu = \frac{Mty}{\sigma b^{\frac{3}{2}}. b. dy^2} = \frac{3910}{14.2^{\frac{3}{2}}.100.12^2} = 0.019 < \mu l = 0.392
$$

La section est simplement armée.

$$
\alpha = 1.25(1 - \sqrt{1 - 2\mu}) = 0.024
$$

$$
\beta = (1 - 0.4\alpha) = (1 - 0.4 \times 0.024) = 0.990
$$

$$
\mu = 0.019 \implies \alpha = 0.024 \to \beta = 0.990
$$

$$
A = \frac{Mty}{\sigma s^2 \times \beta \times dy} = \frac{3910}{348 \times 0.990 \times 12} = 0.946 \text{ cm}^2
$$

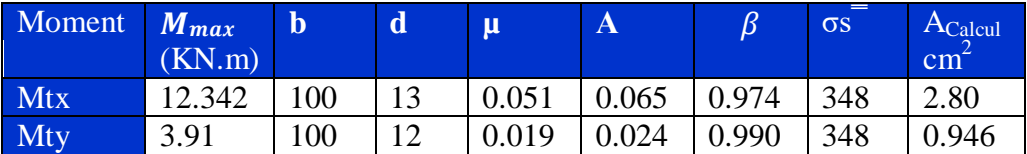
# **Sur appui:**

**Max = 4.356 KN.m** 

$$
\mu = \frac{4356}{14.2\frac{3}{2}.100.13^2} = 0.018 < \mu l = 0.392
$$

La section est simplement armée.

$$
\alpha = 1.25(1 - \sqrt{1 - 2\mu}) = 0.023
$$

$$
\beta = (1 - 0.4\alpha) = (1 - 0.4 \times 0.023) = 0.991
$$

$$
\mu = 0.018 \implies \alpha = 0.023 \to \beta = 0.991
$$
  

$$
A = \frac{Mtx}{\sigma s^2 \times \beta \times dx} = \frac{4356}{348 \times 0.992 \times 13} = 0.971 \text{ cm}^2
$$

$$
\mathbf{M}_{\text{ax}} = \mathbf{M}_{\text{ay}} = 4.356 \text{ KN}.\text{m}
$$

$$
\mu = \frac{4356}{14.2 \cdot 100.12^2} = 0.021 < \mu l = 0.392
$$

La section est simplement armée.

$$
\alpha = 1.25(1 - \sqrt{1 - 2\mu}) = 0.027
$$

$$
\beta = (1 - 0.4\alpha) = (1 - 0.4 \times 0.027) = 0.989
$$

$$
\mu = 0.021 \Longrightarrow \alpha = 0.027 \Longrightarrow \beta = 0.989
$$

$$
A = \frac{Mtx}{\sigma s^{\bar{s}} \times \beta \times dy} = \frac{4356}{348 \times 0.989 \times 12} = 1.055 \text{ cm}^2
$$

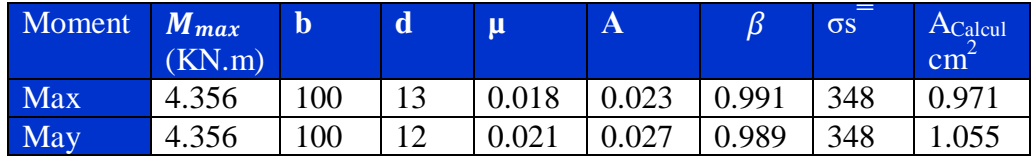

# **Étage courant:**

En travée:

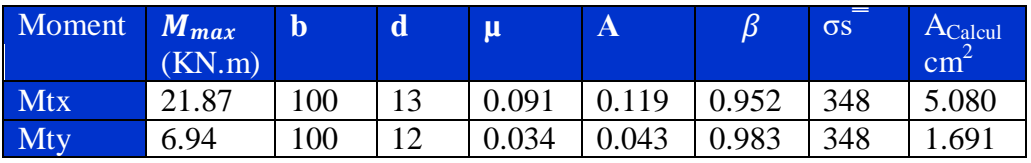

 $\triangleright$  Sur appui :

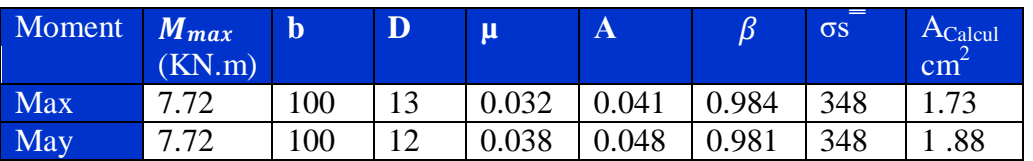

### **5.2..3.4. Condition de non fragilité :** CBA93 (art. A.4.2)

$$
A_{min}\geq 0.23.b.d.\frac{f_{\text{t28}}}{f_e}
$$

En travée :  $A_{\text{min}} \geq 0.23 \times 100 \times 13 \times \frac{2}{\lambda}$  $\frac{2.1}{400}$  = 1.57

Sur appuis :  $A_{\text{min}} \geq 0.23 \times 100 \times 12 \times \frac{2}{\lambda}$  $\frac{2.1}{400}$  = 1.45

**5.2.3.5. Pourcentage minimal des armatures :** CBA93 (art B.6.4)

 $A'_{\text{min}} \ge 0,001 \times b \times h = 0,001 \times 100 \times 15 = 1.5 \text{ cm}^2$ 

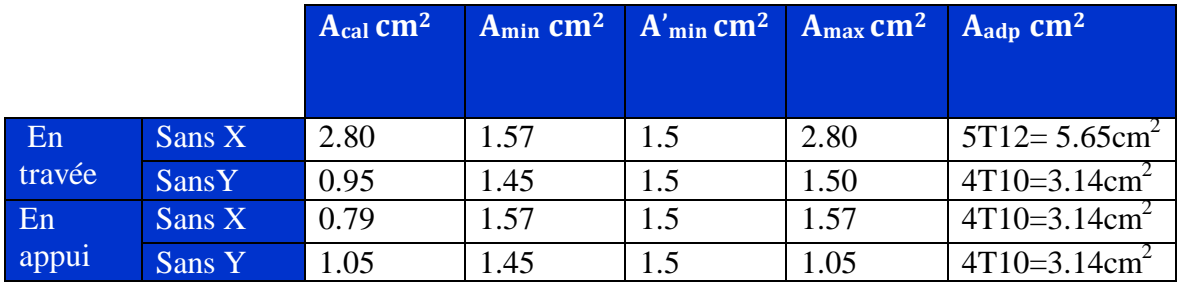

Terrasse :

 $\checkmark$  Etage courant :

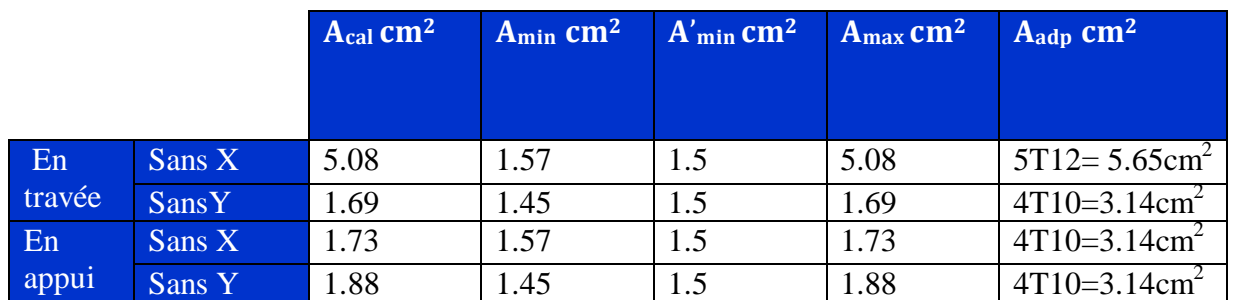

#### **5.2.3.6. Espacement entre les armatures :** [BAEL91 (article A.8.2, 42)] :

Les armatures longitudinales:

$$
S_t = \frac{100}{4} = 25 \, \text{cm}
$$

Soit :  $St = 25$  cm.

- **1.** Terrasse**:**
- **2.** Étage couran **:**   $St = \frac{100}{4} = 25$ *cm* 4  $=\frac{100}{1}$ 
	- Les armatures transversales :
- **1.** Terrasse :  $S_t = \frac{100}{2} = 33.33$  cm 3  $=\frac{100}{2}$  = 33.33 cm. Soit : St = 33 cm.
- **2.** Étage courant **:**   $S_t = \frac{100}{2} = 33.33$  cm 3  $=\frac{100}{2}=33$

Les écartements choisis pour les armatures sont admissibles puisqu'ils sont inférieures aux valeurs max données par :

$$
St \le \min(3h; 33 \text{ cm}) \implies St = 25 \text{ cm} < 33 \text{ cm}
$$
  

$$
St \le \min(4h; 45 \text{ cm}) \implies St = 33 \text{ cm} < 45 \text{ cm}
$$

**5.2.3.7. Vérification à l'état limite de servies:** 

Cas où la fissuration est considérée comme préjudiciable (éléments exposés aux intempéries (pluie, vent...) ou bien en contact avec l'eau) :

$$
\overline{\sigma}st = \min\left[\frac{2}{3} \times f_e; 110 \times \sqrt{(\eta \times f_{ij})}\right] [MPa] \quad \text{CBA93 (article A 4.5.3.3)}
$$

fe : limite élastique.

η : coefficient de fissuration avec : η = 1,6 pour H.A (diamètres ≥ 6 mm)

 $f_{tj}$ : la contrainte du béton à la traction à j jours.

### **Les contraintes limites :**

La contrainte de compression du béton :

$$
\begin{array}{ccc}\n\overline{\equiv} & \sigma_{bc} = -0.6 \text{ fc}_{28} & ; & \sigma_{bc} = 15 \text{ MPa} \\
\sigma_{bc} & & \leq \sigma_{bc} \end{array}
$$

La fissuration est préjudiciable :

 $f_{tj} = 0.6 + 0.06 f_{tj}$ 

 $f_{t28}= 0.6 + 0.06 f_{c28}$ 

 $f_{t28} = 0.6 + 0.06 \times 25 = 2.1 MPa$ 

Donc:

$$
\overline{\sigma}st = \min \left[ \frac{2}{3} \times 400 ; 110 \times \sqrt{(1.6 \times 2.1)} \right] = 201.63[MPa]
$$

**la contrainte dans le béton :** 

Il faut vérifier que :

$$
\sigma_{bc} \leq \sigma_{bc} \equiv \text{Avec}: \quad \sigma_{bc} \equiv 15 \text{MPa}
$$
\n
$$
\sigma_{bc} = \frac{\text{Mser. y}}{I}
$$

On a :  $A_{st} = 5.65 \text{cm}^2$ .

Recherche de la position de la fibre neutre (valeur de y) :

On a :

$$
\frac{b.y2}{2} - nA_{st}(d - y) = 0
$$
  
50y<sup>2</sup> +15×5.65y-15×5.65×13=0

Donc :  $y=3.922cm$ 

Alors le moment d'inertie est :

$$
I = \frac{b \cdot y3}{3} + nA_{st}(d-y)^2 = \frac{1 \times 3.922^{4}3}{3} + 15 \times 5.65 \times (13 - 3.922)^2 = 7004.36 \text{cm}^4
$$

$$
\sigma_{bc} = \frac{5.58 \times 10^{6} \text{N} \cdot \text{mm} \times 39.22 \text{mm}}{7004.36 \times 10^{6} \text{4} \text{mm} \cdot 4} = 3.12 \text{MPa}
$$

 $\sigma_{bc} = 3.12 \text{MPa} \quad < \sigma_{bc} = 15 \text{ MPa} \dots \dots \dots \dots \dots \dots \text{Condition Vérifiée.}$ 

**la contrainte dans l'acier :** 

$$
\sigma_{st} = \ \eta \, \frac{Mser}{I} \times (d-y)
$$

$$
\sigma_{st}=15\times\frac{5.58\times10^{6} \text{N}.\text{mm}}{7004.36\times10^{4} \text{mm}4}\quad \times (130-39.22)=108.48 \text{MPa}
$$

σst = 108.48MPa ˂ σst = 201.63MPa…………………..( Condition Vérifiée)

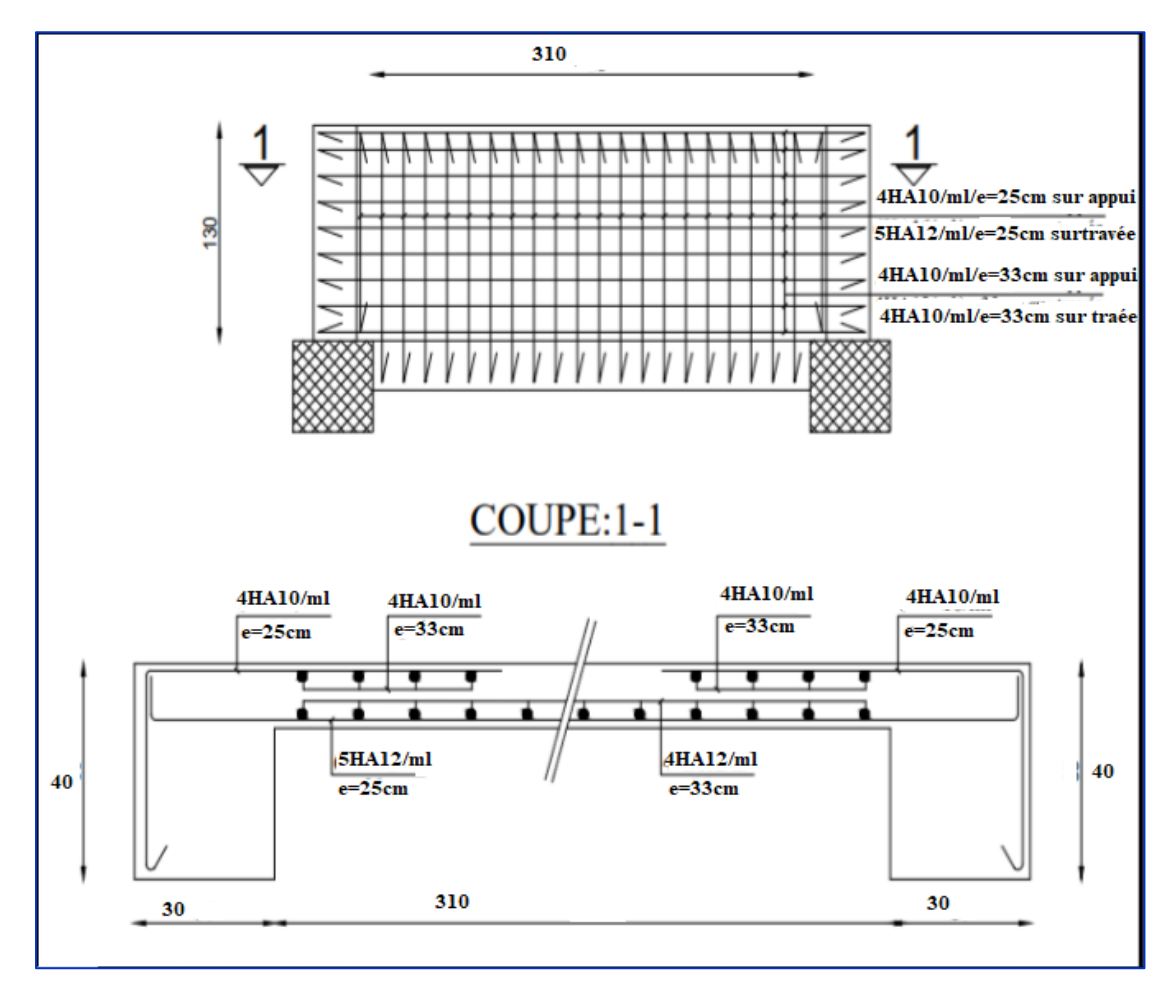

**Figure 5.2.2. Schéma de ferraillage de balcon.**

# **5. 3. Les planchers à corps creux :**

### 5.3.1. Introduction :

 Les planchers ont un rôle très important dans la structure. Ils supportent les charges verticales puis les transmettent aux éléments porteurs et aussi ils isolent les différents étages du point de vue thermique et acoustique, la structure étudiée comporte des planchers à corps creux... Ce type de plancher est constitué par des éléments porteurs (poutrelle), et par des éléments de remplissage (corps creux) .de dimensions ( $20x24x65$ ) cm<sup>3</sup>, avec une dalle de compression de 4 cm d'épaisseur.

o Plancher à corps creux :

Il est constitué de :

- $\checkmark$  Hourdis portant sur les poutrelles et éventuellement sur les poutres principales.
- $\checkmark$  Poutrelles transmettant aux poutres principales les efforts en provenance de l'hourdis.
- $\checkmark$  Poutre principale recevant les poutrelles et reposant.

# 5.3.2. Méthode de calcul :

D'après le [B.A.E.L91] Pour la détermination des efforts tranchantes et des moments fléchissant (calculées à la flexion simple) dans le cas des poutrelles ; on utilise l'une des trois méthodes :

- $\checkmark$  Méthode forfaitaire.
- Méthode Caquot.
- $\checkmark$  Méthode des trois moments

# 5.3.3. Calcul des poutrelles :

5.3.3.1. La méthode forfaitaire :

On applique la méthode forfaitaire pour le calcul des planchers à surcharges modérées lorsque les conditions suivantes sont satisfaites.

Pour la détermination des efforts (M) et (T) on utilise la méthode forfaitaire si :

- **a.** La fissuration n'est pas préjudiciable.
- **b.** Les charges d'exploitation sont modérées  $Q \leq 2G$
- **c.** Les moments d'inertie des sections transversales sont les même dans les différents travées
- **d.** Les portées successives sont comprises entre (0.8 et 1.25) :

$$
0.8 \leq \frac{Li}{Li+1} \leq 1.25
$$

- 5.3.3.1.1. Principe de la méthode forfaitaire : [BAEL 91]
	- > Les moments fléchissant :

 $\alpha = \frac{Q}{\alpha}$  $\frac{Q}{Q+G}$  Le rapport des charges d'exploitations sur la Somme des charges d'exploitations

Et permanents en valeur pondérée.

- $\bullet$   $M_0$ : Moment isostatique maximal de la travée indépendante.
- Md : Moment sur l'appui de droite de la travée considérée.
- Mg : Moment sur l'appui de gauche de la travée considérée.
- Mt : Moment en travée de la travée considérée.
- Li : Portée de la travée.

Les conditions à vérifier sont :

Les moments en travée:

\n- \n
$$
M_t \geq \max[1.05 \, M_0; (1 + 0.3\alpha) M_0] - \frac{M_w + M_e}{2}
$$
\n
\n- \n
$$
M_t \geq \n \begin{cases}\n \frac{1.2 + 0.3\alpha}{2} M_0 & \text{(travée de rive)} \\
 \frac{1 + 0.3\alpha}{2} & M_0 \text{(travée intermédiaire)}\n \end{cases}
$$
\n
\n

Avec :

$$
M0=\frac{qL^2}{8}
$$

- Les moments en appui:
	- $\bullet$  0.2M<sub>0</sub> pour appui de rive
	- $\bullet$  0.4M<sub>0</sub> pour les appuis intermédiaires (plus trois travées)
	- $\bullet$  0.5M<sub>0</sub> pour appui voisins des appuis de rive pour poutre de plus deux travées
	- 0.6M0 : pour poutre de deux travées

### $\triangleright$  Les efforts tranchants :

 Les efforts tranchant aux appuis sont calculés par la méthode générale applicable aux poutres (forfaitaire) ou par la méthode de la RDM.

 En supposant la discontinuité entre les travées, dans ce cas l'effort tranchant hyperstatique est confondu avec l'effort tranchant isostatique, sauf pour le premier appui intermédiaire où l'ont tient compte des moments de continuité en majorant l'effort tranchant isostatique  $V_0$  de :

15% Si c'est une poutre à deux travées

10% Si c'est une poutre à plus de deux

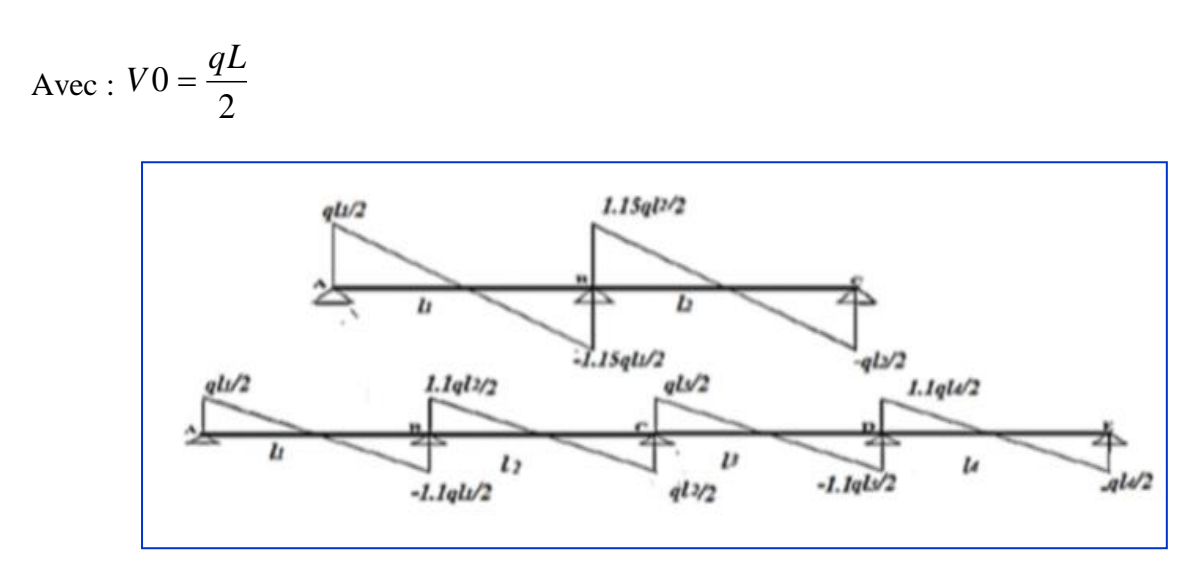

**Figure 5.3.1. Evaluation des efforts tranchants**

### 5.3.3.2. La méthode de Caquot:

 Cette méthode est appliquée lorsque l'une des conditions de la méthode forfaitaire n'est pas vérifiée. Cette méthode est basée sur la méthode des poutres continues.

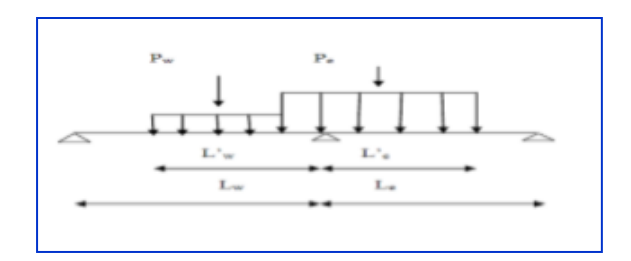

 **Figure .5.3.2.poutre continues.** 

5.4.3.2.1. Condition d'application :

- $\sqrt{Q} > 2G$  et  $Q > 500$  Kg/m<sup>2</sup>
- Les charges permanentes et d'exploitations sont élevées.
- $\checkmark$  Les moments d'inertie de la section des poutres ne sont pas constants.
- $\triangleright$  Calcul des moments max sur les appuis: (BAEL. Art. L. III,3)

Travée de rive :  $M_a = 0$ 

Travée intermédiaire :  $M_a = -\frac{W - W_a}{8.5(L_w + L_e)}$  $.L_w^3+q_e.L_e^{3}$  $w \vert^{\top} L_e$  $w \cdot \boldsymbol{\mu}_w$   $\top \boldsymbol{q}_e \cdot \boldsymbol{\mu}_e$  $a = 8.5(L_w + L)$  $q_w.L_w$ <sup>3</sup>+ $q_e.L$ *M*  $\ddot{}$  $\ddot{}$  $=$   $-$ 

Calcul des moments max sur les travées:

$$
Xtm = \frac{L}{2} - \frac{M_w - M_e}{q.L}
$$

$$
Mtm = \frac{qX^2}{2} + M_w
$$

Calcul Les efforts tranchants max sur les travées :

$$
T_d = \frac{qL}{2} + \frac{M_e - M_w}{L} ;
$$

$$
T_{g}=-\frac{qL}{2}+\frac{M_{e}-M_{w}}{L}
$$

- o Dimensionnement des poutrelles:
- h = 20 cm;  $h_0 = 4$  cm

 $b_0 = 12$  cm;  $b = 65$  cm

# 5.3.4. Combinaison des charges :

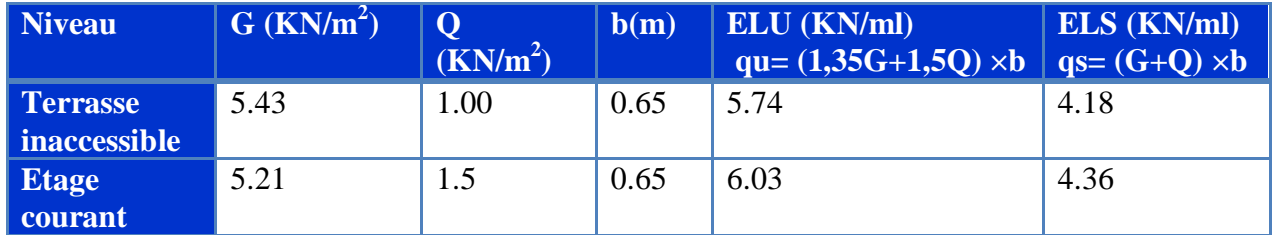

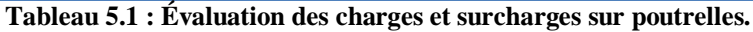

#### 5.3.5.Les différents types de poutrelles :

### 5.3.5.1. Calcul des planchers a corps creux :

Nous avons deux types des poutrelles continues dans le plancher étage courant et le plancher terrasse.

#### 5.4.5.1. 1.Types des nervures :

Nous avons 3 types des poutrelles à calculer :

**Type 1 :** plancher repose sur (7) appuis.

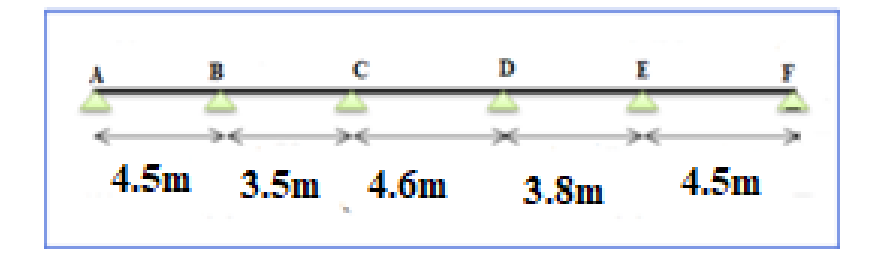

**Type 2** : plancher repose sur (6) appuis.

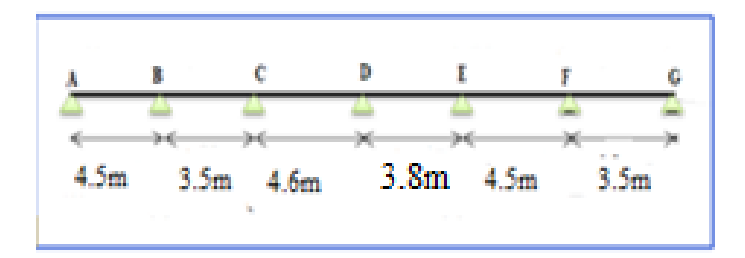

**Type 3** : plancher repose sur (2) appuis.

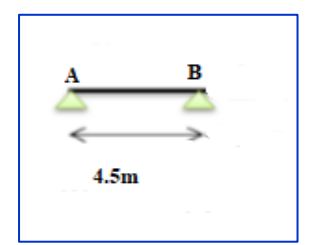

# **5.3.6. Calcul des sollicitations dans les poutrelles :**

# **5.3.6.1 .Vérification des conditions d'application de la méthode forfaitaire :**

**a.** Les portées successives sont comprises entre (0.8 et 1.25) :

$$
0.8 \le \frac{4.50}{3.50} = 1.28; \frac{3.50}{5.00} = 0.7; \frac{4.60}{3.40} = 1.35; \frac{3.40}{4.50} = 0.75; \frac{4.50}{3.50} = 1.28 \le 1.25 \rightarrow \text{ C. N. V}
$$

- **b.** Plancher à surcharge modérée : $Q \leq (2 \times G; 5KN/m^2)$
- Plancher étage courant :

 G= 5. 21 KN/m² Q= 1.5 KN/m² **=>** (( ) )**…......** Q= 5 KN/m² **=>** (( ) )**…......**

• Plancher terrasse inaccessible :

 $G = 5.43$  KN/ $m<sup>2</sup>$ 

Q= 1 KN/m<sup>2</sup> => 1 KN/m<sup>2</sup>  $\leq$  ((2 × 5.43 = 10.86KN/m<sup>2</sup>); 5KN/m<sup>2</sup>).......... C. V

- **c.** Le moment d'inertie est constant sur toute la longueur de la travée ………..
- **d**. Fissuration peu nuisible …………... C. V

Nous utilisons la méthode de Caquot (la méthode forfaitaire n'est pas applicable car la 1ème condition n'est pas vérifiée).

# 5.3.6.2. Détermination des efforts internes :

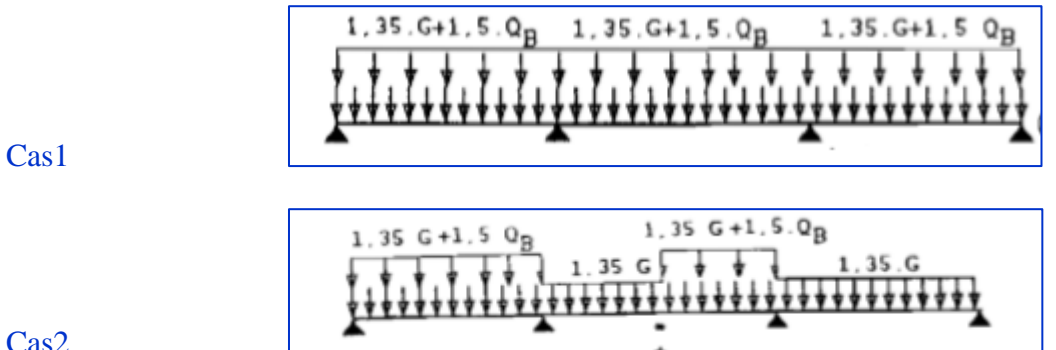

Cas2

1. **Plancher terrasse inaccessible:**

**type 01:**

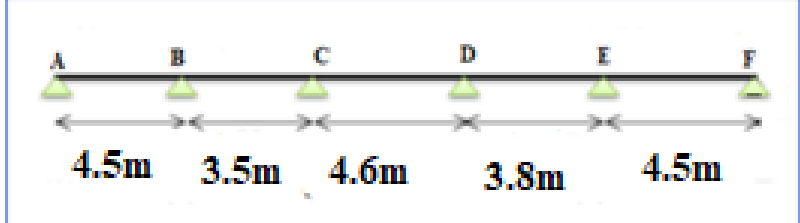

**Calcule des moments max au niveau des appuis :**

En prend :

L'= L (travée de rive)

L'= 0.8 L (travée intermédiaire)

**Calcul des moments max sur les appuis:**

Travée de rive :  $M_a = 0$ 

Travée intermédiaire :  $M_a = -\frac{W - W_a}{8.5(L_w + L_e)}$  $.L_w^3+q_e.L_e^{3}$  $w \vert^{\top} L_e$  $w \cdot \boldsymbol{\mu}_w$   $\top \boldsymbol{q}_e \cdot \boldsymbol{\mu}_e$  $a = 8.5(L_w + L)$  $q_w.L_w$ <sup>3</sup>+ $q_e.L$ *M*  $\ddot{}$  $\ddot{}$  $=$   $-$ 

**Calcul des moments max sur les travées:**

$$
Xtm = \frac{L}{2} - \frac{M_w - M_e}{q.L}
$$

$$
Mtm = \frac{qX^2}{2} + M_w
$$

**Calcul Les efforts tranchants max sur les travées :**

$$
T_d = \frac{qL}{2} + \frac{M_e - M_w}{L} ;
$$

$$
T_g = -\frac{qL}{2} + \frac{M_e - M_w}{L}
$$

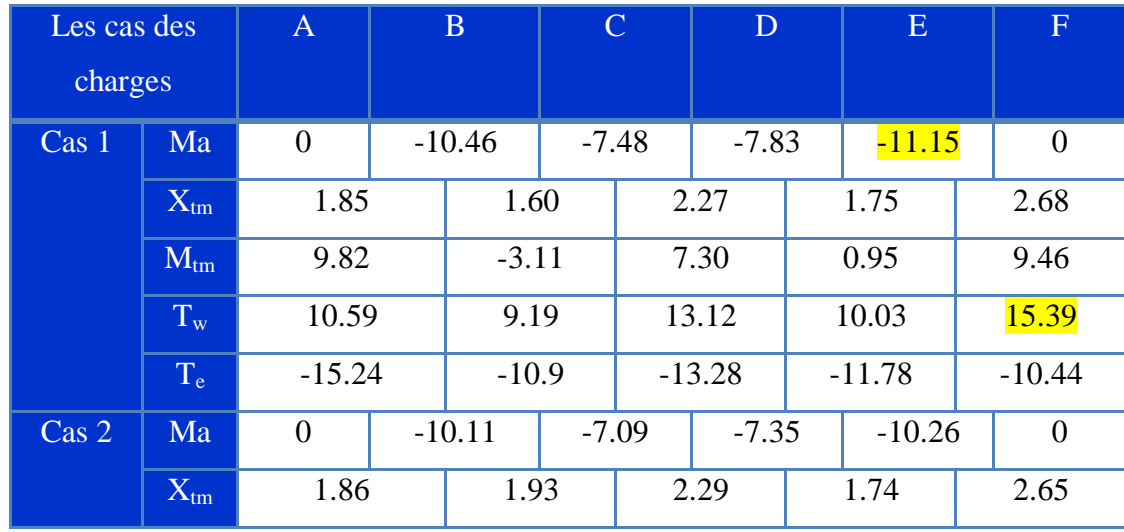

## **ELU:**

| $M_{tm}$                              | 9.93     | $-1.24$ | 5.39     | $-0.14$ | 9.89     |
|---------------------------------------|----------|---------|----------|---------|----------|
| <b>TIL</b><br>$\mathbf{I} \mathbf{w}$ | 10.67    | 9.21    | 10.89    | 8.26    | 15.20    |
| $\mathbf{T}$<br>$\mathbf{r}_{\rm e}$  | $-15.16$ | $-7.45$ | $-11.00$ | $-9.81$ | $-10.63$ |

 **Tableau.5..2 : Résultats de calcul des moments et des efforts tranchants à ELU type 01**

# **ELS:**

| Les cas des |                  | $\mathbf{A}$   |                 | $\bf{B}$           |  | $\mathcal{C}$ |         |         | E       |  | F              |
|-------------|------------------|----------------|-----------------|--------------------|--|---------------|---------|---------|---------|--|----------------|
| charges     |                  |                |                 |                    |  |               |         |         |         |  |                |
| Cas 01      | Ma               | $\overline{0}$ |                 | $-7.62$<br>$-5.45$ |  | $-5.70$       |         | $-7.75$ |         |  | $\overline{0}$ |
|             | $X_{tm}$         | 1.84           |                 | 1.90               |  | 2.30<br>5.51  |         |         | 1.77    |  | 2.66           |
|             | $M_{tm}$         | 7.07           |                 | $-0.08$            |  |               |         | 0.25    |         |  | 8.17           |
|             | $T_{w}$          | 8.19           |                 | 7.94<br>$-6.70$    |  | 9.56          |         | 7.45    |         |  | 11.12          |
|             | $T_{e}$          | $-10.61$       |                 |                    |  | $-9.67$       |         | $-8.48$ |         |  | $-7.68$        |
| Cas 02      | Ma               | $\theta$       |                 | $-7.37$            |  | $-5.16$       | $-5.35$ |         | $-7.46$ |  | $\theta$       |
|             | 1.86<br>$X_{tm}$ |                | 1.93            |                    |  |               | 2.29    |         | 1.74    |  | 2.65           |
|             | $M_{tm}$         |                | 7.23<br>$-0.91$ |                    |  | 5.80          |         |         | $-0.10$ |  | 7.22           |
|             | $T_{w}$          | 7.77           |                 | 6.70               |  |               | 9.57    |         | 6.04    |  | 11.06          |
|             | T <sub>e</sub>   | $-11.04$       |                 | $-5.44$            |  |               | $-9.66$ |         | $-7.15$ |  | $-7.75$        |

**Tableau.5..3 : Résultats de calcul des moments et des efforts tranchants à ELS type 01**

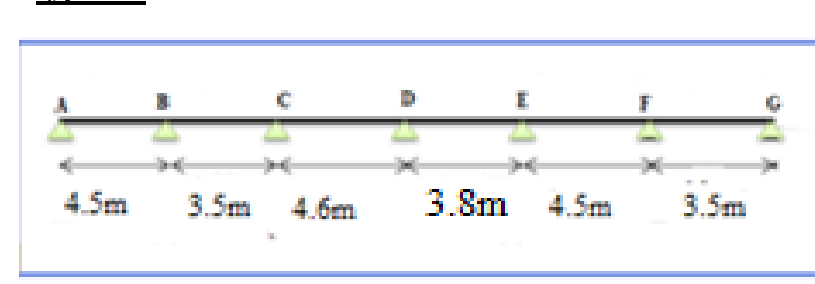

**type 02:**

# **ELU:**

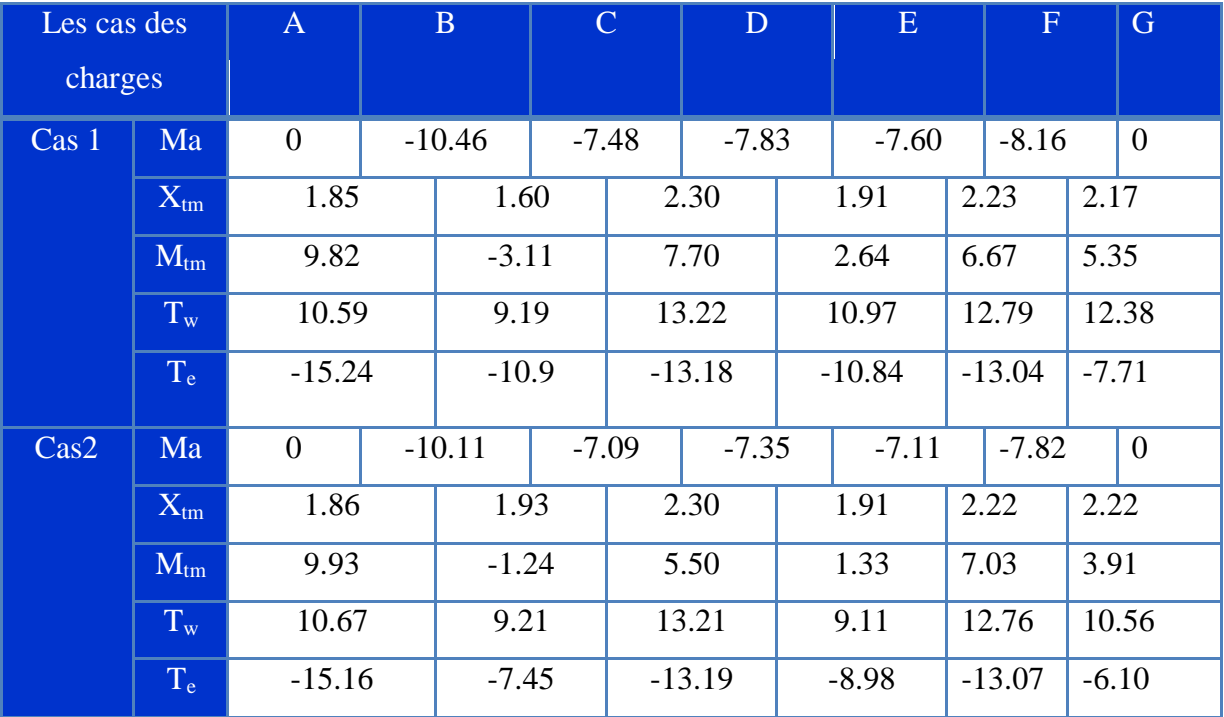

**Tableau.5..4 : Résultats de calcul des moments et des efforts tranchants à ELU type 02**

# **ELS:**

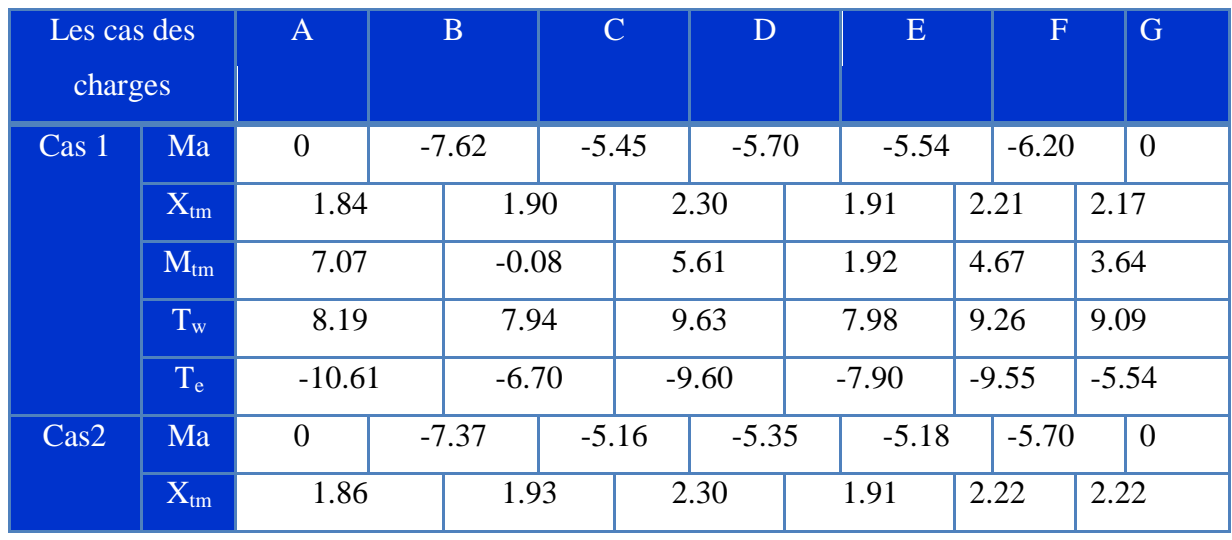

| $M_{tm}$                          | 7.23     | $-0.91$ | 5.90    | 0.98    | 5.12    | 2.85    |
|-----------------------------------|----------|---------|---------|---------|---------|---------|
| $\mathbf{T}$<br>1 w               | 7.77     | 6.70    | 9.62    | 6.64    | 9.29    | 7.70    |
| <b>IT</b><br>$\mathbf{r}_{\rm e}$ | $-11.04$ | $-5.44$ | $-9.60$ | $-6.55$ | $-9.52$ | $-4.44$ |

**Tableau.5.3.5 : Résultats de calcul des moments et des efforts tranchants à ELS type 02**

**type 03:**

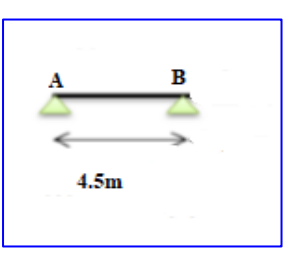

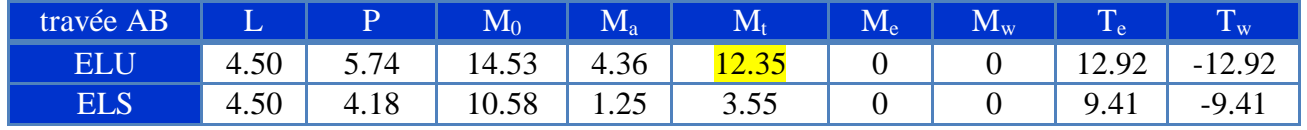

**Tableau.5..6 : Résultats de calcul des moments et des efforts tranchants à ELU et ELS type 03**

- 2. Plancher étagé courant:
	- **type 01:**

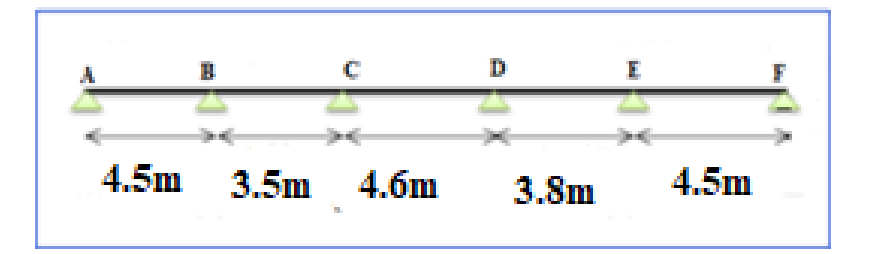

**ELU:**

| Les cas des |           | $\mathbf{A}$   | $\mathbf{B}$ |                            |  | $\mathbf C$ | D       |          | E        |  | $\mathbf F$    |
|-------------|-----------|----------------|--------------|----------------------------|--|-------------|---------|----------|----------|--|----------------|
| charges     |           |                |              |                            |  |             |         |          |          |  |                |
| Cas 1       | Ma        | $\theta$       |              | $-10.99$                   |  | $-7.86$     | $-8.23$ |          | $-11.22$ |  | $\overline{0}$ |
|             | $X_{tm}$  | 1.85           |              | 1.90                       |  |             | 2.29    |          | 1.77     |  | 2.66           |
|             | $M_{tm}$  | 10.21          |              | $-0.11$                    |  | 7.95        |         |          | $-2.28$  |  | 10.11          |
|             | $T_{w}$   | 11.13          | 11.45        |                            |  | 13.79       |         | 10.67    |          |  | 16.06          |
|             | $T_{e}$   | $-16.01$       |              | $-9.66$                    |  | $-13.95$    |         | $-12.24$ |          |  | $-11.07$       |
| Cas 2       | Ma        | $\overline{0}$ |              | $-10.59$                   |  | $-7.28$     |         | $-7.88$  | $-10.85$ |  | $\overline{0}$ |
|             | $X_{tm}$  | 1.86           | 1.96         |                            |  | 2.28        |         | 1.74     |          |  | 2.64           |
|             | $M_{tm}$  | 10.43          |              | $-1.81$<br>8.94<br>$-7.05$ |  | 8.39        |         |          | $-0.96$  |  | 10.43          |
|             | $T_{w}$   | 11.21          |              |                            |  |             | 13.74   |          | 7.97     |  | 15.91          |
|             | $\rm T_e$ | $-15.92$       |              |                            |  |             | $-14$   |          | $-9.39$  |  | $-11.22$       |

 **Tableau.5..7: Résultats de calcul des moments et des efforts tranchants à ELU type 01**

# **ELS:**

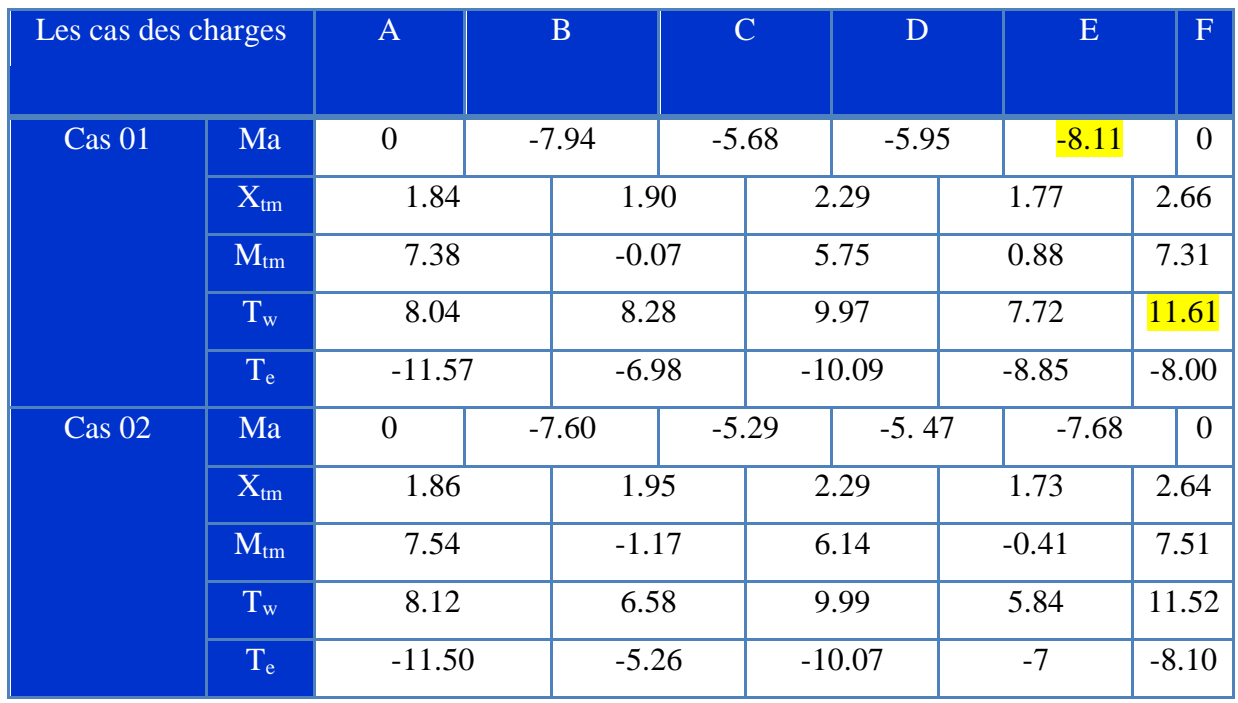

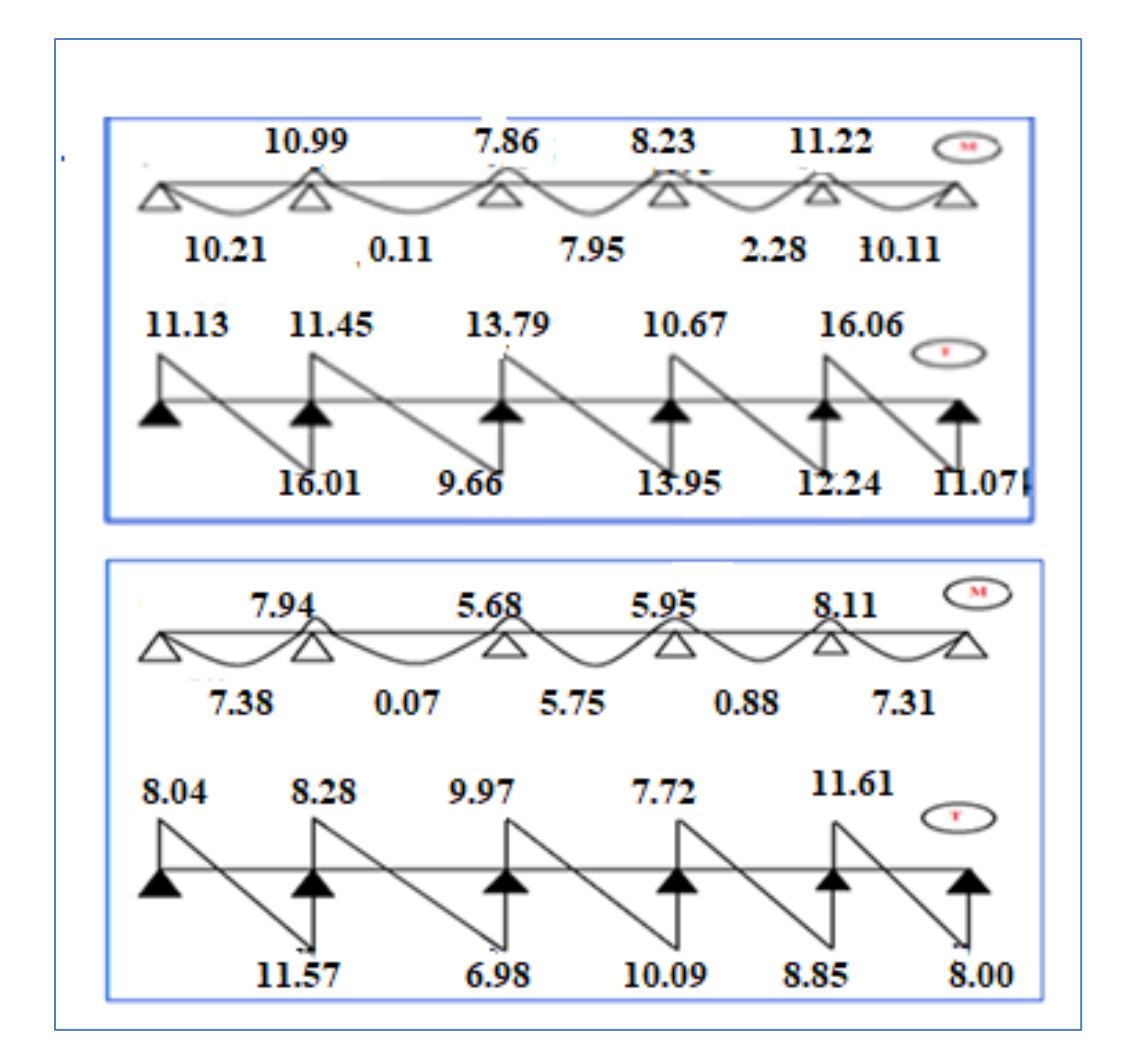

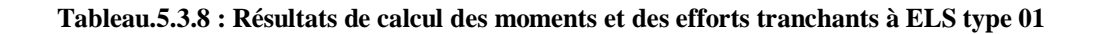

F**igure . 5. 3.2 : Diagramme des moments et des efforts tranchants Cas 01 de type 01 à ELU et ELS**

**type 02:**

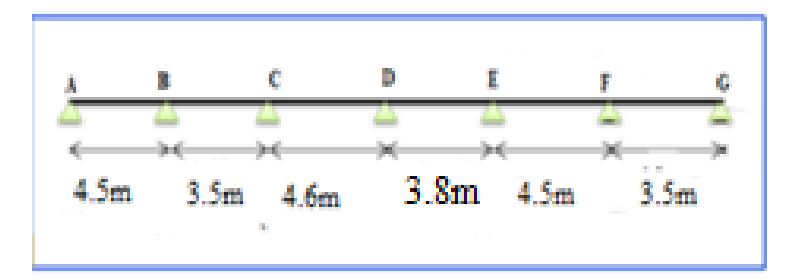

# **ELU:**

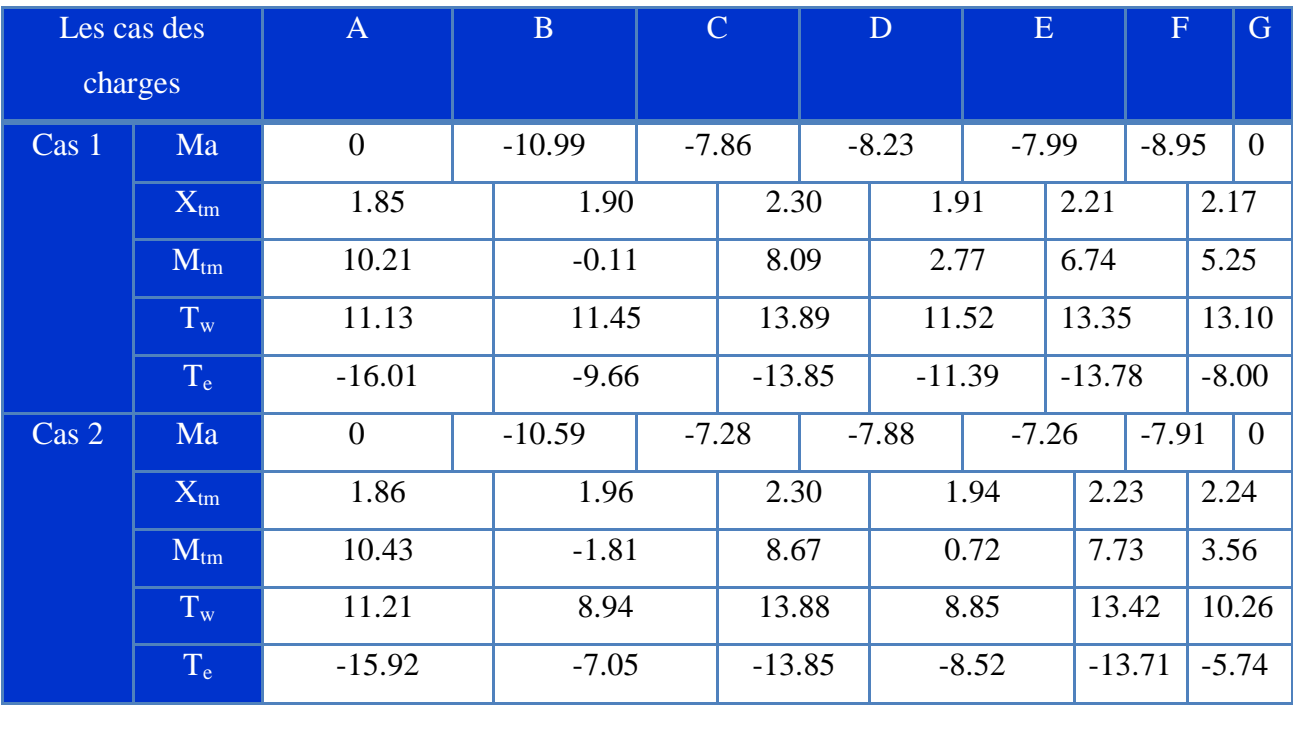

 **Tableau.5.9 : Résultats de calcul des moments et des efforts tranchants à ELU type 02**

# **ELS:**

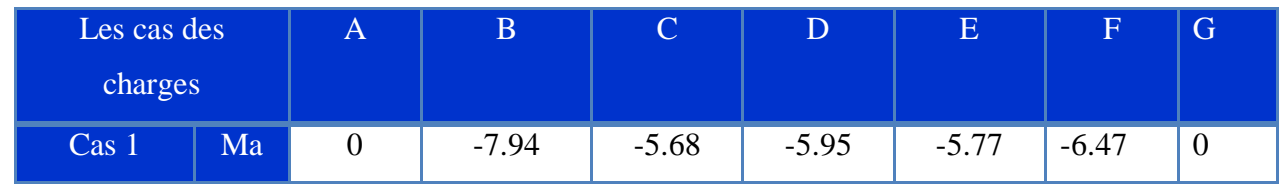

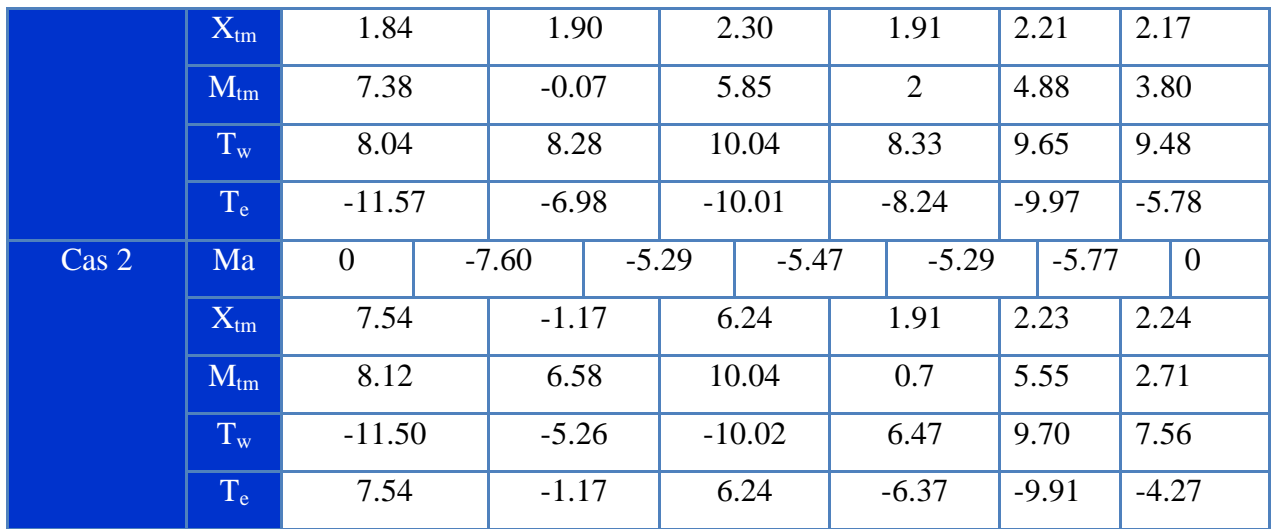

**Tableau.5.10 : Résultats de calcul des moments et des efforts tranchants à ELS type 02**

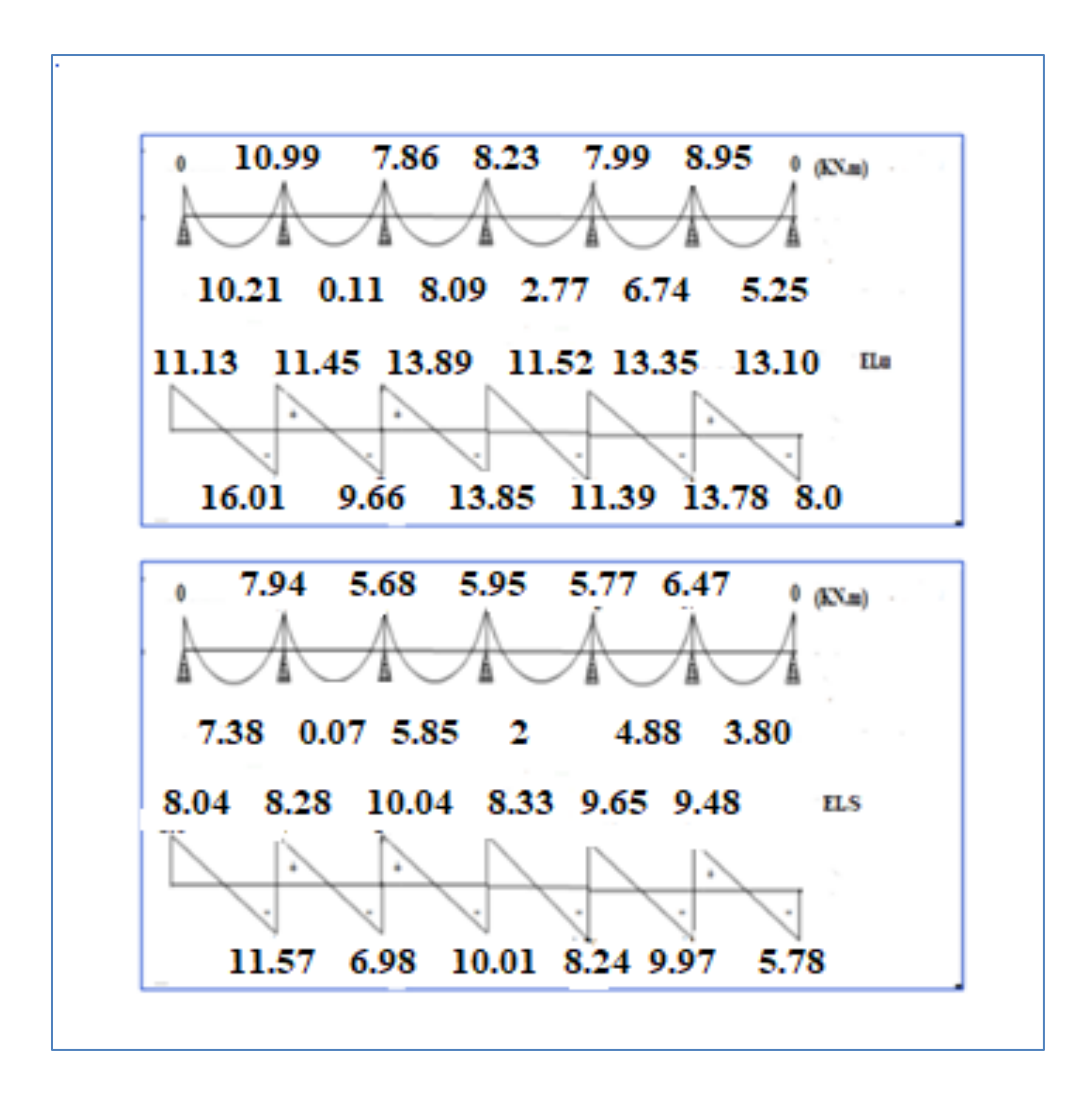

**Figure 5.3.3 : Diagramme des moments et des efforts tranchants Cas 01 de type 02 ELS et ELS**

**type 03:**

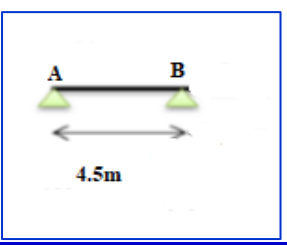

| travée AB  |      | D    | $\mathbf{M}_0$ | $\mathbf{M}_{a}$ | $\mathbf{M}_1$ | $M_{e}$ | $\mathbf{M}_{\mathrm{w}}$ | $\mathbf{\tau}$<br>⊥≙    | ŢТ<br>$\perp$ W        |
|------------|------|------|----------------|------------------|----------------|---------|---------------------------|--------------------------|------------------------|
| <b>ELU</b> | 4.50 | 6.03 | 15.26          | 4.58             |                |         |                           | $\overline{a}$<br>1 J .J | - 1<br>10.OT           |
| <b>ELS</b> | 4.50 | 4.36 | 11.04          | J.J L            | 9.30           | ν       |                           | 9.81<br>Ü                | $\Omega$<br>_ധ<br>7.01 |

**Tableau.5..11: Résultats de calcul des moments et des efforts tranchants à ELU et ELS type 03**

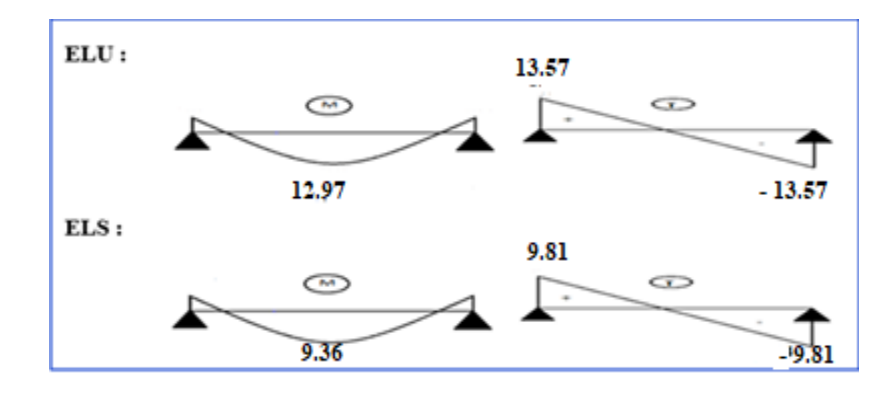

**.Figure 5.3.4 : Diagramme des moments et des efforts tranchants Cas 01 de type 03 à ELU et ELS**

#### **5.3.7. Calcul du ferraillage :**

 $b = 65cm$ ;  $b_0 = 12cm$ 

 $h = 20m$ ;  $h_0 = 4cm$ 

### **L'enrobage :**

$$
C \ge C_0 + \frac{\phi}{2}
$$

 $C_0 = 1$ cm (fissuration peu préjudiciable). (CBA 93.A.7.1)

$$
\phi = \frac{h}{10} = \frac{20}{10} = 2.cm \text{ (CBA93.A.7.2.1)}
$$

$$
C \ge 1 + \frac{2}{2} = 2cm
$$

Donc on adopte :  $C = 2$  cm  $\rightarrow$  d = h – c = 20–2 = 18cm

# **A) Planche étage courant :**

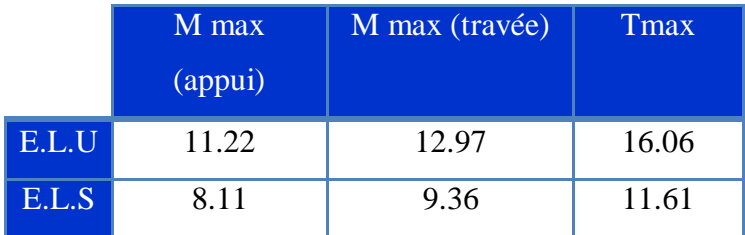

## **Les armatures longitudinales :**

#### **ELU :**

# **En Travée:**

Le moment fléchissant  $M_0$  équilibré par la table est :

$$
M_{\rm tab} = \overline{\sigma_{b}}. b.h_{0} \left( d - \frac{h_{0}}{2} \right) = 14.2 \times 65 \times 4 \times \left( 18 - \frac{4}{2} \right) = 59072N.m
$$

$$
M_t^{\max} = 12970N.m \le M_{tab} = 59072N.m
$$

Donc une partie seulement de la table est comprimée, et la section en T sera calculée

Comme une section rectangulaire de largeur  $b = 65$ cm

$$
\mu = \frac{M_t}{\sigma_b \times b \times d^2} = \frac{12970}{14.2 \times 65 \times 18^2} = 0.043 \le \mu_l = 0.392
$$

Alors Les armatures comprimées ne sont pas nécessaires.

$$
\mu = 0.043 \Rightarrow \alpha = 1.25(1 - \sqrt{1 - 2\mu}) = 0.055 \Rightarrow \beta = (1 - 0.4\alpha) = 0.978
$$

$$
A_u = \frac{M_t}{\sigma_s \times \beta \times d} = \frac{12970}{348 \times 0.978 \times 18} = 2.12 \text{cm}^2
$$

# **Sur Appuis:**

Le moment sur appui est négatif, donc le béton de la dalle se trouve dans la partie tendue, alors nous considérons une section rectangulaire de largeur b0 = 12 cm.

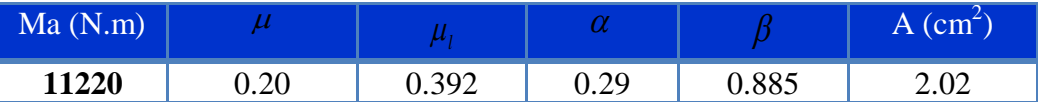

#### **ELS:**

D'après le BAEL83

\* La fissuration est peut nuisible  $\leftrightarrow$  Il n'y a aucune vérification concernent  $\sigma_s$ 

Suivante est vérifiée: 2 100  $1 \, f_{c28}$ *l*  $\alpha \leq \alpha_i = \frac{\gamma - 1}{2} + \frac{f_{c28}}{100}$ , avec : *ser u M M*  $\gamma =$ 

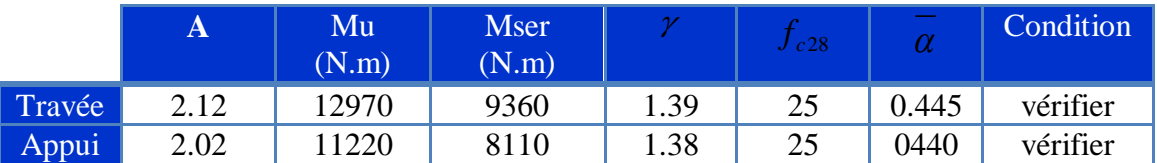

**a) Condition de non-fragilité: CBA93 article (A.4.2.1)**

$$
A_{t_{\min}} \ge 0.23 \times b \times d \times \frac{f_{t28}}{f_e}
$$

En Travée :  $A_{\text{rmin}} \ge 0.23 \times 65 \times 18 \times \frac{2.10}{400} = 1.41 \text{cm}^2$ 

Sur Appuis :  $A_{\text{rmin}} \ge 0.23 \times 12 \times 18 \times \frac{2.10}{400} = 0.26 \text{cm}^2$ 400  $A_{\text{tmin}} \geq 0.23 \times 12 \times 18 \times \frac{2.10}{400} = 0.26$ cm

### **b) Pourcentage minimal: CBA93 (art B.6.4)**

 $A_{\min} \geq 0.001 \times b \times h$ 

En Travée :  $A_{\text{min}} \ge 0.001 \times 65 \times 20 = 1.3 cm^2$ 

 $S$ ur Appuis :  $A_{\text{min}} \ge 0.001 \times 12 \times 20 = 0.24 cm^2$ 

**Tableau Récapitulatif:** A = max (Acal; Amin; Amin ')

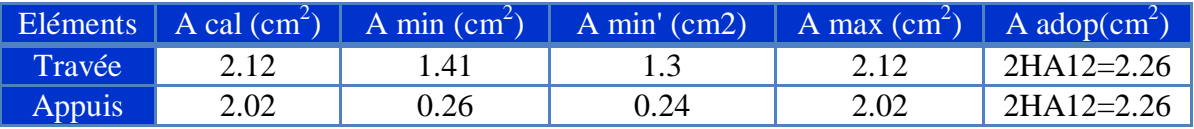

**c) Diamètre minimale t : CBA93 article (A.7.2.2)**

$$
\phi_t \le \min\left(\frac{h_t}{35}, \phi_t, \frac{b_0}{10}\right)
$$

**t***:* Diamètre minimal des armatures longitudinales.

$$
\phi_t \le \min\left(\frac{200}{35}, 12, \frac{120}{10}\right) = \phi_t \le \min(5.71; 12; 12)
$$

Soit :  $\phi_t = 6mm$  FeE235 (BAEL99 (A.6.1, 252))

 $A_t = 2\phi 6 = 0.57$ *cm*<sup>2</sup>

**d) Espacement des cadres St** : **CBA93 article (A.5.1, 22)**

$$
S_{t}(1) \le \min(0.9d; 40cm) = (16.2; 40)cm \Rightarrow S_{t}(1) = 16.2cm
$$

$$
S_{t}(2) \leq \left(\frac{A_{t} \times f_{e}}{0.4 \times b_{0}}\right) = \left(\frac{0.57 \times 235}{0.4 \times 12}\right) = 27.9 \text{ lcm}
$$
  

$$
S_{t}(3) \leq \frac{\left[0.9 \times f_{e}(\cos \alpha + \sin \alpha)A_{t}\right]}{\left[b0 \times \gamma_{s}(\tau_{u} - 0.3f_{t28} \times k)\right]} = \frac{\left[0.9 \times 235 \times 1 \times 0.57\right]}{\left[12 \times 1.15\right](0.74 - 0.3 \times 2.10 \times 1)} = 79.42 \text{ cm}
$$

 $k = 1 \rightarrow$  flexion simples

$$
St \leq min\ (St1; St2; St3)
$$

 $St \le min(16.2 ; 27.91 ; 79.42) \rightarrow St \le 16.2cm$ 

Alors en prend : **St=15 cm**

On dispose nos armatures transversales avec un espacement de 15 cm avec un premier espacement auprès de l'appui de 10 cm.

**e) Vérification de l'effort tranchant : CBA93 article (A.5.1)**

La contrainte tangente :  $\tau u = T_u / (b_0 \times d)$ ...CBA93 article (A.5.1.1)

**-Tu** : La valeur de calcul de l'effort tranchant vis-à-vis d'E.L.U.

**-b<sup>0</sup>** : Désigne la largeur de l'âme.

**-d** : La hauteur utile de la nervure.

$$
-T_u = 16060N
$$

$$
\tau_u = \frac{16060}{120 \times 180} = 0.74 MPa
$$

Les armatures d'âme sont droites (c'est-à-dire perpendiculaires à la fibre moyenne), donc  $\tau_u$  doit être au plus égale à la plus basse des deux valeurs :

être au plus égale à la plus basse des deux valeurs :  
\n
$$
\overline{\tau_u} = \min\left(0.20 \frac{f_{oj}}{\gamma_b}; 5MPa\right) = \min\left(0.20 \frac{25}{1.5}; 5MPa\right) = \min(3.33:5MPa) = 3.33MPa
$$

Fissuration peu nuisible (BAEL91 (A.5.1, 211).

$$
\tau_u = 0.74 \le \overline{\tau_u} = 3.33 MPa \dots \dots \dots \dots \dots \dots
$$
Condition vérifié

**f) Influence de l'effort tranchant au voisinage des appuis:**

#### D'après **CBA93 article (A.5.1.31)**

Sur un appui de rive ou intermédiaire on vérifier que L'on a:

$$
\frac{2Tu}{b0 \times a} \le \frac{0.8 \times fcj}{Yb_e} \Rightarrow T_u \le (0.8/2Yb) \times a \times b_0 \times f_{c28}
$$

Au maximum  $a = 0.9.d = 16.2 cm$ .

**T<sup>u</sup> =**16060N

 $16060N \le 0.267 \times 162 \times 120 \times 25 = 129762N$  ..... **Condition vérifié** 

Au droit d'un appui simple, La section A armatures longitudinales inférieur doit être telle que l'on ait

$$
A \ge \gamma_s \frac{T_u}{f_e}
$$

$$
201 \ge 1.15 \frac{16060}{400} = 46.2 \text{mm}^2 \dots \text{Condition } \text{veffi\'e}
$$

 $A = 4HAB = 2.01cm<sup>2</sup> = 201mm<sup>2</sup>$ 

**g) Vérification de la flèche: BAEL91 (article B.6.8.424)**

1) 
$$
\frac{h}{l} \ge \frac{1}{22.5} \Rightarrow \frac{20}{430} = 0.047 \ge 0.044...
$$
 condition verify

$$
2)\frac{h}{l} \ge \frac{M_t}{15.M_0} \Rightarrow \frac{20}{430} = 0.047 \ge \frac{12970}{15 \times 20093.75} = 0.043 \dots
$$
 Condition vérifié

$$
3) \frac{A}{b \times d} \le \frac{3.60}{f_e} \Rightarrow \frac{2.26}{65 \times 18} = 0.0019 \le \frac{3.60}{400} = 0.0090...
$$
 condition verify

Les 3 conditions sont vérifiées, donc le calcul de la flèche ne s'impose pas

**h) La dalle mince (Table de compression): BAEL91 (B.6.8, 423)**

Le hourdis doit avoir une épaisseur minimale de 4 cm.

Il est armé d'un quadrillage de barres dont les dimensions de mailles ne doivent pas Dépasser :

- **-** 20 cm (5 p.m.) pour les armatures perpendiculaires aux nervures.
- **-** 33 cm (3 p.m.) pour les armatures parallèles aux nervures.

Treillis soudé FeE  $500 \rightarrow$  fe =  $500MPa$ 

L'écartement L entre axes des nervures égal à 65cm donc  $L_n = 65cm$ 

 $50cm \leq Ln \leq 80cm$ :

$$
A \perp = \frac{4.L_n}{f_e} \Rightarrow A \perp = \frac{4 \times 65}{430} = 0.60 \text{cm}^2
$$
, soit : **505 = 0.98 cm<sup>2</sup>**

#### **i) Espacement** :

$$
S_t = \frac{100}{n} = \frac{100}{5} = 20cm \dots \text{Soit : St=20cm}
$$

**j) Pour les armatures parallèles aux nervures** :

$$
A \text{ } \frac{A \perp}{2} = \frac{0.98}{2} = 0.49 \text{ cm}^2 \dots
$$
On adopte 305 = 0,59 cm<sup>2</sup>

**k) Espacement** :

$$
S_t = \frac{100}{n} = \frac{100}{3} = 33.33 \, \text{cm} \, \text{....} \, \text{St} = 30 \, \text{cm}
$$

Donc on choisit un quadrillage dont la maille est de dimension **(20×30) cm<sup>2</sup>**

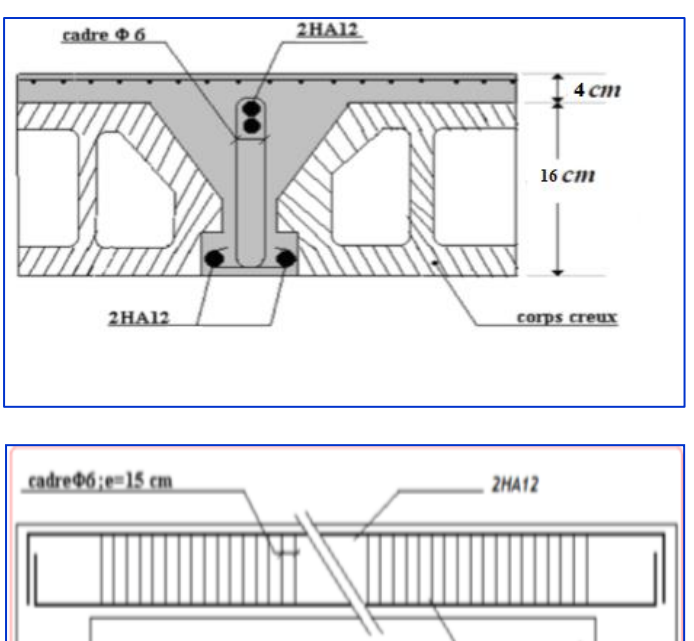

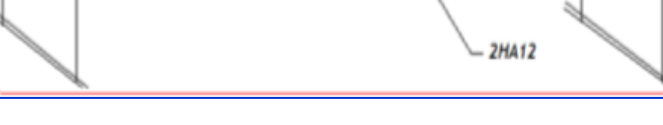

**Figure.5.3.5. Ferraillage des plancher étage courant**

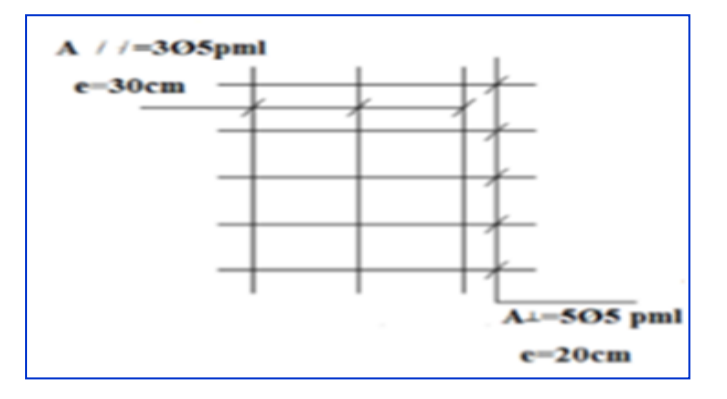

**Figure.5.3.6 .Ferraillage de la dalle mince (Treillis soudé**

- **B) Planche terrasse :**
- **Les armatures longitudinales :**

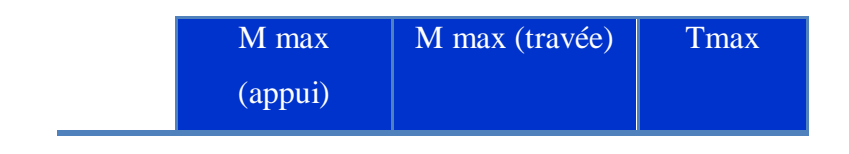

 *Etude un bâtiment à usage d'habitation (R+9) implanté à « Bejaia»* **105**

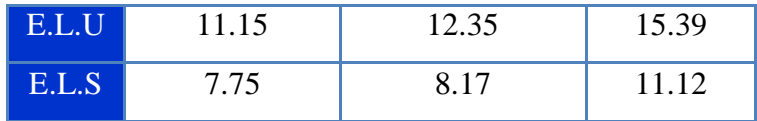

### **ELU :**

# **En Travée:**

Le moment fléchissant M<sub>0</sub> équilibré par la table est :

$$
M_{\text{tab}} = \overline{\sigma_{b}}.b.h_{0} \left( d - \frac{h_{0}}{2} \right) = 14.2 \times 65 \times 4 \times \left( 18 - \frac{4}{2} \right) = 59072N.m
$$

$$
M_t^{\max} = 12350N.m \le M_{tab} = 59072N.m
$$

Donc une partie seulement de la table est comprimée, et la section en T sera calculée

Comme une section rectangulaire de largeur b = 65cm

$$
\mu = \frac{M_t}{\sigma_b \times b \times d^2} = \frac{12350}{14.2 \times 65 \times 18^2} = 0.041 \le \mu_l = 0.392
$$

Alors Les armatures comprimées ne sont pas nécessaires.

$$
\mu = 0.041 \Rightarrow \alpha = 1.25(1 - \sqrt{1 - 2\mu}) = 0.053 \Rightarrow \beta = (1 - 0.4\alpha) = 0.979
$$

$$
A_u = \frac{M_t}{\sigma_s \times \beta \times d} = \frac{12350}{348 \times 0.979 \times 18} = 2.01 \text{cm}^2
$$

### **Sur Appuis:**

Le moment sur appui est négatif, donc le béton de la dalle se trouve dans la partie tendue, alors nous considérons une section rectangulaire de largeur  $b0 = 12$  cm.

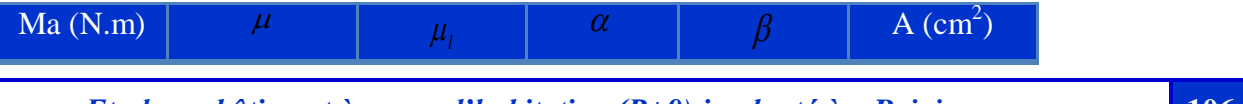

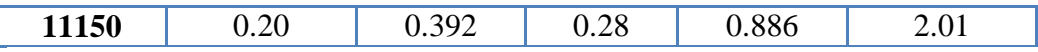

**ELS:**

D'après le BAEL83

\* La fissuration est peut nuisible  $\longrightarrow$  Il n'y a aucune vérification concernent  $\sigma_s$ 

Suivante est vérifiée: 2 100  $1 \, f_{c28}$ *l*  $\alpha \leq \alpha_i = \frac{\gamma - 1}{2} + \frac{f_{c28}}{100}$ , avec : *ser u M M*  $\gamma =$ 

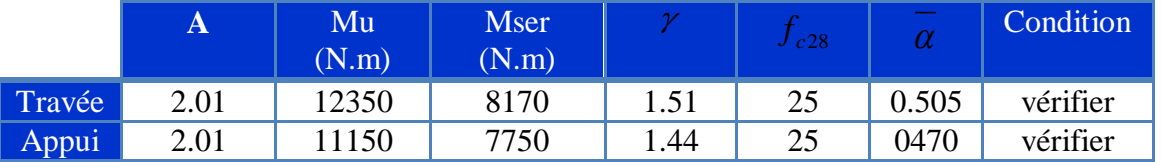

**a) Condition de non-fragilité: CBA93 article (A.4.2.1)**

$$
A_{t\min} \ge 0.23 \times b \times d \times \frac{f_{t28}}{f_e}
$$

En Travée :  $A_{\text{rmin}} \ge 0.23 \times 65 \times 18 \times \frac{2.10}{400} = 1.41 \text{cm}^2$ 

Sur Appuis :  $A_{\text{rmin}} \geq 0.23 \times 12 \times 18 \times \frac{2.10}{400} = 0.26 \text{cm}^2$ 400  $A_{\text{min}} \geq 0.23 \times 12 \times 18 \times \frac{2.10}{400} = 0.26$ cm

**a) Pourcentage minimal: CBA93 (art B.6.4)**

 $A_{\min} \geq 0.001 \times b \times h$ 

En Travée :  $A_{\text{min}} \ge 0.001 \times 65 \times 20 = 1.3 cm^2$ 

 $S$ ur Appuis :  $A_{\text{min}} \ge 0.001 \times 12 \times 20 = 0.24 cm^2$ 

**Tableau Récapitulatif:** A = max (Acal; Amin; Amin ')

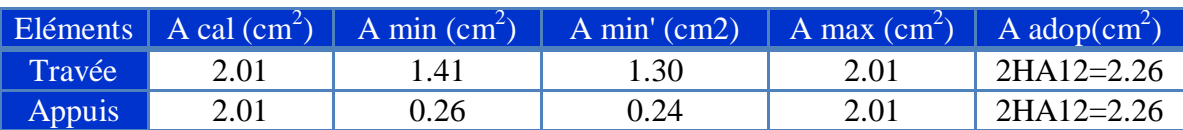

**b) Diamètre minimale t : CBA93 article (A.7.2.2)**

$$
\phi_t \le \min\left(\frac{h_t}{35}, \phi_t, \frac{b_0}{10}\right)
$$

**t***:* Diamètre minimal des armatures longitudinales.

$$
\phi_t \le \min\left(\frac{200}{35}, 12, \frac{120}{10}\right) = \phi_t \le \min(5.71; 12; 12)
$$

Soit :  $\phi_t = 6mm$  FeE235 (BAEL99 (A.6.1, 252))

$$
A_t = 2\phi 6 = 0.57 cm^2
$$

**c) Espacement des cadres St** : **CBA93 article (A.5.1, 22)**

$$
S_{t}(1) \le \min(0.9d; 40cm) = (16.2; 40)cm \Rightarrow S_{t}(1) = 16.2cm
$$

$$
S_{t}(2) \leq \left(\frac{A_{t} \times f_{e}}{0.4 \times b_{0}}\right) = \left(\frac{0.57 \times 235}{0.4 \times 12}\right) = 27.9 \text{ }1cm
$$

$$
S_{t}(2) \le \left(\frac{1}{0.4 \times b_{0}}\right) = \left(\frac{1}{0.4 \times 12}\right) = 27.9 \text{ km}
$$
  

$$
S_{t}(3) \le \frac{\left[0.9 \times f_{e}(\cos \alpha + \sin \alpha)A_{t}\right]}{\left[b0 \times \gamma_{s}(\tau_{u} - 0.3f_{t28} \times k)\right]} = \frac{\left[0.9 \times 235 \times 1 \times 0.57\right]}{\left[12 \times 1.15\right](0.71 - 0.3 \times 2.10 \times 1)} = 124.8 \text{ cm}
$$

 $k = 1 \rightarrow$  flexion simples

$$
St \leq min (St1; St2; St3)
$$

 $St \leq min(16.2 ; 27.91 ; 124.8) \rightarrow St \leq 16.2cm$ 

Alors en prend : **St=15 cm**

On dispose nos armatures transversales avec un espacement de 15 cm avec un premier espacement auprès de l'appui de 10 cm.

**d) Vérification de l'effort tranchant : CBA93 article (A.5.1)**

La contrainte tangente :  $\tau u = T_u / (b_0 \times d)$ ...CBA93 article (A.5.1.1)

**-Tu** : La valeur de calcul de l'effort tranchant vis-à-vis d'E.L.U.

**-b<sup>0</sup>** : Désigne la largeur de l'âme.

**-d** : La hauteur utile de la nervure.

 $-T_u = 15390N$ 

$$
\tau_u = \frac{15390}{120 \times 180} = 0.71 MPa
$$

Les armatures d'âme sont droites (c'est-à-dire perpendiculaires à la fibre moyenne), donc  $\tau_u$  doit être au plus égale à la plus basse des deux valeurs :

être au plus égale à la plus basse des deux valeurs :  
\n
$$
\overline{\tau_u} = \min\left(0.20 \frac{f_{oj}}{\gamma_b}; 5MPa\right) = \min\left(0.20 \frac{25}{1.5}; 5MPa\right) = \min(3.33:5MPa) = 3.33MPa
$$

Fissuration peu nuisible (BAEL91 (A.5.1, 211).

 $\tau_u = 0.71 \leq \tau_u = 3.33 MPa$  …………**Condition vérifié** 

**e) Influence de l'effort tranchant au voisinage des appuis:**

#### D'après **CBA93 article (A.5.1.31)**

Sur un appui de rive ou intermédiaire on vérifier que L'on a:

$$
\frac{2Tu}{b0 \times a} \le \frac{0.8 \times fcj}{Yb_e} \Rightarrow T_u \le (0.8/2Yb) \times a \times b_0 \times f_{c28}
$$

Au maximum  $a = 0.9.d = 16.2 cm$ .

# **T<sup>u</sup> =**15390N

# 15390*N* 0.26716212025 129762*N …..* **Condition vérifié**

Au droit d'un appui simple, La section A armatures longitudinales inférieur doit être telle que l'on ait

$$
A \geq \gamma_s \frac{T_u}{f_e}
$$

$$
201 \ge 1.15 \frac{15240}{400} = 43.82 \text{mm}^2 \dots \text{ Condition verify}
$$

 $A = 4HAB = 2.01cm<sup>2</sup> = 201mm<sup>2</sup>$ 

**l) Vérification de la flèche: BAEL91 (article B.6.8.424)**

$$
1) \frac{h}{l} \ge \frac{1}{22.5} \Rightarrow \frac{20}{430} = 0.047 \ge 0.044 \dots \text{condition verify}
$$

$$
2)\frac{h}{l} \ge \frac{M_t}{15.M_0} \Rightarrow \frac{24}{430} 0 = 0.047 \ge \frac{12350}{15 \times 19171.88} = 0.043...
$$
 Condition vérifié

$$
3) \frac{A}{b \times d} \le \frac{3.60}{f_e} \Rightarrow \frac{2.26}{65 \times 18} = 0.0019 \le \frac{3.60}{400} = 0.0090...
$$
 condition verify

Les 3 conditions sont vérifiées, donc le calcul de la flèche ne s'impose pas

**m) La dalle mince (Table de compression): BAEL91 (B.6.8, 423)**

Le hourdis doit avoir une épaisseur minimale de 4 cm.

Il est armé d'un quadrillage de barres dont les dimensions de mailles ne doivent pas Dépasser :

- **-** 20 cm (5 p.m.) pour les armatures perpendiculaires aux nervures.
- **-** 33 cm (3 p.m.) pour les armatures parallèles aux nervures.

Treillis soudé FeE  $500 \rightarrow$  fe =  $500 MPa$ 

L'écartement L entre axes des nervures égal à 65cm donc  $L_n$ =65cm

 $50cm \leq Ln \leq 80cm$ :

$$
A \perp = \frac{4.L_n}{f_e} \Rightarrow A \perp = \frac{4 \times 65}{430} = 0.60 \text{cm}^2
$$
, soit : **505 = 0.98 cm<sup>2</sup>**

**n) Espacement** :

$$
S_t = \frac{100}{n} = \frac{100}{5} = 20cm \dots \text{Soit : St=20cm}
$$

**o) Pour les armatures parallèles aux nervures** :

$$
A \text{ } \frac{A \perp}{2} = \frac{0.98}{2} = 0.49 \text{ cm}^2 \dots
$$
On adopte 305 = 0,59 cm<sup>2</sup>

**p) Espacement** :

$$
S_t = \frac{100}{n} = \frac{100}{3} = 33.33 \, \text{cm} \, \text{....} \, \text{St} = 30 \, \text{cm}
$$

Donc on choisit un quadrillage dont la maille est de dimension **(20×30) cm<sup>2</sup>**

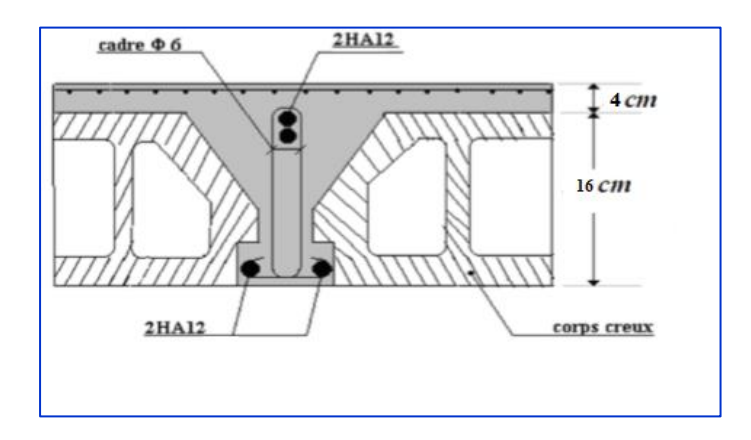

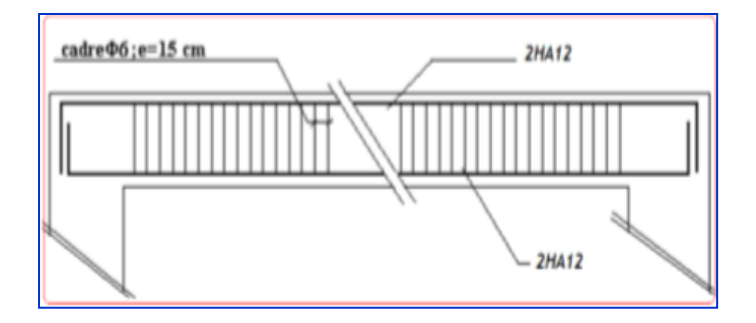

**Figure.5.3.7. Ferraillage des plancher étage courant**

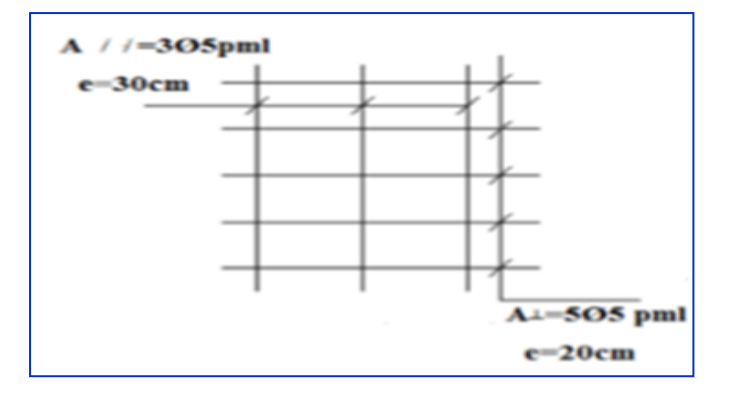

**Figure.5.3.8 .Ferraillage de la dalle mince (Treillis soudée)**

### **5.4. L'ascenseur**

# **5.4.1. Introduction :**

L'ascenseur est un appareil mécanique, servant à déplacer verticalement des personnes ou des chargements vers différents étages ou niveaux à l'intérieur d'un bâtiment. Il est prévu pour les structures de cinq étages et plus, dans les quelles l'utilisation des escaliers devient très fatigant. Un ascenseur est constitué d'une cabine qui se déplace le long d'une glissière verticale dans une
cage d'ascenseur, on doit bien sur lui associer les dispositifs mécaniques permettant de déplacer la cabine (le moteur électrique; le contre poids; les câbles).

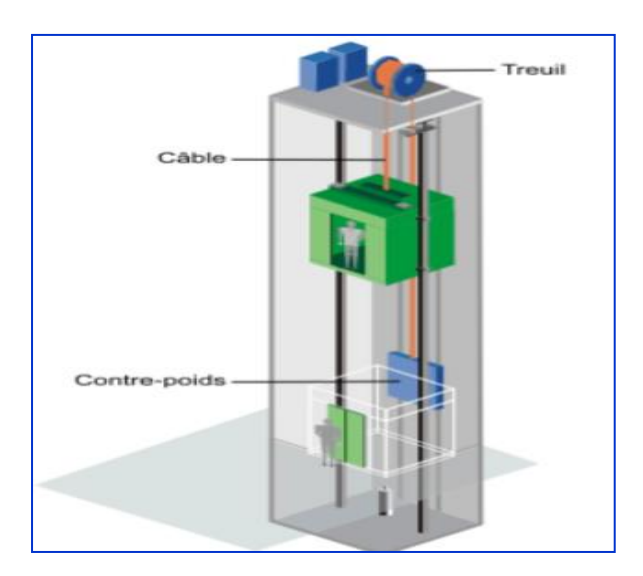

 **Figure.5.4.1. Schéma d'un ascenseur mécanique**

#### **5.4.2. Etude de l'ascenseur:**

L'ascenseur moderne est mécaniquement composé de trois constituants essentiels :

- le treuil de levage et sa poulie
- la cabine ou la benne
- le contre poids

La cabine et contre poids sont aux extrémités du câble d'acier qui porte dans les gorges de la poulie Le treuil soit :

- o Q : la charge en cabine
- $\circ$  Pp : le poids de contre poids tel que Pp=Pm+ $\frac{Q}{q}$  $\frac{Q}{2}$

Dans notre projet, l'ascenseur est spécialement aménagé en vue du transport des personnes D'après la norme (NFP82-201), la charge nominale est de 675 kg pour 9 personnes avec une surface utile de la cabine de 1,96 m²

#### **5.5. Etude d'escalier :**

#### **5.5.1. Méthode de calcul :**

L'escalier travaille à la flexion simple en considérant la dalle comme une poutre Uniformément chargée et en tenant des types d'appuis sur lesquels elle repose. Pour déterminer les sollicitations, on a deux méthodes de calcul qui sont les suivantes:

- La méthode des charges équivalentes.
- La méthode R.D.M.

#### **5.5.2. Type(01) :**

- **L'escalier étage :**
- **5.5.2.1. Schéma statique :**

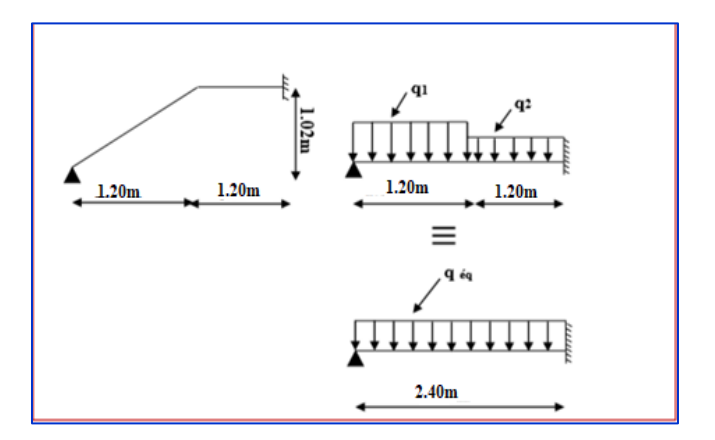

**Figures .5.5.1. Schéma statique d'escalier volée (1)(3)**

#### **5.5.2.2. Evaluation des charges** :

Le volée  $G1 = 8.59$ KN/m<sup>2</sup>; Q1 = 2.50 KN/m<sup>2</sup>.

Le Palier G2 =  $5.31$ KN/m<sup>2</sup>; Q2 =  $2.50$  KN/m<sup>2</sup>

**5.5.2.3. Combinaison des charges :** 

## **ELU :**

- o La volée : 1.35×8.59+1.5×2.5=15.35KN/ml.
- o Le palier :  $1.35 \times 5.31 + 1.5 \times 2.5 = 10.92$ KN/ml.

## **ELS:**

- o La volée : 8.59+2.5=11.09KN/ml
- o Le palier : 5.31+2.5=7.81KN/ml.

## **5.5.2.4. Détermination des sollicitations :**

Pour la méthode des charges équivalentes:

 $\checkmark$  La charge équivalente :  $p_{\hat{e}q} = \frac{\Sigma}{\Sigma}$  $\iota$ 

• **ELU**: 
$$
q_{\text{\'{e}q}} = \frac{q_1 l_1 + q_2 l_2}{l_1 + l_2} = \frac{15.35(1.20) + 10.92(1.20)}{1.20 + 1.20} = 13.14 \text{KN/m}
$$

• **ELS**: 
$$
q_{\text{eq}} = \frac{11.09(1.20) + 7.81(1.20)}{1.20 + 1.20} = 9.45 \text{KN/m}
$$

Après un calcul d'R.D.M, on trouve les résultats suivants :

 $\sqrt{R_1} = q_{\epsilon q} \times \frac{3}{4}$ 8  $\sqrt{R2} = q_{\text{eq}} \times \frac{5}{4}$ 8  $\checkmark$  Moment :  $M(x) = -q_{\theta q} \times \frac{x^2}{2}$  $\frac{q^2}{2}$  +  $q_{\text{eq}} \times \frac{3}{4}$ 8  $\checkmark$  L'effort tranchant :  $T(x) = -q_{\theta q} x + q_{\theta q} \times \frac{3}{4}$ 8  $M_{\text{max}} \longrightarrow T(x) = 0 \longrightarrow X = \frac{3}{4}$  $\frac{3L}{8} = 0.9m$ 

 $Ma = M(x=2.4m)$ 

|            | $q\acute{q}q$ (KN/ml) | $Mt$ ( $KN \nIm$ ) | $M_a$ (KN .m) | Tu $(KN)_{R2}$ | Tu $(KN)_{R1}$ |
|------------|-----------------------|--------------------|---------------|----------------|----------------|
|            |                       | $X=0.9$            | $X=2.4$       |                |                |
| <b>ELU</b> | 13.14                 | 5.33               | $-9.45$       | $-19.71$       | 11.83          |
| <b>ELS</b> | 9.45                  | 3.83               | $-6.79$       | $-14.18$       | 8.51           |

 **Tableau 5.14 : Moments et effort tranchants**

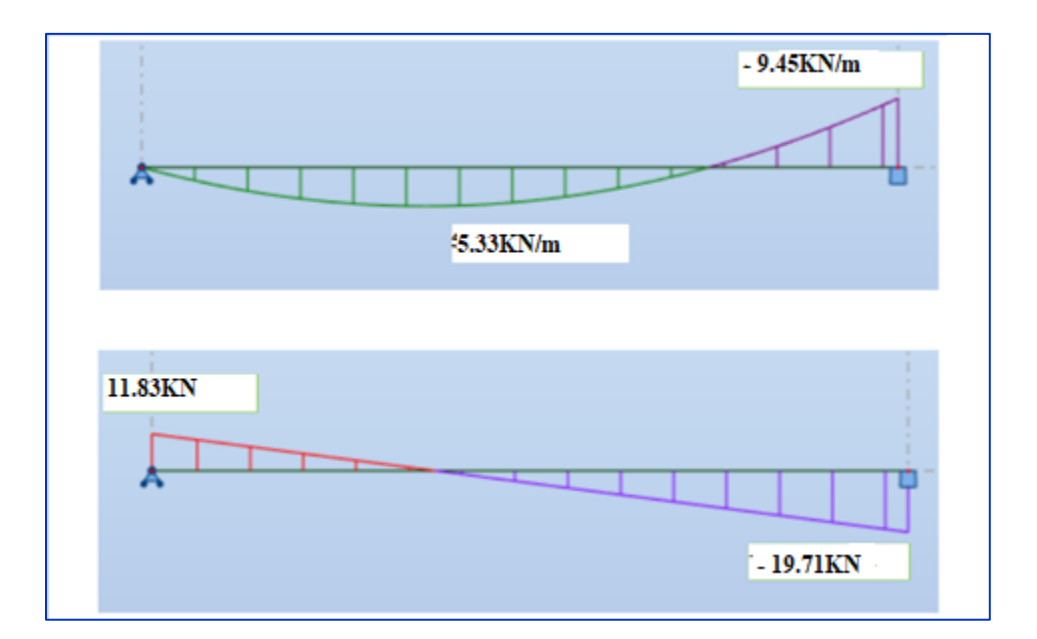

 **Figure 5.5.2: Diagramme des moments et effort tranchants à l'ELU.**

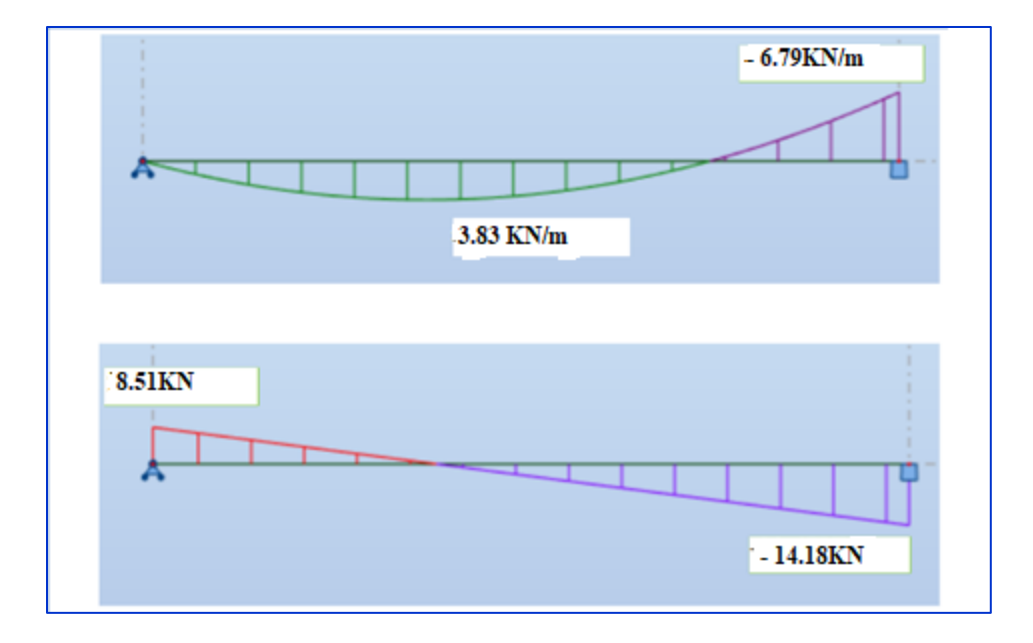

**Figure 5.5.3: Diagramme des moments et effort tranchants à l'ELS.**

#### **5.5.2.5. Calcule du ferraillage :**

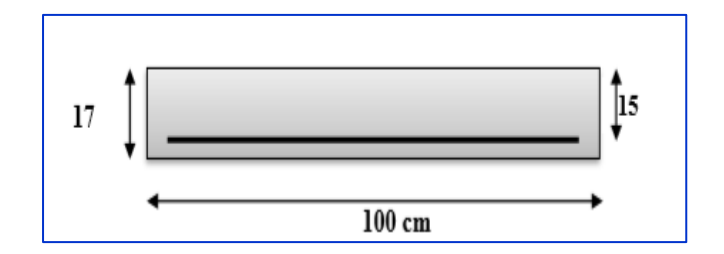

**Figure 5.5.4. Section à ferrailler.**

Le calcul se fait à la flexion simple pour une section rectangulaire (b x h).

Avec :

- o largeur b=100 cm
- o hauteur h=17 cm.
- **L'enrobage :**

$$
C\geq C_0 \ \ +\frac{\emptyset}{2}.
$$

 $C_0 = 1$ cm (fissuration peu préjudiciable) [(BAEL91 article .A.7.1)]

$$
\emptyset = \frac{h}{10} = \frac{17}{10} = 1.7
$$
 cm [ (BAEL91 article A.7.2.1)]

$$
C \ge 1 + \frac{1.7}{2} = 1.85 \text{ cm}
$$

Donc on adopte :  $C = 2cm$   $d = h - c = 17 - 2 = 15cm$ .

 $d = 15cm$ ;  $c = 2cm$ .

- **Armatures Longitudinal :** 
	- o **En travée:**

$$
\mu = \frac{Mt}{\overline{\sigma}_b \cdot b \cdot d^2} = \frac{5.33 \cdot 10^{6}}{14.2 \cdot 1000 \cdot 150^{6} \cdot 2} = 0.02 < \mu l = 0.392 \qquad \longrightarrow A_{\text{sc}} = 0
$$

La section est simplement armée.

$$
\alpha = 1.25 (1 - \sqrt{1 - 2\mu}) = 0.025
$$
  
\n
$$
Zu = d(1 - 0.4\alpha) = 150(1 - 0.4 \times 0.025) = 148.5
$$

$$
\mu = 0.02 \Longrightarrow \alpha = 0.025 \Longrightarrow \beta = 0.990 \Longrightarrow Zu = 148.5
$$

$$
A_{calc} = \frac{Mt}{\sigma_s . 2u} = \frac{5.33.10 \cdot 6}{348 \times 148.5} = 103.14 \text{cm}^2 = 1.0314 \text{mm}^2
$$

o **Sur appuis**:

 $b$   $d^2$ *Ma*  $\sigma_{_b}$  $\mu = \frac{Ma}{(1 - \mu)^2} = \frac{9}{14.35}$  $\frac{9.43 \cdot 10^{16} \text{ J}}{14.2} = 0.03 < \mu$ l = 0.392 Asc=0

La section est simplement armée.

$$
\alpha = 1.25(1 - \sqrt{1 - 2\mu}) = 0.038
$$
  
\n
$$
Zu = d(1 - 0.4\alpha) = 150(1 - 0.4 \times 0.038) = 147.54
$$
  
\n
$$
\mu = 0.03 \implies \alpha = 0.038 \implies \beta = 0.985 \implies Zu = 147.7
$$

$$
A_{calc} = \frac{Ma}{\sigma_s \cdot Zu} = \frac{9.45 \cdot 10^{6} \cdot 6}{348 \times 147.7} = 184 \text{ cm}^2 = 1.84 \text{ mm}^2
$$

**ELS** :

D'après le BAEL91

- La fissuration est peu nuisible  $\longrightarrow$  Il n'y a aucune vérification concernent σs.

- La vérification de la contrainte max du béton n'est pas nécessaire si l'inégalité suivante est

$$
\text{veirifiée}: \ \alpha \le \alpha_l = \frac{\gamma - 1}{2} + \frac{f_{c28}}{100} \quad \text{,} \quad \text{avec}: \ \gamma = \frac{M_u}{M_{ser}}
$$

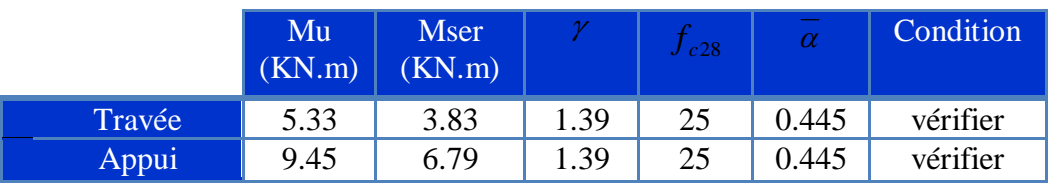

**a) Condition de non-fragilité: CBA93 article (A.4.2.1)**

$$
A_{r\min} \ge 0.23 \times b \times d \times \frac{f_{t28}}{f_e}
$$

$$
A_{r\min} \ge 0.23 \times 100 \times 15 \times \frac{2.10}{400} = 1.81 cm^2
$$

**b) Pourcentage minimal: CBA93 (art B.6.4)**

 $A'_{\min} \geq 0.001 \times b \times h$ 

 $A'_{\text{min}} \ge 0.001 \times 100 \times 17 = 1.7 cm^2$ 

# **Tableau Récapitulatif:**  $A = max (A_{cal} ; A_{min})$

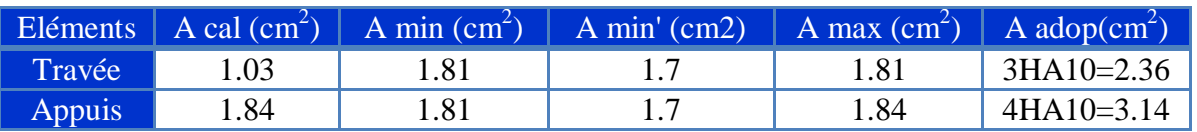

## **c) Armatures de répartition:**

$$
A_r=\frac{A}{4}
$$

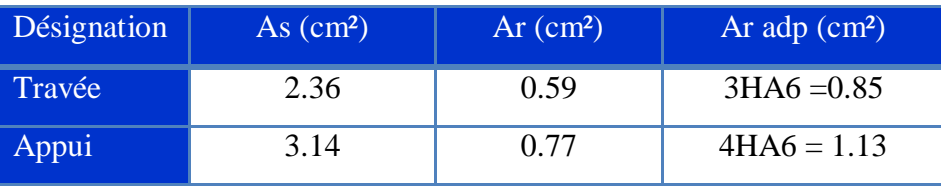

**d) Espacement entre les armatures : (BAEL 91 A.8.2.42)**

**Armatures longitudinales :**

 $St \le min(3h; 33cm) = min(51; 33) = 33 cm$ 

$$
\begin{cases}\nS_t = \frac{b}{4} = \frac{100}{4} = 25cm \rightarrow appui \\
S_t = \frac{b}{3} = \frac{100}{3} = 33cm \rightarrow travée\n\end{cases}
$$

**Armatures de répartitions :**

 $St \le \min(4h; 45cm) = \min(68; 45) = 45 cm$ 

$$
\begin{cases}\nS_t = \frac{b}{4} = \frac{100}{4} = 25cm \rightarrow appui \\
S_t = \frac{b}{3} = \frac{100}{3} = 33cm \rightarrow travée\n\end{cases}
$$

e) **Vérification de l'effort tranchant :**

$$
\tau_u = \frac{T_u}{b \times d} = \frac{19710}{1000 \times 150} = 0.13 MPa
$$
, CBA93 article (A.5.1.1)

Les armatures d'âme sont droites, la fissuration est préjudiciable, **CBA93 article (A.5.1.2.1.1)** 

$$
\overline{\tau}_{u} = \min\left(\frac{0.2f_{c28}}{\gamma_{b}}; 5MPa\right) \rightarrow \overline{\tau}_{u} = 3.33MPa
$$

 $\tau_u = 0.13MPa \leq \tau_u = 3.33MP$  .... Condition vérifie

f) Verification de la flèche : CBA93 (article B.6.5.1)  
\n
$$
1) \frac{h}{L} \ge \frac{M_t}{10M_0} \Rightarrow M_t = 0.85M_0 / (10M0); \frac{17}{240} = 0.071 \ge \frac{0.85}{10} = 0.085 \dots. \quad \text{CNV}
$$

$$
2)\frac{A}{b_0.d} \le \frac{4.2}{Fe} \Rightarrow \frac{3.14}{100 \times 15} = 0.0021 \le \frac{4.2}{400} = 0.012...
$$
 CV

$$
3) \frac{h}{L} \ge \frac{1}{16} \Rightarrow \frac{17}{240} = 0.071 \ge \frac{1}{16} = 0.062 \dots \text{CV}
$$

Comme les conditions (1) ne sont pas vérifiées, donc IL faut évaluer la Fleche.

g) **Evaluation des fleches : CBA93 article (B.6.5.2) :**

La part de la flèche totale  $\Delta_{\text{ft}}$  qui doit être comparée aux limites admissibles a pour valeur :

 $\Delta_{\text{ft}} = (fv - fj) + (fp - fg) < f_{\text{adm}}$ 

Avec : f adm = L / 500, pour les éléments supports reposant sur 2 appuis et la portée L

**5.5.2.6. Calcul de la flèche :[BAEL91 (article : B.6.5.3)]**

**1) La paillasse :**

$$
\circ \quad \frac{\text{Position du centre de gravité de la section homogène:}}{\text{B.h.} \frac{h}{2} + \eta.A.d}{100 \times 17 \times \frac{17}{2} + 15 \times 3.14 \times 15}{100 \times 17 + 15 \times 3.14} = 8.68 \text{cm}
$$

Alors :  $Y'_{G} = h - Y_{G} = 17 - 8.68 = 8.32$  cm.

 $\delta = d - Y_G = 15 - 8.68 = 6.32$ cm

o **Calcul du moment d'inertie rendue homogène** :

$$
I_0 = \left[\frac{b \cdot h^3}{12} + b \cdot h \left(\frac{h}{2} - y_G\right)^2\right] + \eta \cdot A (d - y_G)^2
$$

$$
I_0 = \left[ \frac{100 \times 17^3}{12} + 100 \times 17 \left( \frac{17}{2} - 8.68 \right)^2 \right] + 15 \times 3.14 \times (15 - 8.68)^2 = 42878034 \text{cm}^4
$$

o **Déformations instantanées**:

$$
\lambda_i = \frac{0.05.f_{i28}}{\left(2 + 3 \times \frac{b_0}{b}\right)\rho} = \frac{0.05 \times 2.1}{\left(2 + 3 \times \frac{100}{100}\right) \times 0.0021} = 10.05
$$

$$
\rho = \frac{A}{b_0.d} = \frac{3.14}{100 \times 15} = 0.0021
$$

o **Déformations de longue durée**:

$$
\lambda_{\nu} = \frac{0.02 f_{t28}}{\left(2 + 3 \times \frac{b_0}{b}\right)} = \frac{0.02 \times 2.1}{\left(2 + 3 \times 1\right) \times 0.0021} = 4.02
$$

#### **5.5.2.7. Calcul des moments fléchissant a E.L.S :**

**-g :** C'est l'ensemble des charges permanentes.

**-j :** Les charges permanentes appliquées au moment de la mise en œuvre des revêtements.

**-P :** C'est l'ensemble des charges permanentes et d'exploitations supportées par l'élément considéré.

o **Charge avant mise du revêtement (J):**

 *palier paillasse dalle plaine palier paillasse eq L L <sup>G</sup> <sup>L</sup> poided ela paillasse poided emarch <sup>L</sup> J* . . . . . .

$$
L_{palier} + L_{paillasse}
$$

$$
J_{eq} = \frac{(3750 \times 1.20) + (5210 + 1870) \times 1.20}{1.20 + 1.20} = 5415N / ml
$$

o **Charge après mise du revêtement (g)**:

\n- $$
\frac{\text{Change après mise du revêtement (g)}}{\text{Value } + \left( G_{pailingse} \times L_{pailingse} \right)} = \frac{(5310 \times 1.20) + (8590 \times 1.20)}{1.20 + 1.20} = 6950 \text{N} / \text{ml}
$$
\n
\n

Charge à l'ELS

 $P = \text{geq} + Q = 6950 + 2500 = 9450N/ml$ 

o **Les moments correspondants**:

$$
Mj = \frac{0.85 \times J_{eq} \times L^2}{8} = \frac{0.85 \times 5415 \times (2.4)^2}{8} = 3313.89 N.ml
$$

$$
M_{g} = \frac{0.85 \times g_{eq} \times L^{2}}{8} = \frac{0.85 \times 6950 \times (2.4)^{2}}{8} = 4253.4 N \cdot ml
$$

$$
M_p = \frac{0.85 \times P \times L^2}{8} = \frac{0.85 \times 9450 \times (2.4)^2}{8} = 5783.4 N \cdot ml
$$

o **Calcule des contraintes:**

 $\rho_1 = \rho \times 100 = 0.0021 \times 100 = 0.21$ 

-D'après le tableau n°7 BAEL 91 page 316 (Annexe BAEL de P. Charon)

$$
\beta l = 0.928
$$

$$
M_{g} = \frac{0.85 \times g_{eq} \times L^{2}}{8} = \frac{0.85 \times 6950 \times (2.4)^{2}}{8} = 4253.4 N.ml
$$
\n
$$
M_{p} = \frac{0.85 \times P \times L^{2}}{8} = \frac{0.85 \times 9450 \times (2.4)^{2}}{8} = 5783.4 N.ml
$$
\n• Calculate des contraintes:\n
$$
\rho_{1} = \rho \times 100 = 0.0021 \times 100 = 0.21
$$
\n-D'après le tableau n°7 BAEL 91 page 316 (Annexe BAEL de P. Charon)\n
$$
\beta = 0.928
$$
\n
$$
\sigma_{j} = \frac{M_{j}}{A_{T} \beta_{1} d} = \frac{3313.89}{3.14 \times 0.928 \times 15} = 75.82 MPa
$$
\n
$$
\sigma_{g} = \frac{M_{g}}{A_{T} \beta_{1} d} = \frac{4253.4}{3.14 \times 0.928 \times 15} = 97.31 MPa
$$
\n
$$
\sigma_{p} = \frac{M_{p}}{A_{T} \beta_{1} d} = \frac{5783.4}{3.14 \times 0.928 \times 15} = 132.32 MPa
$$
\n• Calculate coefficients u:\n
$$
\mu_{j} = 1 - \frac{1.75 \times f_{T28}}{4 \times \rho \times \sigma_{j} + f_{T28}} = 1 - \frac{1.75 \times 2.1}{4 \times 0.0021 \times 75.82 + 2.1} = -0.36
$$
\n
$$
\mu_{g} = 1 - \frac{1.75 \times f_{T28}}{4 \times \rho \times \sigma_{g} + f_{T28}} = 1 - \frac{1.75 \times 2.1}{4 \times 0.0021 \times 97.32 + 2.1} = -0.26
$$
\n
$$
\mu_{p} = 1 - \frac{1.75 \times f_{T28}}{4 \times \rho \times \sigma_{p} + f_{T28}} = 1 - \frac{1.75 \times 2.1}{4 \
$$

$$
\sigma_p = \frac{M_p}{A_T \cdot \beta_1 d} = \frac{5783.4}{3.14 \times 0.928 \times 15} = 132.32 MPa
$$

#### o **Calcul de coefficients μ:**

$$
\mu_{J} = 1 - \frac{1.75 \times f_{T28}}{4 \times \rho \times \sigma_{J} + f_{T28}} = 1 - \frac{1.75 \times 2.1}{4 \times 0.0021 \times 75.82 + 2.1} = -0.36
$$

$$
\mu_{g} = 1 - \frac{1.75 \times f_{T28}}{4 \times \rho \times \sigma_{g} + f_{T28}} = 1 - \frac{1.75 \times 2.1}{4 \times 0.0021 \times 97.32 + 2.1} = -0.26
$$

$$
\mu_{P} = 1 - \frac{1.75 \times f_{T28}}{4 \times \rho \times \sigma_{P} + f_{T28}} = 1 - \frac{1.75 \times 2.1}{4 \times 0.0021 \times 132.32 + 2.1} = -0.14
$$

## o **Module de déformation longitudinale instantané :**

$$
E_i = 11000 \sqrt{f_{c28}} = 32164.2 MPa
$$

o **Module de déformation longitudinale différée :**

$$
E_v = 3700 \sqrt[3]{f_{c28}} = 108189 MPa
$$

o **Calcul des inerties:**

**I0=42878.034cm<sup>4</sup>**

$$
I_j = \frac{1.1 \times I_0}{1 + \lambda_i \times \mu_j} = \frac{1.1 \times 42878034}{1 + 10.05 \times -0.36} = -18016 \text{cm}^4
$$
  

$$
I_g = \frac{1.1 \times I_0}{1 + \lambda_i \times \mu_g} = \frac{1.1 \times 42878034}{1 + 10.05 \times -0.26} = -29241 \text{cm}^4
$$
  

$$
I_p = \frac{1.1 \times I_0}{1 + \lambda_i \times \mu_p} = \frac{1.1 \times 42878034}{1 + 10.05 \times -0.14} = -115887 \text{cm}^4
$$

$$
I_{\nu} = \frac{1.1 \times I_0}{1 + \lambda_{\nu} \times \mu_g} = \frac{1.1 \times 42878034}{1 + 4.02 \times -0.26} = -1043492 \text{cm}^4
$$

o **Flèche correspondant:**

$$
F_j = \frac{M_j \times L^2}{10 \times E_i \times I_j} = \frac{3313.89 \times 240^2}{10 \times 32164.2 \times -18016} = -0.03
$$
cm

$$
F_g = \frac{M_g \times L^2}{10 \times E_i \times I_g} = \frac{4253.4 \times 240^2}{10 \times 32164.2 \times -29241} = -0.03 \text{cm}
$$

$$
F_p = \frac{M_p \times L^2}{10 \times E_i \times I_p} = \frac{5783.4 \times 240^2}{10 \times 32164.2 \times -115887} = 0.009 \text{cm}
$$

$$
F_v = \frac{M_s \times L^2}{10 \times E v \times I_v} = \frac{4253.4 \times 240^2}{10 \times 108189 \times -1043492} = -2.17 cm
$$

 $\Delta \text{ft} = (\text{fv} - \text{f}) + (\text{fp} - \text{fg}) = (-2.17 + 0.03) + (-0.009 + 0.03) = -2.12 \text{cm}$ 

Selon BAEL 91 Chapitre11

$$
\Delta F_{\text{tot}} \le F_{\text{adm}} = \frac{L}{500} \text{ ; Si L} \le 5\text{m ; L} = 240\text{cm}
$$

$$
F_{\text{adm}} = \frac{240}{500} = 0.48 \, \text{cm}
$$

$$
\Delta F_{tot} = -2.12 \le F_{adm} = \frac{L}{500} = 0.48
$$
 (CV)

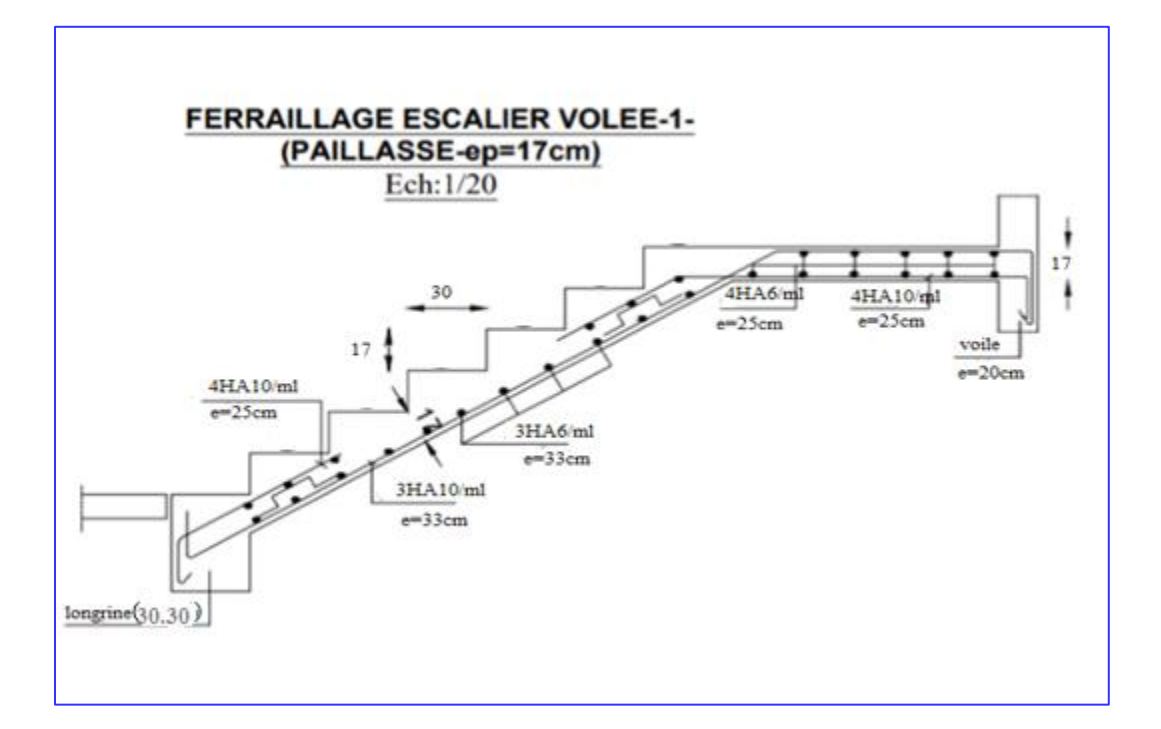

 **Figure.5.5.5. Schéma de ferraillage de l'escalier type (01)**

#### **5.5.3. Type (2):**

## **5.5.3.1. Schéma Statique:**

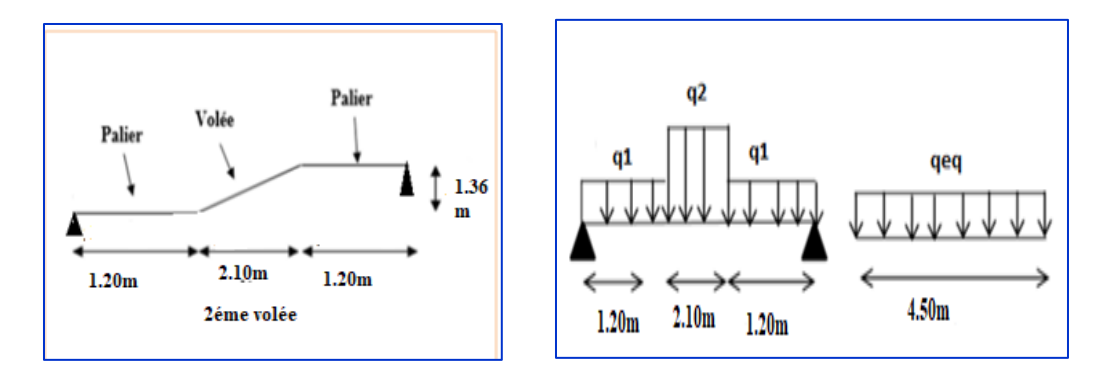

**Figures .5.5.6. Schéma statique d'escalier volé (2)**

#### **5.5. 3.2. Evaluation des charges** :

Le volée  $G1 = 8.44$ KN/m<sup>2</sup>; Q1 = 2.50 KN/m<sup>2</sup>.

Le Palier G2 = 
$$
5.31
$$
KN/m<sup>2</sup>; Q2 = 2.50 KN/m<sup>2</sup>

#### **5.5.3.3. Combinaison des charges :**

#### **ELU :**

- o La volée : 1.35×8.44+1.5×2.5=15.14KN/ml.
- o Le palier : 1.35×5.31+1.5×2.5=10.92KN/ml.

#### **ELS:**

- o La volée : 8.44+2.5=10.94KN/ml
- o Le palier : 5.31+2.5=7.81KN/ml.

## **5.5.3.4. Détermination des sollicitations :**

Pour la méthode des charges équivalentes:

 $\checkmark$  La charge équivalente :  $p_{\hat{e}q} = \frac{\Sigma}{\Sigma}$ l

• **ELU**: 
$$
q_{\text{\'{e}q}} = \frac{(q_1 l_1) \times 2 + q_2 l_2}{2 \times l_1 + l_2} = \frac{15.14(2.10) + (10.92(1.20)) \times 2}{2 \times 1.20 + 2.10} = 12.89 \text{KN/m}
$$

• **ELS :** 
$$
q_{\text{\'{e}q}} = \frac{10.94(2.10) + (7.81(1.20)) \times 2}{2 \times 1.20 + 2.10} = 9.27 \text{KN/m}
$$

Après un calcul d'R.D.M, on trouve les résultats suivants :

#### **Moments et Effort Tranchants :**

- $\checkmark$  Moment isostatique :  $M_0 = \frac{q_{eq}.l^2}{r^2}$ 8
- $\checkmark$  Moment sur appui : $M_a = 0.3 M_0$
- $\checkmark$  Moment en travée :  $M_t = 0.85 M_0$
- $\checkmark$  L'effort tranchant :  $T_U = q_{\epsilon q} \times \frac{L}{2}$  $\overline{\mathbf{c}}$

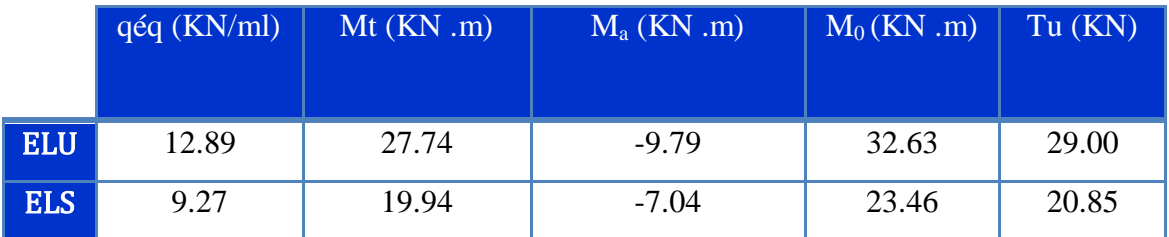

#### **Tableau 5.15 : Moments et effort tranchants**

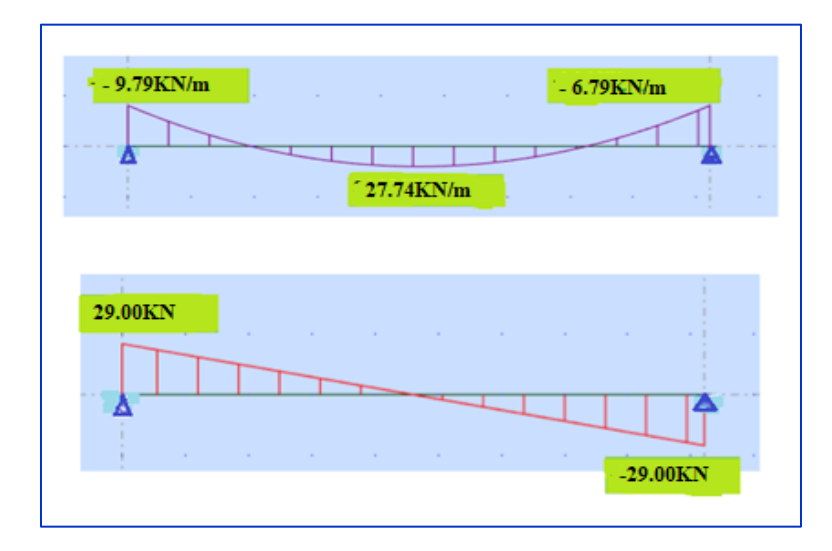

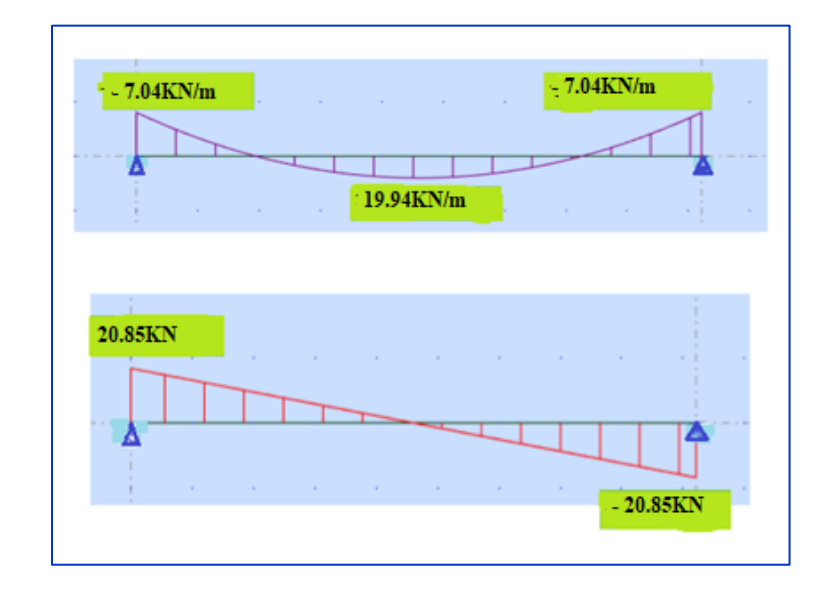

 **Figure 5.5.7: Diagramme des moments et effort tranchants à l'ELU.**

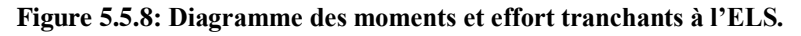

## **5.5.3.5. Calcule du ferraillage :**

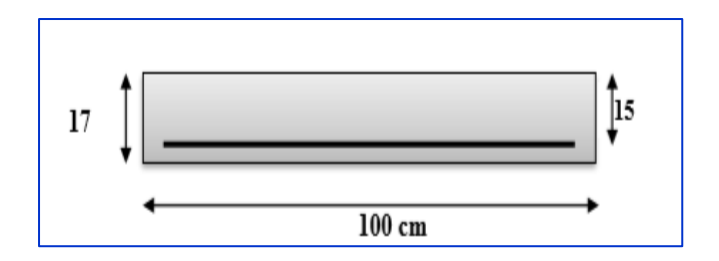

**Figure 5.5.9.Section à ferrailler.**

Le calcul se fait à la flexion simple pour une section rectangulaire (b x h).

Avec :

- o largeur b=100 cm
- o hauteur h=17 cm.
- **L'enrobage :**

$$
C\geq C_0 \ \ +\frac{\emptyset}{2}.
$$

 $C_0 = 1$ cm (fissuration peu préjudiciable) [(BAEL91 article .A.7.1)]

$$
\emptyset = \frac{h}{10} = \frac{17}{10} = 1.7 \text{ cm} \text{ [ (BAEL91 article A.7.2.1)]}
$$

 $C \ge 1 + \frac{1.7}{2} = 1.85$  cm

Donc on adopte :  $C = 2cm$   $d = h - c = 17 - 2 = 15cm$ .

 $d = 15$ cm;  $c = 2$ cm.

- **Armatures Longitudinal :** 
	- o **En travée:**

$$
\mu = \frac{Mt}{\overline{\sigma}_b b \cdot d^2} = \frac{27.74 \cdot 10^6}{14.2^{\frac{3}{2}} \cdot 1000.150^2} = 0.09 < \mu l = 0.392 \qquad \longrightarrow A_{\text{sc}} = 0
$$

La section est simplement armée.

$$
\alpha = 1.25 (1 - \sqrt{1 - 2\mu}) = 0.12
$$
  
\n
$$
Zu = d(1 - 0.4\alpha) = 150(1 - 0.4 \times 0.12) = 142.8
$$

$$
\mu = 0.09 \implies \alpha = 0.12 \rightarrow \beta = 0.952 \rightarrow Zu = 142.8
$$

$$
A_{calc} = \frac{Mt}{\sigma_s . 2u} = \frac{27.74.10^{6} \text{G}}{348 \times 142.8} = 558.2 \text{cm}^2 = 5.58 \text{mm}^2
$$

#### o **Sur appuis**:

 $\boldsymbol{b}$   $\boldsymbol{d}^2$ *Ma*  $\sigma_{_b}$  $\mu = \frac{Ma}{(1 - \mu)^2} = \frac{9}{14 \pi^2}$  $\frac{9.79 \cdot 10^{-6}}{14.2} = 0.03 < \mu$ l = 0.392 Asc=0

La section est simplement armée.

$$
\alpha = 1.25(1 - \sqrt{1 - 2\mu}) = 0.038
$$
  
\n
$$
Zu = d(1 - 0.4\alpha) = 150(1 - 0.4 \times 0.038) = 147.54
$$
  
\n
$$
\mu = 0.03 \implies \alpha = 0.038 \implies \beta = 0.985 \implies Zu = 147.7
$$

$$
A_{calc} = \frac{Ma}{\sigma_s \cdot Zu} = \frac{9.79.10^{6} \text{ G}}{348 \times 147.7} = 190.5 \text{ cm}^2 = 1.905 \text{ mm}^2
$$
  
+ ELS :

D'après le BAEL91

- La fissuration est peu nuisible  $\longrightarrow$  Il n'y a aucune vérification concernent σs.

- La vérification de la contrainte max du béton n'est pas nécessaire si l'inégalité suivante est

$$
\text{veirifiée}: \ \alpha \le \alpha_l = \frac{\gamma - 1}{2} + \frac{f_{c28}}{100} \quad \text{,} \quad \text{avec}: \ \gamma = \frac{M_u}{M_{ser}}
$$

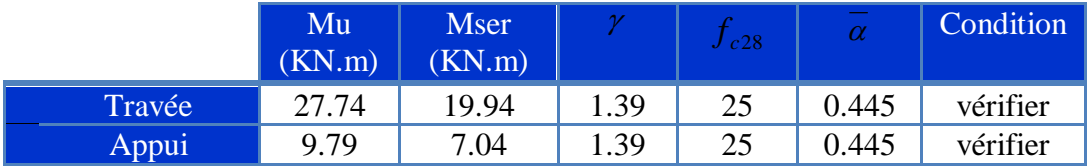

#### **a) Condition de non-fragilité: CBA93 article (A.4.2.1)**

$$
A_{t_{\min}} \ge 0.23 \times b \times d \times \frac{f_{t28}}{f_e}
$$

$$
A_{\text{rmin}} \ge 0.23 \times 100 \times 15 \times \frac{2.10}{400} = 1.81 \text{cm}^2
$$

**b) Pourcentage minimal: CBA93 (art B.6.4)**

 $A'_{\min} \geq 0.001 \times b \times h$ 

$$
A'_{\min} \ge 0.001 \times 100 \times 17 = 1.7 \, \text{cm}^2
$$

**Tableau Récapitulatif:**  $A = max (A_{cal} ; A_{min})$ 

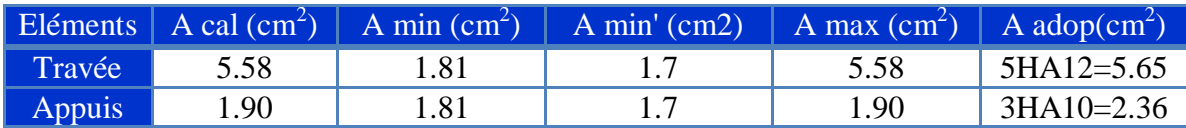

## **c) Armatures de répartition:**

$$
A_r=\frac{A}{4}
$$

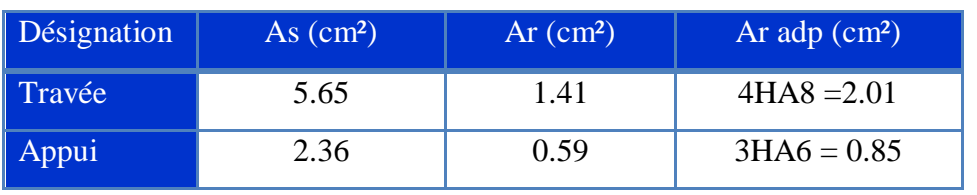

- **d) Espacement entre les armatures : (BAEL 91 A.8.2.42)**
- **Armatures longitudinales :**

 $St \le min(3h; 33cm) = min(51; 33) = 33 cm$ 

$$
\begin{cases}\nS_t = \frac{b}{3} = \frac{100}{3} = 33cm \rightarrow appui \\
S_t = \frac{b}{5} = \frac{100}{5} = 20cm \rightarrow travée\n\end{cases}
$$

**Armatures de répartitions :**

St ≤ min (4h; 45cm) = min (68; 45) = 45 cm

$$
\begin{cases}\nS_t = \frac{b}{3} = \frac{100}{3} = 33cm \rightarrow appui \\
S_t = \frac{b}{4} = \frac{100}{4} = 25cm \rightarrow travée\n\end{cases}
$$

e) **Vérification de l'effort tranchant :**

$$
\tau_u = \frac{T_u}{b \times d} = \frac{29000}{1000 \times 150} = 0.19 MPa
$$
, CBA93 article (A.5.1.1)

Les armatures d'âme sont droites, la fissuration est préjudiciable, **CBA93 article (A.5.1.2.1.1)** 

$$
\overline{\tau}_{u} = \min\left(\frac{0.2f_{c28}}{\gamma_{b}}; 5MPa\right) \rightarrow \overline{\tau}_{u} = 3.33MPa
$$

 $\tau_u = 0.19MPa \leq \tau_u = 3.33MP$  ... Condition vérifie

f) **Vérification de la flèche : CBA93 (article B.6.5.1)**

$$
1)\frac{h}{L} \ge \frac{M_t}{10M_0} \Rightarrow M_t = 0.85M_0 / (10M0); \frac{17}{450} = 0.038 \ge \frac{0.85}{10} = 0.085 \dots. \quad \text{CNV}
$$

$$
2\frac{A}{b_0.d} \le \frac{4.2}{Fe} \Rightarrow \frac{5.65}{100 \times 15} = 0.0038 \le \frac{4.2}{400} = 0.012...
$$
 CV

$$
3)\frac{h}{L} \ge \frac{1}{16} \Rightarrow \frac{17}{450} = 0.038 \ge \frac{1}{16} = 0.062 \dots
$$
 **CNV**

Comme les conditions (1) et (3) ne sont pas vérifiées, donc il faut évaluer la Fleche.

#### g) **Evaluation des fleches : CBA93 article (B.6.5.2) :**

La part de la flèche totale  $\Delta_{\rm ft}$  qui doit être comparée aux limites admissibles a pour valeur :

$$
\Delta_{ft} = (fv - fj) + (fp - fg) < f_{adm}
$$

Avec : f adm = L / 500, pour les éléments supports reposant sur 2 appuis et la portée L

#### **5.5.3.6. Calcul de la flèche :[BAEL91 (article : B.6.5.3)]**

#### **1) La paillasse :**

o **Position du centre de gravité de la section homogène:**

$$
Y_G = \frac{b.h.\frac{h}{2} + \eta.A.d}{b.h + \eta.A} = \frac{100 \times 17 \times \frac{17}{2} + 15 \times 5.65 \times 15}{100 \times 17 + 15 \times 5.65} = 8.81cm
$$

Alors :  $Y'_{G} = h - Y_{G} = 17 - 8.81 = 8.19$  cm.

$$
\delta = d - Y_{G} = 15 - 8.81 = 6.19 \text{cm}
$$

o **Calcul du moment d'inertie rendue homogène** :

$$
I_0 = \left[\frac{b \cdot h^3}{12} + b \cdot h \left(\frac{h}{2} - y_G\right)^2\right] + \eta \cdot A (d - y_G)^2
$$

$$
I_0 = \left[ \frac{100 \times 17^3}{12} + 100 \times 17 \left( \frac{17}{2} - 8.81 \right)^2 \right] + 15 \times 5.65 \times (15 - 8.81)^2 = 4435233 \text{cm}^4
$$

o **Déformations instantanées**:

$$
\lambda_i = \frac{0.05 f_{i28}}{\left(2 + 3 \times \frac{b_0}{b}\right)} = \frac{0.05 \times 2.1}{\left(2 + 3 \times \frac{100}{100}\right) \times 0.0038} = 5.53
$$

$$
\rho = \frac{A}{b_0.d} = \frac{5.65}{100 \times 15} = 0.0038
$$

o **Déformations de longue durée**:

$$
\lambda_{v} = \frac{0.02 f_{t28}}{\left(2 + 3 \times \frac{b_0}{b}\right)} = \frac{0.02 \times 2.1}{\left(2 + 3 \times 1\right) \times 0.0038} = 2.21
$$

### **5.5.2.7. Calcul des moments fléchissant a E.L.S :**

**-g :** C'est l'ensemble des charges permanentes.

**-j :** Les charges permanentes appliquées au moment de la mise en œuvre des revêtements.

**-P :** C'est l'ensemble des charges permanentes et d'exploitations supportées par l'élément considéré.

o **Charge avant mise du revêtement (J):**

\n- $$
C_{\text{harge}} \times L_{\text{palier}} + (poidedela.paillasse + poidedemarch) \times L_{\text{paillasse}}
$$
\n- $J_{eq} = \frac{(G_{\text{dalle},\text{plane}} \times L_{\text{palier}}) + (poidedel.a.paillasse + poidedemarch) \times L_{\text{paillasse}}}{L_{\text{palier}} + L_{\text{paillasse}}}$
\n

$$
L_{palier} + L_{paillasse}
$$

$$
J_{eq} = \frac{(3750 \times 1.20) \times 2 + (5060 + 1870) \times 2.10}{2 \times 1.20 + 2.10} = 5234N / ml
$$

o **Charge après mise du revêtement (g)**:

\n- $$
\frac{\text{Change après mise du revêtement (g)}}{E_{\text{paliere}} + (G_{\text{paillasse}} \times L_{\text{paillasse}})} = \frac{(5310 \times 1.20) \times 2 + (8440 \times 2.10)}{2 \times 1.20 + 2.10} = 6771 \, \text{N} / \, \text{ml}
$$
\n
\n

Charge à l'ELS

 $P = \text{geq} + Q = 6771 + 2500 = 9271N/ml$ 

o **Les moments correspondants**:

$$
Mj = \frac{0.85 \times J_{eq} \times L^2}{8} = \frac{0.85 \times 5234 \times (4.5)^2}{8} = 11261.3 N.ml
$$

$$
M_{g} = \frac{0.85 \times g_{eq} \times L^{2}}{8} = \frac{0.85 \times 6771 \times (4.5)^{2}}{8} = 145682 N \cdot ml
$$

$$
M_p = \frac{0.85 \times P \times L^2}{8} = \frac{0.85 \times 9271 \times (4.5)^2}{8} = 19947.1 N \cdot ml
$$

o **Calcule des contraintes:**

$$
\rho_1 = \rho \times 100 = 0.0038 \times 100 = 0.38
$$

-D'après le tableau n°7 BAEL 91 page 316 (Annexe BAEL de P. Charon)

 $β$ l = 0.905

$$
\sigma_j = \frac{M_j}{A_T \cdot \beta_1 d} = \frac{11261.3}{5.65 \times 0.905 \times 15} = 146.8 MPa
$$

$$
\sigma_s = \frac{M_s}{A_T \cdot \beta_1 d} = \frac{145682}{5.65 \times 0.905 \times 15} = 189.9 MPa
$$

$$
\sigma_p = \frac{M_p}{A_T.\beta_1.d} = \frac{19947.1}{5.65 \times 0.905 \times 15} = 206.1 MPa
$$

$$
\therefore \frac{\text{Calculate coefficients } \mu}{\mu_J} = 1 - \frac{1.75 \times f_{T28}}{4 \times \rho \times \sigma_J + f_{T28}} = 1 - \frac{1.75 \times 2.1}{4 \times 0.0038 \times 146.8 + 2.1} = 0.15
$$

$$
\mu_{g} = 1 - \frac{1.75 \times f_{T28}}{4 \times \rho \times \sigma_{g} + f_{T28}} = 1 - \frac{1.75 \times 2.1}{4 \times 0.0038 \times 189.9 + 2.1} = 0.26
$$

$$
\mu_{g} = 1 - \frac{1.75 \times f_{T28}}{4 \times \rho \times \sigma_{g} + f_{T28}} = 1 - \frac{1.75 \times 1.1}{4 \times \rho \times \sigma_{p} + f_{T28}} = 1 - \frac{1.75 \times 2.1}{4 \times 0.0038 \times 206.1 + 2.1} = 0.30
$$

#### o **Module de déformation longitudinale instantané :**

$$
E_i = 11000 \sqrt{f_{c28}} = 32164.2 MPa
$$

o **Module de déformation longitudinale différée :**

$$
E_v = 3700 \sqrt[3]{f_{c28}} = 108189 MPa
$$

o **Calcul des inerties:**

**I0=44352.33cm<sup>4</sup>**

$$
I_j = \frac{1.1 \times I_0}{1 + \lambda_i \times \mu_j} = \frac{1.1 \times 4435233}{1 + 5.53 \times 0.15} = 26667.2 \text{cm}^4
$$

$$
I_g = \frac{1.1 \times I_0}{1 + \lambda_i \times \mu_g} = \frac{1.1 \times 4435233}{1 + 5.53 \times 0.26} = 20013 \text{cm}^4
$$

$$
I_p = \frac{1.1 \times I_0}{1 + \lambda_i \times \mu_p} = \frac{1.1 \times 4435233}{1 + 5.53 \times 0.30} = 183481 \text{cm}^4
$$

$$
I_{\nu} = \frac{1.1 \times I_0}{1 + \lambda_{\nu} \times \mu_g} = \frac{1.1 \times 4435233}{1 + 2.21 \times 0.26} = 30984.1 \text{cm}^4
$$

o **Flèche correspondant:**

$$
F_j = \frac{M_j \times L^2}{10 \times E_i \times I_j} = \frac{11261.3 \times 450^2}{10 \times 321642 \times 26667.2} = 0.27 cm
$$

$$
F_g = \frac{M_g \times L^2}{10 \times E_i \times I_g} = \frac{145682 \times 450^2}{10 \times 321642 \times 20013} = 0.46
$$
cm

$$
F_p = \frac{M_p \times L^2}{10 \times E_i \times I_p} = \frac{19947.1 \times 450^2}{10 \times 32164.2 \times 183481} = 0.68
$$
cm

$$
F_v = \frac{M_g \times L^2}{10 \times E v \times I_v} = \frac{145682 \times 450^2}{10 \times 108189 \times 30984.1} = 0.88
$$
cm

 $\Delta ft = (fv - fj) + (fp - fg) = (0.88 - 0.27) + (0.68 - 0.46) = 0.83$ cm

Selon BAEL 91 Chapitre11  
\n
$$
\Delta F_{tot} \le F_{adm} = \frac{L}{500} \; ; \; Si \; L \le 5m \; ; \; L = 250 \text{cm}
$$
\n
$$
F_{adm} = \frac{450}{500} = 0.9 \text{cm} \; ; \qquad \Delta F_{tot} = 0.83 \le F_{adm} = \frac{L}{500} = 0.9 \qquad \qquad (CV)
$$

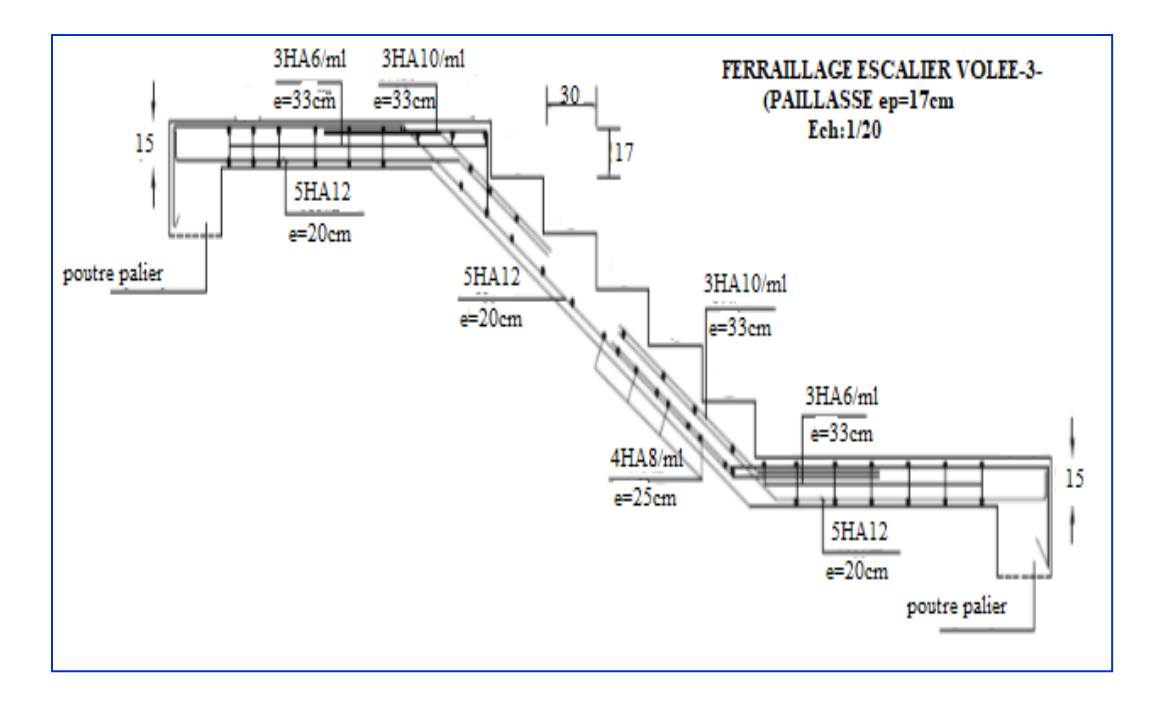

**Figure.5.5.10. Schéma de ferraillage de l'escalier type (2)** 

#### **5.5.4. Poutre palière :**

#### **5.5.4.1. Calcul de la poutre palière : console : type1**

**Schéma statique :**

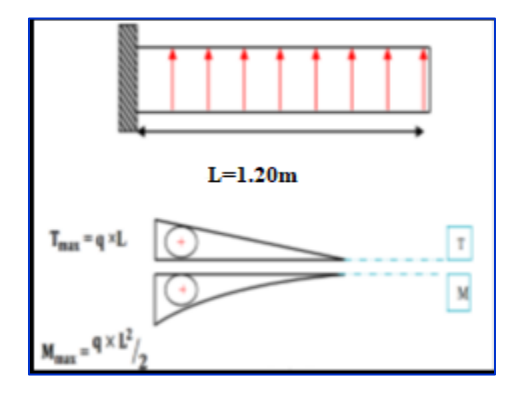

**Figures .5.5.11. Schéma statique d'escalier consol** 

#### **5.5.4.2. Dimensionnement :**

Condition de la portée Par **CBA93** 

$$
h = (\frac{1}{16} \div \frac{1}{10})
$$
 Lmax

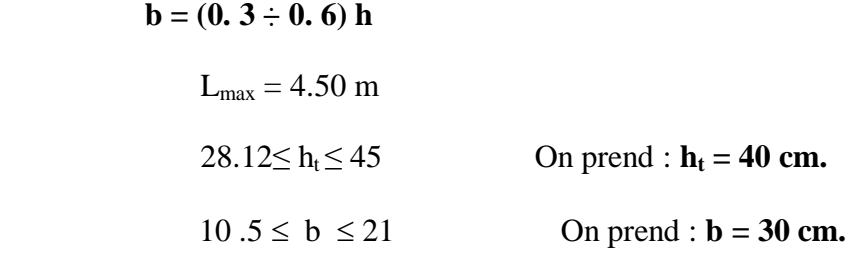

#### **Vérification vis-à-vis du RPA99/ V2003 :**

 $\checkmark$  b = 30 cm > 20 cm CV (CV : condition vérifiée)

$$
\checkmark \quad h_p = 40 \text{ cm} > 30 \text{ cm} \qquad \text{CV}
$$

$$
\checkmark
$$
  $\frac{hp}{b} = 40 / 30 = 1.3 < 4$  CV

 $\checkmark$  b<sub>max</sub> =1.5h<sub>1</sub>+b<sub>1</sub>=1.5× 40 +30=90 CV

#### **5.5.4.3. Evaluations des charges :**

- Poids propre de la poutre :  $0.30 \times 0.40 \times 25 = 3$  KN/ml
- Poids de palier :  $G = 5.31$  KN/m<sup>2</sup>
- Poids de la paillasse : Gp=8.59 KN/m<sup>2</sup>

• La réaction d'escalier : 
$$
P=P_{eq} \times \frac{L}{2} = \frac{8.59(1.20) + (5.31(1.20)) \times 3.5}{2 \times 3.5} = 8.34
$$
KN/m

 $\bullet$  La surcharge : 3  $\frac{12}{2}$  = 4.38KN/m $\ell$ 

On prend une largeur d'escalier qui est :  $b = 1m$  donc les charges sont

 $q_{\textit{paller}} = 5.31 \times 1 = 5.31 \text{kN} / \textit{ml}$ 

$$
q_{\textit{paillasse}} = 8.59 \times 1 = 8.59 \, \text{KN} / \, \text{ml}
$$

**5.5.4.4. Calcul de la poutre à la flexion :**

Combinaisons d´actions :

 $-EL.U:$  Pu = 1,35 ( g + P) + 1,5 q = 21.88KN /m $\ell$ 

 $-$  E.L.S : Pser= g + P + q = 15.72KN/m $\ell$ 

**les sollicitations** :

### **ELU:**

$$
Mu = \frac{p u L^2}{2} = \frac{21.88 \times 1.20^2}{2} = 15.75 KN.m
$$

$$
Tu = \frac{PuL}{2} = \frac{21.88 \times 1.20}{2} = 13.13 KN
$$

## **ELS:**

$$
Mser = \frac{pserL^2}{2} = \frac{15.72 \times 1.20^2}{2} = 11.32 \text{KN} \cdot m
$$

## **5.5.5. Calcul de ferraillage:**

Armatures longitudinales Déterminer le ferraillage pour le cas défavorable

#### **ELU :**

$$
\mu = \frac{M_u}{b.d^2.\sigma_{bc}} = \frac{15750}{30 \times 38^2 \times 14.2} = 0.026 \times \mu_l = 0.392
$$
  
\n
$$
\alpha = 1.25(1 - \sqrt{1 - 2 \times 0.026}) = 0.032
$$
  
\n
$$
\beta = (1 - 0.4 \times 0.032) = 0.987
$$
  
\n
$$
A = \frac{M_u}{\sigma_s \cdot \beta.d} = \frac{15750}{348 \times 0.0.987 \times 38} = 1.21 cm^2
$$
  
\nA<sub>adp</sub>=2T12=2.26cm<sup>2</sup>

**ELS** :

D'après le BAEL91

- La fissuration est peu nuisible  $\longrightarrow$  Il n'y a aucune vérification concernent σs.
- La vérification de la contrainte max du béton n'est pas nécessaire si l'inégalité suivante est

$$
\text{veeffiée}: \ \alpha \le \alpha_{l} = \frac{\gamma - 1}{2} + \frac{f_{c28}}{100} \quad , \quad \text{avec}: \ \gamma = \frac{M_{u}}{M_{ser}} = \frac{15.75}{11.32} = 1.39
$$

$$
\alpha = 0.032 \le \alpha_{l} = \frac{1.39 - 1}{2} + \frac{f_{c28}}{100} = 0.445
$$

condition vérefieé

**Condition de non-fragilité : CBA93 article (A.4.2)**

$$
A_{\min} \ge 0.23 b.d. \frac{f_{t28}}{f_e} = 0.23 \times 30 \times 38 \times \frac{2.1}{400} \Rightarrow A_{\min} \ge 1.37 cm^2
$$

**Pourcentage minimale: CBA93 article (B.6.4)**

$$
A'_{\min} \ge 0.001.b.h = 0.001 \times 30 \times 40 \Rightarrow A'_{\min} \ge 1.2cm^2
$$

**Pourcentage minimale: RPA99**

$$
A_{\min}^{rpa} \ge 0.5\% \text{ b.h} = 0.005 \times 30 \times 40 \Rightarrow A_{\min}^{rpa} \ge 6cm^2
$$

## **Choix de ferraillage:**

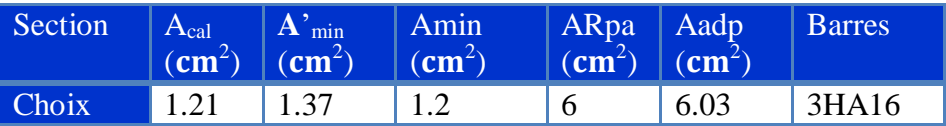

**Vérification de l'effort tranchant : CBA93article (5.1.1)**

$$
\tau_u = \frac{V_u}{b.d} = \frac{13130}{0.30 \times 0.38} = 0.12 MPa
$$

$$
\overline{\tau_u} = \min \left\{ 0.2 \frac{f_{c28}}{\gamma_b}; 5MPa \right\} = 3.33 MPa \succ \tau_u = 0.12 MPa
$$

Selon **BAEL 83**, les armatures ne sont pas nécessaires, et il faut disposer des cadres de diamètrès

minimale: 
$$
\mathcal{O}t \leq \min \left\{ \frac{h}{35}, \Phi_t, \frac{b}{10} \right\}
$$

 $\text{Øt} \le \min (40/35; 1.4; 30/10) = 1.4 \text{ cm}.$ 

Soit :  $\mathcal{O}_t = 8$  mm.

- **Espacement des armatures transversales : RPA99**
- **dons la zone nodale** :

$$
S_t \le \min\left(\frac{h}{4}; 12\phi cm\right).
$$

 $S_t \le \min (40/4, 16.8 \text{ cm}) \Rightarrow S_t \le 7.5 \text{ cm}$ 

Soit :  $S_t = 10$  cm

**dons la zone courante :** 

$$
S'_i \le \frac{h}{2} = \frac{40}{2} \Rightarrow S'_i \le 20
$$
  

$$
S'_i = 15 \text{ cm}
$$

- **la longueur de la zone nodale :**  $L' = 2h = 80cm$ .
- **La quantité des armatures transversales :**
- **BAEL 91 (art .A.5.2.1).**

$$
A_{t} \ge 0.4b_{0} \frac{S'}{f_{e}} \implies A_{t} \ge 0.4 \times 30 \times \frac{15}{235} = 0.76.
$$
  

$$
A_{t} \ge \frac{b_{0} \times S \times (\tau_{u} - 0.3f_{t_{28}})}{0.8f_{e}}.
$$
  

$$
\implies A_{t} \ge \frac{30 \times 15 \times (0.12 - 0.3 \times 2.1)}{0.8 \times 235} = 0.28.
$$

**RPA 99:** 

$$
RPA 99:
$$
  
\n $A_t \ge 0.003 \times S \times b \implies A_t \ge 0.003 \times 15 \times 30 = 1.35 \text{ cm}^2$ .  
\n $A_t = \max (A_t^{BAEL}, A_t^{RPA}) \implies A = 1.35 \text{ cm}^2$ .  
\n $A_t = 1.35 \text{ cm}^2$ .  
\nAt = 2.01 cm<sup>2</sup> = 4T8

**Calcul de la poutre à la torsion :** 

La torsion de la poutre paliere est provoquée par la flexion de la paillasse.

la formule de RAUSCH (BAEL91 (art .A.5.4):

 $M_{tor}$ = Ma (Escalier).

$$
M_{\text{tor}} = M_{\text{app}} \times \frac{L}{2} = 11.32 \times \frac{1.20}{2} = 6.792 \,\text{kN}.\,\text{m}
$$

Le moment de torsion maximale.

- **Vérification du béton :**
- **Contrainte tangente due à l'effort tranchant : BAEL (art A.5.4.21)**

On remplace la section réelle par une section creuse équivalent dont l'épaisseur de paroi "bt"est égale aux (1/6) du diamètre du plus gronde cercle qui il est possible d'inscrire dons le contour extérieur de la section.

$$
T_{uv} = \frac{T_u}{2. \Omega . b_0}
$$

 $T_u$ : moment de torsion ( $T_u = 13130$ N.m)

$$
b_0 = b_t = \frac{b}{6} = 6
$$

 $\Omega$ : Aire du contour à mi-épaisseur.

 = ( ) ( ) **Résistance en torsion et flexion :** ( ) (Section pleine) ( ) ( ) ( ) ( ) 

**Les armatures longitudinales:**

$$
A_{t} = \frac{U \times Tu}{2 \times \Omega \times \sigma_{s}}
$$
  
 
$$
U = 2[(b - bt) + (h - bt)] = 2[(30 - 6) + (40 - 6)] = 116cm
$$

$$
A_{\ell} = \frac{116 \times 13130}{2 \times 816 \times \frac{400}{1.15}} = 2.68 \text{cm}^2
$$
 A=2HA14=3.08 cm<sup>2</sup>

**Armatures transversales:**

$$
A_{t} = \frac{T_{u}.S_{t}}{2.\Omega \frac{f_{e}}{\gamma_{s}}} = \frac{13130 \times 15}{2 \times 816 \times 348} = 0.35 \text{ cm}^{2}
$$

- *At* : Section d'armature transversale.
- *t S* : L'espacement d'armature.

On prend un espacement de 15cm Soit :  $4\phi$  8 = 2.01 cm<sup>2</sup>

- **Les armatures totales : a.** <u>Armatures longitudinales :</u>  $A_{\lambda}^{tot} = A_{\lambda}^{ft} + A_{\lambda}^{tor}$
- **Nappe supérieure** :

 $A_{\lambda}^{tot} = A_{\lambda}^{fl} + A_{\lambda}^{tor} / 2 = 6.00 + (2.68 / 2) = 7.34 \text{cm}^2$ Soit :  $A_{\lambda}^{tot} = 3HA16+3HA10 = 8.39 \text{ cm}^2$ 

### **Nappe inférieure :**

$$
A_{\lambda}^{tot} = A_{\lambda}^{tor} / 2 = (2.68 / 2) = 1.34 \text{ cm}^2
$$
  
Soit :  $A_{\lambda}^{tot} = 3 \text{HA} 10 = 2.36 \text{ cm}^2$ 

- **b.** Armatures transversals:  $A_t^{tot} = A_t^{fl} + A_t^{tor}$  $A_t^{tot} = 0.35 + 1.35 = 1.7$ cm<sup>2</sup> Donc soit:  $At = 4 \emptyset 8 = 2.01 \text{cm}^2$
- **Section minimale des armatures :**

$$
\frac{\sum A_i \cdot f_e}{b_0 \cdot \mu} \ge 0.4 MPa \implies \frac{2.68 \times 400}{6 \times 116} = 1.54 MPa \succ 0.4 MPa
$$

$$
\frac{A_t \cdot f_e}{b_t \cdot S_t} \ge 0.4 MPa \quad \Rightarrow \frac{0.35 \times 400}{6 \times 15} = 1.55 MPa \succ 0.4 MPa
$$

**Condition de la fléche :**

Pour une poutre encastrée de ses extrémités, la flèche est

$$
f = \frac{pl^4}{384EI}
$$

$$
I = \frac{bh^3}{12} = 0.30 \times 0.40^3 / 12 = 0.0016 m^4
$$

- I : l'inertie de la poutre
- E : module de YOUNG  $E = 3.2 \times 10^5$  kg/cm<sup>2</sup>
- $\blacksquare$  L : longueur de la poutre L = 1.20 m
- $P: 21880N/m$

$$
f = \frac{pl^4}{384EI} = \frac{21880 \times 1.20^4}{384 \times 320000} = 0.00037
$$

On doit vérifier que 
$$
f < \overline{f} = \frac{l}{1000} + 0.5cm
$$

$$
f < \overline{f}
$$
 = 0.62 cm condition vérifié

## **Vérification de la flèche : CBA93 article (B.6.5.2)**

1) 
$$
\frac{h}{l} \ge \frac{1}{16} \Rightarrow \frac{40}{120} = 0.33 > 0.0625
$$
 .......cv  
\n2)  $\frac{h}{l} \ge \frac{M_t}{10 \times M_0} \Rightarrow \frac{40}{120} = 0.33 \ge 0.085$  .......cv  
\n3)  $\frac{A}{b.d} \le \frac{4.2}{f_e} \Rightarrow \frac{7.70}{30 \times 38} = 0.0067 \le 0.0105$  .......cv

Les (3) conditions sont vérifiées, donc il n'est pas nécessaire de calculer la flèche**.**

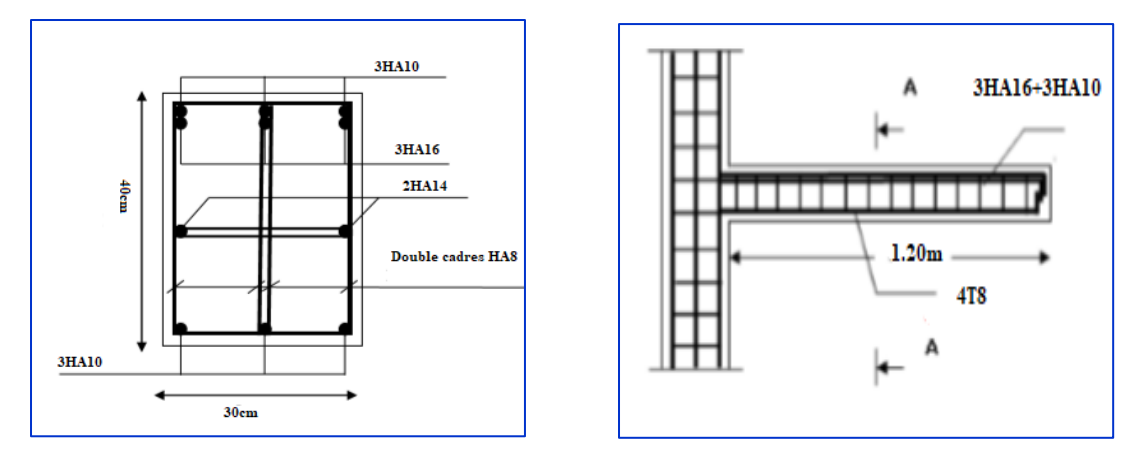

 **Figure 5.5.12.Poutre palière (console)** 

## **5.5.5. Poutre palière: type 2**

La poutre palière est soumise simultanément à la flexion et à la torsion.

Poids propre de la poutre :  $pp= 0.30 \times 0.40 \times 25000 = 3K N/ml$ .

■ Poids propre de mure intérieur :

P mur  $=$   $\frac{\text{hétage} - (\text{hps} + \text{hp plière}) \times \text{Gmu}}{2}$ p plière)  $\times$  Gmur  $=$   $\frac{4.08-(0.40+0.40)\times}{2}$  $\frac{10.40 \times 1.3}{2} =$ 

 $G = p_{\text{mur}} + p_{\text{pouter}} = 3 + 2.46 = 5.46$ KN/ml

**5.5.5.1. Calcul de la poutre palière à la flexion :** 

 $Pu = 1.35 \text{ G} + 1.5Q$ 

Pu=  $1.35$  (5.46) +1.5 (2.5)= 11.12KN/ml

-Le moment isostatique : M0=  $Pu \times \frac{l^2}{2}$  $\frac{1^2}{8}$  = 11.12  $\times \frac{3.5^2}{8}$  $\frac{15}{8}$  = 17.03 KN/ml

-L'effort tranchant: Tu =  $Pu \times \frac{l}{a}$  $\frac{1}{2}$  =19.46 KN/ml

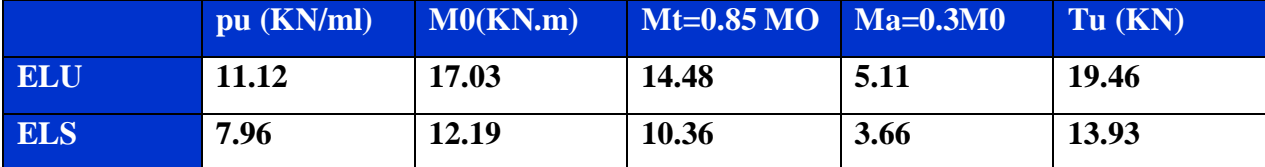

#### **E.L.U :**

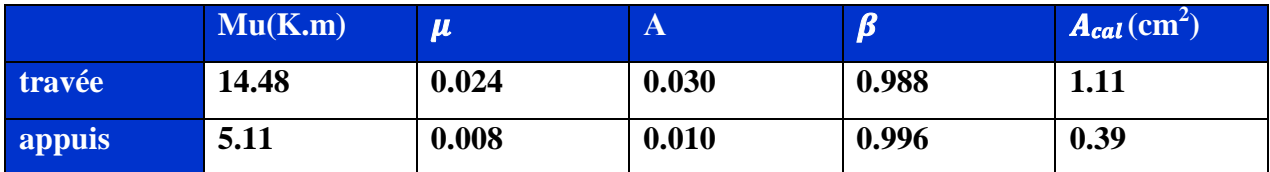

## **E.L.S**

**La contrainte maximale de béton comprimée : BAEL 91(A.4.5.2.page 29).**

- La vérification de la contrainte max du béton n'est pas nécessaire si l'inégalité suivante est

$$
\text{veirifiée}: \ \alpha \le \alpha_l = \frac{\gamma - 1}{2} + \frac{f_{c28}}{100} \quad \text{,} \quad \text{avec}: \ \gamma = \frac{M_u}{M_{ser}}
$$

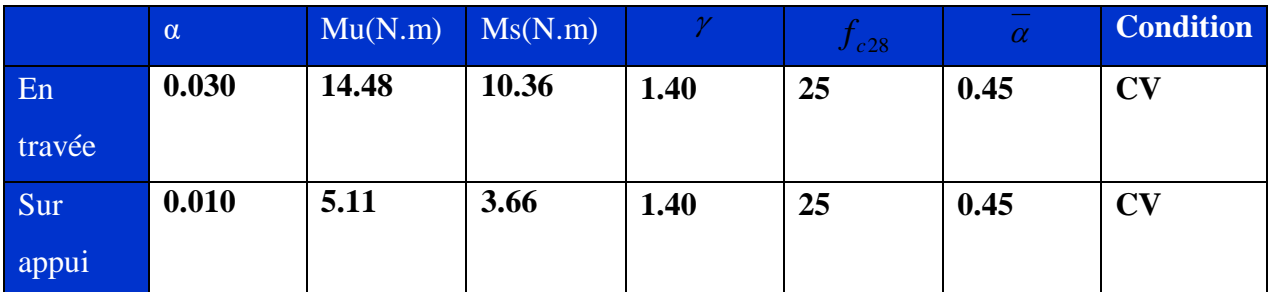

**Condition de non-fragilité : CBA93 article (A.4.2)**

$$
A_{\min} \ge 0.23 b.d. \frac{f_{t28}}{f_e} = 0.23 \times 30 \times 38 \times \frac{2.1}{400} \Rightarrow A_{\min} \ge 1.37 cm^2
$$

**Pourcentage minimale: CBA93 article (B.6.4)**

$$
A'_{\min} \ge 0.001 b.h = 0.001 \times 30 \times 40 \implies A'_{\min} \ge 1.2 cm^2
$$

**Pourcentage minimale: RPA99**

$$
A_{\min}^{rpa} \ge 0.5\% \text{ b.h} = 0.005 \times 30 \times 40 \Rightarrow A_{\min}^{rpa} \ge 6cm^2
$$

Donc:  $A = max (A^{calcu} | A^{min} ; A^{min}).$ 

**Tableau Récapitulatif :**

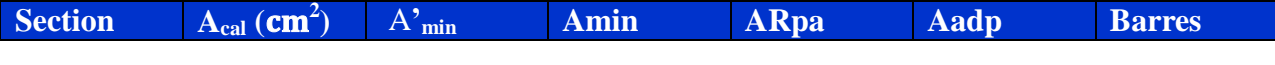

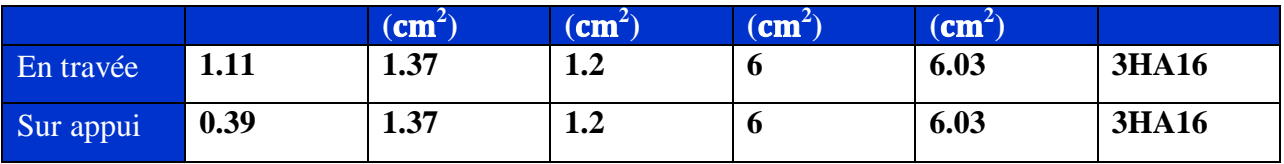

**Vérification de La contrainte de cisaillement : (BAEL91 (A.5.1, 21 page34).**

**La contrainte tangente :**

$$
\tau_u = \frac{V_u}{b.d} = \frac{19460}{0.30 \times 0.38} = 0.17 MPa
$$

$$
\overline{\tau}_{u} = \min \left\{ 0.2 \frac{f_{c28}}{\gamma_{b}} ; 5MPa \right\} = 3.33 MPa \succ \tau_{u} = 0.17 MPa
$$

**Armature de réparation : BAEL 91 (art A.8.2.41) page 62**

Selon **BAEL 91**, les armatures ne sont pas nécessaires, et il faut disposer des cadres de diamètrès

minimale : 
$$
\emptyset t \le \min \left\{ \frac{h}{35}, \Phi_t, \frac{b}{10} \right\}
$$
  $\emptyset t \le \min (40/35; 1.4; 30/10) = 1.4 \text{ cm.}$ 

Soit :  $\mathcal{O}_t = 8$  mm.

Donc on adopte des cadres  $\emptyset$ 8 d'où At = 4  $\emptyset$ 8 = 2.01 cm2.

**Espacement des armatures transversales : RPA99**

**dons la zone nodale** :

$$
S_t \le \min\left(\frac{h}{4}; 12\phi cm\right).
$$

 $S_t \le \min (40/4, 16.8 \text{ cm}) \Rightarrow S_t \le 7.5 \text{ cm}$ 

Soit :  $S_t = 10$  cm

**dons la zone courante :** 

$$
S'_i \leq \frac{h}{2} = \frac{40}{2} \Rightarrow S'_i \leq 20
$$
  

$$
S'_i = 15 \text{ cm}
$$
- $\triangleleft$  **la longueur de la zone nodale :**  $L' = 2h = 80cm$ .
- **La quantité des armatures transversales :**
- **BAEL 91 (art .A.5.2.1)**

$$
A_{t} \ge 0.4 b_{0} \frac{S'}{f_{e}} \implies A_{t} \ge 0.4 \times 30 \times \frac{15}{235} = 0.76.
$$
  

$$
A_{t} \ge \frac{b_{0} \times S \times (\tau_{u} - 0.3 f_{t_{28}})}{0.8 f_{e}}.
$$
  

$$
\implies A_{t} \ge \frac{30 \times 15 \times (0.17 - 0.3 \times 2.1)}{0.8 \times 235} = 0.28.
$$

**RPA 99:** 

$$
\begin{aligned} \text{RPA 99:} \\ A_t &\ge 0.003 \times S \times b \implies A_t \ge 0.003 \times 15 \times 30 = 1.35 \, \text{cm}^2 \\ A_t &= \max \left( A_t^{\text{BAEL}}, A_t^{\text{RPA}} \right) \implies A = 1.35 \, \text{cm}^2 \\ A_t &= 1.35 \, \text{cm}^2 \\ \text{At} &= 2.01 \, \text{cm}^2 = 4 \, \text{T8} \end{aligned}
$$

**5.5.5.2. Calcul de la poutre palière à la torsion :**

La torsion de la poutre paliere est provoquée par la flexion de la paillasse.

la formule de RAUSCH (BAEL91 (art .A.5.4):

 $M_{tor}$ = Ma (Escalier).

$$
M_{\text{tor}} = M_{\text{app}} \times \frac{L}{2} = 5.11 \times \frac{3.50}{2} = 8.943 \text{KN}.
$$
 m

Le moment de torsion maximale.

# **Vérification du béton :**

# **Contrainte tangente due à l'effort tranchant :BAEL (art A.5.4.21)**

On remplace la section réelle par une section creuse équivalent dont l'épaisseur de paroi "bt"est égale aux (1/6) du diamètre du plus gronde cercle qui il est possible d'inscrire dons le contour extérieur de la section.

$$
T_{uv} = \frac{T_u}{2. \Omega . b_0}
$$

 $T_u$ : moment de torsion ( $T_u = 13130$ N.m)

 $b_0 = b_t$  $\boldsymbol{b}$  $\frac{1}{6}$  =  $\Omega$ : Aire du contour à mi-épaisseur.  $\Omega = ( h - b_t ) \times ( b - b_t ) = 816 \, cm^2$  $T_{\scriptscriptstyle 1}$  $\mathbf{1}$  $\frac{1}{2 \times 816 \times 6} = 1.99 MPa$  **Résistance en torsion et flexion :**  $\tau_u^2 + \tau_{uv}^2 \leq (\tau_{ultim})^2$  (Section pleine)  $\tau_{\rm u}^2 + \tau_{\rm uv}^2 = (1.99)^2 + (0.17)^2$  $(\tau_{\text{ultim}})^2 = (3.33)^2$  $3.99 \le 11.09$  ... ... ... ... ... CV **Les armatures longitudinales:** *S TOR l*  $U \times M$ *A*  $\times \Omega \times \sigma$  $\times$  $=$ 2  $U = 2[(b - bt) + (h - bt)] = 2[(30 - 6) + (40 - 6)] = 116cm$  $A_{\ell} =$ 1.15  $2 \times 816 \times \frac{400}{115}$ 116 8943  $\times 816\times$  $\frac{\times 8943}{100}$  = 1.83cm<sup>2</sup> A= 2HA12= 2.26 cm<sup>2</sup>

# **Armatures transversales:**

$$
A_{t} = \frac{T_{u}.S_{t}}{2.\Omega \cdot \frac{f_{e}}{Y_{s}}} = \frac{19460 \times 15}{2 \times 816 \times 348} = 0.51 cm^{2}
$$

- *At* : Section d'armature transversale.
- *t S* : L'espacement d'armature.

On prend un espacement de 15cm Soit :  $4\phi$  8 = 2.01 cm<sup>2</sup>

# **Les armatures totales :**

 $\psi$  Armatures longitudinales:  $A_{\lambda}^{tot} = A_{\lambda}^{fit} + A_{\lambda}^{tor}$ 

 **Travée:**

**Nappe inférieure :** 

 $A_{\lambda}^{tot} = A_{\lambda}^{fl} + A_{\lambda}^{tor} / 2 = 6.00 + (1.83 / 2) = 6.92 \text{cm}^2$ 

Soit : 
$$
A_{\lambda}^{tot}
$$
 = 3HA16+3HA10 = 8.39 cm<sup>2</sup>

 **Appui:** 

**Nappe supérieure** :

$$
A_{\lambda}^{\text{tot}} = A_{\lambda}^{\text{ fl}} + A_{\lambda}^{\text{ tor}} / 2 = 6.00 + (1.83 / 2) = 6.92 \text{ cm}^2
$$

Soit : 
$$
A_{\lambda}^{tot} = A_{\lambda}^{tot} = 3HA16+3HA10 = 8.39
$$
 cm<sup>2</sup>

- **Armatures transversals: A<sup>t</sup>**  $\mathbf{A}_t^{\text{tot}} = \mathbf{A}_t^{\text{fl}} + \mathbf{A}_t^{\text{tor}}$  $A_t^{tot} = 1.35 + 0.51 = 1.86$ cm<sup>2</sup> Donc soit:  $At = 4 \emptyset 8 = 2.01 \text{ cm}^2$
- **Section minimale des armatures :**

$$
\frac{\sum A_i . f_e}{b_0 . \mu} \ge 0.4 MPa \Rightarrow \frac{1.83 \times 400}{6 \times 116} = 1.05 MPa \succ 0.4 MPa
$$

$$
\frac{A_t \cdot f_e}{b_t \cdot S_t} \ge 0.4 MPa \quad \Rightarrow \frac{0.51 \times 400}{6 \times 15} = 2.26 MPa \succ 0.4 MPa
$$

**Condition de la fléche :**

Pour une poutre encastrée de ses extrémités, la flèche est

$$
f = \frac{pl^4}{384EI}
$$

$$
I = \frac{bh^3}{12} = 0.30 \times 0.40^3 / 12 = 0.0016 m^4
$$

- $\blacksquare$  I : l'inertie de la poutre
- E : module de YOUNG  $E = 3.2 \times 10^5$  kg/cm<sup>2</sup>
- $L:$  longueur de la poutre  $L = 3.50$  m
- $P: 11120N/m$

$$
f = \frac{pl^4}{384EI} = \frac{11120 \times 350^4}{384 \times 320000} = 0.015
$$

On doit vérifier que 
$$
f < \overline{f} = \frac{l}{1000} + 0.5cm
$$

 $f < f$ <sub>=0.85</sub> cm condition vérifié

# **Vérification de la flèche : CBA93 article (B.6.5.2)**

1) 
$$
\frac{h}{l} \ge \frac{1}{16} \Rightarrow \frac{40}{350} = 0.11 > 0.0625
$$
 .......cv  
\n2)  $\frac{h}{l} \ge \frac{M_t}{10 \times M_0} \Rightarrow \frac{40}{350} = 0.11 \ge 0.085$  .......cv  
\n3)  $\frac{A}{b.d} \le \frac{4.2}{f_e} \Rightarrow \frac{7.16}{30 \times 38} = 0.0063 \le 0.0105$  .......cv

Les (3) conditions sont vérifiées, donc il n'est pas nécessaire de calculer la flèche**.**

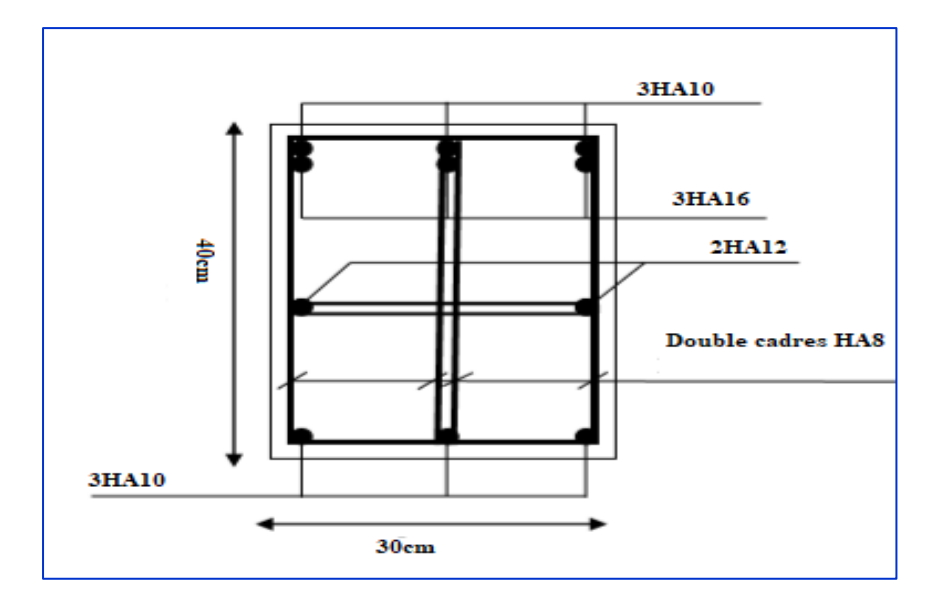

# **Sur appui**

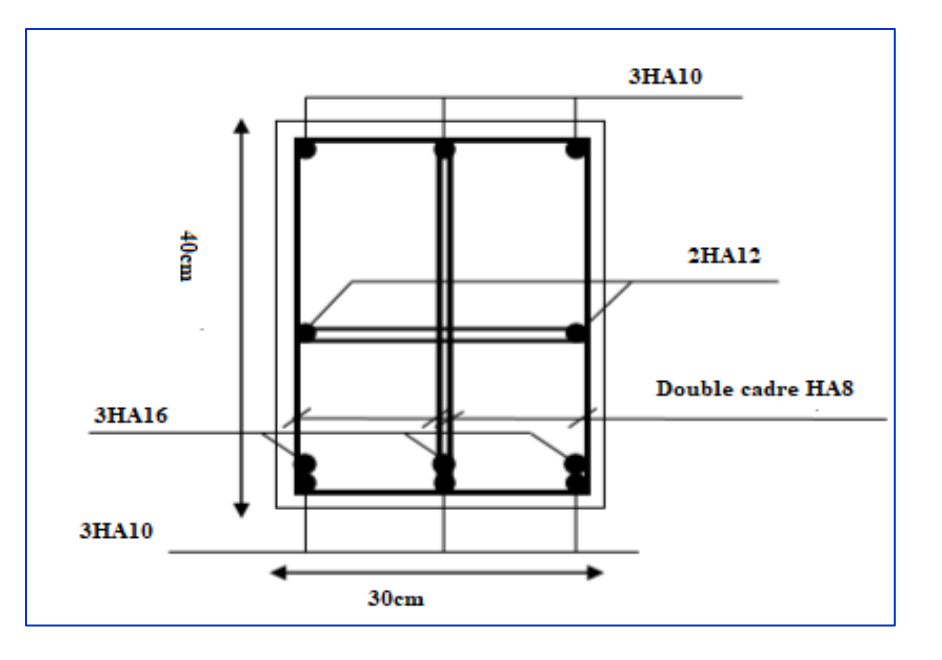

### **En travée**

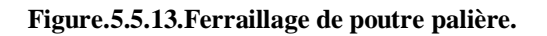

### **5.5.6. Conclusion :**

Le but de ce chapitre était la détermination des sections d'acier nécessaire pour reprendre les charges revenant aux éléments non structuraux.

Le choix de la disposition des poutrelles s'est fait au chapitre précédent. D'après la disposition adoptée, nous avons eu plusieurs types de poutrelles, ces dernières ont été étudiées et ferraillées.

Notre projet comprend types de dalle pleine, elle ont été étudiée et ferraillée avec les sollicitations les plus défavorables. Puis, nous avons fait l'étude de l'ascenseur.

Notre structure présente deux escaliers, ces derniers sont à trois volées, dans ce chapitre nous avons étudié et ferraillé les deux escaliers.

L'acrotère est calculé à la flexion composée, son ferraillage a été déterminé en respectant les règles.

La poutre palière a été étudiée sous des sollicitations de flexion et de torsion, ainsi que la poutre

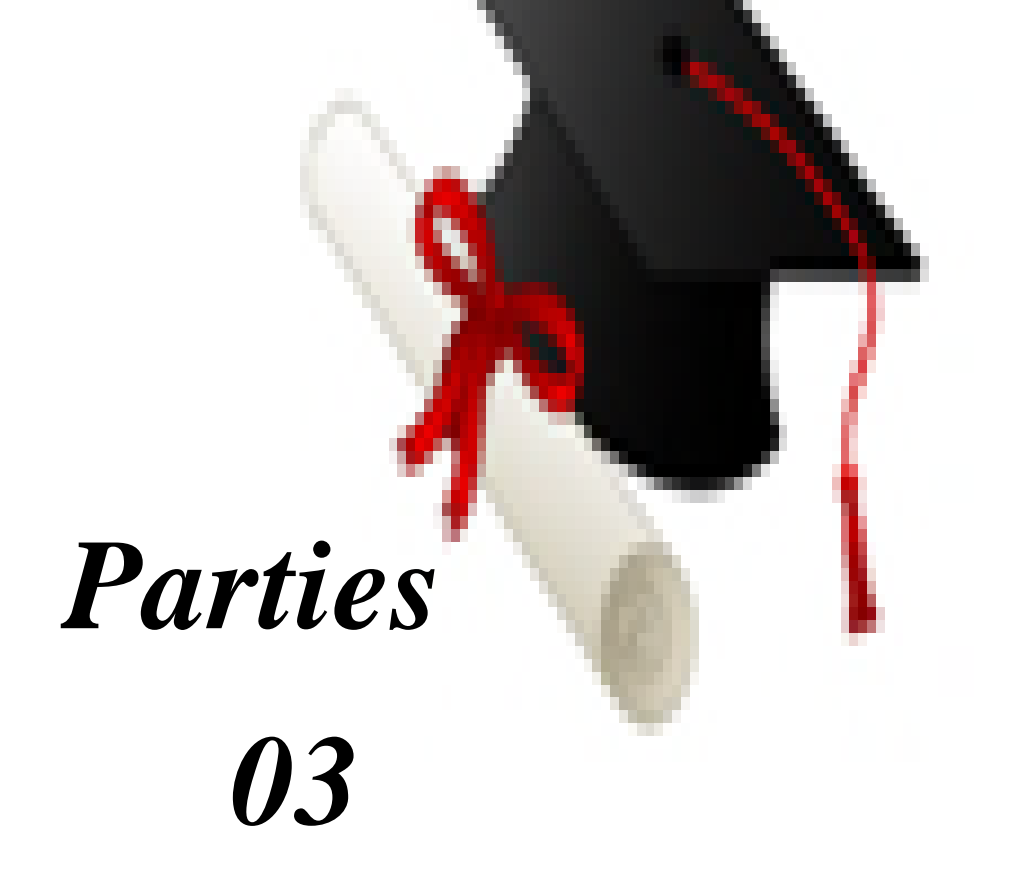

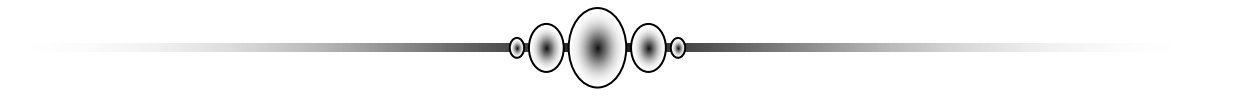

# *Chapitre 6 : Etude sismique*

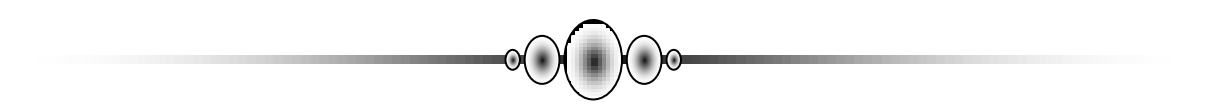

# **6. Etude sismique :**

### **6.1. Introduction :**

 Parmi les catastrophes naturelles qui affectent le nord de l'Algérie, les secousses sismiques sont sans doute celles qui ont le plus d'effets des structures dans les zones urbanisées. Face à ce risque et à l'impossibilité de le prévoir, la plus importante prévention est la construction parasismique. La meilleure façon d'envisager des constructions parasismiques consiste à formuler des critères à la fois économiquement justifiés et techniquement cohérents.

### **6.2. Objectifs de l'étude dynamique :**

L'objectif initial de l'étude dynamique d'une structure est la détermination de ses caractéristiques dynamiques propres. Ceci est obtenu en considérant son comportement en vibration libre non- amortie. Cela nous permet de calculer les efforts et les déplacements maximums lors d'un séisme.

L'étude dynamique d'une structure telle qu'elle se présente réellement, est souvent très complexe et demande un calcul très fastidieux voir impossible. C'est pour cette raison qu'on on fait souvent appel à des modélisations qui permettront de simplifier suffisamment le problème pour pouvoir l'analyser.

# **6.3. Calcul dynamique du bâtiment :**

Le calcul des forces sismiques peut être mené suivant trois méthodes :

- o La méthode statique équivalente.
- o La méthode d'analyse modale spectrale.
- o La méthode d'analyse dynamique temporelle par accélérographes.

Pour le choix de la méthode à utiliser, on doit vérifier un certain nombre de conditions suivant les règles en vigueur en Algérie (RPA99/version 2003). Ici les conditions d'application de la méthode statique équivalente ne sont pas toutes remplies. Il faut donc utiliser la méthode dynamique modale spectrale en utilisant le spectre de réponse défini dans le RPA 99 version 2003. Néanmoins, à cause de certaines vérifications nécessaires il est indispensable de passer par la méthode statique équivalente.

# **6.3.1. Méthode statique équivalente:**

Dans cette méthode, les actions sismiques réelles qui se développent dans la construction, sont remplacées par un système de forces statiques fictives. Les effets de ces forces sont considérés équivalents à ceux provoqués par mouvement du sol dans une direction quelconque.

Les forces sismiques équivalentes seront considérées appliquées successivement suivant deux directions orthogonales caractéristiques choisies par le projeteur.

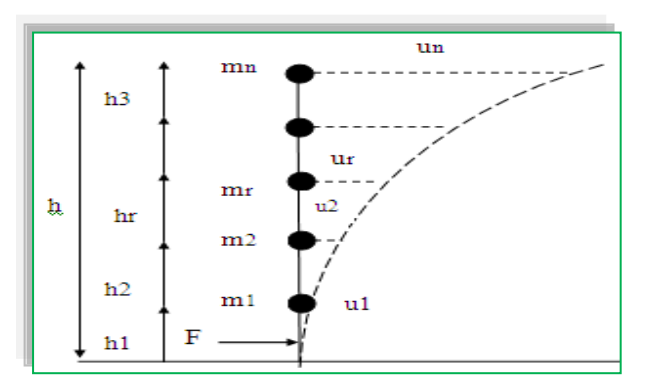

**Figure. 6.1. Méthode statique équivalente**

# **6 .3.1.1. Domaine d'application de la méthode statique équivalente :**

La méthode statique équivalente peut être utilisée dans les conditions suivantes :

Le bâtiment ou bloc étudie, satisfait la régularité en plan et en élévation avec une hauteur au plus égale a 65m en zones (IIa) (Vérifiée)

Le bâtiment ou bloc étudie pressente une configuration régulière tout en respectant la condition de hauteur suivante :

Dans le cas d'un bâtiment implanté en zone (IIa) et le groupe d'usage 2 il faut que la hauteur ne dépasse pas 7niveaux ou 23m (Vérifiée)

# **6.3.1.2. Modèle admis par la méthode statique équivalente :**

Le modèle du bâtiment à utiliser dans chacune des deux directions de calcul est plan avec des masses concentrées au centre de gravité des planchers et un seul degré de liberté en translation horizontale par niveau.

La rigidité latérale des éléments porteurs du système de contreventement est calculée à partir

de sections non fissurées pour les structures en béton armé ou en maçonnerie. Seul le mode fondamental de vibration de la structure est à considérer dans le calcul de la force sismique totale.

### **6.3.1.3 .Calcule de la force sismique totale :**

Dans cette méthode l'intensité effective de l'action sismique est donnée sous la forme d'effort tranchant maximum à la base de la structure,

Soit : 
$$
V = \frac{A.D.Q}{R}.W
$$
 RPA99/version2003 (art 4, 2,3)

 **A** : coefficient d'accélération donne par le tableau des règles R P A en fonction de la zone sismique et du groupe d'usage.

 **R**: facteur de comportement dépendant de type du système de contreventement de la structure,

 **D:** facteur d'amplification dynamique, dépendant de la période T et du type de sol d'assise de fondation.

 **Q:** facteur de qualité, dépendant de la qualité du système structurel (régularité en plan, en élévation, control de la qualité des matériaux…..etc.).

o La formule empirique donnée par **RPA99/V2003** est la suivante:

$$
Q=1+\sum_{q=1}^6\quad p_q\ .
$$

Avec :

.

 $P_q$ : la pénalité à retenir selon que le critère de qualité (q) est satisfait ou non.

Le tableau suivant résume les pénalités appliquées à la structure

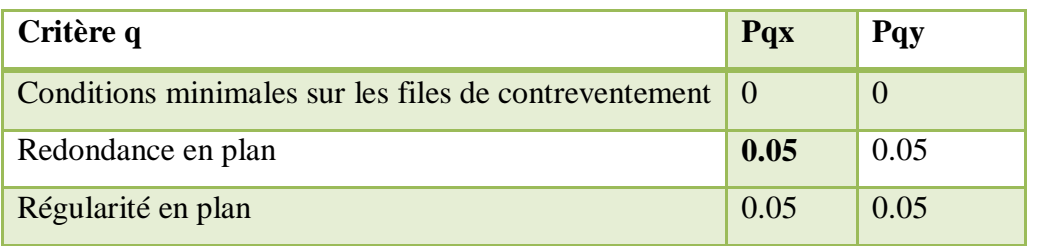

| Régularité en élévation               |      |      |
|---------------------------------------|------|------|
| Contrôle de la qualité des matériaux  |      |      |
| Contrôle de la qualité de l'exécution | 0.10 | 0.10 |
| $\Sigma$ Pq                           | 0.20 | 0.20 |

**Tableau. 6.1. Valeurs des pénalités P<sup>q</sup>**

**A** : coefficient d'accélération de zone donné par le **tableau (4-1)** ci dessous suivant la zone sismique et le groupe d'usage du bâtiment

|                        | <b>ZONE</b>                                   | <b>ZONE</b> | <b>ZONE</b>     | <b>ZONE</b> |      |      |  |
|------------------------|-----------------------------------------------|-------------|-----------------|-------------|------|------|--|
| Groupe                 | I<br>$II_{a}$<br>0,25<br>0,15<br>0,20<br>0,12 |             | II <sub>b</sub> | III         |      |      |  |
| 1A                     |                                               |             |                 |             | 0,30 | 0,40 |  |
| 1B                     |                                               |             |                 |             | 0,25 | 0,30 |  |
| $\overline{2}$<br>0,10 |                                               | 0,15        | 0,20            | 0,25        |      |      |  |
| 3                      | 0,07                                          | 0,10        | 0,14            | 0,18        |      |      |  |

**Tableau 6.2 : Coefficients d'accélération de zone** *A*

Dans notre cas on a un groupe d'usage 2 en zone IIa donc :  $A = 0.15$ 

*D* : facteur d'amplification dynamique moyen, fonction de la catégorie du site, du facteur de coefficient d'amortissement  $(\eta)$  et de la période fondamental de la structure *T*. ce coefficient est donné par :

$$
\left\{\n\begin{array}{ll}\n2.5 \text{ }\eta & 0 \leq T \leq T_2 \\
D = 2.5 \text{ }\eta \text{ } (T2/T) \text{ }^{2/3} & T_2 \leq T \leq 3s \\
2.5 \text{ }\eta \text{ } (T2/T) \text{ }^{2/3} (3/T) \text{ }^{5/3} & T \geq 3s\n\end{array}\n\right.
$$

Avec *T<sup>2</sup>* : période caractéristique associée a la catégorie du site et donnée par le **tableau 4,7 du RPA99/version 2003.** 

 $\eta$ : facteur de correction d'amortissement donné par la formule :

$$
\eta = \sqrt{\frac{7}{(2+\xi)}} \ge 0.7
$$

**.** (%) est le coefficient d'amortissement critique fonction du matériau constitutif, du type de structure et de l'importance des remplissages.

est donné par le tableau (4-7) présenté ci-après.

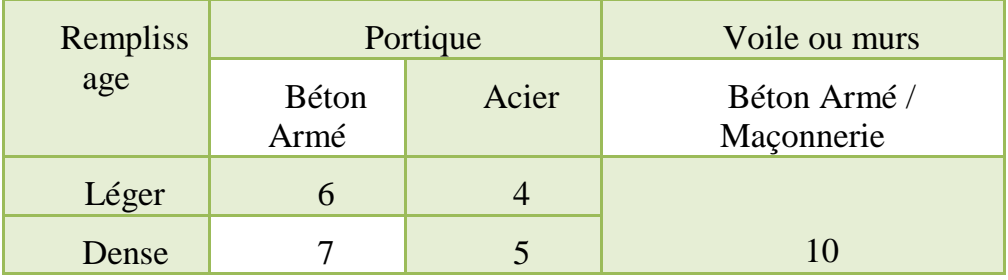

### **Tableau 6.3. Valeurs du coefficient d'amortissement suivant le système structurel**

Nous avons un contreventement mixte voiles -portiques donc on prend :

 $\xi = 7 \%$ .

D'où  $n = 0.882 > 0.7$ 

### **6.3.1.4. Estimation empirique de la période fondamentale :**

Dans notre cas (structure mixte), la période fondamentale correspond à la plus petite valeur obtenue par les formules (4-6 et 4-7 du RPA99/version2003).

On donc :

$$
T = \min \left\{ C_T h_N^{3/4}, \quad \frac{0.09 \times h_N}{\sqrt{d}} \right\}
$$

Avec :

**h<sup>N</sup>** : Hauteur mesurée en mètres a partir de la base de la structure jusqu'au dernier niveau *N*. *CT* : Coefficient fonction du système de contreventement, du type de remplissage et donné par le tableau 4-6 du RPA99/version2003.

**dtran** : la dimension transversal du bâtiment mesurée à sa base dans la direction de calcul considérée.

**dlong** : la dimension longitudinal du bâtiment mesurée à sa base dans la direction de calcul considérée.

- o Pour le sens transversal :  $h_N = 31.62$  m  $\leq d_{\text{tran}} = 24.40 \text{m}$  $C_T=0.05$  Alors : *T*=min (0,58s, 0,67s) Donc  $T = 0.58s$ 
	- o Pour le sens longitudinal :

$$
\begin{cases}\n\mathbf{h}_{N} = 31.62 \text{ m} \\
\mathbf{d}_{\text{tran}} = 23.80 \text{ m}\n\end{cases}
$$
\nAlors: T = min (0,58s, 0,67s)

\nDonc: T = 0,58s

\n
$$
C_{T} = 0.05
$$

 $T_2 = 0,40 \text{ sec}$ ,  $T_1 = 0,15 \text{ sec}$  (site 2) (tab 4-7RPA99/V2003)  $D = 2.5 \eta (T2/T)^{2/3}$ .  $T_2 \le T \le 3s$ 

Sens X  $T = 0.58s$  donc  $T_2 \le T \le 3S \Rightarrow D_x = 2.5 \eta (T_2/T_{(x)})^{2/3}$ ;  $D_x = 1.72$ Sens Y  $T = 0.58s$  donc  $T_2 \le T \le 3S \Rightarrow D_y = 2.5 \eta (T_2/T_{(y)})^{2/3}$ ;  $D_y = 1.72$ Donc  $D_{lon} = D_{tran}$  (même calcul):

$$
D_x = D_y = 1.72
$$

 $\mathbf{R}$  : coefficient de comportement global de la structure

Pour une structure en béton armé à contreventement mixtes portiques/voiles avec

Interaction on a :

$$
R=5
$$

 *Q* : Facteur de qualité, défini par :

$$
Q = 1 + \Sigma P_{q} \qquad Q = 1.2
$$

*W* : poids de la structure :

 : Coefficient de pondération fonction de la nature et de la durée de la charge d'exploitation et donné par le tableau 4-5 du RPA99/version2003,

Dans notre cas  $\beta = 0.20$  $W = Wi$  avec  $Wi = WGi + \beta WQi$ **WGi** : poids dû aux charges permanentes. **WQi** : la charge d'exploitation.

# **6. 3.1.5. Résumé des résultats :**

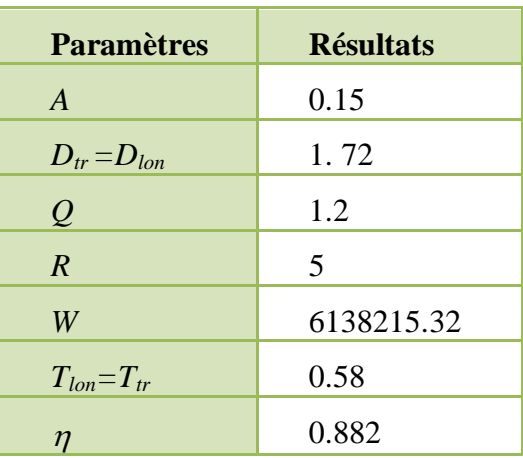

$$
V = \frac{A \times D \times Q \times W}{R} \Rightarrow V_L = V_T = \frac{(0.15 \times 1.72 \times 1.20 \times 6138.21532)}{5} = 380.08t
$$

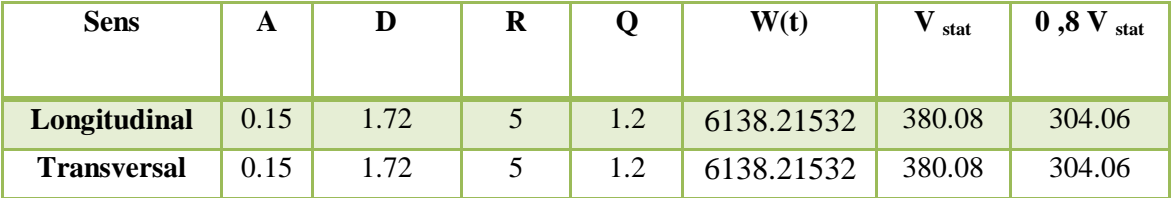

### **Tableau 6. 4 : L'effort tranchant à la base donnée par la méthode statique équivalente**

### **6.3.2. Méthode dynamique modale spectrale :**

 L'étude dynamique consiste à déterminer les caractéristiques de vibration, qui peuvent se développer dans une construction donnée, en vue de l'estimation de la charge sismique de calcul la plus défavorable.

### **6.3.2.1. Principe :**

 Par cette méthode, il est recherché pour chaque mode de vibration, le maximum des effets engendrés dans la structure par les forces sismiques représentées par un spectre de réponse de calcul. Ces effets sont par la suite combinés pour obtenir la réponse de la structure.

### **6.3.2.2. Spectre de calcul :**

Cette analyse compte essentiellement à représenter l'action sismique par un spectre de calcul comme il est indiqué dans **L'article 4.3.3 du RPA 99 / version 2003**

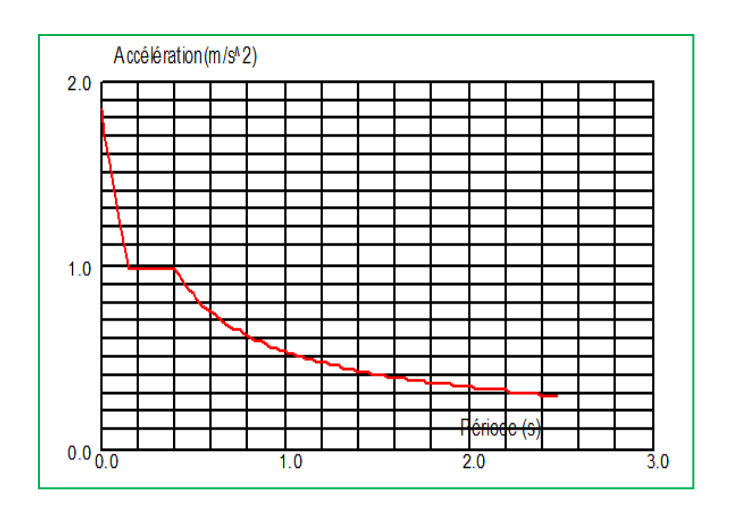

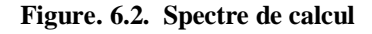

$$
\frac{S_a}{g} = \begin{cases}\n1.25 \times A \times \left(1 + \frac{T}{T_1} \left(2.5\eta \frac{Q}{R} - 1\right)\right) & 0 \le T \le T_1 \\
2.5 \times \eta \times (1.25A) \times \left(\frac{Q}{R}\right) & T_1 \le T \le T_2 \\
2.5 \times \eta \times (1.25A) \times \left(\frac{Q}{R}\right) \times \left(\frac{T_2}{T}\right)^{2/3} & T_2 \le T \le 3.0 \text{ s} \\
2.5 \times \eta \times (1.25A) \times \left(\frac{T_2}{3}\right)^{2/3} \times \left(\frac{3}{T}\right)^{5/3} \times \left(\frac{Q}{R}\right) & T > 3.0 \text{ s}\n\end{cases}
$$

Sa /g : Accélération spectrale

- g : accélération de la pesanteur.
- A : coefficient d'accélération de zone.

# **6.3.3. Méthode d'analyse par accélérogramme :**

 Cette méthode peut être utilisée au cas par cas par un personnel qualifié, ayant justifié auparavant le choix des séismes de calcul et des lois de comportement utilisées ainsi que la méthode d'interpolation des résultats et des critères de sécurité à satisfaire.

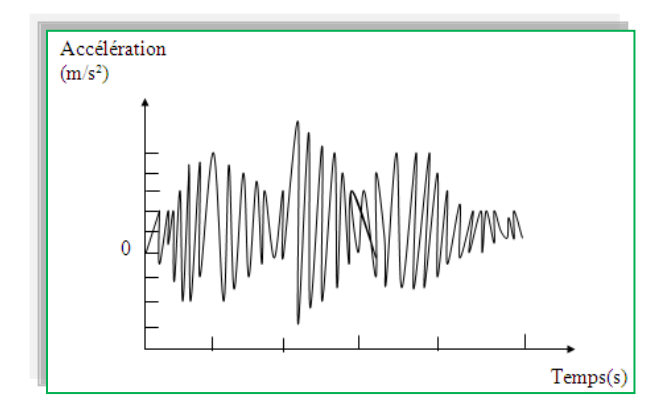

**Figure. 6.3. Méthode d'analyse par accélérogramme**

### **6.4. Exigences du RPA99 pour les systèmes mixtes :**

- 1. D'après l'article **3.4.4.a,** les voiles de contreventement doivent reprendre au plus 20% des sollicitations dues aux charges verticales.
	- Les voiles et les portiques reprennent simultanément les charges horizontales proportionnellement à leurs rigidités relatives ainsi que les sollicitations résultantes de leurs interactions à tous les niveaux.
	- Les portiques doivent reprendre, outre les sollicitations dues aux charges verticales, au moins 25% de l'effort tranchant de l'étage.
- 2. D'après l'article **4.2.4**, les valeurs de T (périodes) calculées à partir du logiciel ROBOT ne doivent pas dépasser celles estimées à partir des formules empiriques données par le RPA de plus de 30%.
- 3. D'après l'article **4.3.4**, le nombre de modes de vibration à retenir dans chacune des deux directions d'excitation doit être tel que :
	- La somme des masses modales effectives pour les modes retenus soit égale à 90% au moins de la masse totale de la structure.
	- Ou que tous les modes ayant une masse modale effective supérieure à 5% de la masse totale de la structure soient retenus pour la détermination de la réponse totale de la structure.
- Le minimum des modes à retenir est de trois (03) dans chaque direction considérée.
- 4. Dan le cas où les conditions décrites ci-dessus ne peuvent pas être satisfaites à cause de l'influence importante des modes de torsion, les nombres minimaux de modes K retenir doit être

Tel que : K  $\geq$ 3 $\sqrt{N}$  et Tk  $\leq$ 0.20 sec

### **6.5. Modélisation :**

Notre structure est régulière en plan donc d'après l'article 4.3.2.b du RPA 99V2 003, page 33, on doit la représenter par un modèle tridimensionnel encastré à la base avec des masses concentrées au niveau des centres du nœud maître de la structure (notion de diaphragme).

### **6.5.1. Disposition des voiles :**

 La forme architecturale de la structure à étudier, nous a poussés à une recherche d'un bon comportement dynamique qui peut résister aux différentes sollicitations.

 La hauteur du bâtiment dépasse les 20 mètres, donc selon RPA99/2003 (article 3.4), on doit introduire des voiles.

 Après plusieurs essais, on a retenu la disposition représentée ci-dessous, Cette disposition nous a permis d'éviter des modes de torsions aux deux premiers modes et répondre favorablement aux conditions du RPA99 /2003.

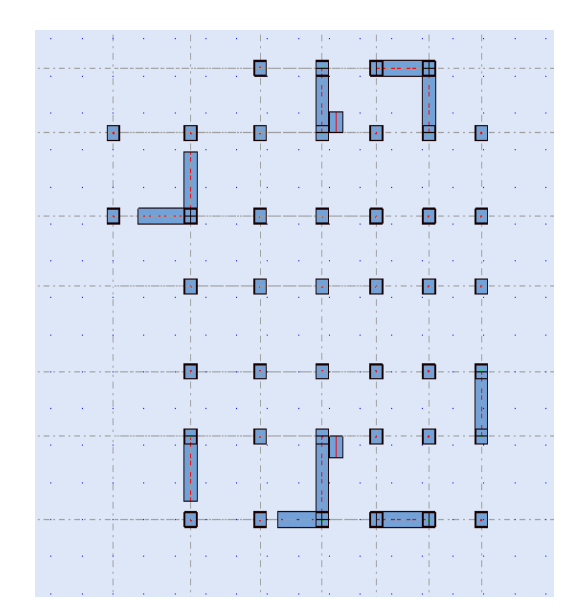

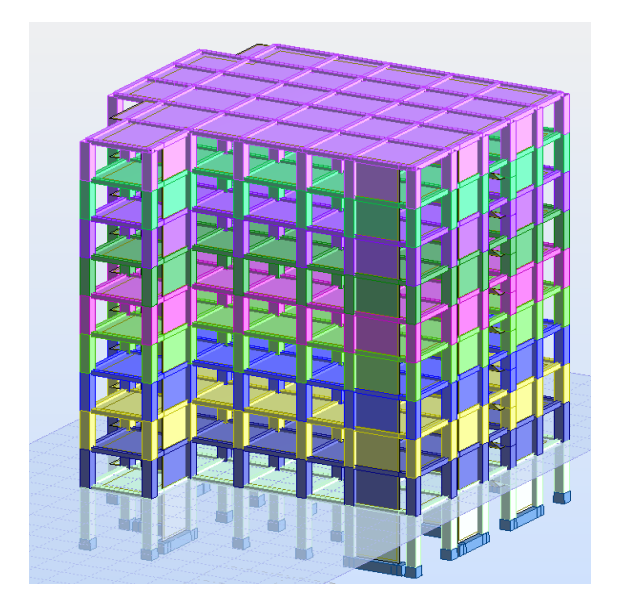

**Figure 6.4. Disposition des voiles**

# **6.6. Interprétation des résultats de l'analyse dynamique :**

# **6.6.1. Mode de vibration et taux de participation des masses :**

Les résultats sont résumés dans le tableau suivant :

| Période<br>Fréquence<br>[Hz]<br>[sec] |      | <b>Masses</b><br>Cumulées<br>UX [%] | <b>Masses</b><br>Cumulées UY<br>[%] | Masse<br>Modale<br>UX [%] | Masse<br>Modale UY<br>[%] |
|---------------------------------------|------|-------------------------------------|-------------------------------------|---------------------------|---------------------------|
| 1,33                                  | 0,75 | 70,26                               | 0,21                                | 70,26                     | 0,21                      |
| 1,4                                   | 0,71 | 70,42                               | 72,92                               | 0,17                      | 72,71                     |
| 1,8                                   | 0,56 | 70,59                               | 73,27                               | 0,16                      | 0,35                      |
| 5,26                                  | 0,19 | 70,82                               | 89,13                               | 0,24                      | 15,86                     |
| 5,6                                   | 0,18 | 88,7                                | 89,35                               | 17,88                     | 0,22                      |
| 7,18                                  | 0,14 | 89,11                               | 89,48                               | 0,4                       | 0,13                      |
| 11,23                                 | 0,09 | 89,14                               | 95,02                               | 0,04                      | 5,55                      |
| 12,42                                 | 0,08 | 94,79                               | 95,04                               | 5,65                      | 0,02                      |
| 15,41                                 | 0,06 | 95,03                               | 95,06                               | 0,24                      | 0,02                      |
| 18,21                                 | 0,05 | 95,06                               | 97,54                               | 0,03                      | 2,47                      |

**Tableau.6.5 : période et facteur de participation massique du modèle**

### **a. Constatation :**

- 1°/ Ce modèle présente une période fondamentale **T =0.75S**
- 2°/ le 1er mode est un mode *translation* pure selon l'axe X avec 70.26 %.

3°/ le 2 éme mode est un mode *translation* pure selon l'axe Y avec 72.71 %.

4°/ le3ème mode est un mode de *torsion.*

 5°/ On doit retenir les 8 premiers modes, pour que la masse modale atteigne les 90% (selon le RPA99/V2003)

### **b. Proposition :**

- Poteaux change  $40\times45$  cm<sup>2</sup>  $\Rightarrow$  70×70 cm<sup>2</sup>
- On change les positions des voiles.

## **Remarque:**

L'analyse dynamique de la structure nous a permis d'obtenir les résultats suivants:

- La période fondamentale  $T_X(dyn) = 0.75s$
- La période fondamentale  $T_Y(\text{dyn}) = 0.71$  s

Donc:  $T_X=0.75s$  >  $T_{RPA} = 0.58s$ .  $T_Y=0.71s$  >  $T_{RPA} = 0.58s$ .

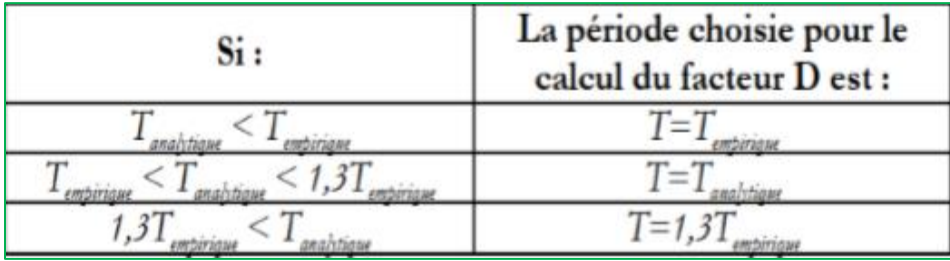

**Tableau 6.6 : la période de calcul de VMSE.**

 $\blacktriangleright$  **T** dynamique  $\lt$  1.3T statique

# **La direction X :**

 $T_{x \, dynamic} = 0.75s$  $T_{\text{statique}} = 0.58s$ 

 $1.3T$  statique =  $0.75s$ 

T  $\frac{x(dyn)}{T_{\text{stat}}}$  21.29 < 1.3 ; T  $_{\text{statique}} = 0.58$ s <  $T_{\text{x} dynamiqye} = 0.75$ s  $\leq 1.3$ T  $_{\text{statique}} = 0.75$ s

On prend la valeur de la période  $T_x = T_x$  dynamiqye = 0.75s

# **La direction Y :**

 $T_{y \text{ dynamic}} = 0.71$ s  $T_{\text{statique}} = 0.58s$  $1.3T$  statique = 0.75s T T  $\langle 1.3 \rangle$  ; T statique = 0.58s  $\langle$  T<sub>y dynamiqye</sub> = 0.71s  $\leq$ 1.3T statique = 0.75s On prend la valeur de la période  $T_y = T_{y}$  dynamiqye = 0.71s

 $\psi$  Donc : T<sub>x</sub>=0.75sec ; T<sub>y</sub>= 0.71sec.

# **6.6.2. Comportement de la structure :**

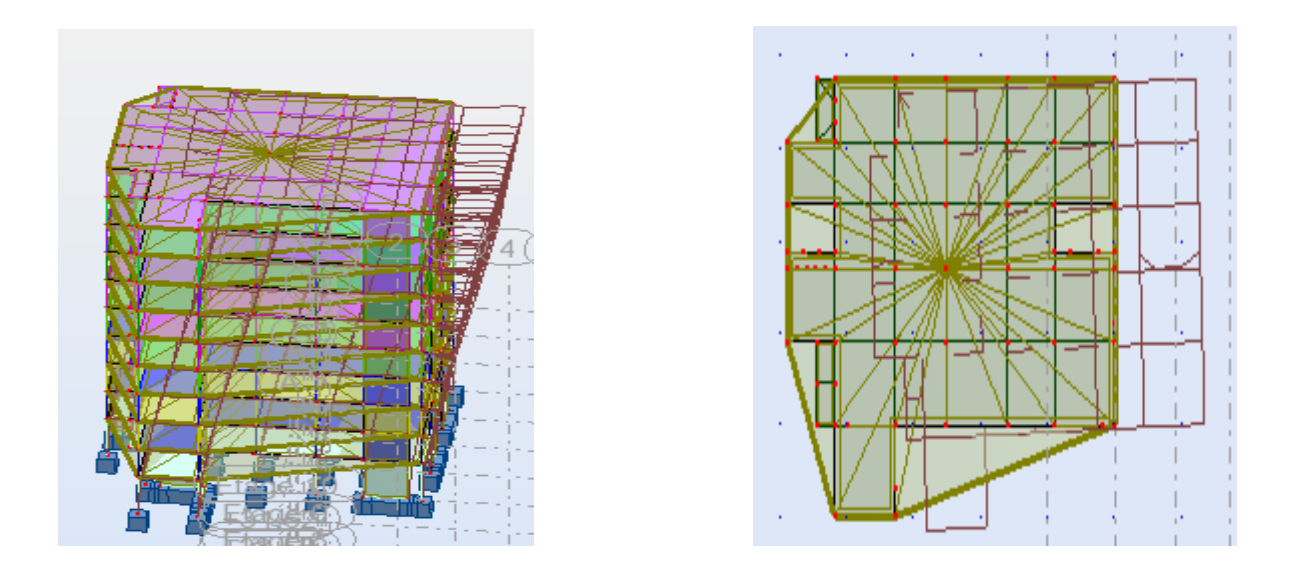

**Figure 6.5. (Mode 1) translation suivant l'axe x-x (T1=0,75).**

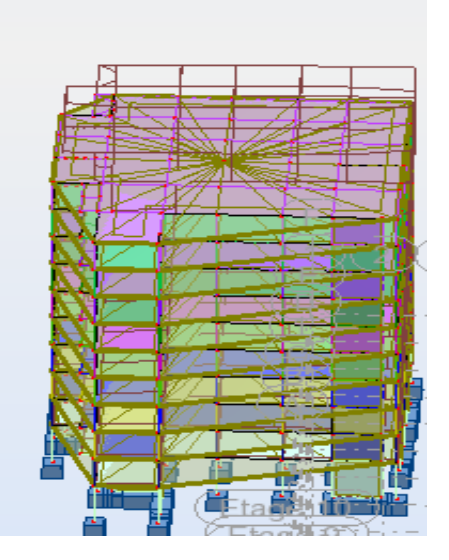

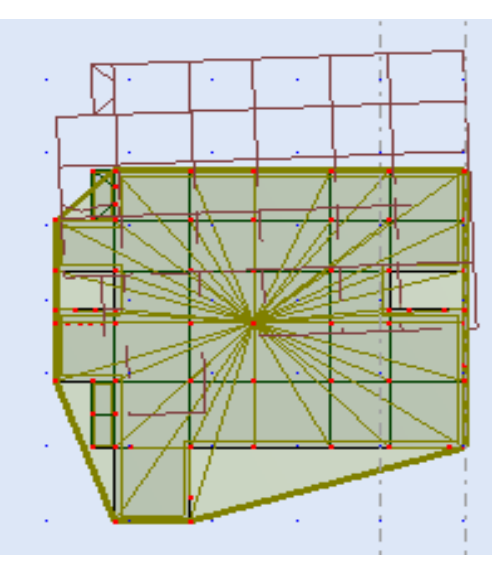

**Figure 6.6. (Mode 2) translation suivant l'axe y-y (T2=0,71).**

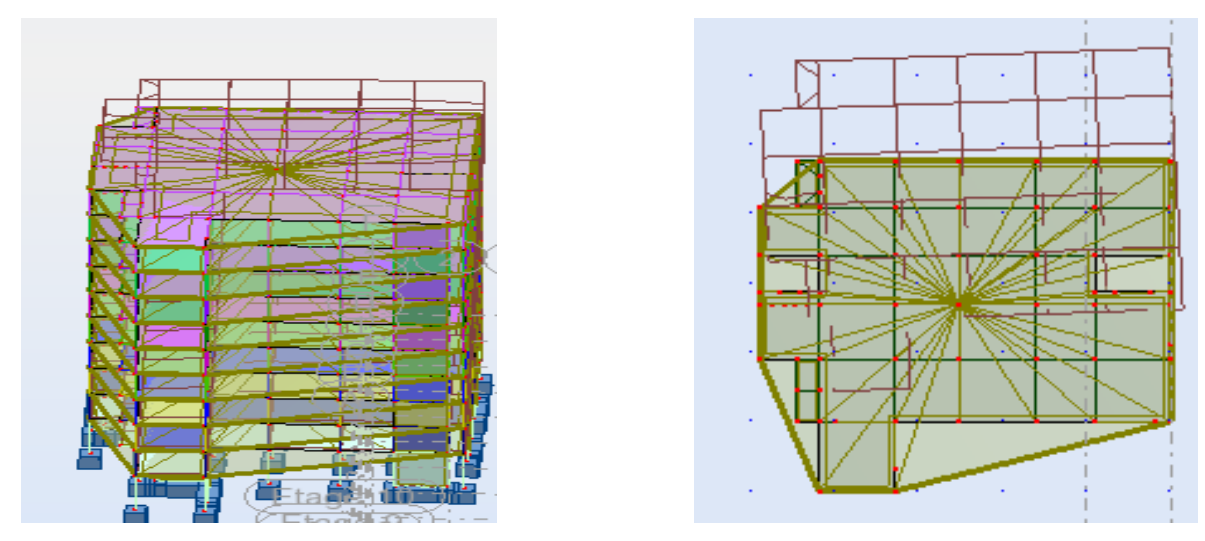

**Figure 6.7 (Mode 3) rotation suivant l'axe z-z (T3=0,56).**

# **Vérifications de l'interaction Portiques-Voiles : selon RPA 99 version 2003**

# **(Art 3.4.4.a) p 19 :**

Que les voiles de contreventement doivent reprendre au plus 20% des sollicitations dues aux charges verticales (de logiciel ROBOT).

# **Charges verticales : voiles ≤ 20% :**

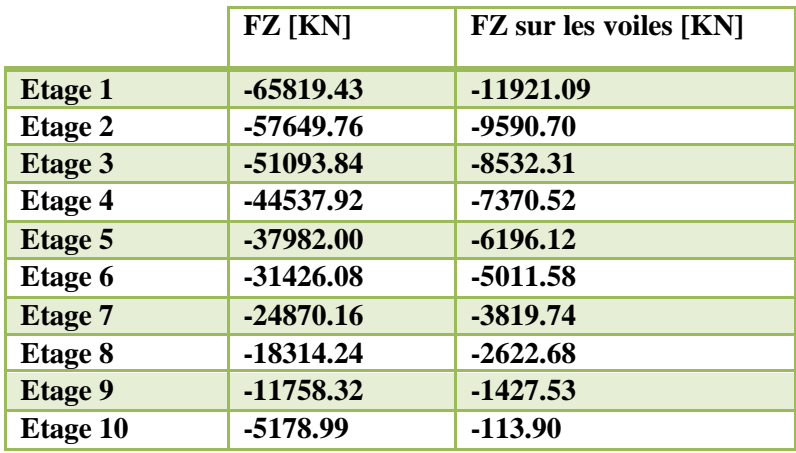

**Tableau. 6.7 : Les sollicitations verticales totales sur les poteaux et voiles**

- $\checkmark$  Les sollicitations verticales totales de la structure : -65819.43 KN
- $\checkmark$  Les sollicitations verticales reprises par les voiles : -11921.09KN

 $\frac{-11921.09}{-65819.43} \times 100 = 18.11\% < 20\%$  $=\frac{-11921.09}{55818.12} \times 100 = 18.11\%$ *Ftotal*  $\frac{F_z \text{voiles}}{F_z} = \frac{-11921.09}{25.00 \times 100} \times 100 = 18.11\% < 20\%$  Condition vérifié

# **Charges horizontales : portiques ≥ 25% :**

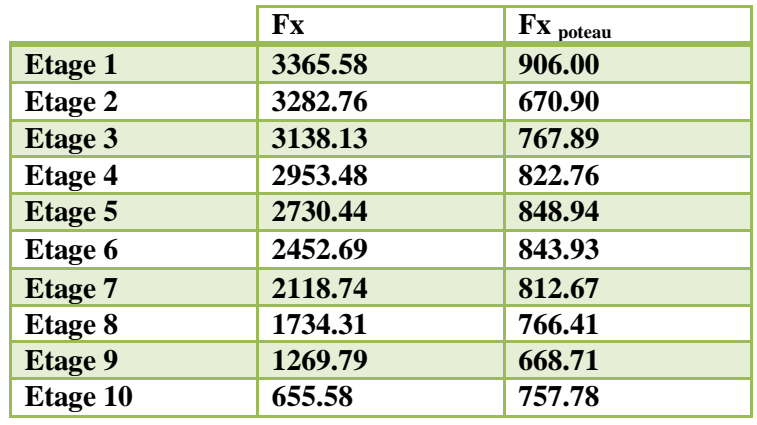

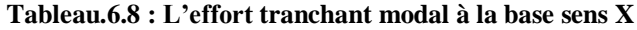

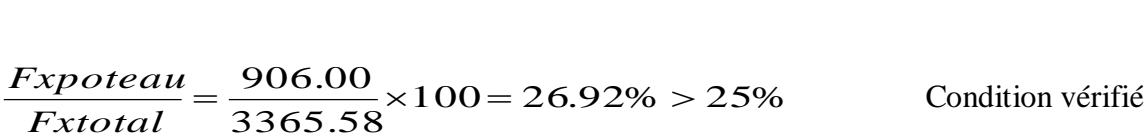

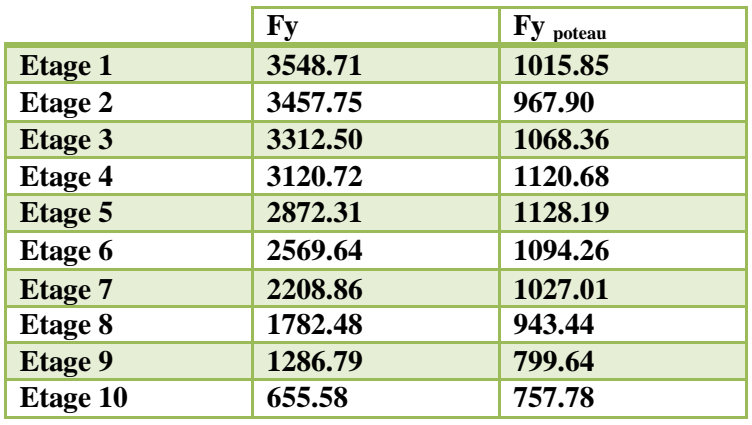

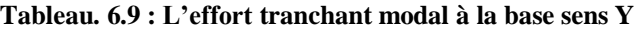

 $100 = 28.63\% > 25\%$ 3548.71  $=\frac{1015.85}{3548.73} \times 100 = 28.63\% >$ *Fytotal Fypoteau* Condition vérifié

**DONC :** La condition de l'interaction portique-voile est condition vérifier**.**

**Remarque:** La Structure est à système de contreventement par des voiles et des portiques **« Mixte »**

### **6.6.3. Vérification la force sismique :**

 La résultante des forces sismique a la base obtenue par la méthode de l'analyse modale **Vdynamique** ne doit pas être inférieur a **80٪** de la résultante des forces sismique déterminée par la méthode statique équivalente **Vstatique RPA99V2003 (Article 4.3.6),**

A cause de la symètrie les calculs dans le sens longitudinale et transversal est mémé

 $V_{\text{statique}} = 380.08t$ 

On a la force sismique donnée par la méthode dynamique :

V dynamique  $\left[$  Longitudinalement :  $V^l$  dynamique = 336.558t  $\text{Transversalement} : V^{\text{t}}_{\text{dynamicque}} = 354.871t$ 

 $0,8V_{statique} = 304.06t$ 

$$
\frac{V_{dynamicque}}{V_{staticque}} = \begin{cases} \text{Longitudinalement} = 0.89 > 0.8\\ \text{transversalement} = 0.93 > 0.8 \end{cases}
$$

### **6.7. Distribution de la résultante des forces sismiques selon la hauteur :**

La résultante des forces sismiques à la base est distribuée sur la hauteur de la structure selon les formules suivantes **(art 4.2.5 RPA99/version2003)**

$$
V = F_t + \sum F_i
$$
  

$$
\begin{cases} \mathbf{F_t} = 0.07 \text{ T. V} & \text{si } T > 0.7 \text{ S} \\ \mathbf{F_t} = 0 & \text{si } T < 0.7 \text{ S} \end{cases}
$$

On a :  $T = 0.58 < 0.7 \implies F_t = 0$ 

La force sismique équivalente qui se développe au niveau i est donnée par

### L'expression **(art 4.11 RPA99/version2003)**

$$
F_i = \frac{(V - F_t)W_i h_i}{\sum_{j=1}^n W_j h_j}
$$

F<sup>i</sup> : force horizontale au niveau i,

h<sub>i</sub>: niveau du plancher,

F<sup>t</sup> : force concentrée au sommet de la structure,

Les résultats sont présentés dans le tableau

On  $a: V_{dyn X} = 336.558t$ 

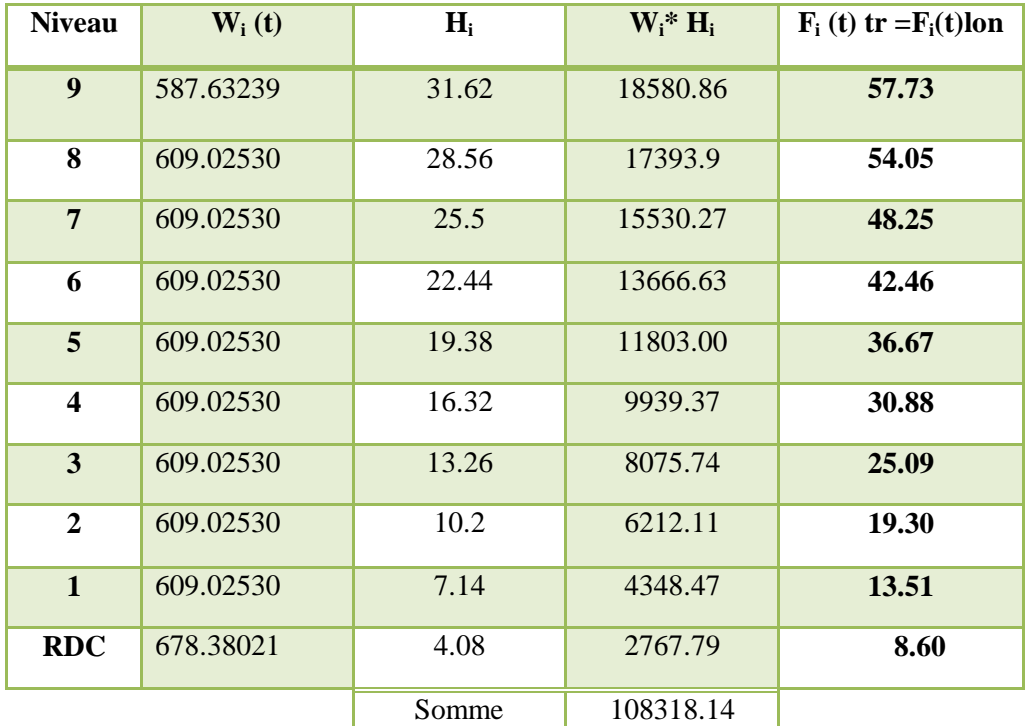

**Tableau 6.10 résultat des forces sismiques (x-x)**

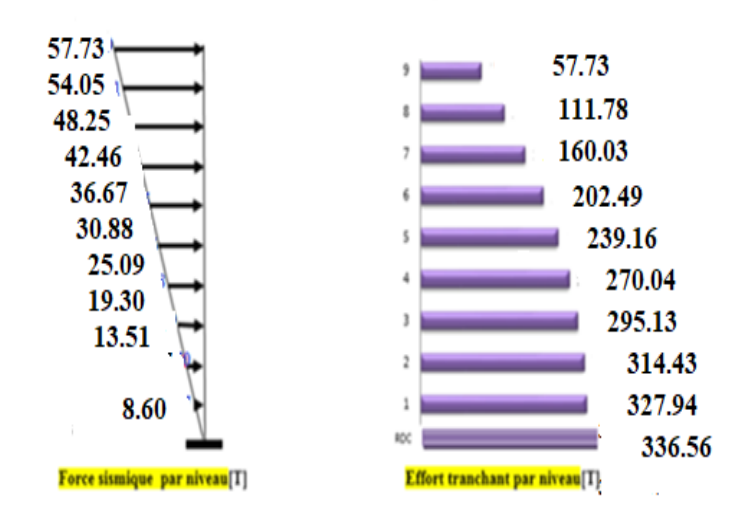

**Figure.6.8 : Schéma représentant la distribution de la force sismique et l'effort tranchant selon la hauteur(X)**

On a :  $V_{dyn Y} = 354.871t$ 

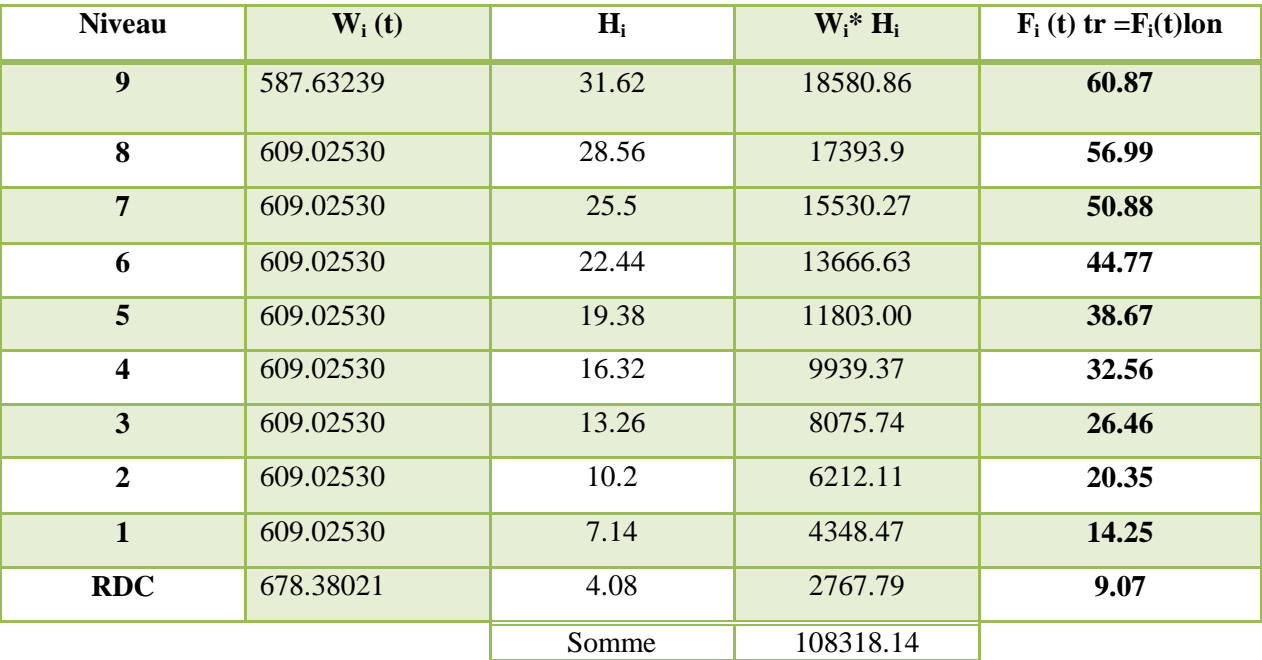

**Tableau 6.11 résultat des forces sismiques (y-y)**

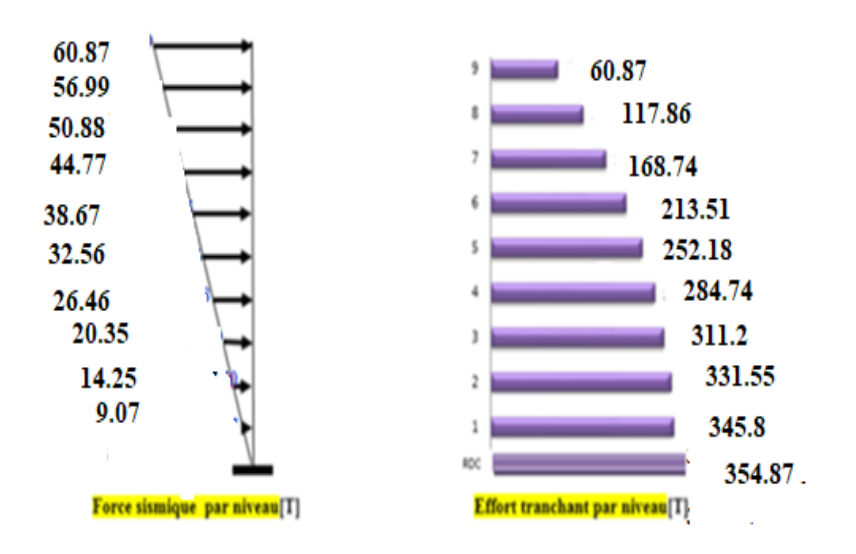

**Figure.6.9 : Schéma représentant la distribution de la force sismique et l'effort tranchant selon la hauteur(y)**

## **6.8. Vérification au renversement :**

Pour que le bâtiment soit stable au renversement il doit vérifier la relation suivante :  $\frac{M_s}{\sigma s} \ge 1.5$ M M r  $\frac{s}{2}$ 

avec :

$$
\checkmark
$$
 M<sub>s</sub>: Moment stabilisant, M<sub>s</sub> = W $\times \frac{L}{2}$ 

- $\checkmark$  M<sub>r</sub> : Moment renversant,  $M_r = \sum F_i \times h_i$
- $\checkmark$  W: Poids du bâtiment

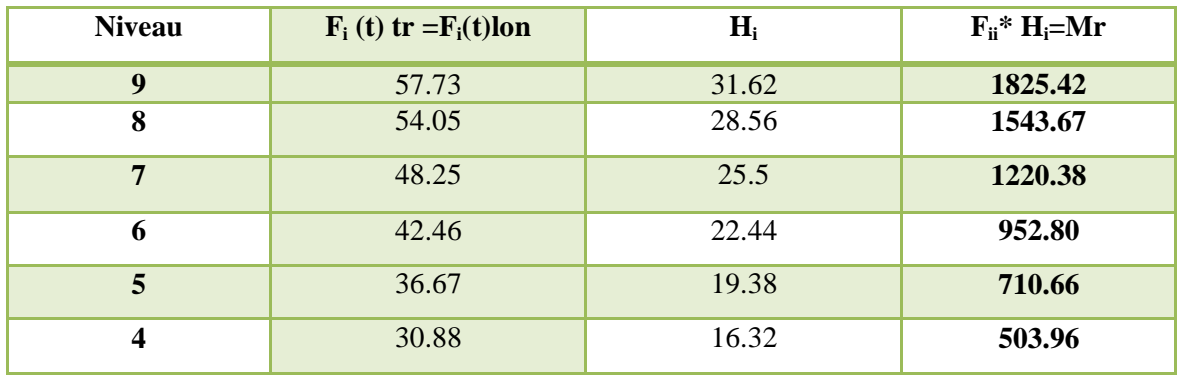

| 3          | 25.09 | 13.26 | 332.69  |
|------------|-------|-------|---------|
|            | 19.30 | 10.2  | 196.86  |
|            | 13.51 | 7.14  | 96.46   |
| <b>RDC</b> | 8.60  | 4.08  | 34.08   |
|            |       | Somme | 7416.95 |

**Tableau. 6.12.- Distribution du moment de renversement à chaque étage(x)**

| <b>Niveau</b>    | $F_i(t)$ tr = $F_i(t)$ lon | $H_i$ | $F_{ii}$ * H <sub>i</sub> =Mr |  |
|------------------|----------------------------|-------|-------------------------------|--|
| 9                | 60.87                      | 31.62 | 1924.71                       |  |
| 8                | 56.99                      | 28.56 | 1627.63                       |  |
| $\overline{7}$   | 50.88                      | 25.5  | 1297.44                       |  |
| 6                | 44.77                      | 22.44 | 1004.64                       |  |
| 5                | 38.67                      | 19.38 | 749.42<br>531.38              |  |
| 4                | 32.56                      | 16.32 |                               |  |
| $\overline{3}$   | 26.46                      | 13.26 | 350.86                        |  |
| $\boldsymbol{2}$ | 20.35                      | 10.2  | 207.57                        |  |
| $\mathbf{1}$     | 14.25                      | 7.14  | 101.75                        |  |
| <b>RDC</b>       | 9.07                       | 4.08  | 37                            |  |
|                  |                            | Somme | 7832.4                        |  |

**Tableau. 6.13.- Distribution du moment de renversement à chaque étage(y)**

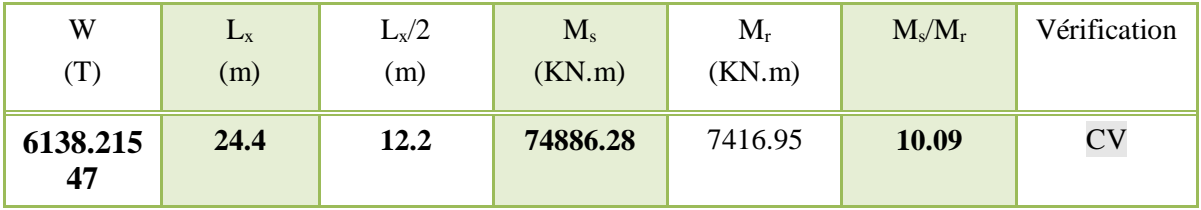

**Tableau. 6.14. Vérification au renversement dans le Sens longitudinal**

| W              | Ly   | $L_v/2$<br>$M_{s}$ |          | $\mathbf{M}_{\mathrm{r}}$ | $M_s/M_r$ | Vérification |
|----------------|------|--------------------|----------|---------------------------|-----------|--------------|
| $(\mathrm{T})$ | (m)  | (m)                | (KN.m)   | (KN.m)                    |           |              |
| 6138.21<br>547 | 23.8 | 11.9               | 73044.82 | 7832.4                    | 9.32      | $\rm{CV}$    |

**Tableau. 6.15.- Vérification au renversement dans le Sens transversal**

En conclusion : La stabilité de la structure au renversement est vérifiée dans les deux sens

### **6.9. Vérification des déplacements horizontaux :**

## **6.9. 1. Les déplacements latéraux inter- étage :**

L'une des vérifications préconisées par le **RPA99/V2003** concerne les déplacements latéraux inter étages. En effet, selon l'article 5.10 du RPA99, l'inégalité ci-dessous doit nécessairement être vérifiée :

$$
\Delta_x^k \leq \overline{\Delta} \quad \text{et} \quad \Delta_y^k \leq \overline{\Delta}
$$

Avec:

 $\overline{\Delta} = 0.01h_e$  où h<sub>e</sub> : représente la hauteur de l'étage. Avec :

$$
\Delta_{x}^{k} = R \Delta_{ex}^{k} \qquad \text{et} \qquad \Delta_{y}^{k} = R \Delta_{ey}^{k}
$$

$$
\Delta_{ex}^{k} = \delta_{ex}^{k} - \delta_{ex}^{k-1} \qquad \text{et} \qquad \Delta_{ey}^{k} = \delta_{ey}^{k} - \delta_{ey}^{k-1}
$$

 $\Delta_{ex}^k$  : correspond au déplacement relatif au niveau k par rapport au niveau k-1 dans le sens x (idem dans le sens y,  $\Delta_{ey}^k$ ). Avec :

 $\delta_{\alpha}^{k}$  est le déplacement horizontal dû aux forces sismiques au niveau k dans le sens x (idem dans le sens y,  $\delta_{ey}^k$  ).

# **6.9.2. Les déplacements résultantes de la combinaison des charges G+Q+E :** On a :  $R = 5$

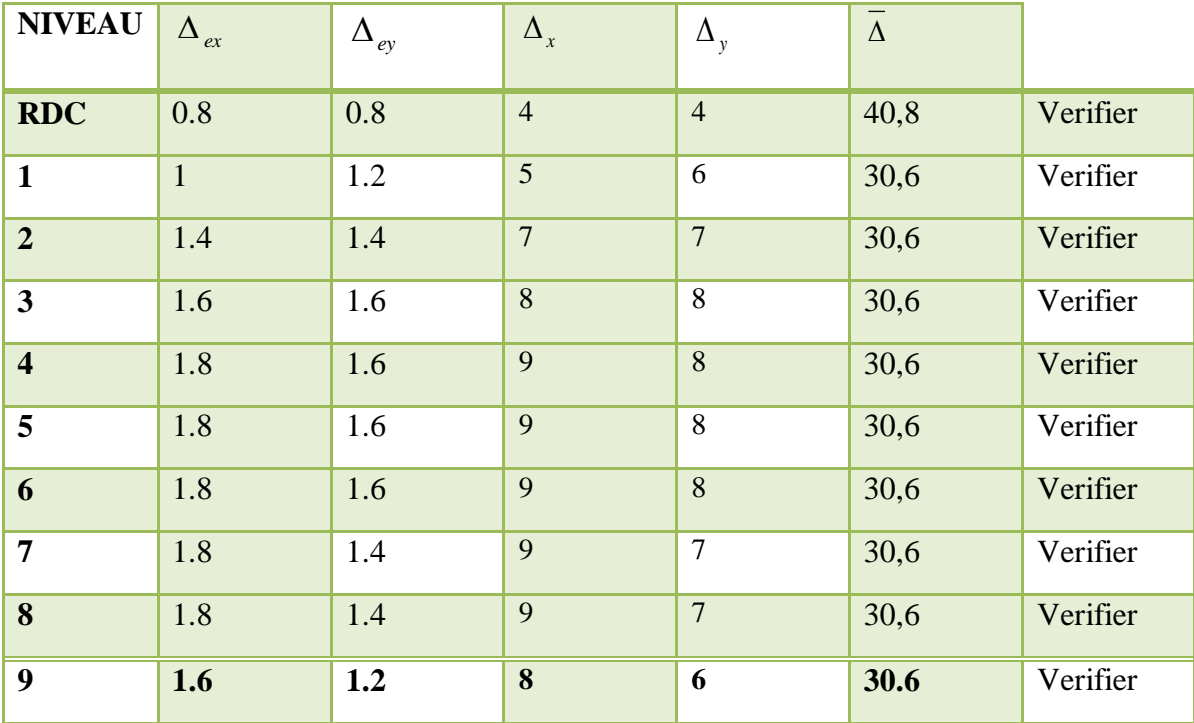

Après analyse des résultats on obtient le tableau ci-dessous

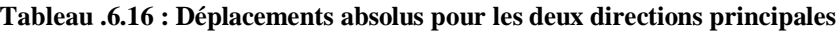

# **6.9.3. Justification vis a vis de l'effet**  $P-\Delta$ **:**

Les effets de deuxième ordre (ou l'effet de P- $\Delta$ ) peuvent être négligés dans le cas des bâtiments si la condition suivante est satisfaite à tous les niveaux :

### $\theta = P_k$ ,  $\Delta_k / V_k$ ,  $h_k \le 0.10$ . **RPA99/V2003 (art5.9)**

Avec :  $P_k$  : poids total de la structure et des charges d'exploitation associées au dessus du niveau « k » calculés suivant le formule ci-après

$$
P_k = \sum_{i=k}^n (W_{Gi^*} + \beta W_{qi})
$$

 $V_k$ : effort tranchant d'étage au niveau « k »,

 $\Delta_k$  : déplacement relatif du niveau « k » par rapport au niveau « k-1 » en considérons la le combinaison (G+Q+E)

 $h_k$ : hauteur de l'étage « k ».

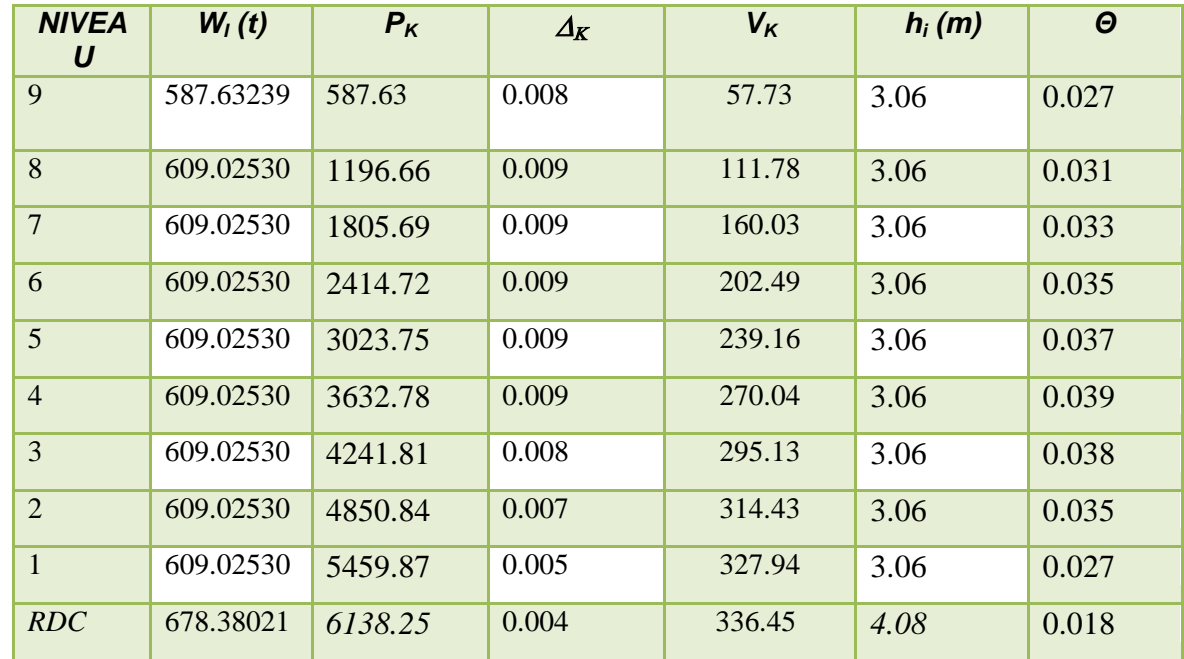

# $\frac{1}{2}$  <u>Sens longitudinal 'X':</u>

### Tableau 6.17. Justification Vis-à-vis De l'effet P- $\Delta$  Sens longitudinal

# **Sens transversal 'Y':**

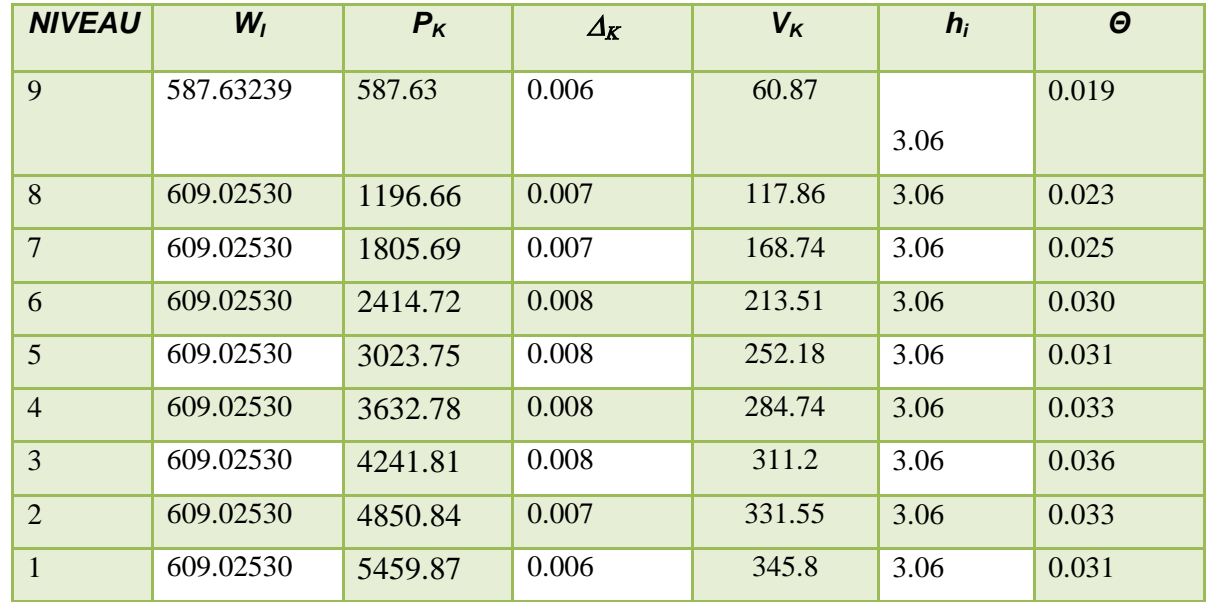

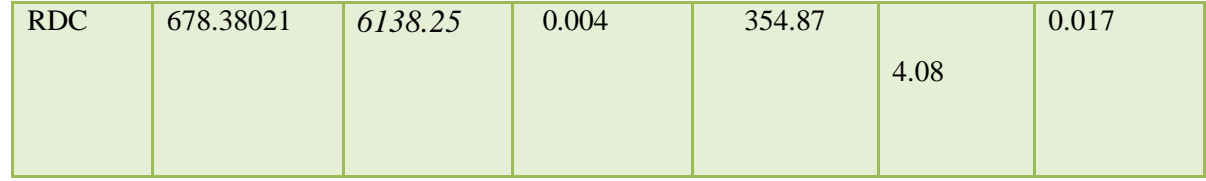

### Tableau 6.18 justification Vis-à-vis De l'effet P-∆ Sens transversal

On a  $\theta_i$  < 0,1 pour chaque niveau « k » et dans les deux sens, on peut donc négliger l'effet P- $\Delta$ dans le calcule de éléments structuraux.

# **6.10. Caractéristique géométrique et massique:**

## **a. Centre de gravité des masses :**

La détermination du centre de masse est basée sur le calcul des centres de masse de chaque élément de la structure (acrotère, poteaux, poutres, plancher, escalier, voiles, balcons,

maçonnerie extérieur),

o Les coordonnées du centre de masse sont données par :

$$
X_{G} = \frac{\sum M_{i}X_{i}}{\sum M_{i}} \qquad \qquad \text{et} \qquad \qquad Y_{G} = \frac{\sum M_{i}Y_{i}}{\sum M_{i}}
$$

Avec :

M<sup>i</sup> : la masse de l'élément i,

 Xi, Yi : coordonnées du CDG de l'élément i par rapport au repère global. Les caractéristiques massiques de la structure sont présentées ci –après

|                  | Calcul automatique |
|------------------|--------------------|
| <b>Niveau</b>    | W                  |
| 9                | 587632.39          |
| 8                | 609025.30          |
| 7                | 609025.30          |
| 6                | 609025.30          |
| 5                | 609025.30          |
| $\boldsymbol{4}$ | 609025.30          |
| 3                | 609025.30          |
| $\overline{2}$   | 609025.30          |
| $\mathbf{1}$     | 609025.30          |
| <b>RDC</b>       | 678380.21          |
| <b>TOTAL</b>     | 6138215.32Kg       |

**Tableaux 6.19 caractéristiques massiques**

### **b. Centre de gravité des rigidités :**

Les coordonnés du centre des rigidités peut être déterminé par les formules ci-après Avec :

$$
X_G = \frac{\sum I_{xi} \times X_i}{\sum I_{xi}} \qquad ; \qquad Y_G = \frac{\sum I_{xi} \times Y_i}{\sum I_{xi}}
$$

**Iyi** : Inertie de l'élément i dans le sens y.

**Xi** : Abscisse de l'élément Iyi.

**Ixi** : Inertie de l'élément i dans le sens x.

**Yi** : Ordonnée de l'élément Ixi.

### **c. L'excentricité théorique :**

L'excentricité est la distance entre le centre de masse et le centre de torsion, donnée par les formules suivant :

 $ex = X_{CT} - X_{CM}$  $ey = Y_{CT} - Y_{CM}$ 

|  | Cas/Etage |    | <b>Nom</b> | Masse [kg] | G(x,y,z)[m]     | $R(x,y,z)$ [m]  | bx [kgm2]   | ly [kgm2]   | Iz [kgm2]   | $ex0$ [m] | $ey0$ [m] |
|--|-----------|----|------------|------------|-----------------|-----------------|-------------|-------------|-------------|-----------|-----------|
|  | 61        |    | Etage 1    | 678380,21  | 7,14 48,92 2,04 | 6,42 48,61 2,51 | 29477361,32 | 41087772,45 | 70565133,76 | 0,72      | 0,31      |
|  | 61        |    | Etage 2    | 609024.84  | 7,14 48,90 5,61 | 6,41 48,63 6,04 | 26199958,44 | 36244672,37 | 62444630,81 | 0,73      | 0,27      |
|  | 61        |    | Etage 3    | 609024.84  | 7,14 48,90 8,67 | 6,41 48,63 9,10 | 26199958,44 | 36244676,88 | 62444635,32 | 0,73      | 0,27      |
|  | 61        |    | Etage 4    | 609024,84  | 14 48,90 11,73  | 41 48,63 12,16  | 26199958,44 | 36244672,37 | 62444630,81 | 0,73      | 0,27      |
|  | 61        |    | Etage 5    | 609024,84  | 14 48,90 14,79  | 41 48,63 15,22  | 26199958,44 | 36244676,88 | 62444635,32 | 0,73      | 0,27      |
|  | 61        |    | Etage 6    | 609024,84  | .14 48,90 17,85 | 41 48,63 18,28  | 26199958,44 | 36244672,36 | 62444630,81 | 0,73      | 0,27      |
|  | 61        |    | Etage 7    | 609024,84  | 14 48,90 20,91  | 41 48,63 21,34  | 26199958,44 | 36244672,36 | 62444630,81 | 0,73      | 0,27      |
|  | 61        | 8  | Etage 8    | 609024,84  | 14 48,90 23,97  | 41 48,63 24,40  | 26199958,44 | 36244672,36 | 62444630.81 | 0,73      | 0,27      |
|  | 61        | 9  | Etage 9    | 609024,84  | 14 48,90 27,03  | 41 48,63 27,46  | 26199958,44 | 36246192,78 | 62446151,23 | 0,73      | 0,27      |
|  | 61        | 10 | Etage 10   | 587632,39  | ,18 48,90 30,09 | 41 48,61 30,53  | 24666279,71 | 34170792,67 | 58837072,38 | 0,77      | 0,30      |
|  |           |    |            |            |                 |                 |             |             |             |           |           |

**Tableau6.20 : les résultats des différents centres de gravité et de rigidité.**

 $ex_0$ : excentricité théorique suivent x.

ey<sup>0</sup> : excentricité théorique suivent y.

**d. L'excentricité accidentelle :**

Dans notre cas (analyse tridimensionnelle) en plus de l'excentricité théorique calculée, une excentricité accidentelle (additionnelle) égale à  $\pm$  0.05 L, (L étant la dimension du plancher perpendiculaire à la direction de l'action sismique) doit être

Appliquée au niveau du plancher considéré suivant chaque direction.

- ex totale = ex théorique  $\pm$  5% Lx = Xg Xc  $\pm$  5% Lx
- ey totale = ey théorique  $\pm$  5% Ly = Yg Yc  $\pm$  5% Ly

L'excentricité a prendre dans le calcul :

Sens X : e  $_{\text{acc}}$  = 0.05 x 23.8 = 1,19 m

Sens Y : e  $_{\text{acc}}$  = 0.05 x 24.4 = 1,22 m

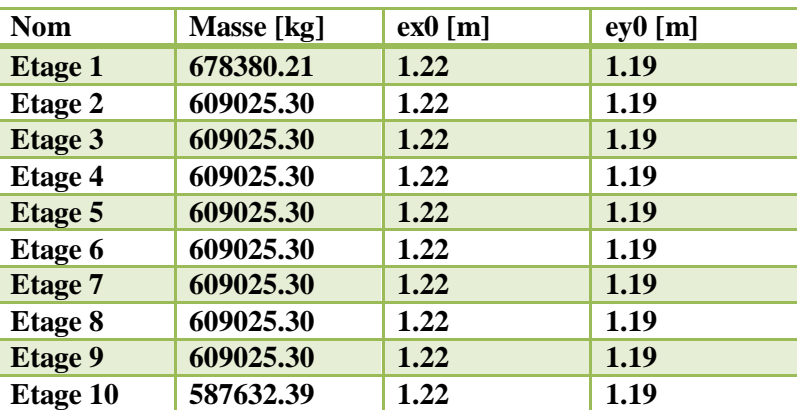

# **6.11. Conclusion :**

 Nous avons opté pour la disposition des voiles qui nous a donné les meilleurs résultats vis-à-vis de l'interaction voiles-portiques (horizontale et verticale).

 Toutes les étapes de l'étude dynamique, à savoir la vérification de la période, le comportement de la structure, l'interaction voiles-portiques.

 La satisfaction de toutes les exigences de l'étude dynamique n'est pas une chose aisée pour tout type de structures, car des contraintes architecturales peuvent entravée certaines étapes. Dans notre cas, on a pu vérifier toutes les exigences de l'étude dynamique, selon le RPA99/2003

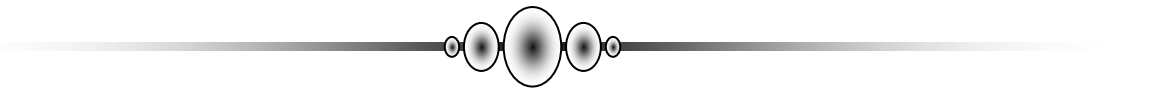

# *Chapitre 7 :*

# *Étude au vent et effet de neige*

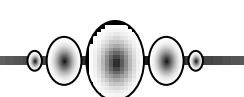
# **7.1 .Étude au vent :**

# **7.1.1. Introduction :**

Le vent est assimilé à des forces statiques appliquées à la construction supposées horizontales. Ces forces peuvent engendrer des effets dynamiques qui dépendent des caractéristiques aérodynamiques de la structure. Ces forces dépendent aussi de plusieurs paramètres :

- $\checkmark$  le site.
- $\checkmark$  l'altitude.
- $\checkmark$  la région.
- $\checkmark$  les dimensions de l'ouvrage.

# **7.1.2. Application des R N V 99 /2013:**

#### **La vérification de la stabilité d'ensemble:**

La vérification de la stabilité d'ensemble: Les RNV 99/V2013 impose un calcul dans les deux directions du vent lorsque le bâtiment présente une géométrie rectangulaire. Notre construction appartient à la catégorie IV (art 1.1.3 RNV99 /V2013)

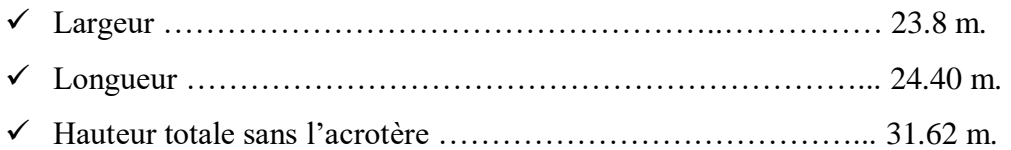

**L'application des RNV 99/2013 exige les étapes suivantes :** 

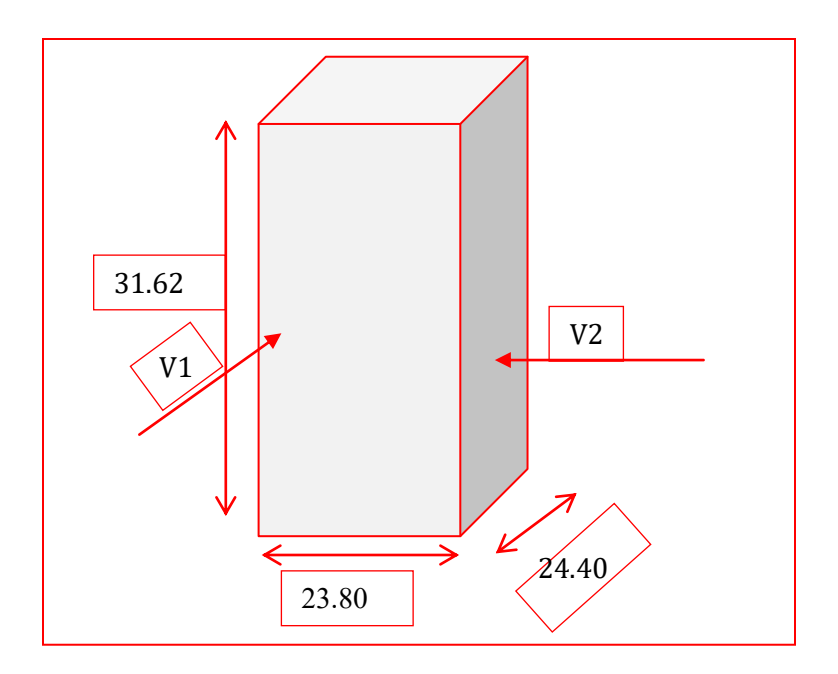

 **Figure.7.1. Action du vent**

# **1) Détermination de la pression dynamique de vent qdyn:**

La pression dynamique de point **qdyn** (zj) à l'hauteur de référence (zj) est un donne par

La formule (2.1 p50 des RNV99/V2013).

 $q_{dyn}(Zj) = q_{ref} \times C_e(Zj)$ 

Zj : est la hauteur de référence.

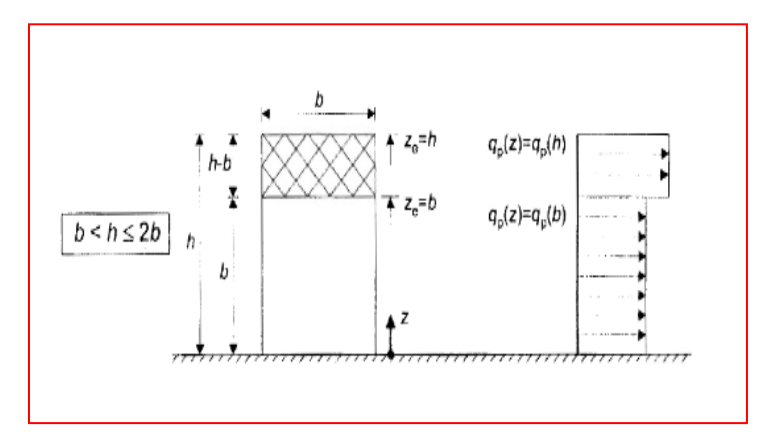

**Figure 7.2. Hauteur de référence (zj) et profil correspondant de la pression dynamique** 

qre<sup>f</sup>: Pression dynamique de référence pour les constructions permanentes. Donnée par le tableau 2.2 en fonction de la zone du vent.

Zone I $\rightarrow$  q<sub>ref</sub> = 375 N/m<sup>2</sup>.

Ce: Coefficient d'exposition au vent. Ce peut être calculé par la formule (2.2):

$$
C_e(Z) = C_t(Z)^2 \times C_r(Z)^2 \times [1 + 7 \times I_v(Z)]
$$

**C**t : coefficient de topographie, qui prend en compte l'accroissement de la vitesse du Vent. Sa valeur est donnée par le tableau (2.5 des RNV99/V2013).

**C**t : coefficient de topographie, qui prend en compte l'accroissement de la vitesse du Vent. Sa valeur est donnée par le tableau (2.5 des RNV99/V2013).

Site plat  $\rightarrow$   $C_T (Z_{eq}) = 1$ 

**Cr** : Coefficient de rugosité, traduit l'influence de la rugosité sur la vitesse moyenne du vent; Sa valeur est définit par la loi logarithmique.

$$
Z_{\min} \le Z \le 200m \to C_r(Z) = Kt \times \ln\left(\frac{Z}{Z_0}\right)
$$

$$
Z \le Z \min \to C_r(Z) = Kt \times \ln\left(\frac{Z \min}{Z_0}\right)
$$

 $K_T$ : Facteur de terrain.

Z<sub>0</sub> : Paramètre de rugosité.

 $Z_{\text{min}}$ : Hauteur minimale.

#### Z : Hauteur considérée.

D'après le tableau 2.4 définition des catégories de terrain RNV99/2013 on a :

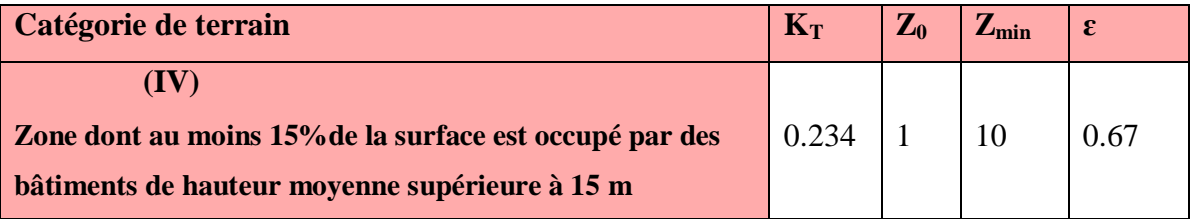

*Etude un bâtiment à usage d'habitation (R+9) implanté à « Bejaia»* **189**

Le tableau suivant résume les coefficients cités ci avant:

## **Sans Y :**

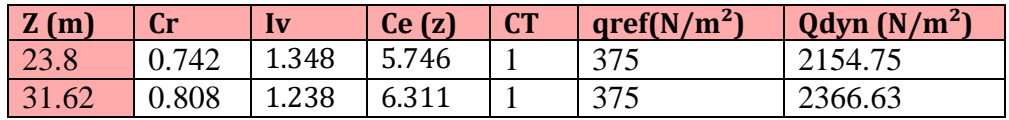

### **2) détermination du coefficient dynamique Cd :**

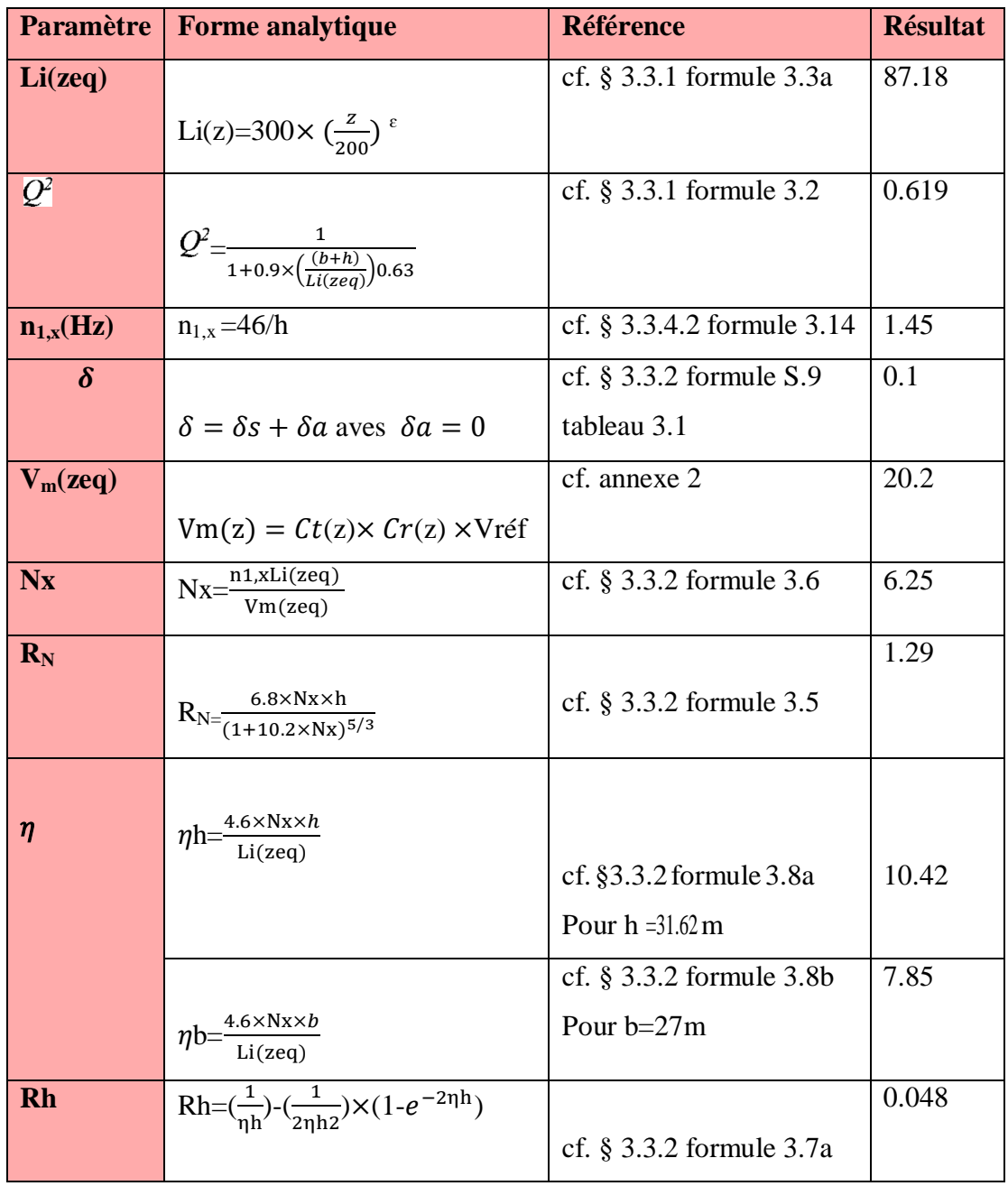

*Etude un bâtiment à usage d'habitation (R+9) implanté à « Bejaia»* **190**

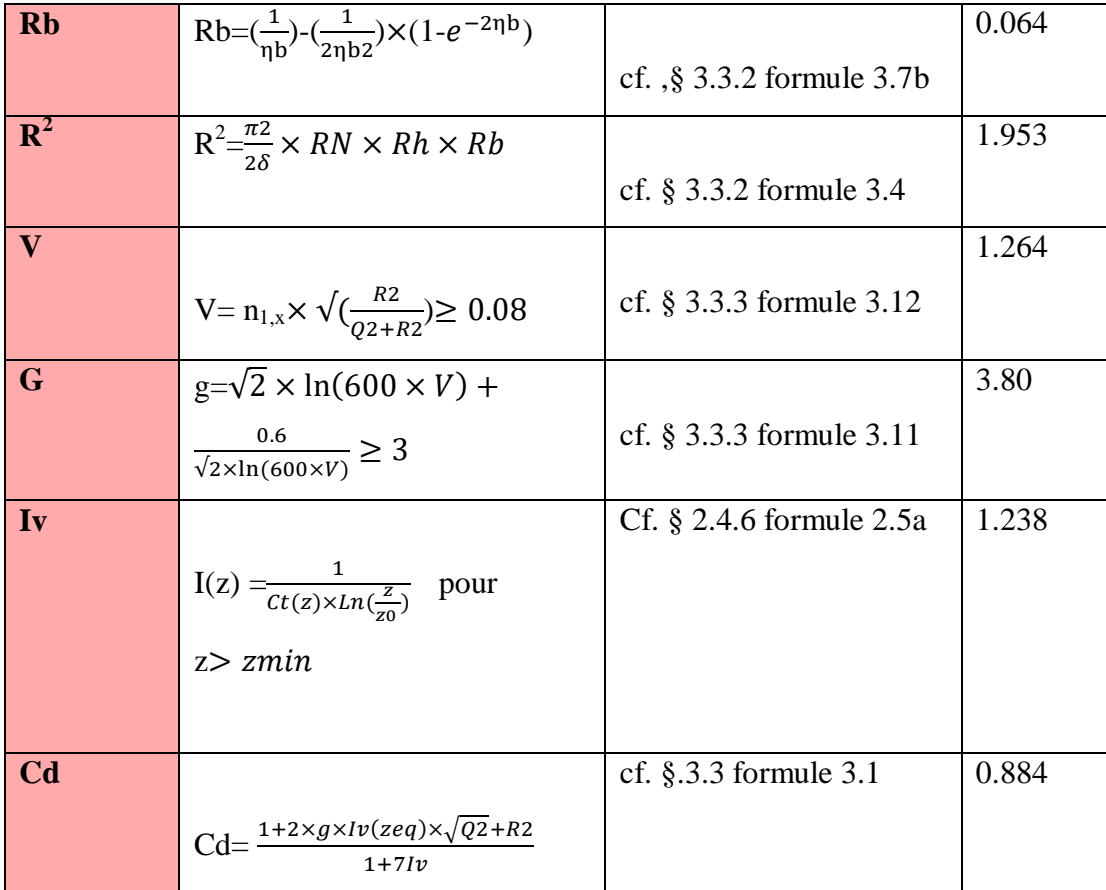

# **3. Détermination des coefficients de pression extérieure Cpe :**

Les coefficients de pression externe Cpe des constructions à base rectangulaire dépendent de la dimension de la surface chargée. Cpe s'obtient à partir des formules suivantes :

$$
C_{pe} = C_{pe.1}
$$
  
\n
$$
C_{pe} = C_{pe.1} + (C_{pe.10} - C_{pe.1}) \times \log_{10}(s)
$$
  
\n
$$
S \le 1m^2
$$
  
\n
$$
1m^2 \le S \le 10m^2
$$
  
\n
$$
S \ge 10m^2
$$
  
\n
$$
S \ge 10m^2
$$

S : désigne la surface chargée de la paroi considérée.

Parois verticales :

Sens Y :

 $h = 31.62 \text{ m}; b = 23.8 \text{ m}; d = 24.40 \text{ m}$ 

 $e = Min (b. 2h) \Rightarrow e = Min (23.8 ; 2 \times 31.62).$   $e = 23.8$  m. Donc  $e < d = 24.40$  m

 $d > e$  (  $1^{ere}$  cas) alors la paroi est divisée A, B, C, D, E qui sont données par la figure suivants :

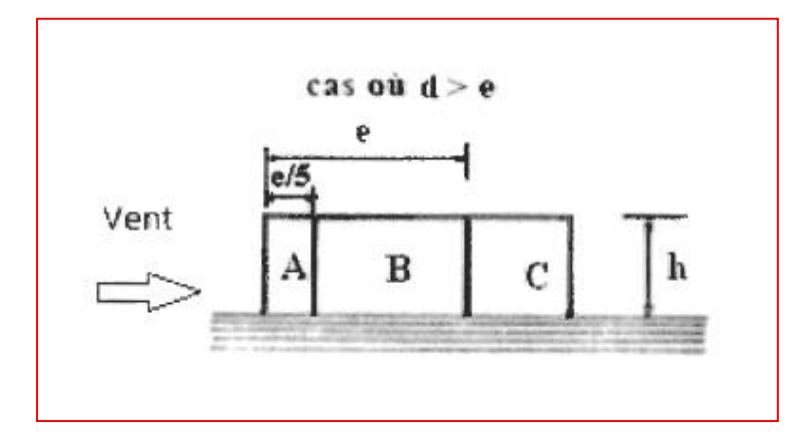

**Figure 7.3 : Légende pour les parois verticales sens Y.**

| Cpe, 10 | Cpe, 10 | Cpe, 10 | Cpe, 10 | Cpe, 10 |
|---------|---------|---------|---------|---------|
| $-1.0$  |         | - 1     |         |         |

**Tableau 7.1 : coefficients de pressions extérieures Cpe.**

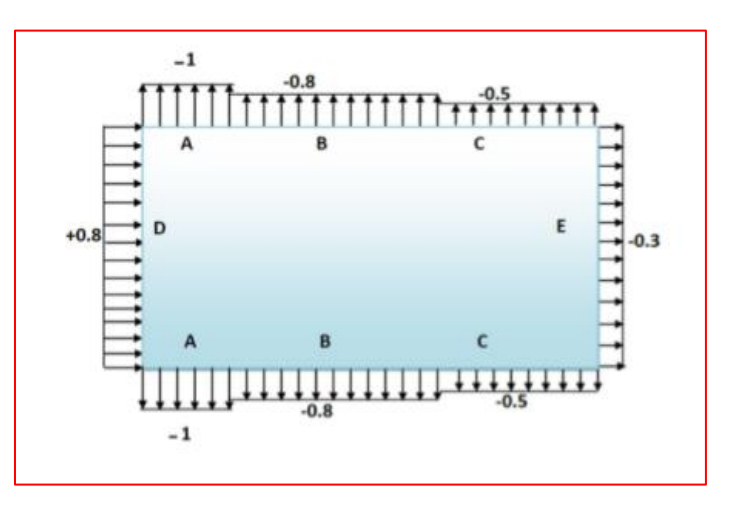

#### Sens X:

 $h = 31.62 \text{ m}; b = 24.40 \text{ m}; d = 23.8 \text{ m}$ 

 $e = Min (b. 2h) \Rightarrow e = Min (24.4 ; 2 \times 31.62).$   $e = 24.00$  m. Donc  $e > d = 23.8$  m

*Etude un bâtiment à usage d'habitation (R+9) implanté à « Bejaia»* **192**

 $5d > e \ge d$  (2<sup>eme</sup> cas) alors la paroi est A' B' pour les parois parallèles qui sont données par la figure suivants :

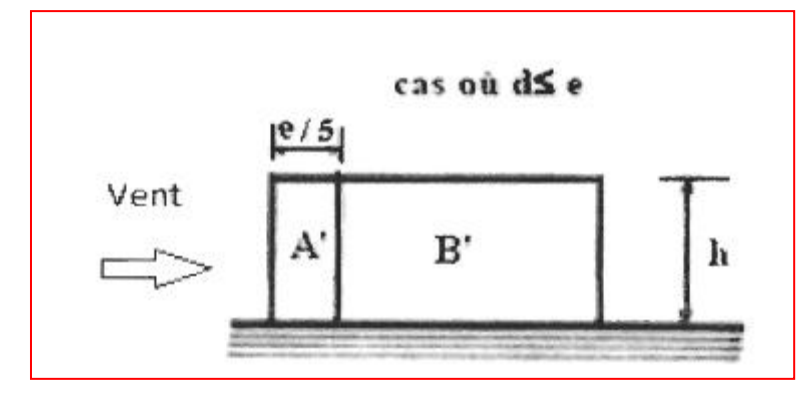

**Figure 7.4 : Légende pour les parois verticales sens Y.**

Les valeurs de Cpe, 10 pour les deux sens X

|         |         | D?      |         |
|---------|---------|---------|---------|
| Cpe, 10 | Cpe, 10 | Cpe, 10 | Cpe, 10 |
| $-1,0$  | $-0,8$  | $+0,8$  | $-0,3$  |

**Tableau 7.2 : coefficients de pressions extérieures Cpe.**

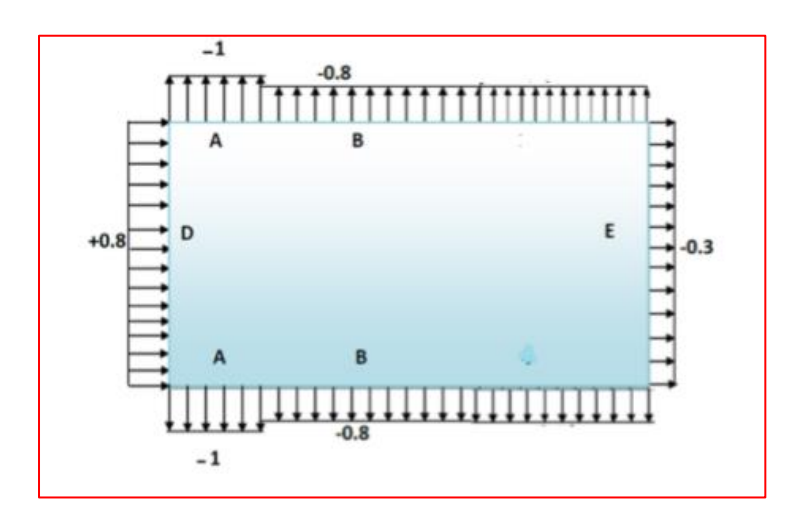

## **7.1.3. Toitures plates :**

Les toitures plates sont celles dont la pente est inférieure ou égale à 5°. Il convient de diviser la toiture comme l'indique la figure ci- après.

Le coefficient Cpe.<sub>10</sub>, Cpe.<sub>1</sub> est donné dans le tableau 5.2 (RNV99/2013 P.66).

b : dimension du coté perpendiculaire au vent.

Sans X : e = Min (b.2h) => e = Min (24.40 ; 2×31.62) e=24.40 m

Sans Y : e = Min (b.2h) => e = Min (23.8; 2×31.62) e=23.8m

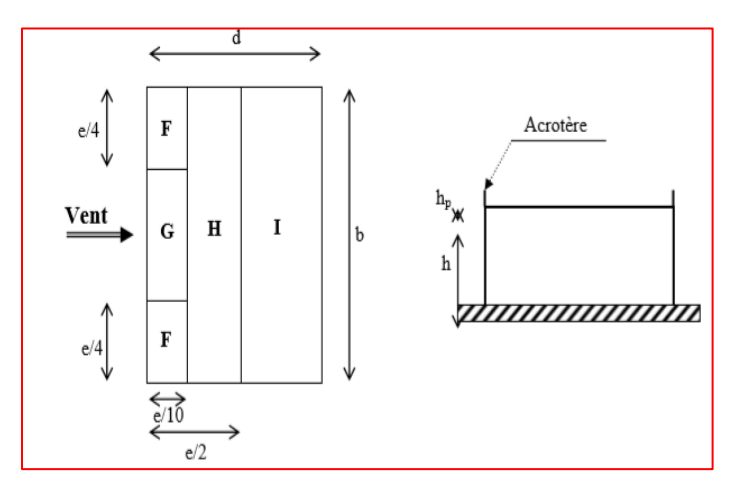

**Figure.7.5.répartitions des coefficients de pression (Acrotère)** 

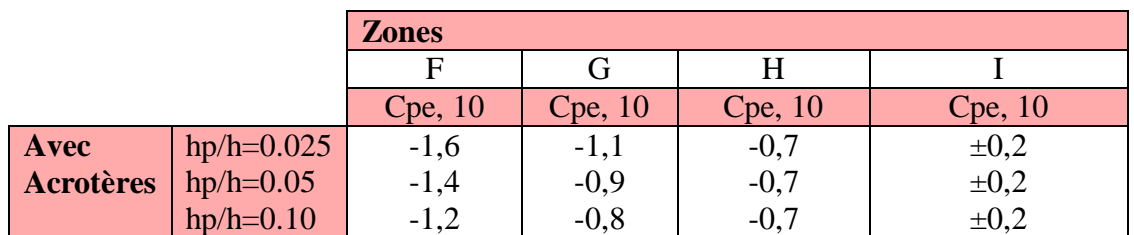

Dans notre cas  $hp/h = 0.6/31.62 = 0.02$ 

On trouve :

- $\circ$  Zone F : Cpe,  $_{10}$  = -1,6
- $\circ$  Zone G : Cpe,  $_{10}$ = -1,1
- $\circ$  Zone H : Cpe,  $_{10}$  = -0,7
- $\circ$  Zone I : Cpe,  $_{10} = \pm 0.2$

# **7.1.4. Détermination des coefficients de pression intérieure Cpi :**

Le coefficient de pression intérieure **Cpi** des bâtiments avec cloisons intérieures.

Les valeurs suivantes doivent être utilisées:

On définit l'indice de perméabilité  $\mu_p$  comme suit :

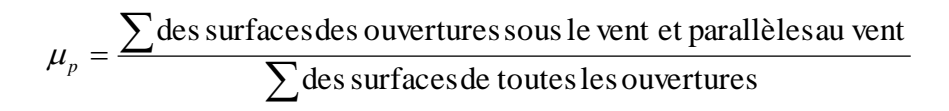

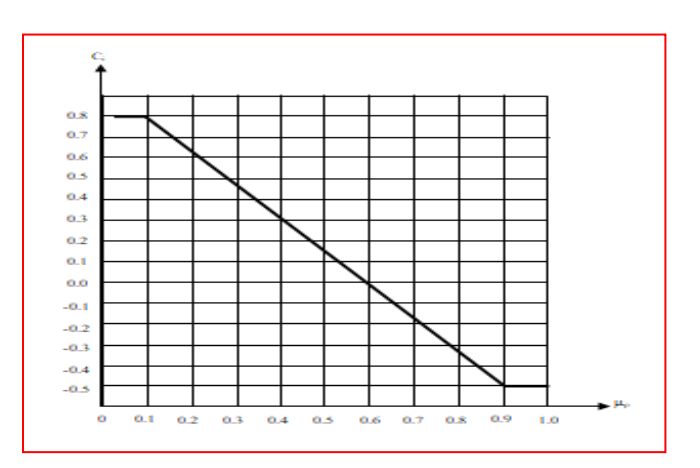

**Figure 7.6. Coefficient de pressien interne Cpi**

Les ouvertures ou Cpe est négatif ou nul sont situées au niveau des zones A, B, C et E.

La figure se dessus montre les ouvertures de la structure

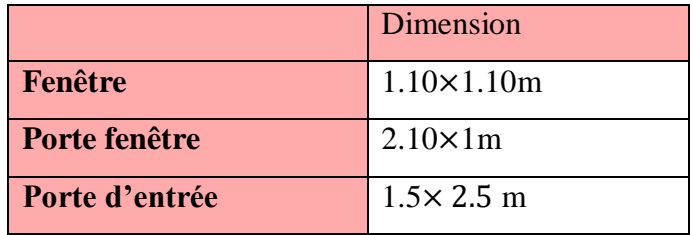

- o Surface de toutes les ouvertures :  $(1.5 \times 2.5) + (10 \times (4 \times 1.10 \times 1.10) + (4 \times 2.10 \times 1)) = 136.15$  m<sup>2</sup>
- o Surface des ouvertures ou cpe $\leq 0$ :  $(1.5 \times 2.5) + (14 \times (2 \times 1.10 \times 1.10)$ +(10×(2×2.10×1))=79.63m<sup>2</sup>

 $\mu$ p=69.95/136.15  $\mu$ p= 0.60

Pour  $\mu$ p= 0.50 et h/d=31.62/24.40 = 1.30 > 1 cpi= **-0.05** 

#### **7.1.5. Calcul de la pression due au vent :**

 Pour les constructions des catégories IV, le calcul est fondé sur la détermination de la pression du vent sur les parois, lesquelles sont considérées comme rigides. Pour déterminer la valeur du coefficient de pression de vent  $q_i$  on utilise la formule 2.1 (RNV.99/2013. P.40):

$$
q_j = C_d \times W(Zj)
$$

o Cd : Coefficient dynamique.

- $\circ$  W (N/m<sup>2</sup>) : La pression nette exercée sur l'élément de surface j, calculée à la hauteur Zj relative à l'élément de surface j.
- o Wj : est obtenu à l'aide de formule suivante :

 $Wj = q_{dyn}(Zj) \times [Cpe-Cpi]$ 

• **Pression sur les parois au vent : (zoneD)**

La hauteur de référence *(c ( § 5.2.2.3)* est prise égale a la hauteur de référence considérée

Pour la détermination des pressions extérieures soit :

Ze=h = 31.62 m pour les murs parallèles au vent et sous le vent

Ze=b = 23.8 m et Ze  $h = 31.62$  m pour les parois au vent

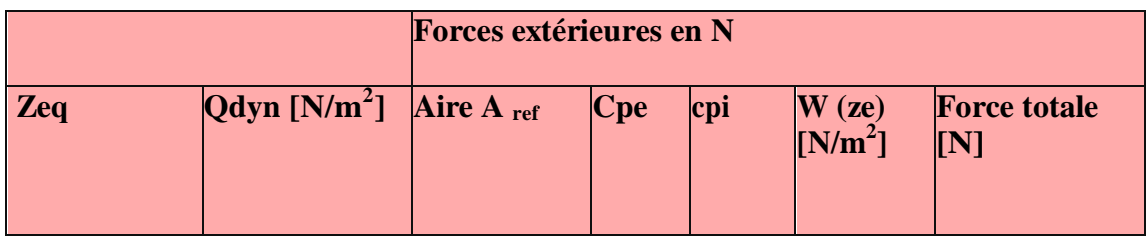

*Etude un bâtiment à usage d'habitation (R+9) implanté à « Bejaia»* **196**

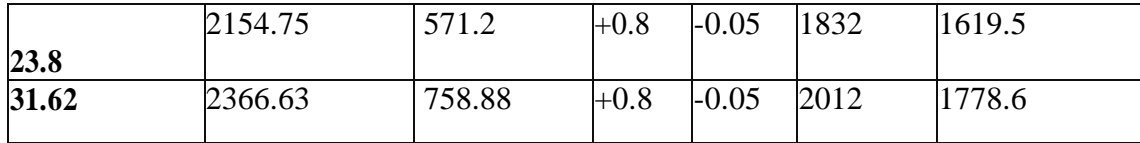

#### **Tableau 7.3. Forces extérieures sur les parois an vent**

**Pression sur les parois parallèles au vent et sous le vent : (zone A ,B,C et E)**

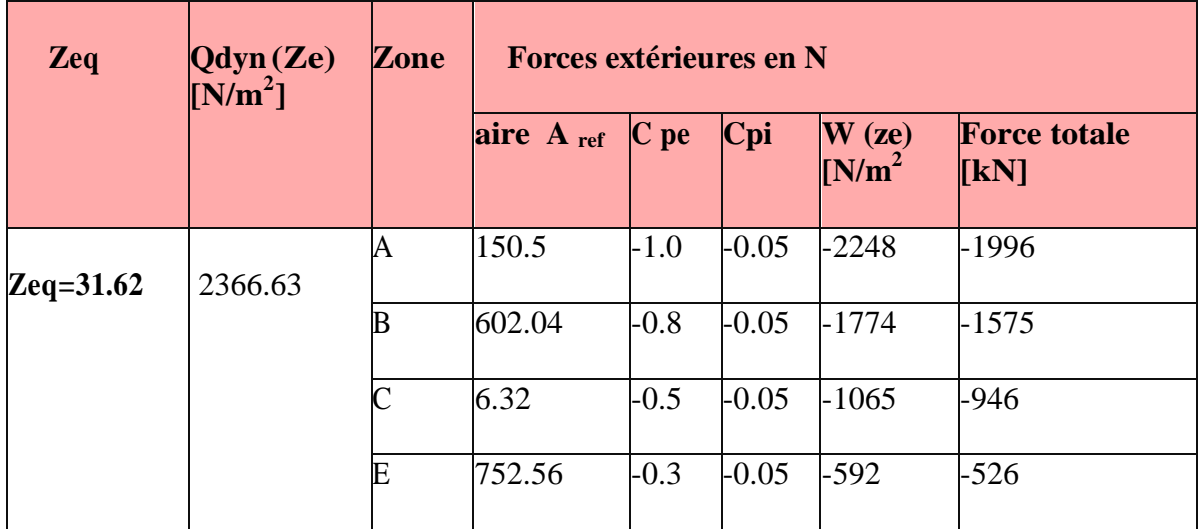

**Tableau.7. 4.Forces extérieures sur les parois parallèles an vent et sous le vent**

**Donc : Le même principale dans le sans x**

# **7.3. Conclusion:**

Par une comparaison des actions du vent à celle du séisme, on remarque que ces derniers sont plus importants. Et la probabilité d'avoir les deux actions simultanément est faible .et pour cela on peut négliger l'effet du vent au ferraillage. On néglige également l'effet de la neige car elle est faible.

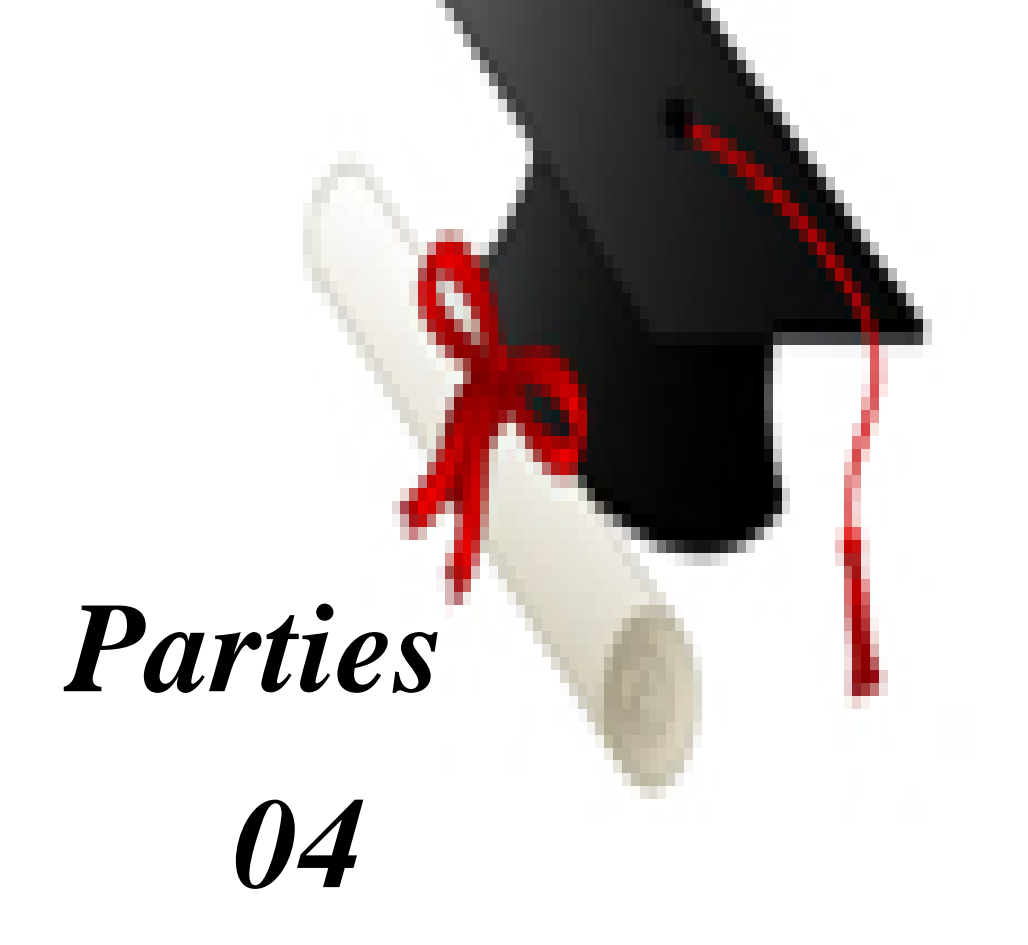

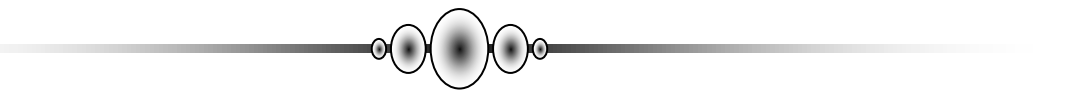

# *Chapitre 8 : Ferraillage des éléments structuraux*

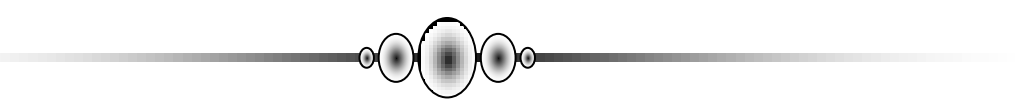

### **8. Ferraillage des éléments structuraux**

#### **8.1.1. Introduction :**

Une construction résiste aux séismes grâce à ces éléments porteurs principaux. Pour cela ces éléments doivent être suffisamment dimensionnés, armés (ferraillés) et bien disposés pour qu'ils puissent reprendre toutes les sollicitations.

#### **8.1.2. Etude des poteaux :**

 Les poteaux sont calculés en flexion composée. Chaque poteau est soumis à un effort normal (N) et à un moment fléchissant (M)

Les armatures sont obtenues à l'état limite ultime (ELU) sous l'effet des sollicitations les plus défavorables suivant les deux sens pour les cas suivants :

#### **Le tableau ci-après:**

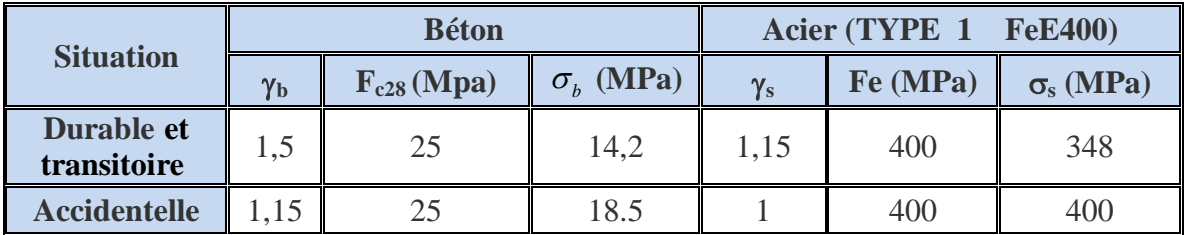

#### **Tableau.8.1.1 : Contraintes caractéristiques du béton et de l'acier.**

### **Vérification spécifique sous sollicitations normales :**

 Le calcul de ferraillage doit être mené d'une vérification prescrite par le [RPA 2003], dans le but d'éviter ou de limiter le risque de rupture fragile sous sollicitation d'ensemble dues au séisme. L'effort normal de compression est limité par la condition suivante :

$$
V = \frac{Nd}{Bc \times fcj} \le 0.30
$$

Ou :

: désigne l'effort normal de calcul s'exerçant sur une section de béton.

: est l'aire (section brute) de cette dernière

fcj: est la résistance caractéristique du béton

 *Étude un bâtiment à usage d'habitation (R+9) implanté à « Bejaia»* **200**

$$
V = \frac{Nd}{Bc \times fcj} \le 0.30 = \frac{1853350}{700 \times 700 \times 25} = 0.15 \le 0.30 \to \dots \dots \dots \dots CV
$$

## **8.1.3. Le ferraillage :**

Une section soumise à la flexion composées est dite partiellement comprimée si:

- N est un effort de compression et le centre pression (c) se trouve à l'extérieur de la section.
- N est un effort de compression et le centre (c) se trouve à l'intérieur de la section, et la condition suivante est remplie

$$
\underbrace{N(d-c')-M_a}_{(A)} < \underbrace{\left(0.337-0.81\frac{c'}{h}\right)b\times h^2\ \overline{\sigma}_b}_{(B)}
$$

**8.1.3.1. Le moment fictif** :

$$
M_a = Mg + N\left(d - \frac{h}{2}\right)
$$

$$
A = A^f \rightarrow A = A^f - \frac{N}{100 \times \sigma_S}
$$

#### **8.1.3. 2. Combinaisons d'actions :**

Dans le cas des bâtiments courants, les diverses actions sont notées :

- **G** : Charges permanentes;
- **Q** : Charges d'exploitations et
- **E** : Efforts sismiques.
- Combinaison des charges :

En fonction du type de sollicitation, on distingue les différentes combinaisons suivantes :

### **Selon BAEL 91:**

E L U …………….  $1,35 \text{ G} + 1,5 \text{ Q}$ 

E L S ..................... G + Q

**Selon RPA 99/version2003 (situation accidentelle)**

 $G + Q \pm E$  (article 5.2 page 38)  $0.8G + E$ 

Les armatures seront calculées suivants les combinaisons les plus défavorables dans les deux sens et en tenant compte de trois types de sollicitations :

> $N_{\text{max}} \longrightarrow M_{\text{correspondant}}$  $N_{\text{min}} \longrightarrow M_{\text{correspondant}}$  $M_{\text{max}} \longrightarrow N_{\text{correspondant}}$

## **8 .1.3.2.1. Recommandation du RPA 99/version 2003 :**

**Armatures longitudinales : (article 7.4.2.1. page 48)**

 Les armatures longitudinales doivent être à haute adhérence droites et sans crochets.

- $\blacktriangleright$  Leur pourcentage minimal sera de 0.8% (zone IIa).
- **Example 1** Leur pourcentage maximal sera de

3% en zone courante

6% en zone de recouvrement.

- $\triangleright$  Le diamètre minimum est de 12 mm.
- > La longueur minimale de recouvrement est de

40Ф (zone IIa).

 $\triangleright$  La distance entre les barres verticales dans une surface du poteau ne doit pas dépasser 25 cm (zone IIa).

 Les jonctions par recouvrement doivent être faites si à possible à l'extérieur des zones nodales (zones critiques)

La zone nodale est définie par l' et h' tel que :

 $l' = 2h$ 

 $h' = \max$  (he/6, b<sub>1</sub>, h<sub>1</sub>, 60cm).

he: hauteur d'étage

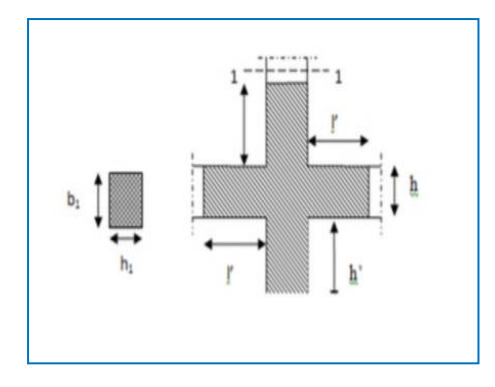

**Figure 8. 1.1. Zone nodale**

Les valeurs numériques des armatures longitudinales relatives aux prescriptions du RPA99/2003 sont illustrées dans le tableau ci-dessous

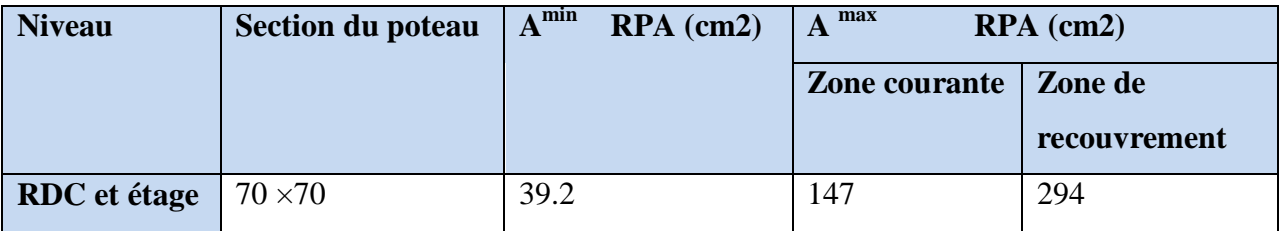

**Tableau. 8.1.2. Ferraillage minimal et maximal des poteaux selon les RPA99/Version 2003**

# **Armatures transversales : (article 7.4.2.2. page 48)**

Les armatures transversales des poteaux sont calculées à l'aide de la formule :

$$
\frac{A_t}{t} = \frac{\rho_a V_u}{h_1 f_e}
$$

v<sup>u</sup> : Effort tranchant de calcul

 $h_1$ : Hauteur totale de la section brute.

f<sup>e</sup> : Contrainte limite élastique de l'acier des armatures transversales.

ρ<sup>a</sup> :Coefficient correcteur (tient compte de la rupture ).

 $\rho_a = 2.5$  Si l'élancement géométrique  $\lambda_g \ge 5$ .

ρa=3.75 Si l'élancement géométrique *g* <5.

 $f_e$ = 400 Mpa.

t : Espacement des armatures transversales :

 $t \leq Min (10\Phi, 15 \text{ cm})$  en zone nodale.

 $t \leq Min 15\Phi$  en zone de courante.

Avec Ф diamètre longitudinal du poteau.

- La quantité d'armatures minimale  $\frac{H_t}{\sqrt{1-\epsilon}}$ en % 1 *At en*  $t \times b$ est donnée par :

0.3% si  $\lambda$   $\geq$  5

0.8 % si  $\lambda_{g} \leq 3$  Par interpolation si  $3 < \lambda_{g} < 5$ 

Avec :  $\lambda_g = \frac{\mu_f}{\mu} \omega u \frac{\mu_f}{\mu}$  $\frac{l_f}{l}$ *ou*  $\frac{l}{l}$  $\lambda_g = \left(\frac{l_f}{a}ou \frac{l_f}{b}\right)$  $=\left(\frac{t_f}{a}ou \frac{t_f}{b}\right)$  avec a et b, les dimensions de la section du poteau.

 $l_f$ : longueur de flambement du poteau ( $l_f = 0.7$  L)

Les cadres et les étriers doivent être fermés par des crochets à 135° ayant une longueur droite de 10ϕt minimum.

### **8.1.2.1.3. BAEL91 [(article A.8.1.3)] :**

1/ Le diamètre des armatures transversales :  $\phi_t \geq \frac{\psi_t}{3}$  $\phi_{\rm t} \geq \frac{\phi_{\ell}}{2}$ 

2/ leur espacement : St  $\leq$  min (15  $\phi_{\ell}$ ; 40 cm; a + 10 cm)

### **8.1.3. Sollicitations de calcul :**

 Les sollicitations de calcul selon les combinaisons les plus défavorables sont extraites directement du logiciel ROBOT, les résultats sont résumés dans le tableau suivant :

Avec :

N<0 : effort de traction.

N>0 : effort de compression

### **8.4. Exemple de calcul ferraillage:**

Soit le poteau du RDC (dimension 45×55) :

 $s= 70 \times 70 = 4900 \text{(cm}^2)$ 

Acier Fe E400

fc28= 25 MPa.

 $f_{\text{bu}} = 0.85$  fc28 /  $\gamma_{\text{b}} = 14.2$  MPa;

 $L = 4.08$ m : hauteur totale du Poteau.

**L'enrobage :**

$$
\Rightarrow c_0 = 1 \, \text{cm.} \Rightarrow c \ge 1 + \frac{70}{2} = 4 \, \text{cm}
$$

Donc on adopte :  $C = 4cm$   $d = h - c = 70 - 4 = 66cm$ .  $d = 66cm$ 

# **8.1.4.1. Ferraillage longitudinal :**

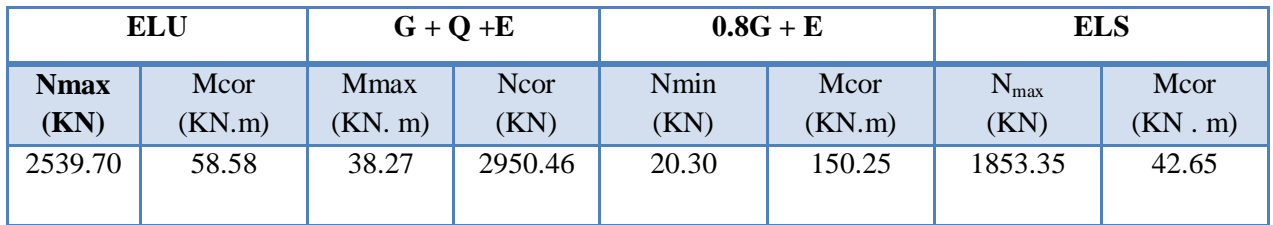

#### **Tableau.8.1.3:Les résultats des combinaisons des charges (Des sollicitations dans le poteau)**

**1 ére Cas: E.L.U:**

Les sections soumises à un effort de compression sont justifiées vis-à-vis de L'ELU de stabilité de forme conformément à L'article .**A.4.3.5 du C.B.A 93** en adoptant une excentricité totale de calcul :

$$
e = e_1 + e_2
$$

$$
e_1 = \frac{M_1}{N} + e_a = e_0 + e_a
$$

- o e1: excentricité du premier ordre de la résultante des contraintes normales avant application des excentricités additionnelles.
- o ea: excentricité additionnelle traduisant les imperfections géométriques initiales (après l'exécution).
- o e2: excentricité due aux effets du second ordre.

$$
e_0 = \frac{M_{COR}}{N_{MAX}} = \frac{58.58}{2539.70} = 0.023m
$$

$$
e_a = \max\left(2cm; \frac{L}{250}\right) = \max\left(2cm; \frac{408}{250}\right) = \max\left(2cm; 1.63\right) \to e_a = 2cm
$$

 $e_1 = e_0 + e_a = 0.023 + 0.02 = 0.043$ m

• Excentricité due aux effets du second ordre e<sub>2</sub>:

$$
Si = \frac{L_f}{h} \le \max\left(15; \frac{20 \cdot e_1}{h}\right) = \max\left(15; \frac{20 \times 0.0340}{0.70}\right) = \max\left(15; 1.23\right)
$$

• L<sub>f</sub>: <u>la longueur de flambement du poteau.</u>

l<sup>f</sup> = 0.7×4.08=2.86 m**.**

$$
\frac{L_f}{h} = \frac{286}{70} = 4.09 \le \max(15; 0.123) \to 4.09 \le 15 \dots \dots C V
$$

Donc les efforts du second ordre doivent être considérés d'une maniéré forfaitaire

$$
e_2 = \frac{3.L_f^2}{10^4 h} (2 + \alpha \phi) \Phi : \text{généralement on prend } \phi = 2
$$

$$
\lambda = 3.46 \frac{l_f}{h} = 14.14
$$
  

$$
\lambda \le 50 \Rightarrow \alpha = \frac{0.85}{1 + 0.2 \left(\frac{\lambda}{35}\right)^2} = 0.82
$$

$$
e_2 = \frac{3 \times 2.86^2}{10^4 \times 0.70} (2 + 2 \times 0.82) = 0.013m
$$

**α** : Le rapport du moment du premier ordre, dû aux charges permanentes et quasi permanentes, au moment total du premier ordre, le coefficient α est compris entre 0 et 1

On supposera  $α = 0.5$ 

**Φ** : Le rapport de la déformation finale due au fluage à la déformation instantanée sous la charge considérée, ce rapport est généralement pris égal à 2.

 $e = e_1 + e_2 = 0.043 + 0.013 = 0.066$ m

Mcorregé =Nmax×e=2539.70×0.066=167.62KN.m

**Les efforts corrigés :**

 $N_{max}$  =2539.70 (KN);  $M_{corr}$  = 167.62 (KN.m).

A=  $(0.337 h - 0.81 c')$ . b.h.  $\sigma_b$ 

 $A = (0.337 \times 70 - 4 \times 0.82)$  70×70 ×14.2=1413169.8N.m

\*  $B = N (d-c') - M_{ua}$ 

$$
M_{ua} = M_{corr} + N \left( d - \frac{h}{2} \right) = 167.62 + 2539.70 \times \left( 0.66 - \frac{0.70}{2} \right) = 955 \text{K/N.m}
$$

 $B = 2539.70(0.66 - 0.04) -955 = 619.66$ KN.m

Alors : A==1413.1698KN.m > B= 619.88KN.m

Donc :la section est partiellement comprimée

**Détermination des armatures à la flexion simple et à la flexion composée** 

$$
\mu = \frac{M_a}{\sigma_b \cdot b \cdot d^2} \; ; \alpha = 1.25 \cdot \left(1 - \sqrt{1 - 2\mu}\right) \; ; \; \beta = (1 - 0.4 \, \alpha) \; ; A_f = \frac{M_a}{\sigma_s \cdot \beta \cdot d} \; ; \; A = A_f - \frac{N}{100 \cdot \sigma_s}
$$

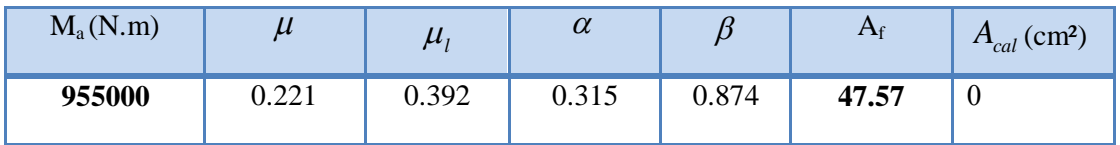

#### **Tableau.8.1.4 : Les armatures longitudinales des poteaux à l'E.L.U**

J  $\backslash$ 

 **2 éme Cas G+Q+E :**

**Les efforts corrigés**

 $N_{corr} = 2950.46$  (KN) ;  $M_{max} = 38.27$  (KN.m)

$$
e_0 = \frac{M_{\text{max}}}{N_{\text{corr}}} = \frac{38.27}{2950.46} = 0.013
$$
  
\n
$$
e_1 = e_0 + e_a = 0.013 + 0.02 = 0.033 \text{m}
$$
  
\n
$$
e = e_1 + e_2 = 0.033 + 0.013 = 0.046 \text{m}
$$
  
\n
$$
M_{\text{corregé}} = N \times e = 2950.46 \times 0.046 = 135.72 \text{KN} \cdot \text{m}
$$
  
\n\* 
$$
A = (0.337 \text{ h} - 0.81 \text{ c}^{\circ}) \cdot \text{b} \cdot \text{h} \cdot \text{G}_{\text{b}}
$$
  
\n
$$
A = 1841101.5 \text{N} \cdot \text{m}
$$
  
\n\* 
$$
B = N (d - c^{\circ}) - M_{\text{ua}}
$$
  
\n
$$
M_{\text{ua}} = M_{\text{corr}} + N \cdot \left( d - \frac{h}{2} \right) = 135.72 + 2950.46 \times \left( 0.66 - \frac{0.70}{2} \right) = 1050.36 \text{KN} \cdot \text{m}
$$
  
\n
$$
B = 2950.46 (0.66 - 0.04) - 1050.36 = 777.47 \text{KN} \cdot \text{m}
$$
  
\nAlors : A = 1841.1015 \text{KN} \cdot \text{m} > B = 778.92 \text{KN} \cdot \text{m}

Donc : la section est partiellement comprimée

 *Étude un bâtiment à usage d'habitation (R+9) implanté à « Bejaia»* **207**

| $M_a(N.m)$ | μ    | $\boldsymbol{\mu}$ | u    |       | $A_f$ | $A_{cal}$ (cm <sup>2</sup> ) |
|------------|------|--------------------|------|-------|-------|------------------------------|
| 1050360    | 0.19 | 0.392              | 0.26 | 0.896 | 44.40 | U                            |

**Tableau.8.1.5 : Les armatures longitudinales des poteaux à « G + Q E »**

# **3 émé Cas : 0.8G+E :**

#### **Les efforts corrigés :**

Nmin =20.30(KN); Mcorr = 150.25(KN.m)

$$
e_0 = \frac{M_{COR}}{N_{\text{min}}} = \frac{150.25}{20.30} = 7.40m
$$
  
e\_1 = e\_0 + e\_a = 7.4 + 0.02 = 7.42m  
e = e\_1 + e\_2 = 7.42 + 0.013 = 7.13m  
M<sub>corregé</sub> = N×e = 20.30×7.13 = 150.92KN.m  
\* A = 1841101.5N.m

\*  $B = N (d-c') - M_{ua}$ 

$$
M_{ua} = M_{corr} + N \left( d - \frac{h}{2} \right) = 150.92 + 20.30 \times \left( 0.66 - \frac{0.70}{2} \right) = 157.21 \text{K/N.m}
$$

 $B = 20.30(0.66 - 0.04) - 150.21 = -46.21$  KN.m

Alors : A =1841.1015KN.m > B= -137.62 KN.m

Donc : la section est partiellement comprimée

| $M_a(N.m)$ | и     | $\mu_{1}$ | $\bm{\mathcal{U}}$ |       | $A_{\rm f}$ | $A_{cal}$ (cm <sup>2</sup> ) |
|------------|-------|-----------|--------------------|-------|-------------|------------------------------|
| 157210     | 0.028 | 0.392     | 0.035              | 0.986 | 2.99        | 6.04                         |

**Tableau.8.1.6 : Les armatures longitudinales des poteaux à « 0.8G + E »**

**Vérification des sections :**

D'après **(RPA2003Art 7.4.2.1. P48)** on a le pourcentage minimal des armatures longitudinales. Le RPA99/version 2003 exige une section minimale :  $A_{s min}=0,8\%$  (b. h) (zone IIa).

A<sub>s min</sub>=0,8%(b. h)=0.008×70×70 =39.20cm<sup>2</sup>

**Condition de non fragilité :**

$$
A_{\min} = 0.23 \times b \times d \times \frac{f_{t28}}{f_e} = 5.58 \text{cm}^2 \text{ ; } \textbf{BAEL91 (art A.4.2)}
$$

|                                                                                                    |                      | $A_{\min} = 0.23 \times b \times d \times \frac{J_{128}}{f_e} = 5.58 \text{cm}^2$ ; BAEL91 (art A.4.2) |                              |                              |
|----------------------------------------------------------------------------------------------------|----------------------|----------------------------------------------------------------------------------------------------|------------------------------|------------------------------|
|                                                                                                    | $\bf{A}_{cal}(cm^2)$ | $A_{min BAEL}$ (cm <sup>2</sup> )                                                                      | $A_{RPA}$ (cm <sup>2</sup> ) | $\bf{A}_{\text{adop}}(cm^2)$ |
| <b>ELU</b>                                                                                                    | $\boldsymbol{0}$     | 5.58                                                                                                   | 39.20                        | 6HA25+4HA20=                 |
| $G+Q\pm E$                                                                                                    | $\boldsymbol{0}$     |                                                                                                    |                              | 42.02 $\text{cm}^2$          |
| $0,8G \pm E$                                                                                                   | 6.04                 |                                                                                                    |                              |                              |
|                                                                                                    |                      | Tableau.8.1.7 : Armatures longitudinales adoptée dans les poteaux                                      |                              |                              |
| .1.4.2. Calcul d'armature transversale:                                                                        |                      |                                                                                                    |                              |                              |
|                                                                                                    |                      | elon (RPA99 version 2003) ART 7.4.2.2les armatures transversales des poteaux sont                      |                              |                              |
| calculées à l'aide de la formule suivante :                                                                    |                      |                                                                                                    |                              |                              |
| $\frac{A_t}{S_t} = \frac{\rho_a V_u}{h \times f_e}$                                                            |                      |                                                                                                    |                              |                              |
| u : est l'effort tranchant de calcul.                                                                          |                      |                                                                                                    |                              |                              |
| 1 : Hauteur totale de la section brute.                                                                        |                      |                                                                                                    |                              |                              |
|                                                                                                    |                      | e: Contrainte limite élastique des aciers transversaux (fe 400MPa).                                    |                              |                              |
|                                                                                                    |                      | pa : Coefficient correcteur qui tient compte du mode fragile de la rupture par les efforts             |                              |                              |
| anchants.                                                                                                    |                      |                                                                                                    |                              |                              |
| $\mathcal{D}_a = 3.75$ Si $\lambda_g \prec 5$                                                                  |                      |                                                                                                    |                              |                              |
| $p_a = 2.5$ Si $\lambda_g > 5$                                                                                 |                      |                                                                                                    |                              |                              |
| $\lambda_{\varphi}$ : L'élancement géométrique du poteau                                                       |                      |                                                                                                    |                              |                              |
| $\lambda_g = \left(\frac{L_f}{a}ou\frac{L_f}{b}\right)$                                                        |                      |                                                                                                    |                              |                              |
| et b : dimensions de la section droite du poteau dans la direction de déformation.                             |                      |                                                                                                    |                              |                              |
| : longueur de flambement du poteau ( $l_f = 0.7$ L=0.7×4.08=2.86)                                              |                      |                                                                                                    |                              |                              |
| Dans notre cas                                                                                                 |                      |                                                                                                    |                              |                              |
| $\mu_g = \left(\frac{2.86}{0.70} \omega \frac{2.86}{0.70}\right) = (4.08; 4.08) (5 \rightarrow \rho_a = 3.75)$ |                      |                                                                                                    |                              |                              |
| : c'est l'espacement des armatures transversales                                                               |                      |                                                                                                    |                              |                              |
|                                                                                                    |                      | Etude un bâtiment à usage d'habitation $(R+9)$ implanté à « Bejaia»                                    |                              | 209                          |

**Tableau.8.1.7 : Armatures longitudinales adoptée dans les poteaux**

### **8.1.4.2. Calcul d'armature transversale:**

$$
\frac{A_t}{S_t} = \frac{\rho_a V_u}{h \times f_e}
$$

$$
\rho_a = 3.75 \quad \text{Si } \lambda_g \prec 5
$$

 $\rho_a = 2.5$  Si  $\lambda_g > 5$ 

$$
\lambda_g = \left(\frac{L_f}{a}ou\frac{L_f}{b}\right)
$$

Dans notre cas

$$
\lambda_{g} = \left(\frac{2.86}{0.70} \omega \frac{2.86}{0.70}\right) = (4.08; 4.08) (5 \rightarrow \rho_{a} = 3.75)
$$

**RPA99/ver2003 : [Art.7.4.2.2]**

La zone nodale :  $S_t \le \min(10\phi_1, 15cm)$ . en prend  $t = 10 cm$  **ART 7.4.2.2 RPA** 

• La zone courante :  $S_i \leq 15 \phi_1$ 

 $\phi$ : Le diamètre minimal des armatures longitudinales

On prend :  $S_t = 10$  cm en zone nodale et  $S_t = 15$  cm dans la zone courante.

## **Alors :**

**En zone nodale :**

$$
A_{t} = \frac{\rho_{a} \times V_{u}}{h \times f_{e}} S_{t} = \frac{3.75 \times 163120}{700 \times 400} \times 100 = 2.18 cm^{2}
$$

**En zone courante :**

$$
A_{t} = \frac{\rho_{a} \times V_{u}}{h \times f_{e}} S_{t} = \frac{3.75 \times 163120}{700 \times 400} \times 150 = 3.27 cm^{2}
$$

soit : (2 cadreHA10 +2 cadre HA10) ; = **4T10 / At=3.14cm<sup>2</sup>**

**Vérification des armatures minimales: RPA99version2003 (7.4.2.2)**

Soit la quantité d'armature minimale (Zone II)

$$
\frac{A_t}{S_t.b} \% = \begin{cases} 0.3\% \Rightarrow Si\lambda_g \ge 5\\ 0.8\% \Rightarrow Si\lambda_g \le 3 \end{cases}
$$

Si  $3 \prec \lambda_{g} \prec 5$ : interpoler entre les valeurs limites précédentes

**Dans la zone nodale** : St=10 cm

 $\% \ge 0.5\% \Rightarrow A_t = 0.005 \times 10 \times 70 = 3.5$ cm<sup>2</sup> .  $A_t = 0.005 \times 10 \times 70 = 3.5$ cm *S b A t t*  $\frac{t}{2}$ %  $\geq$  0.5%  $\Rightarrow$  A<sub>t</sub> = 0.005 × 10 × 70 = 3.5cm<sup>2</sup> Alors la condition est vérifiée

• **Dans la zone courant** : St =15 cm

 $\% \ge 0.5\% \Rightarrow A_t = 0.005 \times 15 \times 70 = 5.25 cm^2$ .  $A_t = 0.005 \times 15 \times 70 = 5.25$ cm  $S_t$ *b A t t*  $\frac{t}{2}$ %  $\geq$  0.5%  $\Rightarrow$  A<sub>t</sub> = 0.005×15×70 = 5.25cm<sup>2</sup> Alors la condition est vérifiée

**BAEL91 : (art A.8.1. 3) :**

1/ Le diamètre des armatures transversales : 3 *L T*  $\phi_T \geq \frac{\phi_I}{2}$ 

$$
\phi_T \ge \frac{\phi_L}{3} = \frac{20}{3} = 6.67 \, mm
$$

 *Étude un bâtiment à usage d'habitation (R+9) implanté à « Bejaia»* **210**

Le diamètre des armatures transversales : 3  $\nu_T \geq \frac{\varphi_L}{2}$  $\phi_T \geq \frac{\phi_L}{2}$  ..... Condition Vérifiée.

2/ leur espacement : St  $\leq$  min (15  $\phi_i$ ; 40 cm; a + 10 cm)

St ≤ min (30cm; 40 cm; 60 cm) ….. **Condition Vérifier.**

# **Vérification à L'ELS :**

Après avoir fait le calcul du ferraillage longitudinal des poteaux à l'ELU, il est nécessaire de faire une vérification à l'état limite de service.

- Les contraintes sont calculées à l'E LS sous les sollicitations de  $(N_{\text{ser}}; \text{Mser})$
- La fissuration est considérée peu nuisible donc il faut vérifier les contraintes dans la section de l'acier.
- La contrainte du béton est limitée par :  $\sigma_{bc} = 0.6 f c_{28} = 15 MPa$
- La contrainte d'acier est limitée par : = 400 MPa

Les poteaux sont calculés en flexion composée

 $M_{corr} = 42.65$ KN.m ,  $N_{max} = 1853.35$ KN

$$
e_0 = \frac{M_{ser}}{N_{ser}} = 0.023m
$$

$$
e_0 = 0.023m \cdot \frac{h}{2} = 0.35m
$$

La section est entièrement comprimée et il faut vérifier que  $\sigma_{b} \prec 0.6 f_{c28} = 15 MPa$ 

Nous avons les notions suivantes :

 $B_0 = b \times h$  +15 (A<sub>1</sub> +A<sub>2</sub>) = 70×70+15(42.02) = 5530.3cm<sup>2</sup>

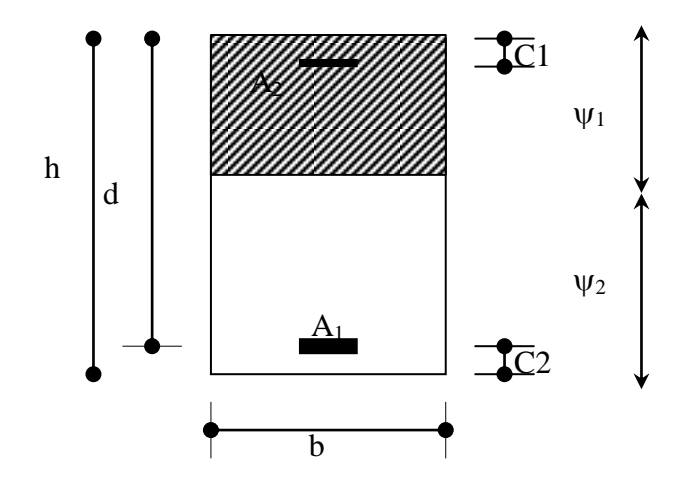

Figure.8.1.2. section de poteau  
\n
$$
V_1 = \frac{1}{B_0} \left[ \frac{bh^2}{2} + 15(A_1c + A_2d) \right] = \frac{1}{5530.3} \left[ \frac{70 \times 70^2}{2} + 15(12.57 \times 4 + 29.45 \times 66) \right] = 36.42cm
$$
\n
$$
V_2 = h - v_1 = 70 - 35 = 35.58cm
$$
\n
$$
I_{xx} = \frac{b}{3} (v_1^3 + v_2^3) + 15(A_1 \times (v_1 - c_1)^2 + A_2 \times (v_2 - c_2)^2)
$$
\n
$$
I_{xx} = \frac{70}{3} (36.42^3 + 35.58^3) + 15 \times (12.57 \times (36.42 - 4)^2 + 29.45 \times (35.58 - 4)^2) = 390598595cm^4
$$
\n
$$
K = \frac{M_G}{I_{xx}}
$$

**:** Moment de flexion par rapport au centre de gravité de la section rendue homogène.

$$
K = \frac{42650}{256705453} = 0.011
$$
  
\n
$$
\sigma_0 = \frac{N}{100 \times B_0} = \frac{1853.35 \times 10^3}{100 \times 5530.3} = 3.35 MPa
$$
  
\n
$$
\sigma_b = \sigma_0 + K \times v_1 = 3.35 + 0.011 \times 36.42 = 3.75 MPa
$$
  
\n
$$
\sigma_b = 3.75 MPa < 15 MPa
$$
...........condition verify the

Donc les armatures déterminées pour L' E.L.U de résistance conviennent. La fissuration est peu préjudiciable, alors la vérification de *s* à L'E.L.S est **:**

$$
\sigma_s^1 = 15[\sigma_0 + K(\nu_1 - c')] = 15[3.35 + 0.011(36.42 - 4)] = 55.60 MPa
$$

 *Étude un bâtiment à usage d'habitation (R+9) implanté à « Bejaia»* **212**

$$
\sigma_s^2 = 15[\sigma_0 - K(d - v_1)] = 15[3.35 - 0.011(66 - 36.42)] = 45.37MPa
$$
  

$$
\sigma_s^1 = 55.60MPa \le \overline{\sigma_s} = f_e 400 = 400MPa
$$
.............*CV*  

$$
\sigma_s^2 = 45.37MPa \le \overline{\sigma_s} = f_e 400 = 400MPa
$$
.............*CV*

#### **Vérification du poteau à l'effort tranchant : BAEL91 (A.5.1.212)**

On prend l'effort tranchant max et on généralise la section d'armatures pour tous les poteaux. La combinaison  $(G + Q \pm E)$  donne l'effort tranchant max :

V max =2831.34 KN

**Vérification de la contrainte de cisaillement :**

$$
\tau = \frac{v}{b.d} = \frac{163120}{700 \times 660} = 0.35 MPa
$$

Type de fissuration est peu préjudiciable.

$$
\overline{\tau} = \min\left(0.2 \frac{fc_{28}}{\gamma_b}; 5MPa\right) = 3.33MPa
$$

 $\tau = 0.35 MPa \prec \tau = 3.33 MPa \rightarrow$  Condition vérifié.

**Selon le RPA99 :** (article 7.4.3.2)

$$
\tau_{_{bu}} \leq \overline{\tau_{_{bu}}}
$$

 $\overline{\tau}_{bu} = \rho_d \times f_{c28}$ ;  $\tau_u = \frac{v}{b_0 d}$ *V u* 0  $\tau_u = \frac{v}{\sqrt{2}}$  Contrainte de cisaillement.

$$
Avec: \rho_d = \begin{cases} 0.075 \dots 0.5 i \lambda_g \ge 5 \\ 0.04 \dots 0.5 i \lambda_g < 5 \end{cases}
$$

$$
\rho_a = 3.75 \quad \text{Si } \lambda_g \langle 5
$$

 $\tau_{bu} = 0.04 \times 25 = 1.00 MPa \times \overline{\tau_{bu}} = 3.33 MPa$ 

| $S_{\text{poteau}}(\text{cm}^2)$ | $A_{cal}$ (cm <sup>2</sup> ) | N <sup>mbr</sup> des barres | $\mathbf{A}_{\text{adapté}}(\text{cm}^2)$ |
|----------------------------------|------------------------------|-----------------------------|-------------------------------------------|
| 70×70                            | 39.2                         | $6HA25+4HA20$               | 42.02                                     |

**Tableau.8.1.8. Armatures des Poteaux**

 *Étude un bâtiment à usage d'habitation (R+9) implanté à « Bejaia»* **213**

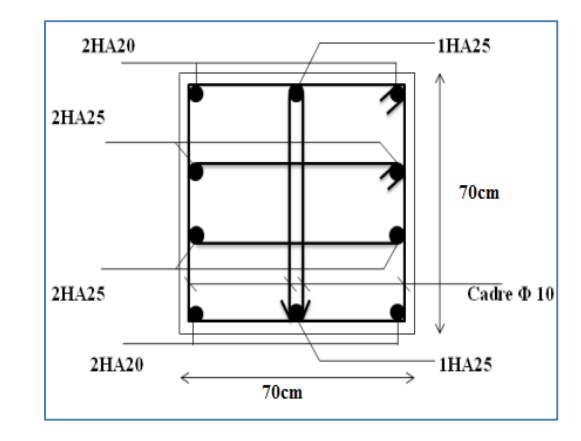

### **8.1.5. Schéma de ferraillage des poteaux :**

**Figure.8.1.3 : coupe de ferraillage du poteau (70×70)**

# **8.2. Études des poutres :**

Les poutres sont des éléments structuraux qui transmettent les efforts de plancher vert les poteaux. Elles sont sollicitées à la flexion simple. Le ferraillage est calculé à l'état limité ultime sous l'effet du moment le plus défavorable suivant les recommandations de le RPA 99/version 2003.

# **Combinaison de calcul :**

Après la détermination des sollicitations M et T, on procède au ferraillage avec les combinaisons les plus défavorables à savoir

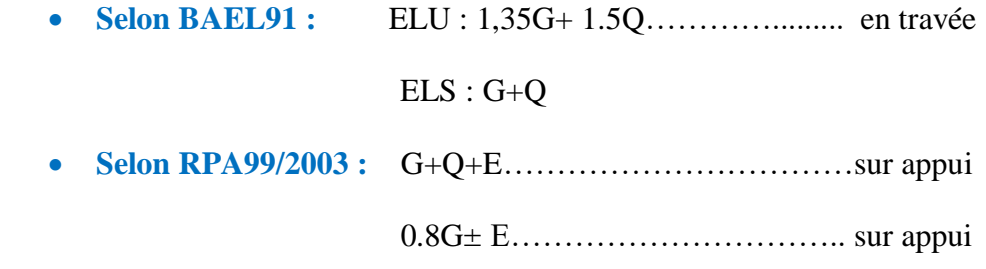

### **8.2.1. Prescriptions données par RPA99/version 2003 :**

# **8.2.1.1. Les armatures longitudinales :**

Recommandation du L'RPA99 (version 2003):

- Armatures minimales :  $0.5\% \times B$  en zone IIa.
	- Armatures maximales *B en zonede recouvrement B en zone courante*  $\times$  $\times$  $\frac{0}{0}$  $\frac{0}{0}$ 6 4

Avec :

- **B** : Section de la poutre.
- La longueur de recouvrement est de : 40Ø en zone IIa.

# **8.2.1.2. Les armatures transversales :**

La quantité d'armatures transversales minimales est donnée par :

 $A_{\text{tmin}} = 0.003 \times S \times b$ 

## Avec :

- **b** : Largeur de la section
- **S** : L'espacement des armatures transversales.
- L'espacement maximal entre les armatures transversales est déterminé comme suit :
- a) Dans la zone nodale et en travée, si les armatures comprimées sont nécessaires, le RPA exige un minimum de «  $h/4$ ,  $12\phi$  »;
- b) En dehors de la zone nodale l'espacement doit être de «  $s \leq h/2$  ».

# **Règlement BAEL91 :**

La section minimale des armatures longitudinales en flexion simple est :

$$
A_{\min} = 0.23 \times \frac{f_{t28}}{fe} \times b \times d \Rightarrow
$$
 Pour les armatures tendues.

# **8.2.2. Sollicitation du calcul :**

A l'aide du fichier des résultats donné par le logiciel "Robot Bat", on obtient les résultats suivants:

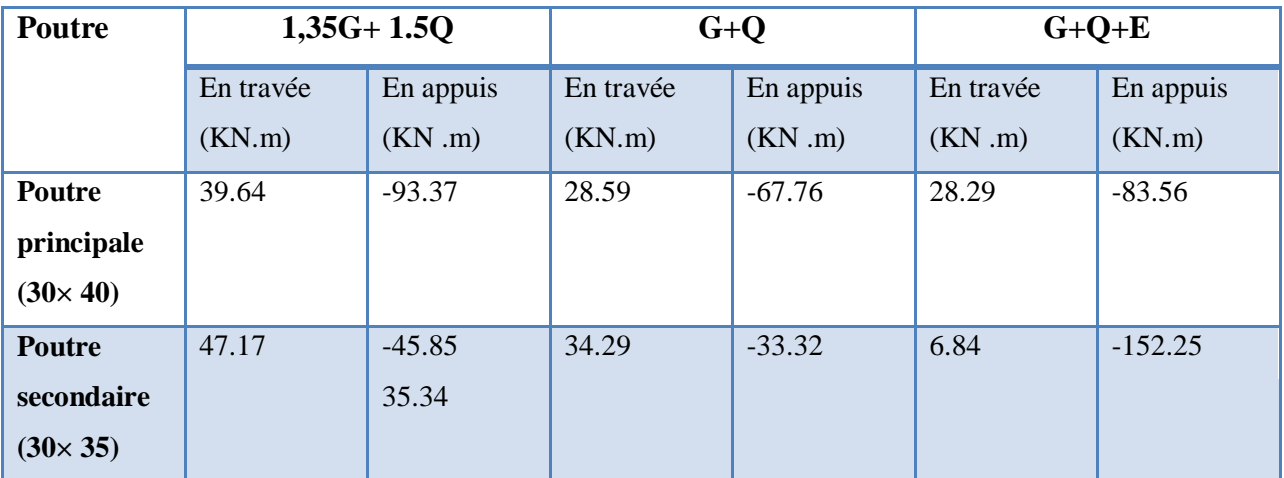

- **A. Poutre principal :**
- **1. Armatures Longitudinales :**
	- $b = 30cm$ ,  $h = 40cm$ ,  $d = 36 cm$

**En Travée**

**ELU :** 

$$
\mu = \frac{M_{\text{max}}}{\sigma_b \cdot b \cdot d^2} \; ; \alpha = 1.25 \cdot (1 - \sqrt{1 - 2\mu}) ; \; \beta = (1 - 0.4 \, \alpha) \; ; A_1 = \frac{M_{\text{max}}}{\sigma_s \cdot \beta \cdot d}
$$

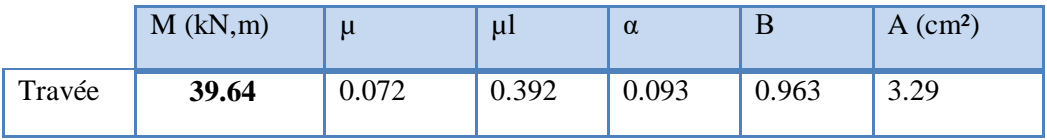

**En Appuis :**

**Accidentelle : G+Q+E :**

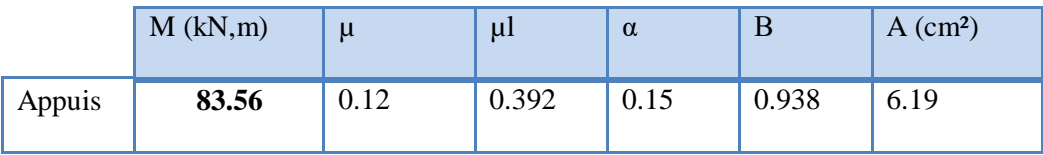

# **Vérifications nécessaires pour les poutres :**

**BAEL91 :**

**Condition de non fragilité (art A.4.2)** :

$$
A^{BAEL} \ge 0.23 \times b \times d \times \frac{f_{t28}}{f_e}
$$

$$
A > \frac{0.23 \times 30 \times 36 \times 2.1}{400} = 1.30 \text{cm}^2
$$

**Le pourcentage minimal d'armature (art B.6.4) :**

\* 
$$
A_{min}^{RPA} = 0.1\% b \times h
$$

 $A_{\text{min}}^{\text{RPA}} = 0.001 \times 30 \times 40 = 1.2 \text{cm}^2$  .......pour la poutre principale

**RPA99/version 2003 :** 

 $\bullet$ 

Pourcentage d'acier exigé par le **RPA99/version 2003 :**

Le pourcentage total minimum des aciers longitudinaux sur toute la section de la poutre :

D'après le RPA est 0,5% en tout section :

 $A_{\min}^{RPa}$  = 0.005×h×b=0,005×40×30= 6.00 cm<sup>2</sup>

- Le pourcentage total maximum des aciers longitudinaux est :
	- 4 % en zone courante.

6 % en zone de recouvrement**.**

 $4\% \times b \times h = 0.04 \times 30 \times 40 = 48 \, \text{cm}^2 \dots$  en zone courante

 $6\% \times b \times h = 0.06 \times 30 \times 40 = 72 \text{ cm}^2 \dots$  ..............en zone de recouvrement

**Tableau Récapitulatif :**

|               | $A_{cal}$<br>$\text{cm}^2$ | <b>BAEL</b><br>$A_{\min}$<br>$\text{ (cm}^2\text{)}$ | RPa<br>$A_{\min}$<br>$\text{(cm}^2)$ | RPa<br>$A_{\min}$<br>$\text{ (cm}^2\text{)}$ | $A_{max}$ | $A_{\text{adopt}}(cm^2)$ |
|---------------|----------------------------|------------------------------------------------------|--------------------------------------|----------------------------------------------|-----------|--------------------------|
| <b>Travée</b> | 3.29                       | 1.3                                                  | 1.2                                  | 6.00                                         | 6.00      | $3HA14+2HA14=7.70$       |
| <b>Appuis</b> | 6.19                       | 1.3                                                  | $\cdot$ .2                           | 6.00                                         | 6.19      | $3HA12+3HA14=6.88$       |

**Tableau.8.2.1: Tableau récapitulatif poutre principal.**

# $\triangleright$  **ELS**:

- La fissuration est peu nuisible, donc il n'ya aucune vérification concernant  $\sigma_{s}$ .

- Pour le béton : section rectangulaire + flexion simple + acier type FeE400, donc la vérification de lacontrainte max du béton n'est pas nécessaire si l'inégalité suivante est

$$
\text{vefrifier}: \alpha \leq \overline{\alpha} = \frac{\gamma - 1}{2} + \frac{f_{c28}}{100} \qquad , \ \gamma = \frac{M_u}{M_{ser}}
$$

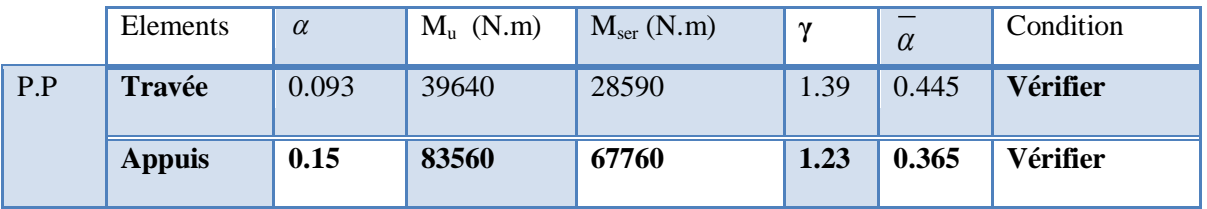

#### **Vérification de la flèche : BAEL91 (art B.6.5.1)**

On peut admettre qu'il n'est pas nécessaire de calculer la flèche si les conditions suivantes sont vérifiées, et on fera le calcul sur la travée la plus chargée.

$$
M_{max}^t = 39.64 \text{ KN.m}
$$
  
\n
$$
\frac{h}{L} \ge \frac{1}{16} \Rightarrow \frac{h}{L} = \frac{0.40}{4.70} = 0.09 \ge \frac{1}{16} = 0.0625 \rightarrow \dots \dots \dots \dots CV
$$
  
\n
$$
\frac{h}{L} \ge \frac{M_t}{10M_0} \Rightarrow \frac{h}{L} = \frac{40}{470} \ge \frac{M_t}{10M_0} \Rightarrow 0.09 \ge \frac{0.85M_0}{10M_0} = 0.085 \rightarrow \dots \dots \dots \dots CV
$$
  
\n
$$
\frac{4.2}{f_e} \ge \frac{A}{b \times d} \Rightarrow \frac{6.79}{30 * 36} = 0.00629 \le \frac{4.2}{400} = 0.0105 \rightarrow \dots \dots \dots \dots CV
$$

Les conditions précédentes sont vérifiées donc le calcul de flèche n'est pas nécessaire.

#### **2. Armatures transversales :**

Choix de  $\phi_T$ :

$$
\emptyset_T \le \min\left(\frac{h}{35}, \emptyset_L, \frac{b}{10}\right) = \min\left(\frac{40}{35}, 1.2, \frac{30}{10}\right) = 1.2
$$
cm

Soit :  $\phi t = 10$  mm

Donc, on opte pour  $At = 4T10 = 3.14 \text{cm}^2$ 

Soit : 1cadre + 1 étrier de T10 pour toutes les poutres

# **Calcul des espacements des armatures transversales**:

 $St < min (St1, St2, St3)$  avec :

 *Étude un bâtiment à usage d'habitation (R+9) implanté à « Bejaia»* **218**

**٭ D'après BAEL 91 (art A.5.1, 22):** 

 $St \leq min (0.9 d ; 40 cm) = 32.4 cm$ 

$$
S_{t} \leq \frac{A_{t} \cdot f_{e}}{0, 4.b_{0}} \rightarrow S_{t} \leq 104.67 cm
$$
  

$$
S_{t}(3) \leq \frac{[0.9 \times f_{e} A_{t}]}{[b0 \times (\tau_{u} - 0.3 f_{t28})]} = \frac{[0.9 \times 400 \times 3.14]}{[30 \times [1.92 - 0.3 \times 2.10)} = 29.44 cm
$$

**٭ D'après RPA 99 (art 7.5.2, 2) :**

### **La Zone nodale :**

 $St \leq min (h / 4 ; 12 \mathcal{O}^{min}) = 10 \text{ cm}$ 

Soit:  $St = 10$  cm

**La Zone courante :**

 $St \leq h / 2 = 20$  cm

Soit :  $St = 15$  cm

On prend:  $S_t \leq min (S_{t B A E L}, S_{t R P A})$ 

- Dans la Zone nodale : $S_t = 10$  cm

- Dans la Zone courante :  $S_t = 15$  cm

Avec :  $L' = 2h = 80$  cm (longueur de la zone nodale).

**Vérification des sections d'armatures transversales :**

D'après **RPA 99 :** 

 $A_t$  ≥ 0,003.S<sub>t</sub> b = 0.003 × 10 × 30 = 0.90cm<sup>2</sup>→ en zone nodale

 $A_t$  ≥ 0,003.S<sub>t</sub> b =0.003 × 15 × 30= 1.35 cm<sup>2</sup>→ en dehors de la zone nodale

Donc on prend :

3HA8 avec At =  $1,51 \text{cm}^2 \geq$  A<sub>tmin</sub> = 0.90cm<sup>2</sup> dans la zone nodale 4HA8 avec At = 2.01 cm<sup>2</sup>  $\geq$  A<sub>tmin</sub> = 1.35cm<sup>2</sup> en dehors de la zone nodale.

**Vérification de l'effort tranchant :**

 $V_u^m$ 

 $\tau_{\rm u}^{\rm max} = \frac{1}{26}$  $\frac{102000}{300 \times 360} = 0.95 \text{Mpa} < \text{Min } \{3.33 \}; 5 \} \dots \text{cv}$ 

On étude avec fissuration peu préjudiciable. : $\overline{\tau_u}$  =min (0.2.f<sub>c28</sub>/ $\gamma_b$ ; 5Mpa)

$$
\tau_u = 0.95 MPa \ \leq \overline{\tau_u} = 3.33 MPa \ \text{(c.v)}
$$

#### **B. Poutre secondaire :**

 $b = 30cm$ ,  $h = 35cm$ ,  $d = 0.9h = 32cm$ 

#### **En Travée**

 $\triangleright$  **ELU** :

$$
\mu = \frac{M_{\text{max}}}{\sigma_b \cdot b \cdot d^2} \; ; \alpha = 1.25 \cdot (1 - \sqrt{1 - 2\mu}) ; \; \beta = (1 - 0.4 \, \alpha) \; ; A_1 = \frac{M_{\text{max}}}{\sigma_s \cdot \beta \cdot d}
$$

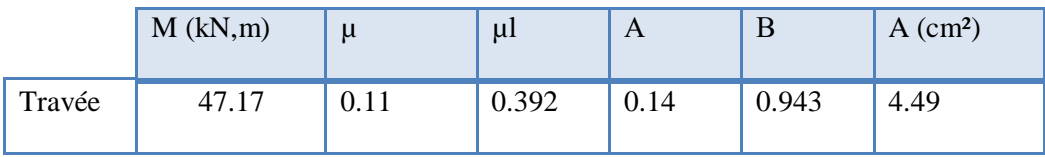

# **En Appuis :**

**Accidentelle : G+Q+E :**

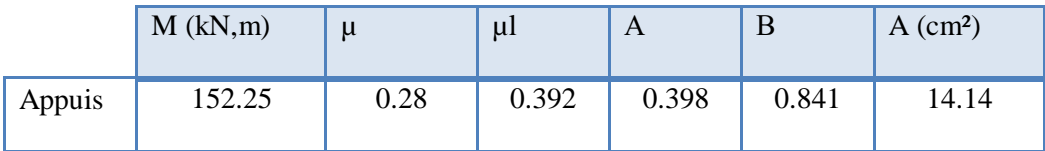

## **Vérifications nécessaires pour les poutres :**

**BAEL :**

**Condition de non fragilité : (art A.4.2)** :

$$
A^{BAEL} \ge 0.23 \times b \times d \times \frac{f_{t28}}{f_e}
$$

$$
A > \frac{0.23 \times 30 \times 32 \times 2.1}{400} = 1.16 \text{ cm}^2
$$

**Le pourcentage minimal d'armature : (art B.6.4) :**

$$
A_{\min}^{RPA} = 0.1\% b \times h
$$

 $A_{\text{min}}^{\text{RPA}} = 0.001 \times 30 \times 35 = 1.05 \text{cm}^2$  .......pour la poutre secondaire

# **RPA99/version 2003 :**

Pourcentage d'acier exigé par le **RPA99/version 2003 :**

Le pourcentage total minimum des aciers longitudinaux sur toute la section de la poutre :

D'après le RPA est 0,5% en tout section :

 $A_{\min}^{RPa}$  = 0.005×h×b=0,005×35×30= 5.25cm<sup>2</sup>

- $\bullet$ Le pourcentage total maximum des aciers longitudinaux est :
	- 5 % en zone courante.
	- 6 % en zone de recouvrement**.**

 $4\% \times b \times h = 0.04 \times 30 \times 35 = 42 cm^2$ .............. en zone courante

 $6\% \times b \times h = 0.06 \times 30 \times 35 = 63$  *cm*<sup>2</sup> ...............en zone de recouvrement

# **Tableau Récapitulatif :**

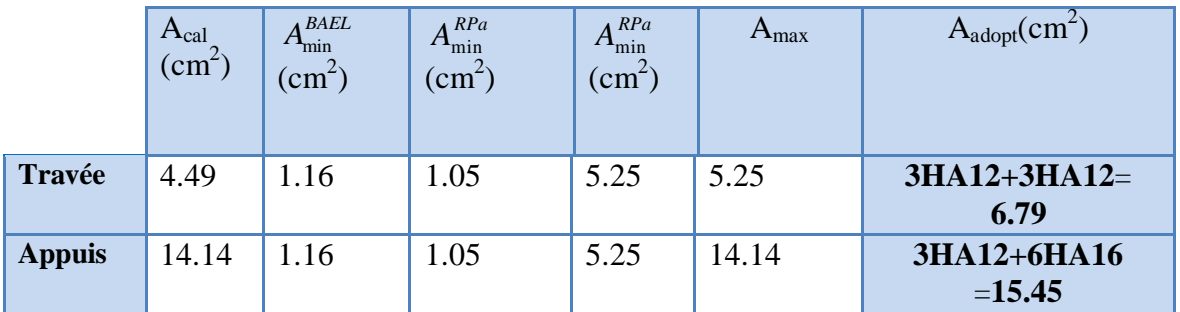

#### **Tableau.8.2.2.Tableau Récapitulatif poutre secondaire**

# $\triangleright$  **ELS**:

- La fissuration est peu nuisible, donc il n'ya aucune vérification concernant  $\sigma_s$ .

- Pour le béton : section rectangulaire + flexion simple + acier type FeE400, donc la

vérification de la contrainte max du béton n'est pas nécessaire si l'inégalité suivante est

$$
\text{vérifier}: \alpha \le \overline{\alpha} = \frac{\gamma - 1}{2} + \frac{f_{c28}}{100} \qquad , \ \gamma = \frac{M_u}{M_{ser}}
$$
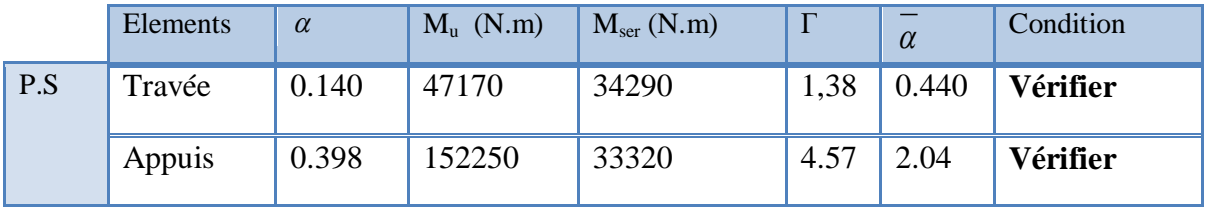

# **Vérification de la flèche : BAEL91 (art B.6.5.1)**

On peut admettre qu'il n'est pas nécessaire de calculer la flèche si les conditions suivantes sont vérifiées, et on fera le calcul sur la travée la plus chargée.

 $M_{max}^{t}$  = 63.90 KN.m

$$
a_{ax} = 63.90 \text{ KN.m}
$$
  
\n•  $\frac{h}{L} \ge \frac{1}{16} \Rightarrow \frac{h}{L} = \frac{0.35}{4.30} = 0.08 \ge \frac{1}{16} = 0.0625 \rightarrow \dots \dots \dots \dots CV$   
\n•  $\frac{4.2}{f_e} \ge \frac{A}{b \times d} \Rightarrow \frac{A}{b.d} \le \frac{4.2}{f_e} = \frac{6.79}{30 \times 32} = 0.00707 \le \frac{4.2}{400} = 0.0105 \rightarrow \dots \dots \dots \dots CV$   
\n $\frac{h}{L} \ge \frac{M_t}{10M_0} \Rightarrow 0.08 \ge \frac{0.85M_0}{10M_0} = 0.085 \rightarrow \dots \dots \dots \dots CV$ 

Les conditions précédentes sont vérifiées donc le calcul de flèche n'est pas nécessaire.

## **3. Armatures transversales :**

Choix de  $\varnothing_T$ :

$$
\Phi_T \le \min\left(\frac{h}{35}, \phi_L, \frac{b}{10}\right) = \min\left(\frac{35}{35}, 1.2, \frac{30}{10}\right) = 1.0
$$
cm

Soit :  $\phi t = 10$  mm

Donc, on opte pour  $At = 4T10 = 3.14 \text{cm}^2$ 

Soit : 1cadre + 1 étrier de T10 pour toutes les poutres

**Calcul des espacements des armatures transversales**:

 $St < min(St1, St2, St3)$  avec:

**٭ D'après BAEL 91 (art A.5.1, 22):** 

St ≤ min (0.9 d ; 40 cm) = 29 cm

$$
S_{t} \leq \frac{A_{t} \cdot f_{e}}{0, 4.b_{0}} \rightarrow S_{t} \leq 104.67 cm
$$
  

$$
S_{t}(3) \leq \frac{[0.9 \times f_{e} A_{t}]}{[b0 \times (\tau_{u} - 0.3 f_{t 28})]} = \frac{[0.9 \times 400 \times 3.14]}{[30 \times [(1.14 - 0.3 \times 2.10)}]} = 74 cm
$$

**٭ D'après RPA 99 (art 7.5.2, 2) :**

**La Zone nodale :**

St  $\le$  min (h / 4 ; 12  $\varnothing$ <sup>min</sup>) = 8.75 cm

Soit:  $St = 10$  cm

**La Zone courante :**

 $St < h / 2 = 17.5cm$ 

Soit :  $St = 15$  cm

On prend:  $S_t \leq min (S_{t B A E L}, S_{t R P A})$ 

- Dans la Zone nodale : $S_t = 10$  cm

- Dans la Zone courante :  $S_t = 15$  cm

Avec :  $L' = 2h = 70$  cm (longueur de la zone nodale).

**Vérification des sections d'armatures transversales :**

D'après **RPA 99 :** 

 $A_t$  ≥ 0,003.S<sub>t</sub> b =0.003 × 10 × 30 = 0.90cm<sup>2</sup>→ en zone nodale

 $A_t$  ≥ 0,003.S<sub>t</sub> b = 0.003 × 15 × 30 = 1.35 cm<sup>2</sup> → en dehors de la zone nodale

Donc on prend :

3HA8avec At =  $1.51 \text{cm}^2 \geq$  A<sub>tmin</sub> =  $0.90 \text{cm}^2$  dans la zone nodale 4HA8avec At = 2.01cm<sup>2</sup>  $\geq$  A<sub>tmin</sub> = 1.35cm<sup>2</sup> en dehors de la zone nodale.

## **Vérification de l'effort tranchant :**

 $V<sub>u</sub><sup>max</sup> = 110.23$  KN. m

 $\tau_{\rm u}^{\rm max} = \frac{1}{26}$  $\frac{110250}{300 \times 320} = 1.14 \text{Mpa} < \text{Min } \{3.33 \}; 5 \} \dots \text{cv}$ 

On étude avec fissuration peu préjudiciable. : $\overline{\tau_u}$  =min (0.2.f<sub>c28</sub>/ $\gamma_b$ ; 5Mpa)

 $\tau_u = 1.14 \text{MPa } \leq \overline{\tau_u} = 3.33 \text{MPa } (\text{c.v})$ 

**Les résultats sont résumés dans les tableaux suivants :**

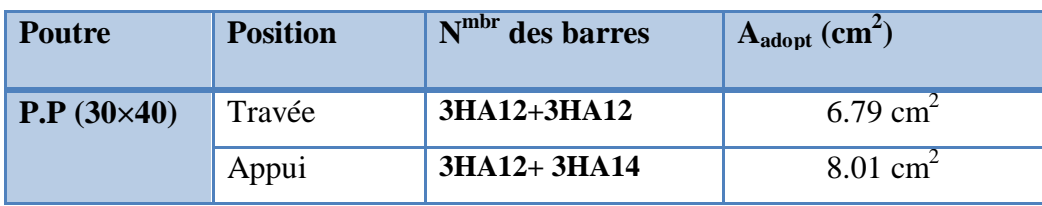

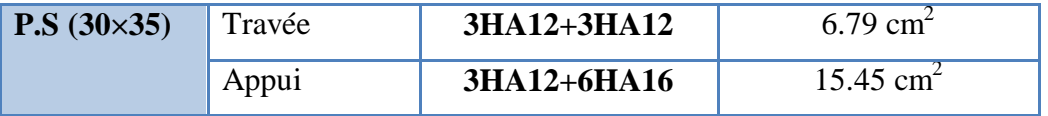

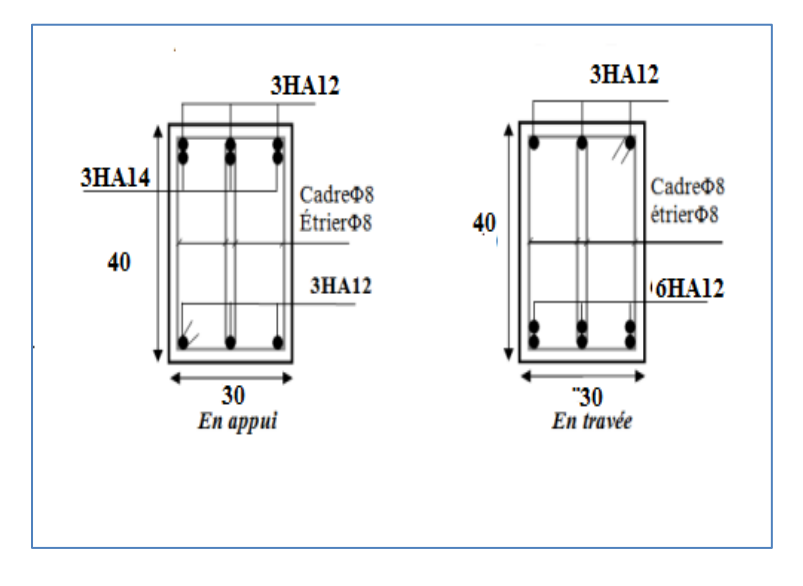

**Tableau.8.2.3.Les résultats des ferraillages des poutres**

**Figure 8.2. 1 : Ferraillage des poutres principales.**

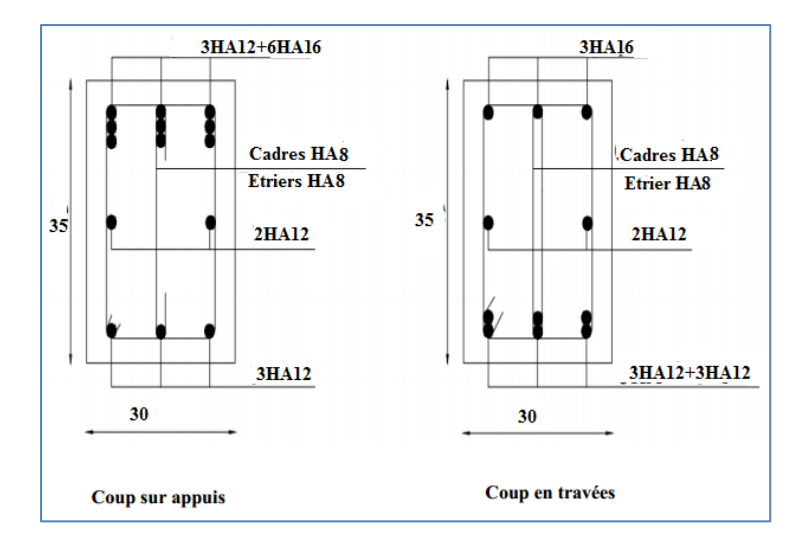

**Figure 8.2.2 : Ferraillage des poutres secondaire**

# **8.3. Études des voiles :**

## **8.3.1. Introduction :**

 Le **RPA/99/version 2003 (3.4.A.1.a),** exige de mettre des voiles à chaque structure en béton armé dépassant quatre niveaux ou 14m de hauteur dans la zone ІІa ou zone de moyenne sismicité (cas de wilaya ou le projet en question sera implanté).

 Les voiles sont considérés comme des consoles encastrées à leur base, leurs modes de rupture sont:

- Rupture par flexion.
- Rupture en flexion par effort tranchant.
- Rupture par écrasement ou traction du béton.

 D'où, les voiles seront calculés en flexion composée avec effort tranchant, avec les sollicitations issues des combinaisons suivantes :

- 1.35G+1.5Q
- $\bullet$  G+Q $\pm$ E
- $\bullet$  0.8G $\pm$ E

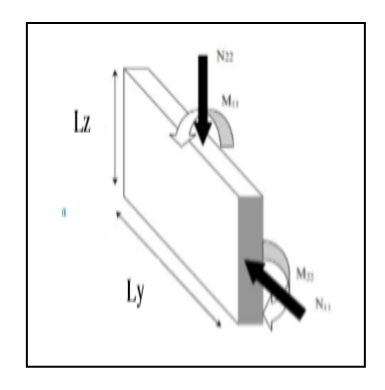

**Figure 8.3.1: les sollicitations de calcul d'un voile**

# **8.3.2. Recommandation du RPA :**

## **Armatures verticales : Article 7.7.4.1 p61**

 Les armatures verticales sont destinées à reprendre les efforts de flexion. Elles sont disposées en deux nappes parallèles aux faces de voiles. Elles doivent respecter les prescriptions suivantes :

- **a.** L'effort de traction doit être pris en totalité par les armatures verticales et horizontales de la zone tendue, tel que : A  $_{min} = 0.20 % \times L_t \times e$ 
	- L<sub>t</sub>: longueur de la zone tendue. ; e : épaisseur du voile
- **b.** Les barres verticales des zones extrêmes doivent être ligaturées avec des cadres horizontaux, dont l'espacement St < e (e : épaisseur du voile).
- **c.** A chaque extrémité du voile, l'espacement des barres doit être réduit de moitié sur (l/10) de la largeur du voile.
- **d.** Les barres du dernier niveau doivent être munies des crochets à la partie supérieure

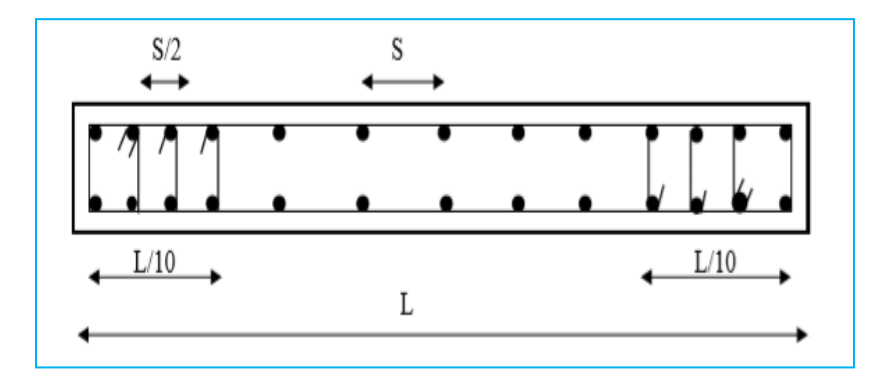

**Figure 8.3.2. Disposition des armatures verticales (vue en plan)**

## **Les armatures horizontales : Article 7.7.4.2**

Elles sont destinées à reprendre les efforts tranchants, disposées en deux nappes vers l'extérieur des armatures verticales pour empêcher le flambement et elles doivent être munies de crochets à 135° avec une longueur (10 $\Phi$ <sub>l</sub>.).

## **Armatures transversales :**

Elles sont destinées essentiellement, à retenir les barres verticales intermédiaires contre le flambement. Elles sont en nombre de quatre épingles par  $1m^2$  au moins.

# **Armatures de coutures : Article 7.7.4.3**

Le long des joints de reprises de coulage, l'effort tranchant doit être pris par les aciers de couture dont la section doit être calculée avec la formule :

$$
V_{Ju} = 1.1 \times \frac{V}{fe}
$$
 avec :  $V = 1.4 V_u$ 

**Règles communes (armatures verticales et horizontales)**

- **a.** Le pourcentage minimum d'armatures (verticales et horizontales) des trumeaux est donné comme suit :
	- 0.15% A min de la section du voile, dans la section globale du voile
	- 0.10% A min de la section du voile, dans la zone courante

$$
\Phi_1 \leq \frac{1}{10} \times e
$$
 (Exception fate pour les zones d'about)

## **b. L'espacement**

Des barres verticales et horizontales doit être inférieur à la plus petite valeur de deux valeurs suivantes.

$$
S \le 1.5.e
$$
  
 
$$
S \le 30 cm
$$
 Article 7.7.4.3 RPA

e : épaisseur du voile

# **c.** • **Longueurs de recouvrement :**

- o 40Φpour les barres situées dans les zones ou le renversement du signe Des efforts sont possibles.
- o 20Φ pour les barres situées dans les zones comprimées

Sous l'action de toutes les combinaisons des charges possibles.

## **8.3.3. Calcul de la section d'armature (Ferraillage vertical) :**

## **8.3.3.1. Ferraillage vertical :**

Type de section qu'on peut avoir :

Une section soumise à la flexion composée peut être :

- **Entièrement tendu (S. E. T).**
- Entièrement comprimée (S. E.C).
- **↓** partiellement comprimée (S. P. C).

## **8.3.3.2. Etapes de calcul :**

- **a. Détermination de la nature de la section :**
- Calcul des dimensions du noyau central (pour les sections rectangulaires c'est : 6  $\frac{h}{\cdot}$ )

Calcul de l'excentricité « e »qui égale au rapport du moment à l'effort normal

$$
(\mathrm{e}=\frac{M}{N}).
$$

# **b. Calcul des sections suivant leurs natures :**

Section entièrement tendue : on peut dire qu'une section est entièrement tendue si :

- N : L'effort normal appliqué est un effort de traction.

- C : Le centre de pression se trouve entre les deux nappes d'armatures :

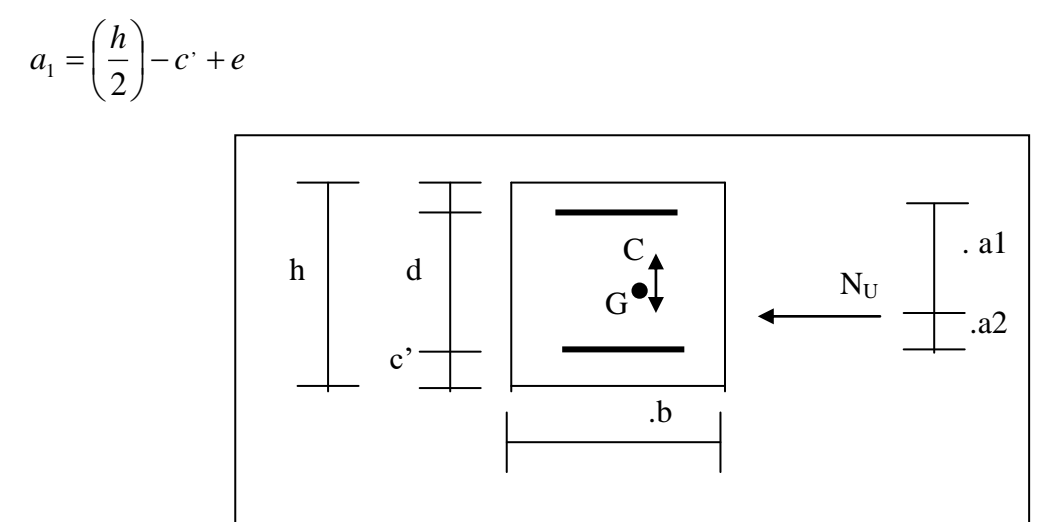

Les équations d'équilibres écrivent alors :

$$
N_U = A'\sigma_s + A\sigma_{s10\%}
$$

$$
M_a = A'\sigma_s (d - c')
$$

Donc les sections d'armatures seront :

$$
A^{\cdot} = \frac{N_{U}a_{2}}{(a_{1} + a_{2})\sigma_{s10\%}} \qquad ; \qquad A = \frac{N_{U}a_{1}}{(a_{1} + a_{2})\sigma_{s10\%}}
$$

**Remarque :** Vu que l'effort sismique est réversible ; la section d'armature à prendre pour les deux nappes est le maximum entre A et A'.

**Section entièrement comprimée :** La section est entièrement comprimée si :

- N : L'effort normal est un effort de compression.

 - C **:** Le centre de pression se trouve à l'intérieur de la section et la condition suivante soit vérifiée :

$$
N \cdot (d - c^{\cdot}) - M_A > (0,33h - 0,81.d^{\cdot}) \cdot b \cdot h^2 \cdot \sigma_b
$$

Ou : M<sup>A</sup> : Moment par rapport aux aciers inférieurs.

-Si 
$$
N \cdot (d-c) - M_A > (0,33h-0,81c) \cdot b \cdot h^2 \cdot \sigma_{bc}
$$
 Les sections d'armatures sont données

par :

N · (d – c<sup>+</sup>) – M<sub>A</sub> > (0,33h – 0,81d<sup>+</sup>) · b · h<sup>2</sup> · σ<sub>k</sub>.  
\nOu : M<sub>A</sub>: Moment par rapport aux aciers inférieurs.  
\n-Si N · (d – c<sup>+</sup>) – M<sub>A</sub> > (0,33h – 0,81c<sup>+</sup>) · b · h<sup>2</sup> · σ<sub>k</sub>. Less sections d'armatures sont données par :  
\nA<sup>+</sup> = 
$$
\frac{[M_A - (d-0.5h) · b · h · σ_{kc}]}{(d+c') · σ_2}
$$
 Avec :  $\sigma_2 \rightarrow \varepsilon = 2\%$   
\nA =  $\frac{N_U \cdot b \cdot h · \sigma_{kc}}{\sigma_2} - A$ .  
\n-Si: N · (d – c<sup>+</sup>) – M<sub>A</sub> > (0,33h – 0,81c<sup>-</sup>) · b · h<sup>2</sup> · σ<sub>k</sub>. Les sections d'armatures sont données par : A=0 ; A<sup>+</sup> =  $\frac{N-(\Psi \cdot b \cdot h \cdot \sigma_{kc})}{\sigma_s}$   
\nQa37 +  $\frac{n.(d - c^*) - M_A}{h h^2 \cdot \sigma_{kc}}$   
\nAvec :  $\Psi = \frac{0.37 + \frac{n.(d - c^*) - M_A}{h h^2 \cdot \sigma_{kc}}$   
\n9.875 –  $\frac{d^{-1}}{h}$   
\n9. section partiellement comprimée : la section est partiellement comprimée si :  
\n- N : L'effort normal est un effort de traction, le centre de pression « C » se trouve à l'exificir de la section.  
\nN : L'effort normal est un effort de compression, le centre de pression « C » se trouve à l'exificirur de la section.  
\nN : L'effort normal est un effort de compression, le centre de pression « C » se trouve à l'trificirur de la section et la condition suivante soit vérifiees.  
\nM a = M g + N (d –  $\frac{h}{2}$ ).  
\nA = A'<sub>1</sub> / A<sub>1</sub> moment par rapport aux aciers inférieurs.  
\nM a = M g + N (d –  $\frac{h}{2}$ ).  
\nA = A'<sub>1</sub> / A = A'<sub>1</sub> –  $\frac{N}{1000\sigma_3}$ 

$$
\text{Avec}: \ \Psi = \frac{0.37 + \frac{h(1 - e^{-}) - W_A}{b.h^2 \sigma_{bc}}}{0.875 - \frac{d^{-1}}{h}}
$$

**section partiellement comprimée :** la section est partiellement comprimée si :

- N : L'effort normal est un effort de traction, le centre de pression « C » se trouve en dehors de la zone comprimée entre les armatures.

- N : L'effort normal est un effort de compression, le centre de pression « C » se trouve à l'extérieur de la section.

- N : L'effort normal est un effort de compression, le centre de pression « C » se trouve à l'intérieur de la section et la condition suivante soit vérifiée :

$$
N \cdot (d - c) - M_A \leq (0,33h - 0,81c) \cdot b \cdot h^2 \cdot \sigma_{bc}
$$

Ou : M<sup>A</sup> : moment par rapport aux aciers inférieurs.

$$
M a = M g + N \left( d - \frac{h}{2} \right).
$$
  

$$
A = A'_{f} \qquad A = A'_{f} - \frac{N}{100 \overline{\sigma}_{s}}
$$

**Il faut déterminer la section tendue pour cela nous appliquons la formule suivante :**

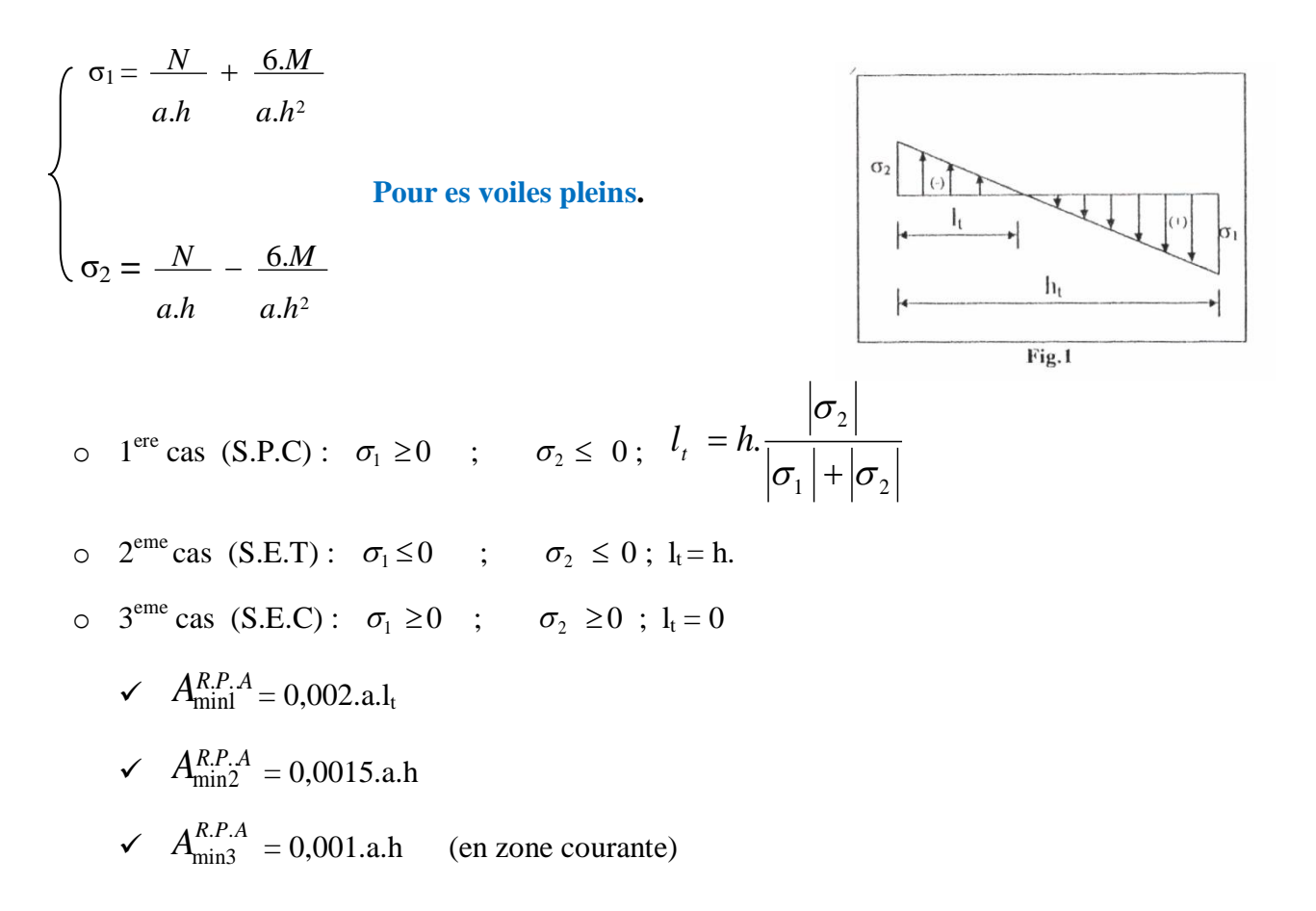

## **8.3.4. Choix de combinaisons d'action pour les armatures verticales :**

Le ferraillage sera calculé en flexion composée sous « N et M » le calcul se fera avec les combinaisons suivantes:

- $N = 0.8 N_G \pm N_E$
- $M = 0.8 M_G \pm M_E$

Puis on va vérifier la contrainte de compression à la base par la combinaison.

- $N = N_G + N_O \pm N_E$
- $M = M<sub>G</sub> + M<sub>O</sub> \pm M<sub>E</sub>$

# **8.3.5. Choix de combinaison d'action (pour les armatures verticales) :**

Le ferraillage sera calculé en flexion composée sous N et M ; N provenant de combinaison de charge verticale

Le calcul se fera avec les combinaisons suivantes :

\* 
$$
N_{\text{min}} = 0.8N_g + N_e \cdot (N_e = 0 \text{ cas des voiles pleins})
$$
  
\n\*  $M = 0.8M_g + M_e$ 

On choisit cette combinaison pour situer le cas le plus défavorable de l'excentricité c à d pour pousser le centre de pression à l'extérieur de la section (cas d'une section partiellement comprimée) puis on va vérifier la contrainte de compression à la base par la combinaison :

$$
N_{corr} = N_g + N_q + N_e
$$
  

$$
M_{\text{max}} = M_g + M_q + M_e
$$

## **Remarque :**

Notre voile est un voile plein

#### **8.3.6. Calcul de la section d'armature :** selon les règles [BAEL 91]

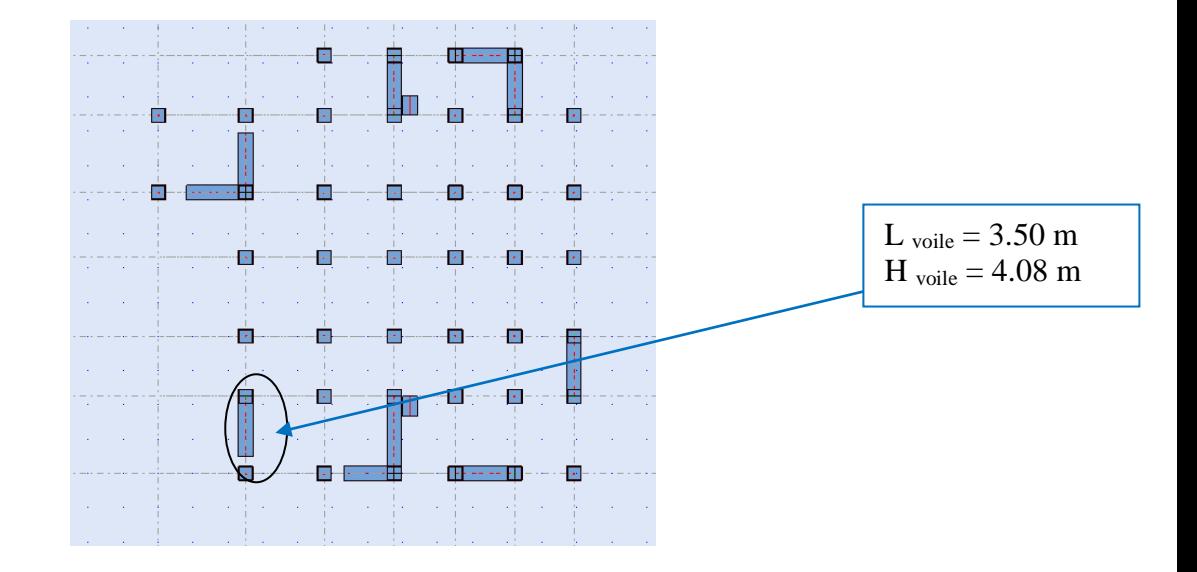

**Figure 8.3.3 : Disposition de voile à choisir.**

#### **8.3.6.1. Armatures verticales :**

Soit le voile ' $V_{L1}$ ' niveau RDC (L= 3.50 m)

\* Le cas le plus défavorable est donné par la combinaison :  $(G+Q+Ex)$ .

 $G+Q\pm E:$  **M** max  $\rightarrow$  **N** corr

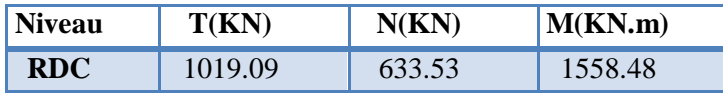

 $H = 3.50 \text{ m}$  ; c=4cm

d=  $h - c = 3.46$  m;  $a=0.20$  m

Détermination de l'excentricité e :

$$
e = \frac{M \text{ max}}{Ncorr} = \frac{1558.36}{633.53} = 2.5m
$$

 $\checkmark$  A= (0.337 h – 0.81 c'). b.h.  $\sigma_{b}$ 

$$
A = (0.337 \times 3.50 - 0.81 \times 0.04) 0.20 \times 3.50 \times 18.5 = 1148549.45 \text{KN} \cdot \text{m}
$$

$$
\checkmark\quad B=N_u\left(d\text{-}c'\right)\text{-}M_{ua}
$$

 $M_{ua} = M_u + N_u \times (d - h/2) = 1558.36 + 633.53(3.46 - 1.75) = 2641.70$  KN.m  $B = 633.53 (3.46-0.04) - 2641.7 = -475.03$ 

 $B \leq A \implies$  donc la section est partiellement comprimée.

## **8.3.6.1.1. Vérification de flambement :**

$$
\frac{l_f}{h} \le \max(15; \frac{20e}{h})
$$
  

$$
\frac{20e}{h} = \frac{20 \times 0.41}{4.08} = 2.01
$$
  

$$
\frac{l_f}{h} = \frac{0.5 \times 4.08}{3.50} = 0.583
$$
  

$$
\frac{l_f}{h} = 0.583 \times 15 \dots \dots \dots (c.v)
$$

- **8.3.6.1.2. Calcul de ferraillage :** 
	- **1. Calcul des armatures à la flexion simple :**

$$
M_A = N_u(e + d - \frac{h}{2}) = 2641.70 \text{KN} \cdot m
$$

$$
\sigma_b = 18,5MPa \text{ cas accidentel}
$$
  
\n
$$
\sigma_s = \frac{f_e}{\gamma_s} = 400MPa \text{ ($\gamma_s = 1$ ; cas accidentel)}
$$
  
\n
$$
\mu = \frac{M_A}{\sigma_b b.d^2} \text{ ; } \alpha = 1.25 \left(1 - \sqrt{1 - 2\mu}\right) \text{ ; } \beta = (1 - 0.4 \text{ }\alpha) \text{ ; } A_f = \frac{M_A}{\sigma_s \cdot \beta.d}
$$

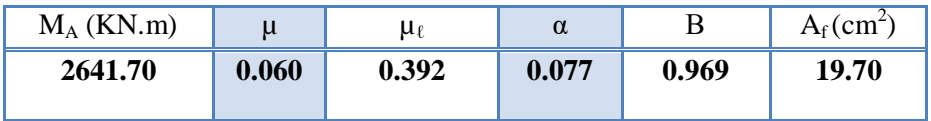

## **2. Calcul des armatures à la flexion composée** :

$$
A_{cal} = A_f - \frac{N}{100\sigma_s}
$$

(N effort de compression)

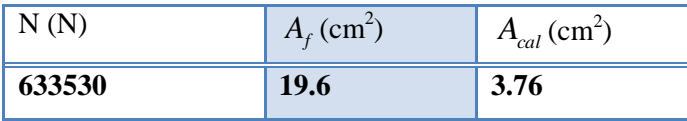

# **8.3.5. 2. L'armature verticale minimale :**

D'après **(RPA99.version 2003)** Suivant la formule de Navier Bernoulli

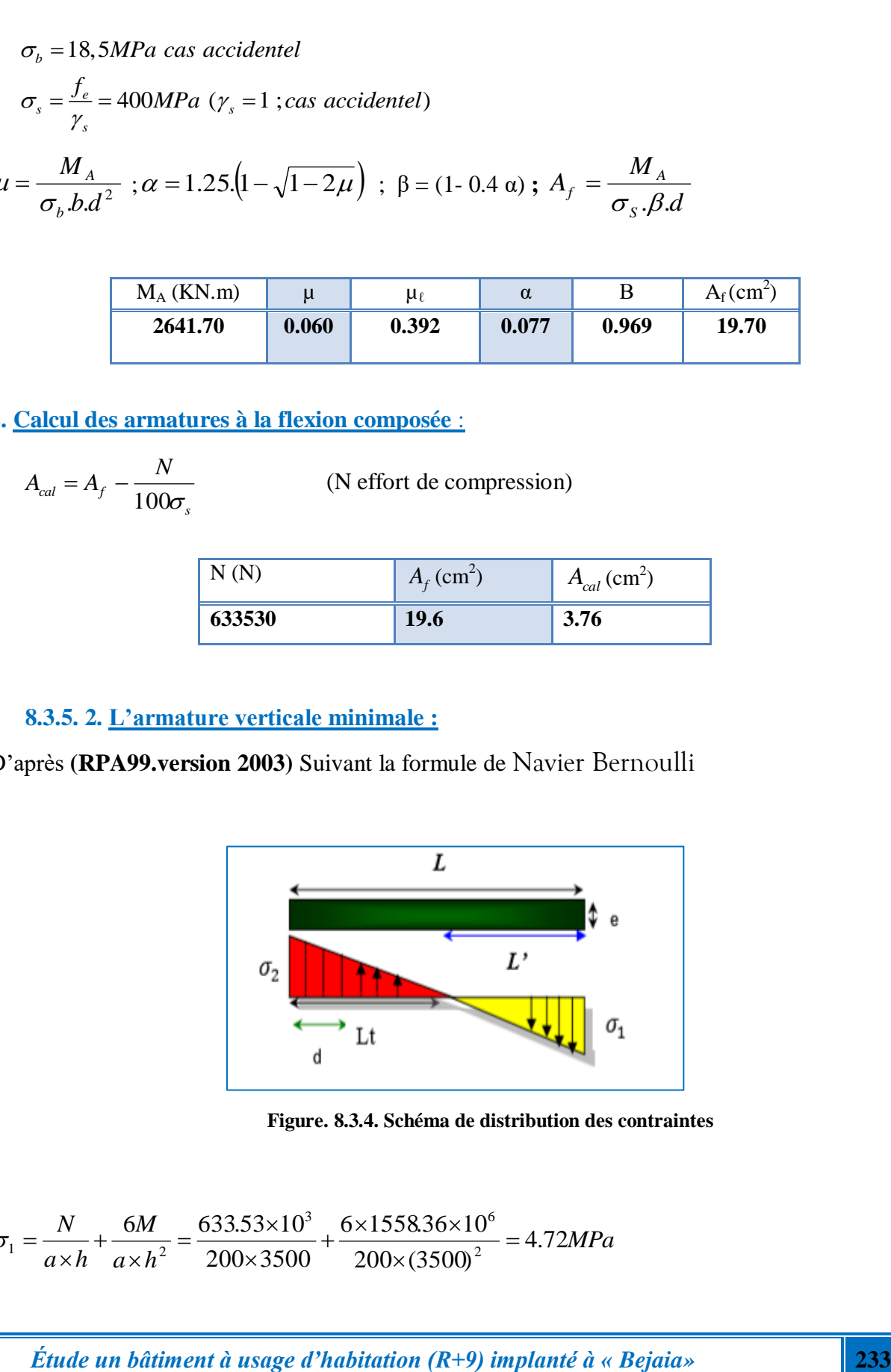

**Figure. 8.3.4. Schéma de distribution des contraintes**

$$
\sigma_1 = \frac{N}{a \times h} + \frac{6M}{a \times h^2} = \frac{633.53 \times 10^3}{200 \times 3500} + \frac{6 \times 1558.36 \times 10^6}{200 \times (3500)^2} = 4.72 MPa
$$

$$
\sigma_2 = \frac{N}{a \times h} - \frac{6M}{a \times h^2} = \frac{633.53 \times 10^3}{200 \times 3500} - \frac{6 \times 1558.36 \times 10^6}{200 \times (3500)^2} = -2.91 MPa
$$

$$
\sigma_1 \ge 0
$$
 ;  $\sigma_2 \le 0$ ;  $l_t = h \cdot \frac{|\sigma_2|}{|\sigma_1| + |\sigma_2|} = 0.38m$ 

Alors  $A_{\min}^{RPA} = 0.002 \times L_t \times a = 0.002 \times 0.38 \times 0.20 = 1.52 cm^2$ 

Le pourcentage minimum d'armatures verticales est donné comme suit :

globalement dans la section du voile : 0,15 % (RPA99/V 2003 Art.7.7.4.1)

$$
A_{\min}^s = 0.0015 \times b \times h = 0.0015 \times 20 \times 350 = 10.50 \, \text{cm}^2
$$

Donc on prend :

• <u>Dans la zone tendue</u> :  $A = \max(A_{cal}, A_{min}^{RPA}) = \max(3.76 ; 10.50)$ 

Alors en prend  $A=A_{cal} = 3.76 \text{cm}^2$ 

• En zone courante :

h'=h-2lt=3.5-2×0.38 = 2.74 m>0

$$
A_{\min 2} = 0.001 b.h' = 0.001 \times 20 \times (274) = 5.48 cm^2
$$

Donc on prend :  $A_c = 8H A 10 = 6.28$  cm<sup>2</sup>/ml

$$
A_{\text{tot}} = 2 A_{\text{tendu}} + A_c \! > \! A_{\text{min}}^g
$$

- **L'espacement**
- a) **D'après (RPA99 version 2003)**

 $S \le \min(1.5 \times a; 30 \text{ cm}) = \min(1.5 \times 20; 30 \text{ cm}) = 20 \text{ cm}$ 

On prendre  $: S = 20$ *cm* 

b) **Dans la zone h/10 :** 

$$
D \le \frac{S}{2} = \frac{20}{2} = \min\left\{\frac{1.5a}{2}, \frac{30}{2}\right\} = \min\{15, 15\} \Rightarrow D = 10 \text{cm}
$$

On prendre : D=10 *cm*

Les espacements suivant le (BAEL) sont négligés par rapport ceux donnés par le RPA99

# **Choix d'armature :**

$$
A_{nap1} = A_{nap2} = \frac{A_{adop}}{2} = \frac{16.08}{2} = 8.04 \text{ cm}^2
$$
  
Soit :  $A_{nap1} = 4H A 16 = 8.04 \text{ cm}^2$   
 $A_{nap2} = 4H A 16 = 8.04 \text{ cm}^2$ 

| Niveau                                          | tendue<br>$\text{(cm}^2)$ | $A_c$<br>(cm <sup>2</sup> ) | $A_{\text{tot}}$<br>$\text{cm}^2$ | ιg<br>$A_{\min}^{\varepsilon}$<br>$\langle$ cm <sup>2</sup> $\rangle$ | Condition | $A_{\text{adopt}}$ |
|-------------------------------------------------|---------------------------|-----------------------------|-----------------------------------|-----------------------------------------------------------------------|-----------|--------------------|
| <b>RDC</b><br>V $(0.20 \times 3.5 \times 4.08)$ | 3.76                      | 5.48                        | 13                                | 10.50                                                                 | Verifier  | $8H A 16=16.08$    |

**Tableau.8.3.1.Armatures des voiles**

## **Vérification des contraintes de cisaillement** :

 La vérification de la résistance des voiles au cisaillement se fait avec la valeur de l'effort tranchant trouve à la base du voile, majore de 40% (Art 7.7.2 RPA99 version2003)

$$
\overline{\tau_b} = 0.2 f_{c28} = 5 Mpa
$$
  

$$
\tau_b = \frac{1.4 \times V_{cal}}{b0.d} = \frac{1.4 \times 1019.09 \times 10^3}{200 \times 3500 \times 0.9} = 2.26 Mpa
$$
........ (c.v)

- V : Effort tranchant à la base du voile.
- $d$ : Hauteur utile = 0.9 h.
- h : Hauteur totale de la section brute.

#### **8.3.6. 3. Armatures horizontales :**

Le pourcentage minimum d'armatures horizontales pour une bande de 1 m de largeur.

- \* Globalement dans la section du voile : (RPA99 version 2003) 7.7.4.3
- $A_{min}^g = 0,0015 \times a \times 1 \text{ m} = 0,0015 \times 20 \times 100 \Rightarrow A_{min}^g = 3 \text{ cm}^2$
- \* En zone courante :  $A_{\min}^c = 0.001 \times b \times 1$ *m* =  $0.001 \times 20 \times 100 = 2$ *cm*<sup>2</sup>

Donc on prend :  $A_{\text{hor}} = 4H A 10 = 3.14 \text{ cm}^2/\text{ml}$ 

## **8.3.6. 4. Les Armatures Transversal :**

D'après les RPA99, les deux nappes d'armatures doivent être relies avec au moins 4 épingles au mètre carré.

#### **Vérification spécifique sous sollicitations normales :**

 Le calcul de ferraillage doit être mené d'une vérification prescrite par le [RPA 2003], dans le but d'éviter ou de limiter le risque de rupture fragile sous sollicitation d'ensemble dues au séisme. L'effort normal de compression est limité par la condition suivante :

$$
V = \frac{Nd}{Bc \times fcj} \le 0.30
$$

Ou :

: désigne l'effort normal de calcul s'exerçant sur une section de béton.

Bc: est l'aire (section brute) de cette dernière

fcj: est la résistance caractéristique du béton

$$
V = \frac{Nd}{Bc \times fcj} \le 0.30 = \frac{633530}{200 \times 3500 \times 25} = 0.04 \le 0.30 \rightarrow \dots \dots \dots \dots CV
$$

**Vérification de contrainte de compression :(à la base du refend).** 

Il faut que  $\sigma_c \leq \bar{\sigma}_{bc} = 18,5 MPa$ 

Le calcule de « $\sigma_c$ » contrainte de compression se fait conformément à la formule de **Navier** 

#### **Bernoulli**

$$
\sigma c = \frac{N}{a \times h} + \frac{6M}{a \times h^2}
$$

Soit le voile V<sub>L1</sub> au niveau de RDC

- **La vérification se fait pour la combinaison suivant : 0.8G +EX**
- $N = 557.61KN$
- $M = 1551.93$ KN. m
- $\bullet$  T= 557.02KN

$$
\sigma_C = \frac{N}{a \times h} + \frac{6M}{a \times h^2} = \frac{557.61 \times 10^3}{200 \times 3500} + \frac{6 \times 1551.93 \times 10^6}{200 \times (3500)^2} = 4.60 MPa
$$

 $\sigma_c = 4.60 \leq \bar{\sigma}_{bc} = 18.5 \; MPa$ 

**Présentation du ferraillage des voiles :**

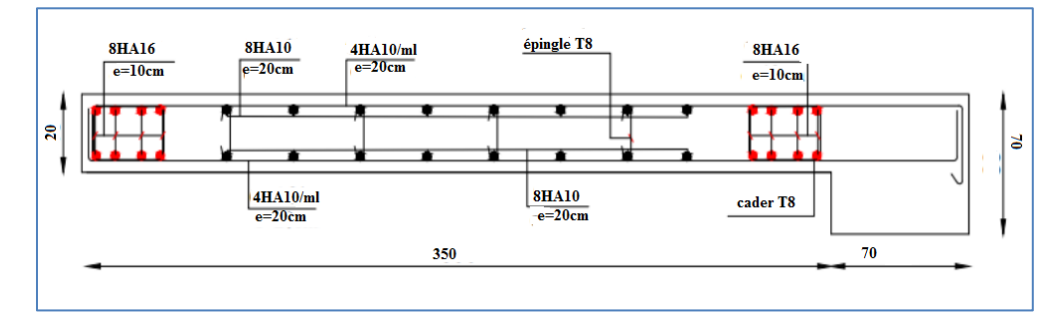

**Figure 8.3.5: Ferraillage de voile pleine.**

#### **8.4. Conclusion :**

Au terme de ce chapitre, nous avons étudié les différents éléments principaux, après cette étude on conclu que :

- Pour les poteaux, les poutres et les voile, les sollicitations adoptées pour le calcul du ferraillage sont extraite du logiciel ROBOT.
- Les différents ferraillages adoptés pour les éléments structuraux respectent les recommandations du RPA99/2003 et du BAEL91.

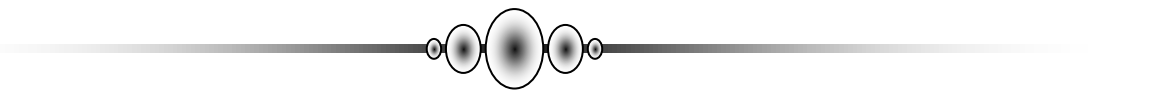

*Chapitre 9 : Etude d'infrastructure* 

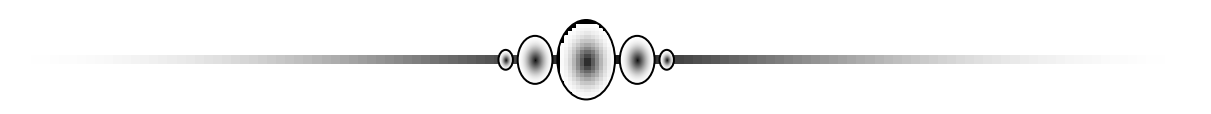

## **9. Etude d'infrastructure**

## **9.1 .Introduction :**

 Les fondations d'une construction sont constituées par les parties de l'ouvrage qui sont en contact avec le sol auquel elles transmettent les charges de la superstructure ; elles constituent donc la partie essentielle de l'ouvrage puisque de leurs bonnes conception et réalisation découle la bonne tenue de l'ensemble.

 Les éléments de fondation transmettent les charges au sol, soit directement (cas des semelles reposant sur le sol ou cas des radiers), soit par l'intermédiaire d'autres organes (cas des semelles sur pieux par exemple).

## **9.2. Stabilité des fondations :**

Les massifs de fondations doivent être en équilibre sous l'action :

- Des sollicitations dues à la superstructure qui sont : des forces verticales ascendantes ou descendantes, des forces obliques, des forces horizontales et des moments de flexion ou de torsion.
- Des sollicitations dues au sol qui sont : des forces verticales ascendantes ou descendantes et des forces obliques (adhérence, remblais...).

 Les massifs de fondations doivent être stables ; c'est-à-dire qu'ils ne doivent donner lieu à des tassements que si ceux-ci permettent la tenue de l'ouvrage ; des tassements uniformes sont admissibles dans certaines limites ; mais des tassements différentiels sont rarement compatibles avec la tenue de l'ouvrage. Il est donc nécessaire d'adapter le type et la structure des fondations à la nature du sol qui va supporter l'ouvrage : l'étude géologique et géotechnique a pour but de préciser le type, le nombre et la dimension des fondations nécessaires pour fonder un ouvrage donné sur un sol donné.

## **9.3. Différents types de fondations :**

- Fondation superficielle (Semelles isolées, filantes, radiers)
- Semi profondes (les puits)
- Profondes (les pieux)
- Les fondations spéciales (les parois moulées et les cuvelages...)

## **9.4. Choix du type de fondation :**

 Avec un taux de travail admissible du soi d'assise qui est égal à 2.00 bar, il y a lieu de projeter à priori, des fondations superficielles de type :

- 1. Semelle filante.
- 2. Radier évidé (isolés)
- 3. Radier général.

# **9.4. Le choix du type de fondation dépend du :**

- 1. Type d'ouvrage construire.
- 2. La nature et l'homogénéité du bon sol.
- 3. La capacité portance de terrain de fondation.
- 4. La charge totale transmise au sol.
- 5. La raison économique.
- 6. La facilité de réalisation.

# **9.5. Combinaison d'action :**

Selon le rapport du sol, la contrainte admissible du sol est estimée à  $\sigma_{sol} = 2.00$  bar

D'après RPA 99 (Article 10.1.4.1) les fondations superficielles sont dimensionnées selon les combinaisons d'actions suivantes :

- 1. ELS  $(G + Q)$  pour le dimensionnement.
- 2. ELU  $(1.35G + 1.5Q)$  pour le ferraillage.
- 3. Accidentelle  $(0.8G \pm E)$  pour la vérification.

# **9.6. Calcul des fondations :**

# **9.6 .1 . Etude géotechnique :**

Le bâtiment est usage d'habitation et commercial dans la wilaya : de Bejaia.

Les données géotechniques préliminaires de l'étude de sol du projet sont :

- $\checkmark$  contrainte admissible : à  $\sigma_{sol} = 2.00$  bars pour l'ensemble du site.
- $\checkmark$  types de sol : classé dans la catégorie S2 (sol ferme)

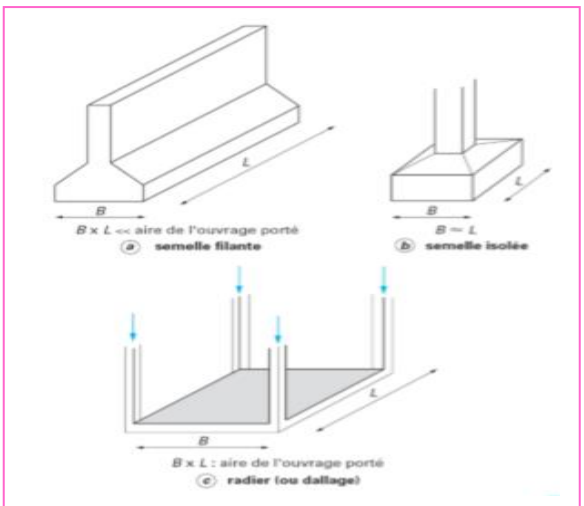

## **9.7. Vérification du chevauchement (Ss / Sb) :**

- $\bullet$  $\frac{S \text{ semelle}}{S \text{ battment}}$  < 50 % c'est-à-dire : il-ya des semelles isolées sous poteaux et filantes sous voile.
- $\bullet$  $\frac{S \text{ semelle}}{S \text{ battment}} > 50 \%$  c'est-à-dire : il-ya radier général comme type de fondation
- $\triangleright$  Surface totale des semelles  $(Ss)$ :

P  $\sigma_{\mathbf{S}}$ 6  $\frac{819.43}{200} = 329.1 \text{m}^2$ 

 $\triangleright$  Surface total du bâtiment (Sb) :

 $S_{\text{batiment}} = 453.57 \text{ m}^2 \text{ (Sb)}$ .

 $\bullet \quad \frac{S}{S}$  $\frac{S_{\text{semelle}}}{S_{\text{battiment}}} = \frac{3}{45}$  $\frac{329.1}{453.57} = 73\% > 50\%$ 

La surface totale de la semelle dépasse 50% de la surface d'emprise du bâtiment, ce qui induit le chevauchement de ces semelles. Pour cela on a opté pour un radier général comme type de Fondation, ce type de fondation présente plusieurs avantages qui sont :

- $\%$  L'augmentation de la surface de la semelle qui minimise la forte pression apportée par la Structure.
- $\&$  La réduction des tassements différentiels.
- La facilité d'exécution.
- Néglige les irrégularités ou l'hétérogénéité du sol.
- $\&$  La facilité d'exécution.

# **9.8. Calcul le Radier :**

## **Introduction :**

 Le radier sera muni de nervures reliant les poteaux et sera calculé comme des panneaux de dalles pleines sur quatre appuis continus ( nervures) chargés par une pression uniforme qui représente la pression maximale du sol résultante de l'action du poids du bâtiment L'effort normal supporté par le radier est la somme des efforts normaux de tous les poteaux et les voiles.

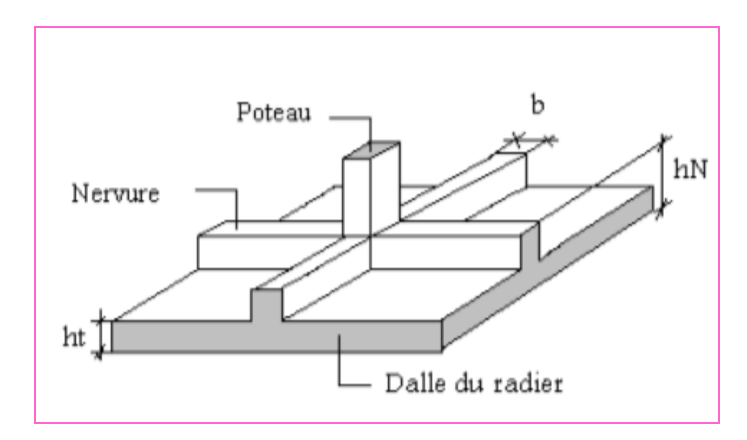

**Figure 9.1 : Disposition des nervures par rapport au radier et aux poteaux**

## **9.8.1. Combinaison d'action :**

- $\checkmark$  Pour le dimensionnement ELS (G+Q).
- Pour le Ferraillage ELU  $(1.35G + 1.5Q)$ .
- $\checkmark$  Accidentelle (0.8G  $\pm$  E) pour la vérification.
- **9.8.2. Pré dimensionnement du radier :**

Le radier est considéré comme infiniment rigide, donc on doit satisfaire les conditions suivantes : **a) Selon la condition d'épaisseur minimale :**

La hauteur du radier doit avoir au minimum 25 cm ( $h_{min} \ge 25$  cm)

**b) Selon la condition forfaitaire :**

• Sous voiles: 
$$
\frac{l_{max}}{8} \leq h_r \leq \frac{l_{max}}{5}
$$

hr: Épaisseur du radier.

L<sub>max</sub> : le plus grand travail.

$$
L_{\text{max}} = 350 \text{cm} \rightarrow 43.75 \text{cm} \le h \le 70 \text{cm}
$$

La valeur de l'épaisseur du radier à adopter est : h  $_r = 70$ cm

## **Sous poteaux :**

## **La dalle :**

La dalle du radier doit satisfaire aux conditions suivantes :

$$
h_d \geq \frac{L_{max}}{20}
$$

Avec une hauteur minimale de 25 cm

$$
h_d\geq \frac{500}{20}=25
$$

#### **La nervure :**

La nervure du radier doit avoir une hauteur ht égale à :

$$
h_n \, \geq \, \tfrac{L_{max}}{10} = \tfrac{500}{10} = 50
$$

**c) condition de rigidité (longueur élastique) :**

$$
L_e {\geq} \ \frac{2\,L_{\rm max}}{\pi}
$$

: Plus grande distance entre deux files parallèles des poteaux.

L<sub>e</sub>: Longueur élastique

$$
L_e = \sqrt[4]{\frac{4E \times I}{K \times b}}
$$

Avec :

- Le : Longueur élastique
- K : coefficient de raideur du sol (Sol moyen)  $K = 4000t/m^3$ .
- $\bullet$  E : module young.
- $I$ : inertie d'une bande d'un mètre de radier (b=1m).
- b : largeur du radier. (bande de 1 mètre).

Avec: 
$$
I = \frac{bh^3}{12}
$$

\nL<sub>max</sub> = 5.00 m,  $E = 3216420t/m^2$ ,  $K = 4000t/m^3$ .

\nD'où:  $\sqrt{1 - \frac{hc}{m^3}}$ 

$$
h \ge \sqrt[3]{\frac{48K.L_{\text{max}}^4}{E.\pi^4}}
$$
  

$$
h \ge \sqrt[3]{\frac{48 \times 4000 \times 5.00^4}{3216420 \times 3.14^4}} = 0.73m \qquad h \ge 0.73m
$$

#### **Conclusion:**

La valeur de l'épaisseur du radier à adopter est :

- $h = 75$  cm pour les nervure.  $h_r = 50$  cm pour le radier.  $b = 50$  cm
- **Vérification :**

$$
L_e = \sqrt[4]{\frac{4E \times I}{K \times b}} = \sqrt[4]{\frac{4 \times 3216420 \times 0.0351}{4000 \times 1}} = 3.2 \text{ m}
$$
  
\n
$$
L_e \ge \frac{2L_{\text{max}}}{\pi} \to L_e \ge \frac{2 \times 5.00}{\pi} = 3.18m \to \text{CV}
$$
  
\n9.8.1. Calculate la surface minimale du radier:  
\n9.8.1.1. Détermination des efforts :

$$
ELU: Nu = 1.35 \times 58788.59 + 1.5 \times 7030.84 = 89910.86 \; KN
$$

ELS:  $Ns = 58788.59 + 7030.84 = 65819.43$ 

$$
S_{\text{batiment}} = 453.57 \text{ m}^2
$$
  
\n**ELS:**  
\n
$$
S_{\text{radier}} \ge \frac{N_{\text{ser}}}{1,33\overline{\sigma}_{\text{sol}}}
$$
  
\n
$$
S_{\text{radier}} \ge \frac{N_{\text{elu}}}{1,33\overline{\sigma}_{\text{sol}}}
$$
  
\n
$$
S_{\text{radier}} \ge \frac{89910.86}{1,33 \times 200} = 247.44 \text{ m}^2
$$
  
\n
$$
S_{\text{batiment}} = 453.57 \text{ m}^2 > \text{Max (S1; S2)} = 338.01 \text{ m}^2
$$

Alors : 92

 La surface du radier est supérieure à la surface de bâtiment, à cet effet, nous avons prévu un débord minimum prescrit par le règlement pour des raisons techniques de réalisation.

L'emprise totale avec un débordement (D) sera:

 $S' = S + D \times 2 \times (Lx + Ly)$ 

- S' : la surface final du radier.
- S : surface totale du bâtiment
- D : débordement
- Ly: longueur en plan (24.40m).
- Lx: largeur en plan (23.8 m).

**9.8.1.2. Calcul de débordement D:**

D ≥ Max ( $h_r$  /2 ; 30cm). Où:  $h_r$  = 75cm

 $D \geq Max (37.5 cm ; 30 cm).$ 

On prend  $D = 0.4$  m alors l'emprise totale avec D est:

 $S' = S + D \times 2 \times (Lx + Ly) = 453.57 + 0.4 \times 2 \times (23.80 + 24.40) = 492.13$  m<sup>2</sup>

 **9.8.1.3. Le poids de l'infrastructure :**

- Radier =  $e_p \times \delta_b \times S'$  =0.50×25×492.13=6151.62 KN
- Remblai =  $e_p \times \delta_{remb} \times S'$  = 0.20 $\times$ 18 $\times$ 492.13=1771.67

**Combinaison d'action :**

 $Nu = 89910.86 + 1.35 (7923.29) = 100607.30KN$ 

 $Ns = 65819.43 + 7923.29 = 73742.72$  KN

**9.8.1.4. Vérifications de radier :**

**1. Vérification de la contrainte de cisaillement : (BAEL 91) (Art : 5.1)**

• 
$$
\tau_u = \frac{V_u}{b.d} \le \min\left\{\frac{0.15.f_{c28}}{\gamma_b}, 4MPa\right\}
$$

Avec :

$$
b = 100 \text{ cm}
$$
;  $d = 0.9 \text{ h} = 0.9 \text{ x } 50 = 45 \text{ cm}$ 

$$
\bullet \qquad T_u^{\max} = q_u \; \frac{L_{\max}}{2}
$$

$$
T_u^{\max} = \frac{N_u \cdot b}{S_{rad}} \frac{L_{\max}}{2} = \frac{100607.30 \times 1}{492.13} \cdot \frac{5.00}{2} = 511.1 \text{kN}
$$

$$
\tau_u = \frac{511100}{1000 \times 450} = 1.36 MPa \le \tau_u = 2.5 MPa \implies
$$
Condition vérifie

## **2. Vérification de l'effort de sous pression :**

 Cette vérification justifiée le non soulèvement de la structure sous l'effet de la pression hydrostatique.  $G \ge \alpha S_{rad}$  .  $\gamma_w$ .  $Z = 1.5 \times 492.13 \times 10 \times 2.5 = 18454.87$ *KN* 

- G : Poids total du bâtiment à la base du radier
- $\alpha$ : Coefficient de sécurité vis à vis du soulèvement  $\alpha = 1.5$
- $\gamma_w$ : Poids volumique de l'eau  $(\gamma_w = 10 \text{KN/m}^3)$
- Z : Profondeur de l'infrastructure (hauteur de la partie ancrée du bâtiment)

$$
(h = 2.5 m)
$$

 $G_T = 89910.86 + 1.35 (7923.29) = 100607.30$ KN

 $G_T = 100607.30 \text{KN} > 1854.87 \text{ KN}$   $\Rightarrow$  Pas de risque de soulèvement de la structure.

#### **3. Vérification de la stabilité du radier:**

Vérification de la contrainte du sol sous les charges verticale :

La contrainte du sol sous le radier ne doit pas dépasser la contrainte admissible.

Donc il faut vérifiée :

$$
\sigma = \frac{N \text{ ser}}{S \text{ radier}} \le \overline{\sigma_{sol}}
$$
  
\n
$$
\sigma = \frac{65819.43}{492.13} = 133.74 \text{KN} \cdot \text{m2} \le \overline{\sigma_{sol}} = 200 \text{KN/m2}
$$
 condition véréfier

## **4. Vérification au poinçonnement: BAEL91 (Art : A.5.2.42)**

 Le poinçonnement se manifeste là où il y a une concentration des charges. Pour vérifier le non poinçonnement du radier (dalle) le BAEL 91 propose de vérifier la condition suivante :

$$
N_u \leq \frac{0.045\mu_c \times h \times f_{c28}}{\gamma_b}
$$

Avec :

N<sup>u</sup> : charge revenant plus chargé.

 $\mu_c$ : Périmètre de la surface d'impact projeté sur le plan moyen.

**a. Vérification pour les voiles:**

Le voile et le plus sollicitée et avec  $e = 20$  cm.

$$
\mu_c = 2 \times (e + 1 + 2h_r) \qquad ; \qquad \mu_c = 2(0.20 + 3.50 + 2 \times 0.75) = 10.4 \text{ m}
$$
\n
$$
N_u = 633.53 \text{KN} \le \frac{0.045 \times 10.4 \times 0.75 \times 25000}{1.5} = 5850 \text{ KN} \dots \dots \dots \text{ (Condition verified)}
$$

*b.* **Vérification pour les Peteau :**

Le poteau le plus sollicité est le poteau  $(70\times70)$  cm<sup>2</sup>, le périmètre d'impact  $\mu_c$ 

est donné par la formule suivante :  $\mu_c = 2 \times (a+b+2h_r)$ 

 $\mu_c = 2(0.70+0.70+2\times0.75) = 5.8$  m  $N_u = 2539.70$ KN  $\leq$ 1.5 0.045 5.8 0.75 25000 = 3262.5 KN………. (Condition vérifiée)

Donc :

- \* La condition est Vérifier pour la structure il n'y a pas de risque de rupture du radier par poinçonnement.
- **5. Vérification de la stabilité du radier sous (0.8G ± E) :**

Moment de renversement du au séisme pour chaque sens (x, y)

- e : l'excentricité de la résultante des charges verticales.
- $\blacksquare$  M : moment dû au séisme.
- $\blacksquare$  N : charge verticale.

D'après le RPA99/version2003(art10.1.5)le radier reste stable si :

$$
e = \frac{M}{N} \leq \frac{L}{4}
$$

e : l'excentricité de la résultante des charges verticales

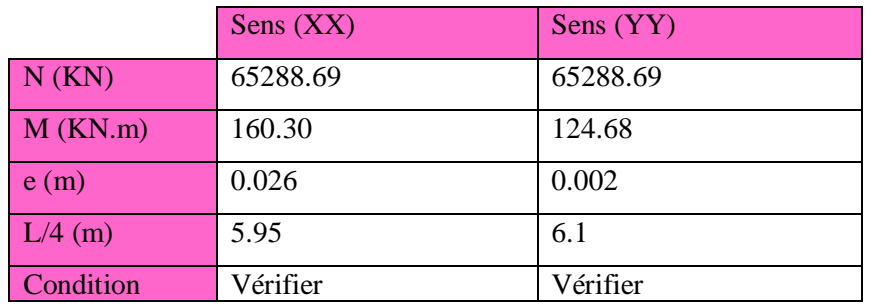

**Tableau 9.1 : Vérification de la stabilité du radier sous**  $(0.8G \pm E)$ **.** 

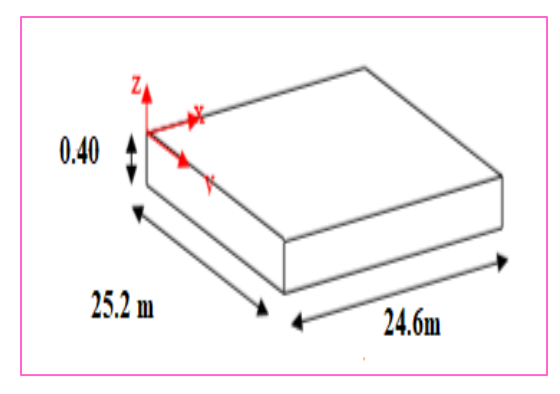

**Figure 9.2 : schéma de radier**

Les moments d'inertie suivant les deux directions sont :

$$
I_{x-x} = \frac{b \cdot h^3}{12} = 3126257m^4
$$
  
\n
$$
I_{y-y} = \frac{h b^3}{12} = 3280617m^4
$$
  
\n+ Le centre de gravité :  
\n
$$
X_g = \sum Si \times Xi/\sum Si = 12.30
$$
  
\n
$$
Y_g = \sum Si \times Yi/\sum Si = 12.60
$$
  
\n6. Verification au non soulèvement des fondations (G+O+E):  
\n
$$
\sigma_m \le \overline{\sigma_{sol}} \qquad ; \ \sigma_m = \frac{3\sigma_{max} + \sigma_{min}}{4}
$$
  
\n
$$
\overline{\sigma}_{sol} = 1.33 \times \sigma_{adm} = 1.33 \times 200 = 266 \text{ KN/m}^2.
$$
  
\n
$$
\sigma_{max} = \frac{N}{S_{rad}} + \frac{M}{I} \times Xg \qquad ; \qquad \sigma_{min} = \frac{N}{S_{rad}} - \frac{M}{I} \times Yg
$$

Yg = 12.30 m

$$
Xg = 12.60
$$
 m

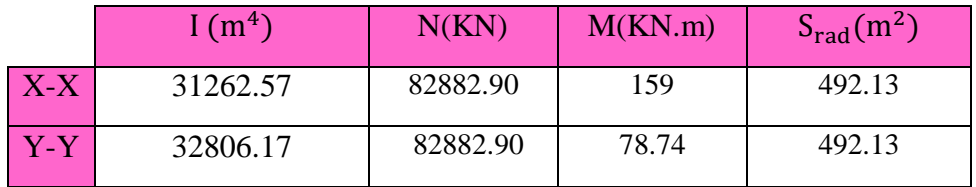

**Tableau.9.2 : Les sollicitations à (G+Q+E)**

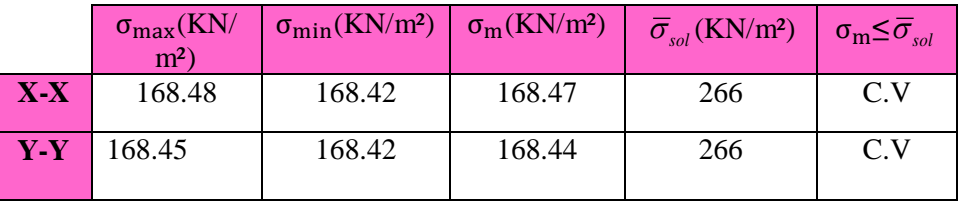

**Tableau.9.3 : Vérification au non soulèvement des fondations (G+Q+E)**

#### **9.8.2. Ferraillage du radier:**

 Le radier se calcule comme un plancher renversé, sollicité à la flexion simple causée par la réaction du sol. On calculera le panneau le plus défavorable et on optera le même ferraillage pour tout le radier. On fait le calcul pour une bande de 1 m.

**9.8.2.2.Ferraillage des dalles :**

 Les panneaux constituant le radier sont uniformément chargés et seront calculés comme des dalles appuyées sur quatre cotés et chargées par la contrainte du sol, pour cela on utilise la méthode de PIGEAUD pour déterminer les moments unitaires μx, μ<sup>y</sup> qui dépend du rapport  $(p = Lx / Ly)$  et du coefficient de POISSON (v).

**9.8.2.3. Méthodes de calcul :**

- Dans le sens de la petite portée :  $M_x = \mu_x .q u. l_x^2$
- Dans le sens de la grande portée :  $M_v = \mu_v.M_x$

Tel que :

 $\mu_{\mathbf{x}}$ ; $\mu_{\mathbf{y}}$ : sont des coefficients en fonction de  $\alpha = l_{\mathbf{x}}/l_{\mathbf{y}}$  et *v* (prend 0.2 à l 'ELS, 0 à l'ELU) Pour le calcul, on suppose que les panneaux sont partiellement encastrés aux niveaux des appuis, d'où on déduit les moments en travée et les moments sur appuis.

En tenant compte des modes de fixation on effectue les ventilations des moments

Comme suit :

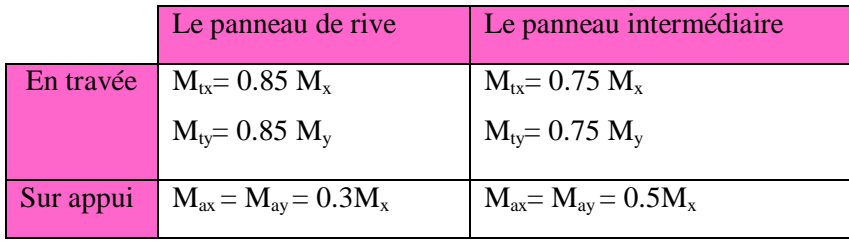

#### **Tableau.9.4 : les moments en travée et les moments sur appuis.**

Nous avons utilisé pour le ferraillage des panneaux, la méthode proposée par le règlementBAEL91. La fissuration est considérée comme étant préjudiciable.

## **9.8.2.4.Calcul des moments fléchissant :**

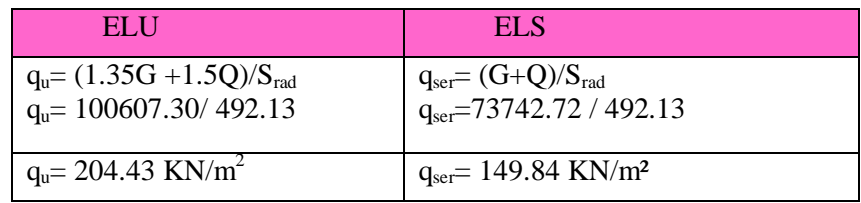

#### **Tableau.9.5 : Les moments fléchissant**

#### **9.8.2.5.Ferraillage de la dalle de radier :**

Le plus grand panneau est le panneau du  $(4.20 \times 4.70)$  m<sup>2</sup>.

Le panneau de rive

**L'ELU :** 

$$
v=0;
$$

 $q_u = 204.43$ KN/m

$$
\alpha = 4.20/4.70 = 0.89 > 0.4
$$

Alors le panneau travaille dans les deux sens.

 $\checkmark$  A partir du tableau:  $\mu x = 0.0468$  $\mu y = 0.759$ 

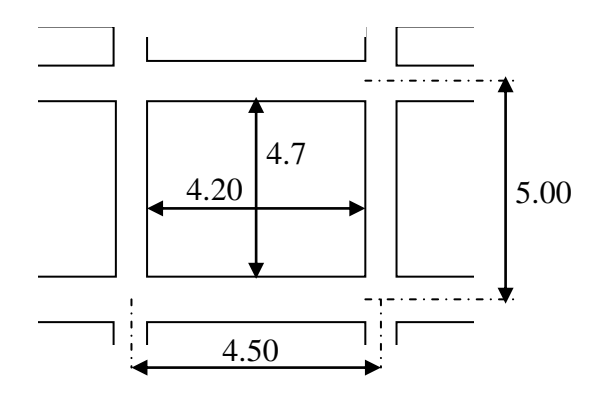

 **Figure.9.3. panneau le plus défavorable**

 $\checkmark$  donc les moments sont:

 $M_x = \mu_x \times q_u \times l_x^2 \implies M_x = 0.0468 \times 204.43 \times (4.20)^2 = 168.77 \text{ KN} \cdot \text{m/ml}.$  $M_v = \mu_v \times M_x$   $\rightarrow$   $M_v = 0.759 \times 168.77 = 128.10$ KN.m/ml.  $M_{tx} = 0.85 M_{x}$   $\rightarrow$   $M_{tx} = 0.85 \times 168.77 = 143.45$  KN.m/ml.  $M_{ty} = 0.85 M_{y} \rightarrow M_{ty} = 0.85 \times 128.10 = 108.88$  KN.m/ml.  $M_{ax} = M_{ay} = 0.3 \times M_{xx}$   $\rightarrow$   $M_{ax} = 0.3 \times 168.77 = 50.63 \text{KN} \cdot \text{m/ml}.$ 

# **9.8.2.6.Calculus des armatures :**

$$
\mu = \frac{Mu}{b \times d^2 \times \sigma_b}
$$

$$
A_s = \frac{Mu}{\beta \times d \times \sigma_s}
$$

 $\alpha = 1.25(1 - \sqrt{(1 - 2\mu)})$ ,  $\beta = (1 - 0.4\alpha)$  $b = 100$ cm **;**  $\sigma_b = 14.2Mpa$  **;** h  $\frac{h}{10}$  =  $\emptyset \leq \frac{5}{1}$  $\frac{300}{10}$  =  $d_x=h-c-\frac{\emptyset}{2}$  $\frac{\delta_x}{2}$  = 50 – 5 –  $\frac{0}{2}$  $\frac{3.5}{2}$  = 44.75cm. Ø  $rac{\delta_x}{2} - \frac{\emptyset}{2}$  $\frac{y}{2} =$  **Condition de non fragilité : BAEL91 (art. A.4.2)**  $A_{\text{min}} > 0,23bd \frac{J_{t28}}{2}$ *e*  $bd \stackrel{f}{=}$ *f* **Sens- X :**

 $A_{min} = 0.23 \times 100 \times 44.75 \times 2.1/400 = 5.40$ cm<sup>2</sup>

**Sens- y :**

 $A_{min} = 0.23 \times 100 \times 39.75 \times 2.1/400 = 4.79$  cm<sup>2</sup>

**Pourcentage minimal des armatures ; BAEL91 (art B.6.4)**

$$
A_{\min}^{BAEL} = 0.001 \times h \times b = 0.001 \times 50 \times 100 = 5.00 \text{ cm}^2
$$

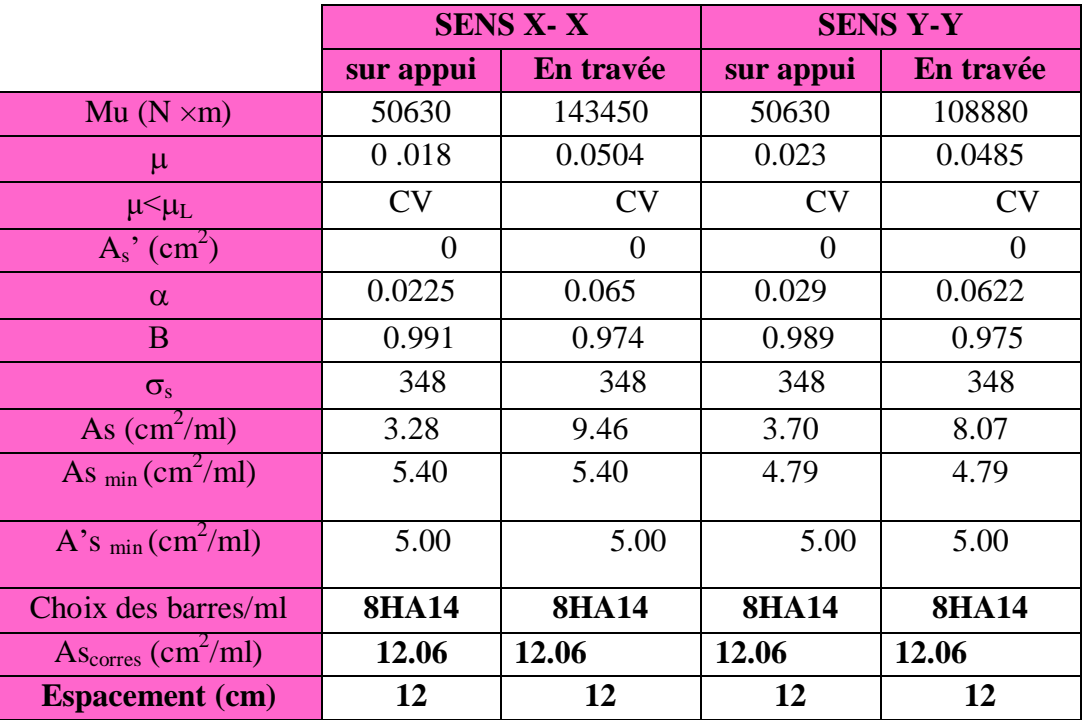

**Tableau.9.6 : Ferraillages du radier à L'ELU**

**L'ELS :** 

 $v = 0.2$ ;

 $q_S$ = 149.84KN/m<sup>2</sup>

 $\alpha = 4.20/4.70 = 0.89 > 0.4$ 

Alors le panneau travaille dans les deux sens.

 $\checkmark$  A partir du tableau:

 $\mu x = 0.0539$ 

 $\mu y = 0.832$ 

 $\checkmark$  donc les moments sont:

 $M_x = \mu_x \times q_S \times l_x^2 \implies M_x = 0.0539 \times 149.84 \times (4.20)^2 = 142.47 \text{KN} \cdot \text{m/ml}.$  $M_v = \mu_v \times M_x$   $\rightarrow$   $M_v = 0.832 \times 142.47 = 118.54$  KN.m/ml.  $M_{tx} = 0.85 M_x$   $\rightarrow$   $M_{tx} = 0.85 \times 142.47 = 121.10 KN.m/ml.$  $M_{tv} = 0.85 M_v$   $\rightarrow$   $M_{tv} = 0.85 \times 118.54 = 100.76$  KN.m/ml.  $M_{ax} = M_{ay} = 0.3 \times M_{xx} \rightarrow M_{ax} = 0.3 \times 142.47 = 42.74 \text{ m/m}.$ 

0.6 15 ................................ 91( .4.5.2) *f* <sup>28</sup> *MPa BAEL Art <sup>b</sup> c*  $\overline{\sigma}_s = \min\left\{2/3\right\}$  *fe* ;  $110\sqrt{\eta} \times f_{t28}$  *FeE*400  $\Rightarrow \eta = 1.6$  $\overline{\sigma}_s$  = min  $\left(0,666 \times 400, 110 \sqrt{1.6 \times 2.1} \right)$   $\Rightarrow \overline{\sigma}_s$  = 201,63 *MPa* 

**Calculus des armatures :**

$$
\mu = \frac{Ms}{b \times d^2 \times \sigma_b}
$$
  
\n
$$
A_s = \frac{Ms}{\beta \times d \times \sigma_s}
$$
  
\n
$$
\alpha = 1.25(1 - \sqrt{(1 - 2\mu)}) \qquad , \qquad \beta = (1 - 0.4\alpha)
$$

$$
b = 100 \text{cm} \qquad ; \ \sigma_b = 15 Mpa \qquad ;
$$
\n
$$
\emptyset \le \frac{h}{10} = \emptyset \le \frac{500}{10} = 50 mm
$$
\n
$$
d_x = h - c - \frac{\emptyset_x}{2} = 50 - 5 - \frac{0.5}{2} = 44.75 \text{cm}.
$$
\n
$$
d_y = d_x - \frac{\emptyset_x}{2} - \frac{\emptyset_y}{2} = 39.75 \text{cm}
$$

**Condition de non fragilité : BAEL91 (art. A.4.2)**

$$
A_{\min} > 0,23bd \frac{f_{t28}}{f_e}
$$

 $\checkmark$  Sens- $\check{\mathbf{X}}$ :

 $A_{min} = 0.23 \times 100 \times 44.75 \times 2.1/400 = 5.40$ cm<sup>2</sup>

 $\checkmark$  Sens- $\check{v}$ :

 $A_{\text{min}} = 0.23 \times 100 \times 39.75 \times 2.1/400 = 4.79 \text{ cm}^2$ 

**Pourcentage minimal des armatures ; BAEL91 (art B.6.4)**

# $A_{\min}^{BAEL}$ =0,001×h×b=0,001×50×100= 5.00 cm<sup>2</sup>

|                                                | <b>SENS X-X</b> |                | <b>SENS Y-Y</b> |                |
|------------------------------------------------|-----------------|----------------|-----------------|----------------|
|                                                | sur appui       | En travée      | sur appui       | En travée      |
| $Mu(N \times m)$                               | 42740           | 121100         | 42740           | 100760         |
| $\mu$                                          | 0.012           | 0.0327         | 0.015           | 0.034          |
| $\mu<\mu_L$                                    | <b>CV</b>       | <b>CV</b>      | <b>CV</b>       | CV             |
| $A_s$ ' (cm <sup>2</sup> )                     | $\overline{0}$  | $\overline{0}$ | $\theta$        | $\overline{0}$ |
| $\alpha$                                       | 0.015           | 0.042          | 0.018           | 0.044          |
| B                                              | 0.994           | 0.983          | 0.993           | 0.982          |
| $\sigma_{bc}(MPa)$                             | 15              | 15             | 15              | 15             |
| $\sigma_{\rm st}$                              | 201.63          | 201.63         | 201.63          | 201.63         |
| As $\text{(cm}^2/\text{ml})$                   | 4.77            | 13.85          | 5.37            | 12.80          |
| As $_{\text{min}}(\text{cm}^2/\text{ml})$      | 5.40            | 5.40           | 4.45            | 4.79           |
| A's $_{\text{min}}$ (cm <sup>2</sup> /ml)      | 5.00            | 5.00           | 5.00            | 5.00           |
| Choix des barres/ml                            | <b>8HA16</b>    | <b>8HA16</b>   | <b>8HA16</b>    | <b>8HA16</b>   |
| $\overline{As_{corres}}$ (cm <sup>2</sup> /ml) | 16.08           | 16.08          | 16.08           | 16.08          |
| <b>Espacement (cm)</b>                         | 12              | 12             | 12              | 12             |

**Tableau.9.7 : Ferraillages du radier à L'ELS**

**Vérification de la contrainte de cisaillement : BAEL 91 (A.5.1 ,21)**

$$
\tau_u = \frac{T_u}{b_0 \times d} \dots \dots \dots \dots \dots (A.5.1,1) p51
$$
\n
$$
p_u \times l_x \times l_y \qquad 204.43 \times 4.20 \times 4.70
$$

$$
T_u = \frac{p_u \times t_x \times t_y}{2l_y + l_x} = \frac{204.43 \times 4.20 \times 4.70}{2(4.7) + 4.20} = 296.72 \text{KN}
$$

$$
\tau_u = \frac{296.72 \times 10^3}{1000 \times 450} = 0.66 Mpa
$$
\n
$$
\overline{\tau_u} = \min \left( 0.15 \frac{f_{c28}}{\gamma_b}; 4MPa \right) = \min (2.5; 4MPa)
$$
\n
$$
\tau_u = 0.66 \times [\tau_u] = 2.5 Mpa
$$

La condition est vérifiée ; on n'a pas besoin des armatures transversales.

9.8.3. **Etude de débord du radier :**

Le débord du radier est assimilé à une console de largeur L=0.40 m. Le calcul du Ferraillage se fait pour une bande de largeur égale à un mètre liner.

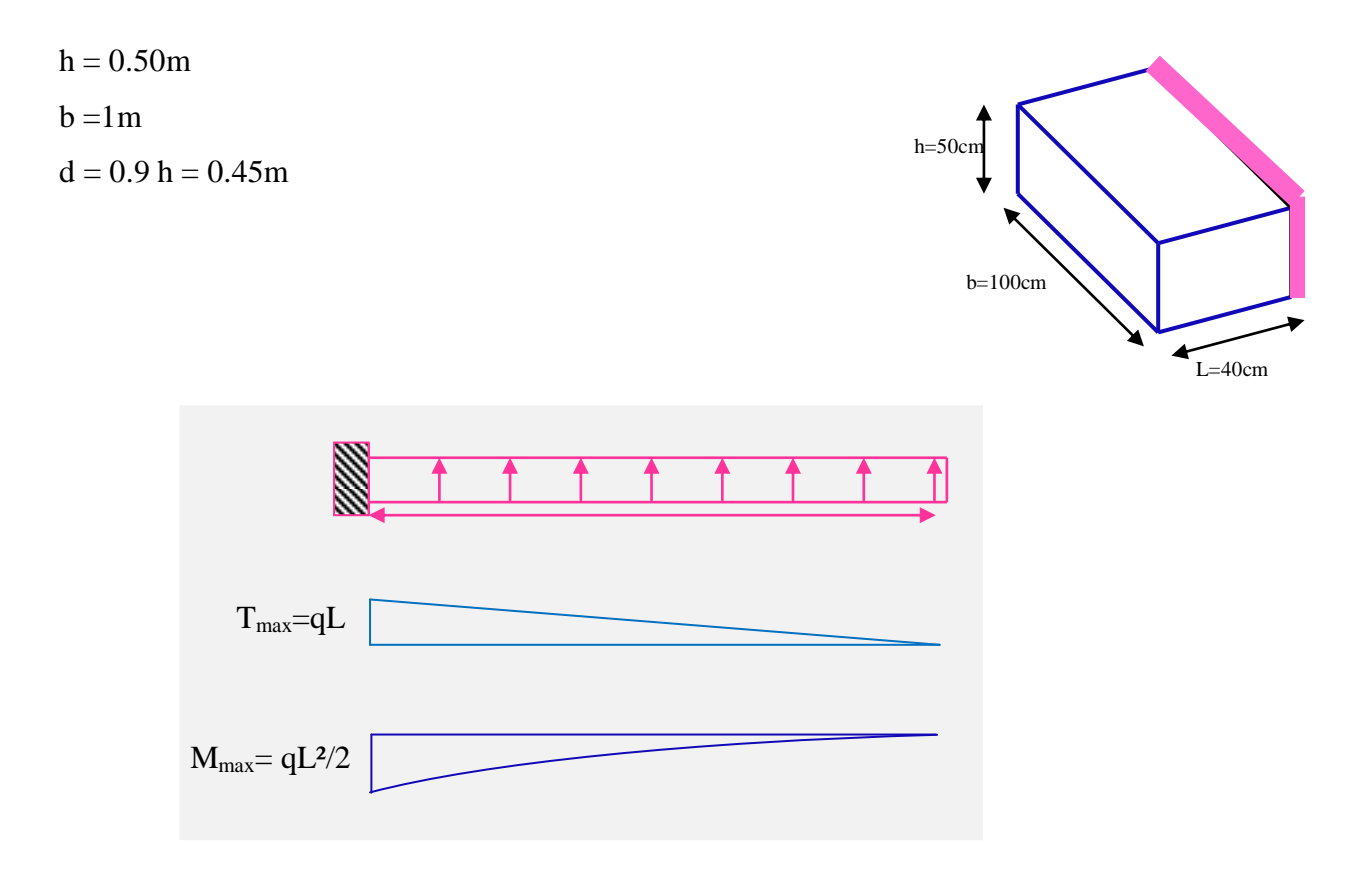

#### **Figure.9.4.schéma isostatique et sollicitions de les débords.**

■ **L'ELU :**

\n  
$$
M_{\text{max}} = q_{\text{u} \times \text{L}^2} / 2 = 204.43 \times (0.4)^2 / 2 = 16.35 \text{ KN.m}
$$

\n■ **L'ELS :** (fissuration préjudiciable) :

 $M_{\text{max}} = q_{\text{serv}} L^2 / 2 = 149.84 \times (0.4)^2 / 2 = 11.99 \text{ KN.m}$ 

|            | $M_{\rm max}$ | μ      | $\alpha$ |       | $A_S$ (cm <sup>2</sup> ) | $A_{min}(cm^2)$ | $A_{Adop}(cm2)$ |
|------------|---------------|--------|----------|-------|--------------------------|-----------------|-----------------|
| ELU        | 16.35         | 0.006  | 0.007    | 0.997 | 1.05                     | 5.43            | $6.79 = 6H A12$ |
| <b>ELS</b> | 11.99         | 0.0042 | 0.0052   | 0.998 | 0.77                     | 5.43            | $6.79 = 6H A12$ |

**Tableau.9.8 : Les armatures de débord du radier**

 $A_s = 5.43$  cm<sup>2</sup>/ml.

Donc on choisit  $6HA12 /ml = 6.79 cm<sup>2</sup>$  avec un espacement 15 cm.

**Armatures transversales :** 

6.79/4=1.69  $\text{cm}^2$ 

Donc on choisit  $4HAS = 2.01 \text{cm}^2$  avec un espacement 25cm

```
 Vérification au cisaillement :
\tau_u < \tau_u = 0.05 f<sub>28</sub>
            V,
 \tau\mathbf bb = 1 m. d = 0.90 h= 0.45m.
 V_{\rm u} = q_{\rm u} \times LV_{\text{u}} = 204.43 \times 0.4 = 81.77 KN.
            8
            \frac{61.77 \times 10}{1000 \times 450} = 0.182Mpa.
\tau_u \leq \tau_u = 1,25 \rightarrow Condition vérifiée.
```
## **Note:**

On peut prolonger les armatures adoptées dans les panneaux de rive jusqu'à l'extrémité du débord pour avoir un bon accrochage des armatures.

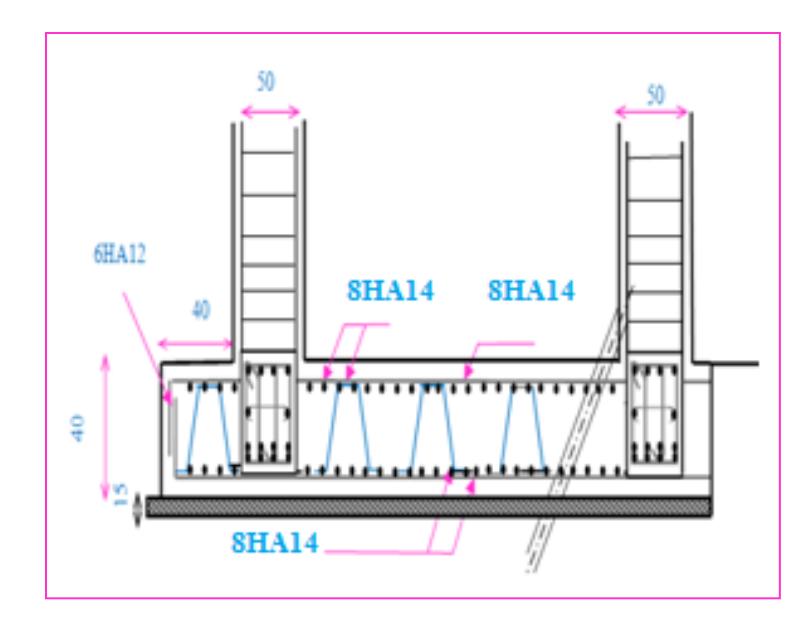

 **Figure 9.5.Schéma ferraillage du radier sens X**

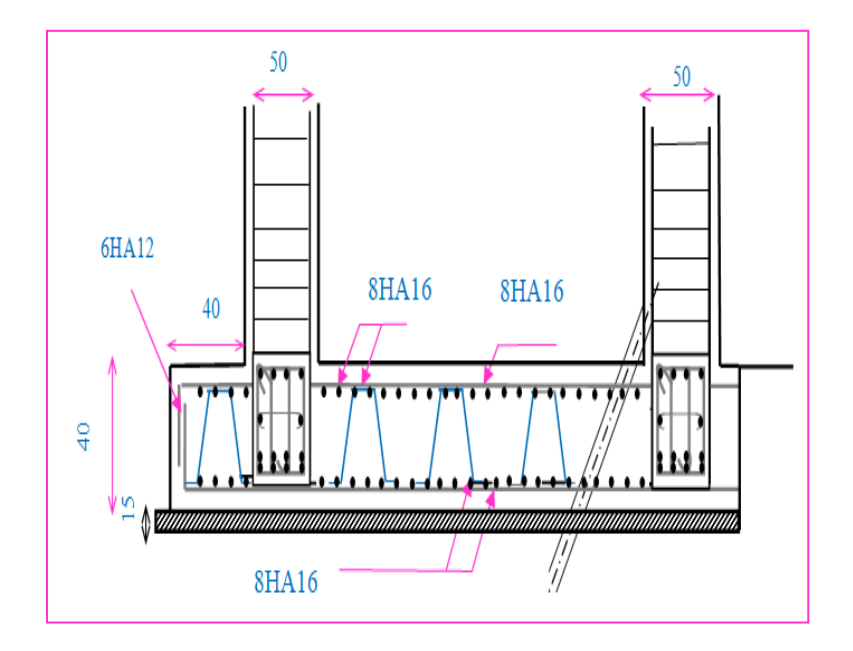

**Figure 9.6.Schéma ferraillage du radier sens Y**

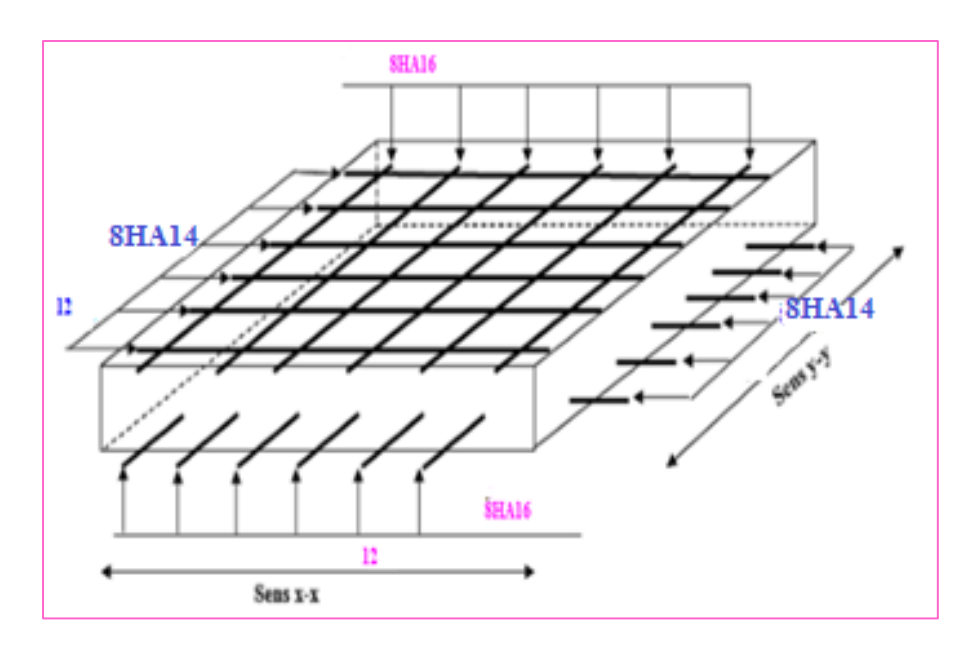

**Figure 9.7.Ferraillage de la dalle du radier**

)

# **9.8.4. Etude de la nervure :**

Les nervures sont considérées comme des poutres doublement encastrées.

## **9.8.4.1. Ferraillage :**

Le ferraillage se fera pour une section en T en flexion simple.

h<sub>t</sub> = 75 cm  
\nb<sub>0</sub> = 50 cm  
\nc = 5 cm  
\nh1 
$$
\le
$$
 min( $\frac{ly}{10}$ ;  $\frac{lx}{2}$ ) = h1  $\le$  min( $\frac{4.70}{10}$ ;  $\frac{4.20}{2}$   
\nh1  $\le$  min(0.47; 2.1)  
\nSoit b<sub>1</sub> = 0.4cm  
\nDonc b = b<sub>1</sub> + 2b<sub>0</sub> = 1.4m
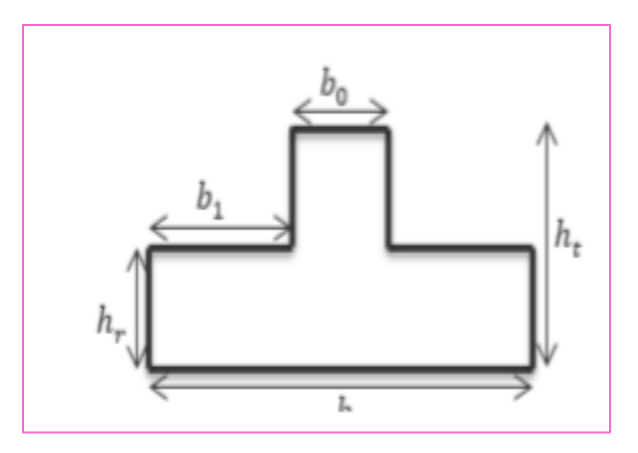

**Figure 9.8. Section de la nervure à ferrailler**

# **Les sollicitations sur les nervures :**

La transmission des charges sera subdivisée en deux charges (trapézoïdales et Triangulaires).

- **Charge triangulaire :**
- $p = \frac{q}{q}$  $\frac{\lambda_{1x}}{4}$ , Avec P charge équivalente produisant le même moment que la charge triangulaire **Charge trapézoïdale :**

 $p = (1 - \frac{p}{q})$  $\frac{p}{2}$ )  $\times \frac{q}{2}$  $\frac{1}{2}$  : Avec P charge équivalente produisant le même moment que le charge trapézoïdale.

**9.8.4.2. Calcul les charges revenant à la nervure :**

- Nu= 89910.86 KN
- $N_s = 65819.43KN$
- $S_{\text{radier}} = 492.13 \text{m}^2$

$$
q_u = \frac{N_u}{S_r} = 182.70 \, \text{KN} / m2
$$
\n
$$
q_s = \frac{N_s}{S_r} = 133.74 \, \text{KN} / m2
$$

*Étude un bâtiment à usage d'habitation (R+9) implanté à « Bejaia» |* **258**

#### **9.8.4.3.Calcul des sollicitation des nervures :**

#### **Calcul les moments avec logiciel ROBOT :**

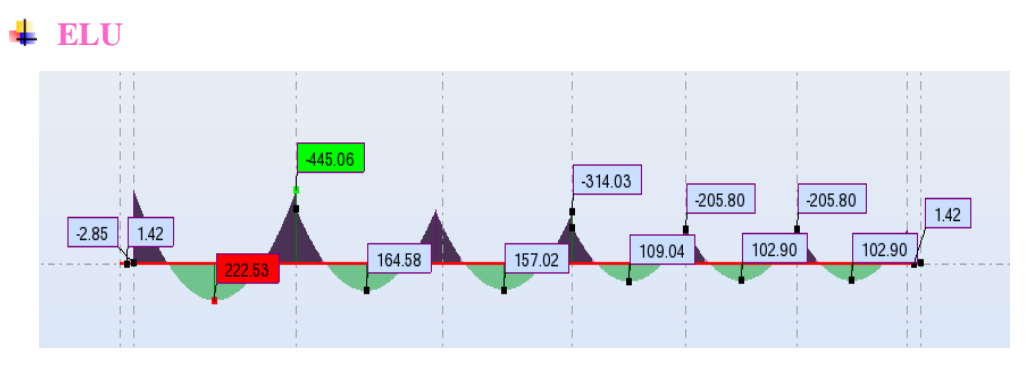

**Figure 9.9: Sollicitation des nerverais à l'ELU**

**ELS :**

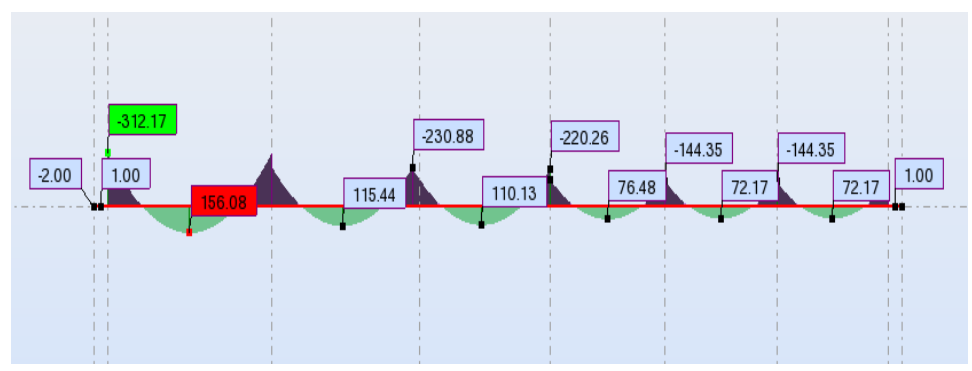

**Figure 9.10: Sollicitation des nerverais à l'ELS**

 $ELU\{\colon M_t = 222.53KN.m$  ,  $M_a = -445.06KN.m$  $ELS$ { :*M*<sub>t</sub> =156.08*KN*.*m* , *M*<sub>a</sub> = -312.17*KN*.*m* 

**9.8.4.4. Ferraillage de nervure a l'ELU et l'ELS:**

$$
\mu = \frac{M}{b \times d^2 \times \sigma_b}
$$
  
\n
$$
A_{cal} = \frac{M}{\beta \times d \times \sigma_s}
$$
  
\n
$$
\alpha = 1.25(1 - \sqrt{(1 - 2\mu)}) \qquad , \qquad \beta = (1 - 0.4\alpha)
$$

*Étude un bâtiment à usage d'habitation (R+9) implanté à « Bejaia» |* **259**

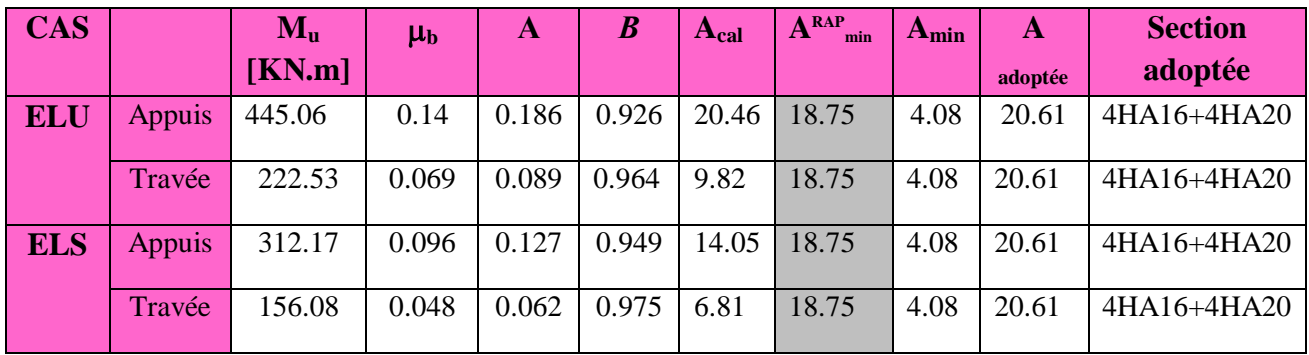

#### **Tableau.9.9: Les armatures à l'ELU et l'ELS**

- **Vérifications à l'ELU :**
- **Vérifications de la l'effort tranchant :**

$$
\tau_u = \frac{V_u}{b.d} \le \min\left\{\frac{0.2.f_{c28}}{\gamma_b}, 5MPa\right\}
$$

$$
\tau_u = \frac{u}{b.d} \le \min\left\{\frac{3.5MPa}{\gamma_b}\right\}
$$
  

$$
\tau_u = \frac{531.11 \times 1000}{500 \times 675} = 1.57MPa \le \min\left\{\frac{0.2.f_{c28}}{\gamma_b}, 5MPa\right\} = 3.33MPa
$$
.............*CV*

- **Vérifications nécessaires pour les nerveux :**
	- Condition de non fragilité :

$$
A_{\min} \ge 0, 23 \times b \times d \times \frac{f_{t28}}{f_e} \text{ (BAEL91.A.4.2)}
$$

$$
A_{\min} \ge 0.23 \times 50 \times 67.5 \times \frac{2.1}{400} = 4.08 \text{cm}^2
$$

- Le pourcentage minimal d'armature :
- **Selon BAEL91 :**

$$
A_{\min}^{BAEL} = 0.001 \times h \times b \qquad \text{(BAEL91.B.6.4)}
$$

$$
A_{\text{min}}^{\text{BAEL}} = 0.001 \times 75 \times 50 = 3.75 \text{cm}^2
$$

**Selon PPA99/2003 :**

$$
A_{\text{min}}^{\text{RPA}} = 0.5\% \text{ b} \times \text{h} \quad (\text{art. 7.5.2.1})
$$

$$
A_{\text{min}}^{\text{RPA}} = 0.5\% \, 50 \times 75 = 18.75 \, \text{cm}^2
$$

**Armatures transversales minimales :**

$$
\Phi \le \min\left(\frac{h}{35}, \frac{b}{10}, \Phi\right) = (21.43, 50, 20) = 20 \text{mm} \Rightarrow On \text{ prend } \Phi = 10 \text{mm}
$$

**Armatures transversales minimales :**

$$
A_{t} = 0.003 \cdot S_{t} \cdot b
$$
  

$$
A_{t} = 0.003 \times 20 \times 50 = 3 \, cm^{2}
$$

Nous prenons :  $A_t = 4H A 10 = 3.14$  cm<sup>2</sup>

**Espacement des armatures transversales :**

**En zone nodale :**

$$
S_t \le \min\left(\frac{h}{4}, 12\Phi_L\right) \Rightarrow S_t \le \min\left(18.75, 24\right)
$$

$$
S_t \le 15
$$

**En zone courante :**

$$
S_t \le \frac{h}{2} = \frac{75}{2} \Longrightarrow S_t \le 38
$$

Nous prenons :

 $S_t = 15$  cm En zone nodale

 $S_t = 20$  cm En zone courante

#### **Les armatures de peau : CBA 93**

 Pour les poutres de grande hauteur, il y a lieu de prévoir une armature de peau dont la section dépend du préjudice de la fissuration .En effet on risquerait en l'absence de ces armatures d'avoir des fissures relativement ouvertes en dehors des zones armées par les armatures longitudinales inférieures et supérieures .Pour ces armatures, les barres à haute adhérence sont plus efficaces que le ronds lisses

Pour les bâtiments courant on a  $3cm^2 /$  ml pour les armatures de peau

 $0.75 \times 3 = 2.25$  cm

Soit:  $4H A10 = 3.14$  cm2

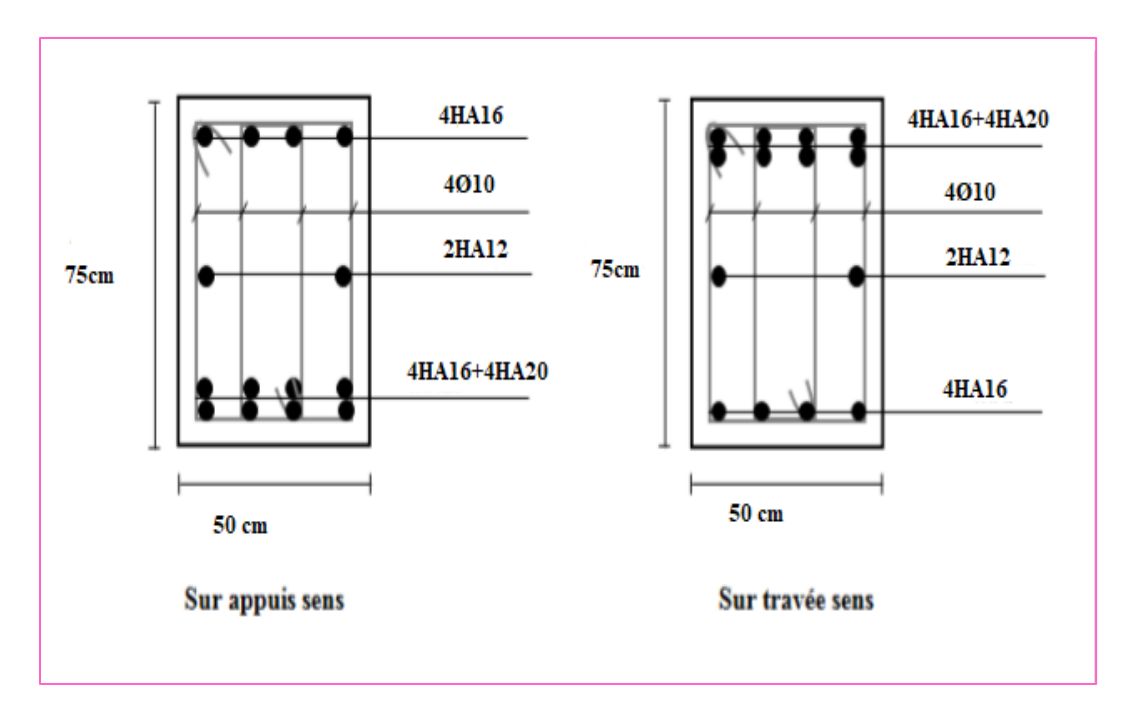

**Figure 9.11 : ferraillage en travée et sur appuis de nervure**

## **9.8.5. La longrine :**

#### **9.8.5.1. Introduction :**

 Les longrines (ou les dispositifs équivalent) doivent être calculés pour résister à la traction Sous l'action d'une force égale à :  $F = \frac{N}{n}$  $\frac{\pi}{\alpha} \ge 20$  KN **RPA99** (art 10.1.1) Avec :

- N : égale à la valeur maximale des charges verticales de gravité apportées par les points d'appui solidarisés.
- $\bullet$   $\alpha$  : Coefficient fonction de la zone sismique et de la catégorie de site considérée

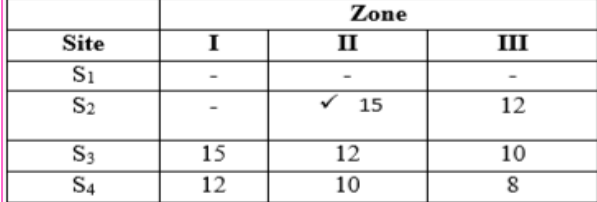

 Les dimensions minimales de la section transversales des longrines sont : 25 cm × 30 cm : sites de catégorie S2

 Le ferraillage minimum doit être de 0.6 % de la section avec des cadres dont l'espacement est inférieur à la min (20 cm, 15  $\Phi$ <sub>l</sub>)

Les dimensions minimales de la section transversales des longrines Soit la section du béton : A=30x30=900 cm²

**9.8. 5.2. Calcul des armatures longitudinales :**

$$
\begin{aligned}\n&+ \text{ E.L.U}: \\
A_{\text{S}} &= \frac{\text{F}}{\sigma \text{s}} \\
F &= \frac{Nu}{\alpha} = \frac{2539.77}{15} = 169.32 \text{KN} \ge 20 \text{KN} \qquad \text{condition véréfier} \\
A_{\text{S}} &= \frac{F}{\sigma \text{s}} = \frac{169320}{348} = 4.86 \text{ cm}^2 \\
1. \text{ Le ferraillege minimal : } D' \text{après RPA99} \\
A_{\text{min}}^{\text{RPA}} &= 0.6\% \text{ B} = 0.006 \times 30 \times 30 = 5.4 \text{ cm}^2 \\
\text{Donc :}\n\end{aligned}
$$

On adopte : 6HA12= 6.79cm

**2. Condition de non fragilité :**

 Pour une pièce de section droite B, soumise à la traction simple, et dont la section totale des armatures est A, on doit avoir :

$$
B \le A_{s.} \frac{fe}{ft28} = 6.79 \times \frac{400}{2.1} = 1293.333 \text{cm}^2
$$
  
**3.** Verification à L'E.L.S :  

$$
F_{ser} = \frac{Ns}{\alpha} = \frac{1804370}{15} = 120291.33 \text{N}
$$
  

$$
\sigma S = \frac{Fser}{As} = \frac{115501.33}{6.79} = 170.15 \text{ MPa}
$$

La fissuration est préjudiciable, donc

$$
\sigma = 170.15 MPa \le \overline{\sigma}_s = \min\{0.666 \times 400, 110\sqrt{1.6 \times 2.1}\} \Rightarrow \overline{\sigma}_s = 201.63 MPa....CV
$$

**9.8.5.3. Les armatures transversales :** 

 Pour les armatures transversales, elles seront utilisées seulement pour le montage des armatures longitudinales, soit des cadres Φ6 +etrierΦ6

- L'espacement : Selon RPA99
- $S_t \leq \text{min} (20 \text{ cm}, 15 \Phi_1)$
- $S_t \leq \text{min} (20 \text{cm}; 18)$

Soit :  $St = 12$  cm

**9.8.5.4. Armatures transversales minimales:**

- $A_t = 0.003 \cdot S_t \cdot b$
- $A_t = 0.003 \times 12 \times 30 = 1..08 cm^2$

Nous prenons :  $A_t = 4\Phi_0 = 1.13$  cm<sup>2</sup>

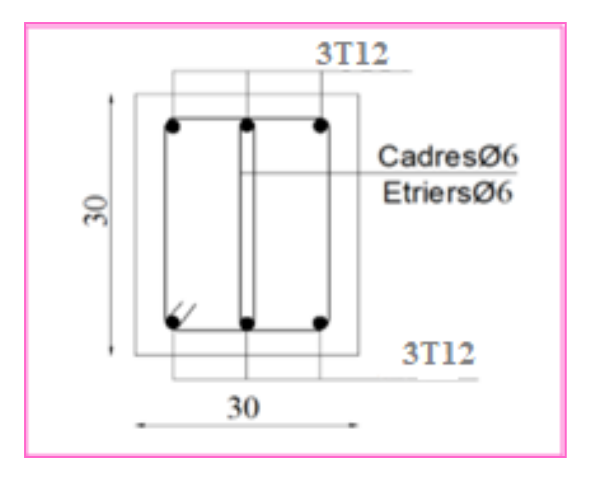

**Figure.9.12.ferraillage de longrine.**

#### **9.8.6.La dalle flottante :**

#### **9.8.6.1. Introduction :**

La terre pleine peut constituer le soubassement d'un immeuble, cette solution est souvent plus économique qu'un vide sanitaire, dans la mesure où le sol le permet. On distingue deux types de dallage sur terre plein :

- Dallage porteur: est lié à la bêche périphérique.
- Dallage non porteur: est indépendant de la structure.

Le choix entre ces deux cas sera fonction des charges verticales et la nature du sol. Pour se fixer les idées, précisons que le système à dallage porteur s'accommode bien une structure légère, mais dans notre projet, nous avons utilisé le système à dallage non porteur

#### **9.8.6.2. Mise en œuvre :**

La mise en œuvre d'un dallage sur terre plein sans être très délicate doit se faire en respectant les trois étapes suivantes :

• La préparation du sol.

- La mise en place de terre pleine.
- L'exécution du dallage.

## Préparation du sol :

La préparation du sol qui doit comporter 4 étapes :

- Décapage.
- Nivellement.
- Compactage.
- Drainage.

# Mise en place de terre pleine :

 La terre pleine est un rapport de matériaux disposé sur le sol en place qui va servir au dallage. Il peut être constitué par des cailloux, des graviers et des sables mélangés ou non, il ne doit comporter ni gravier ni matière organique. Le matériau est répandu et compacté par couches régulières de 20 cm d'épaisseur au plus.

 Cette terre pleine va recevoir une couche d'isolation ou d'étanchéité. Il faut donc l'arranger pour éviter le poinçonnement. Dans ce but répandez un lit de sable de 5 cm d'épaisseur moyenne ou bien un lit de mortier maigre de 3 cm. On peut réaliser la couche d'étanchéité à l'aide de feuille de polyéthylène.

# Exécution de dallage:

 L'épaisseur minimale de dallage doit être de 8 cm, pour notre projet, on choisit une épaisseur de 15 cm en béton armé. Pour un dallage non porteur c'est à dire indépendant de la structure à l'aide d'un joint de 2 cm au minimum. L'armature est constituée par une nappe de treillis soudés soit (forfaitairement) de Φ6, maille de (20 x 20) cm², ces armatures placées à la partie supérieure.

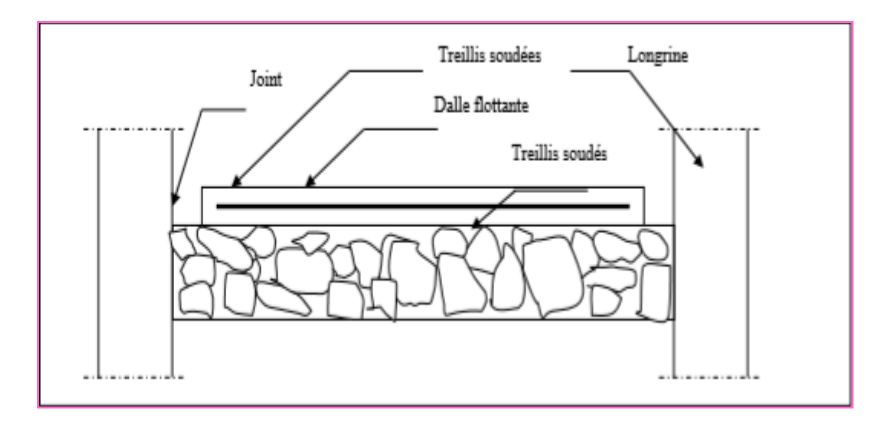

**Figure.9.13.schéma de la dalle flottante**

#### **9.8.7. Conclusion :**

Pour connaître le type de fondation qui convient à notre structure, nous avons procédé à un calcul avec radier général. Ce dernier a été calculé comme un plancher renversé. Avec nervures sous poteaux et sous voiles, longrine et la dalle flottante.

# Conclusion général<br>Conclusion général

Le projet de fin d'étude est une occasion à l'étudiant d'appliquer les connaissances acquises durant sa formation, Cette expérience nous à permis aussi d'acquérir des connaissances sur les méthodes de calcul et d'études des structures ; l'application des règlements tels que : **RPA (99/version 2003) ; BAEL 91 ; CBA93,** la pratique des logiciels Comme : Robot ; Autocad …etc.

Pour ce projet, nous avons agis principalement sur deux plans :

- $\&$  D'une part (stabilité) le contreventement et la disposition des voiles. nous avons constaté que la disposition des voiles est un facteur important pour assurer la stabilité et la sécurité des structures.
- Et d'autre part (économie) l'estimation des quantités du béton et d'aciers nécessaire.

En effet, le pré dimensionnement a donné des sections de poteaux non économiques.

Donc c'est une première et très importante expérience pour la vie d'un ingénieur.

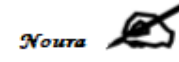

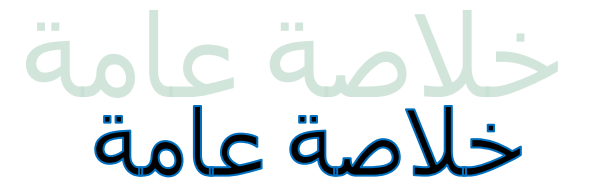

تعتبر نهاية مشروع الدراسة فرصة للطالب لتطبيك المعرفة المكتسبة أثناء تدريبه ، كما أتاحت لنا هذه التجربة اكتساب المعرفة حول طرق الحساب والدراسات الهيكلية ؛ إنفاذ اللوائح مثل: RPA( إصدار 2003/99( ؛ BAEL 91 ؛ 93CBA ، ممارسة البرمجيات مثل: Robot؛ أوتوكاد ... إلخ. بالنسبة لهذا المشروع، عملنا بشكل أساسي على خطتين:

\* من ناحية (الاستقرار) تقوية وتخطيط الأشرعة؛ لقد وجدنا أن تصميم الأشرعة عامل مهم في ضمان استقرار وسلامة الهياكل.

\* ومن ناحية أخرى (الاقتصاد) تقدير كميات الخرسانة والصلب اللازمة. في الواقع ، أعطت الأبعاد المسبقة أقسام أعمدة غير التصادية. لذا فهذه أول تجربة مهمة جدًا في حياة المهندس.

# Bibliographie<br>Bibliographie

#### **1- LES REGLEMENT :**

- o RPA99 Version 2003 : Règlement parasismique algérienne.
- o CBA93 : Règle de conception et de calcul des structures en béton armé.
- o BAEL91 : Béton armé aux états limites
- o Le DTR.B.C.2.2 : Charge permanente et charge d'exploitation.

#### **2- LIVRE :**

- o Exercice de béton armé selon les règles BAEL83,troisième Edition 1987 PIERRE CHARON.
- o Calcul des ouvrages en béton armé ………………………………….....M.Belazougui
- o Conception et calcul des structures de bâtiment………………………. Henry Thonier

#### **3- COURS :**

- o Béton armé
- o Dynamique des structures
- o Mécanique de sol…………………………
- o Cours de bâtiments.
- o Résistance des matériaux.

#### **4-THESES FIN D'ETUDE :**

- o Mémoires de fin d'études, université de Bejaia.
- o Mémoires de fin d'études, université de Jijel

#### **5- LES LOGICIELS:**

- 
- o AUTOCAD 2017 Dessin.
- 
- o EXEL 2007 Calcul.

o ROBOT 2014 Analyse de la structure. o WORD 2007 Traitement de texte

Université Mohamed Khider – Biskra

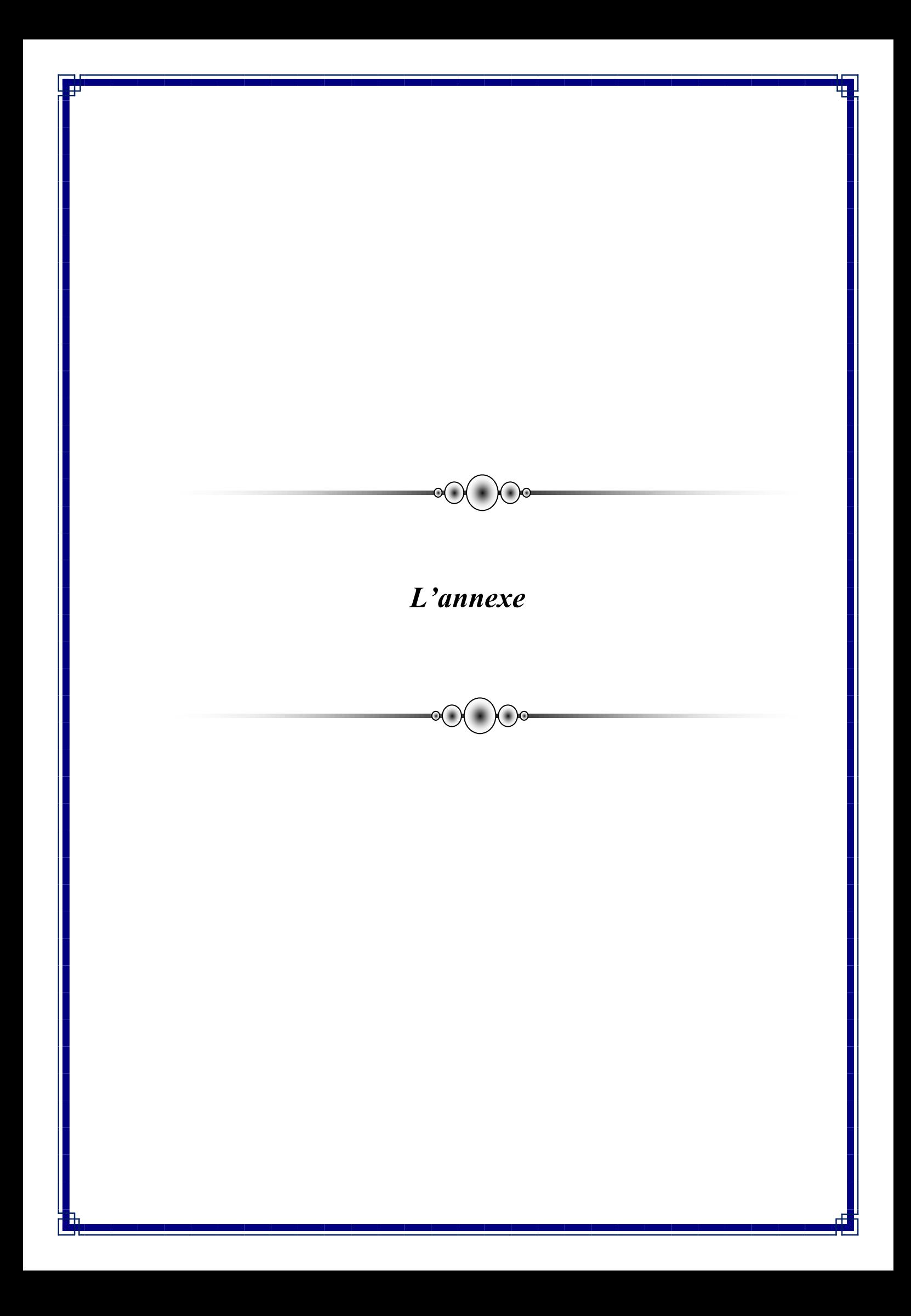

## **Périodes et facteurs de participation massique du modale :**

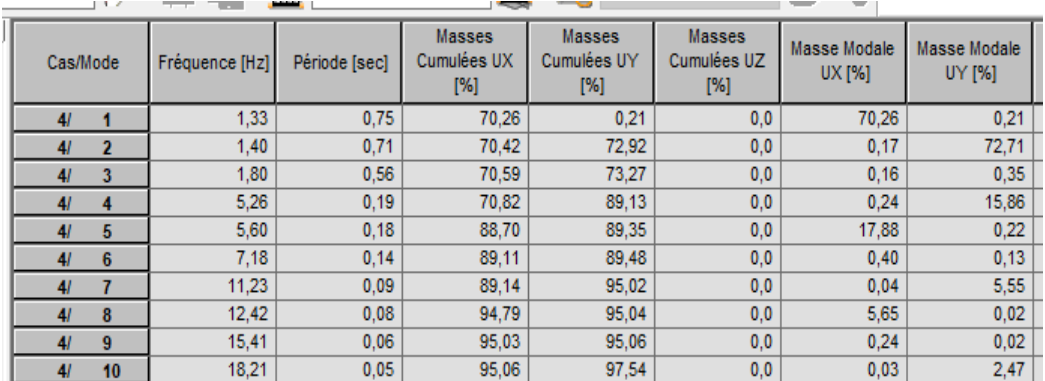

# **Les efforts :**

 $\sim$ 

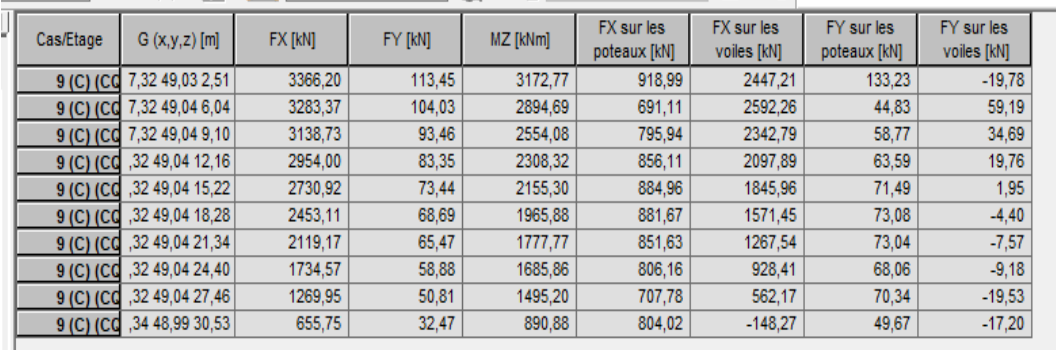

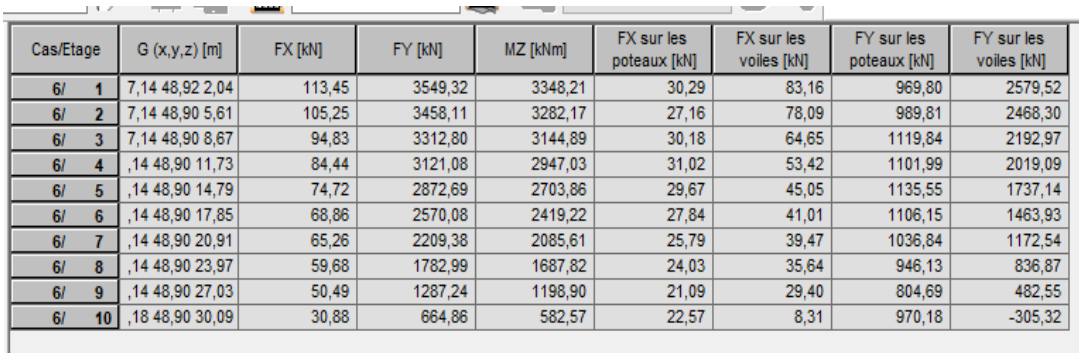

# **Les Déplacements du aux Force Sismiques au sens Longitudinal (XX).**

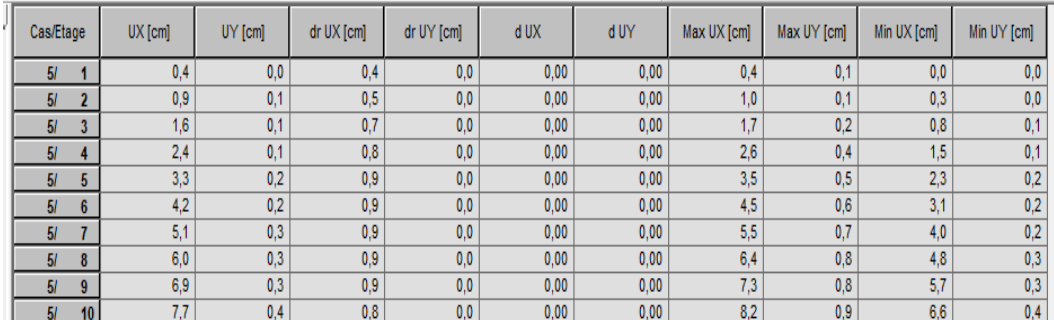

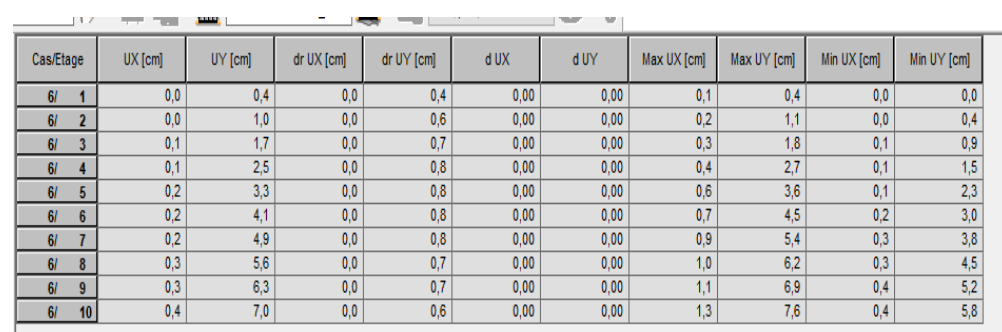

## **Les Déplacements du aux Force Sismiques au sens Transversal (YY).**

#### **la Masse chaque étage , centre de Masse , centre de gravité**

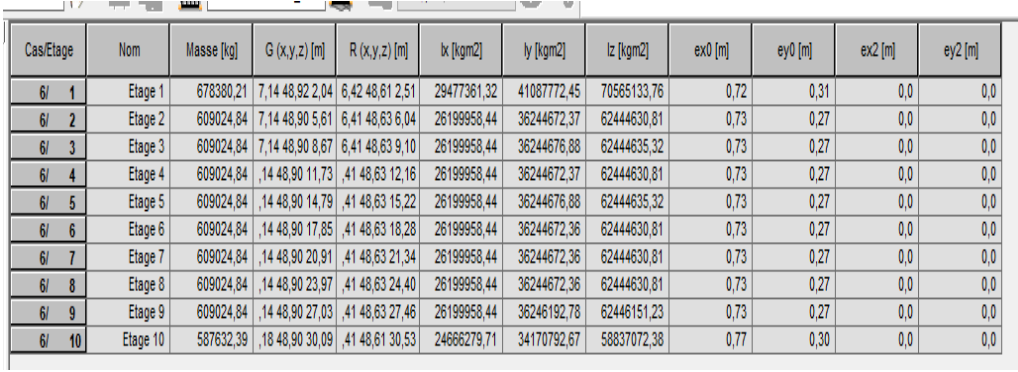

# **L'excentricité Accidentelle des Etages :**

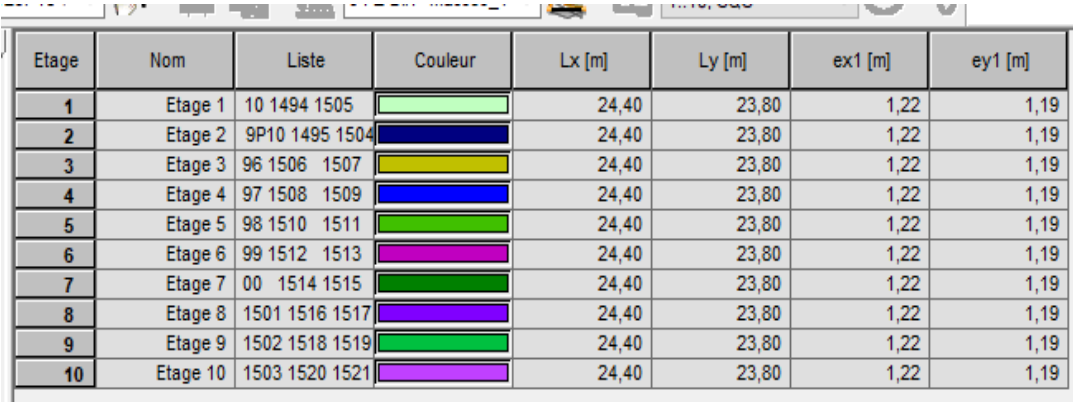

**Les moments et les forts tranchants des poteaux :**

ELS

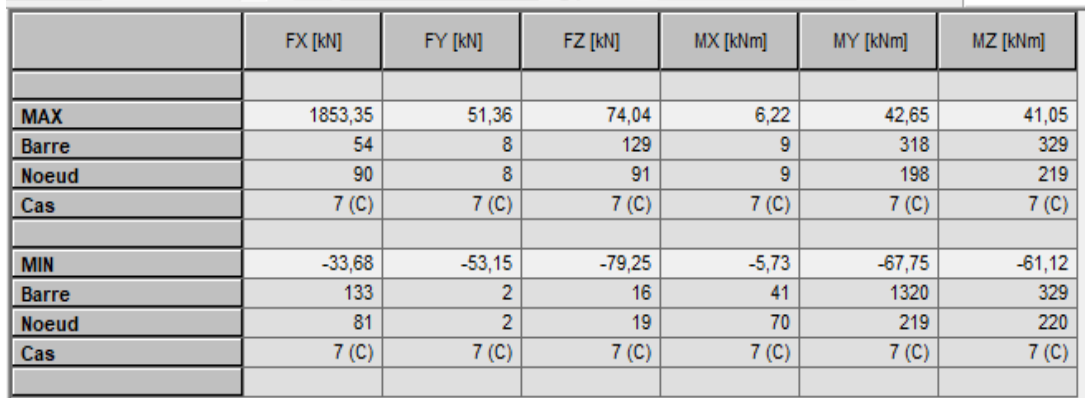

# ELU

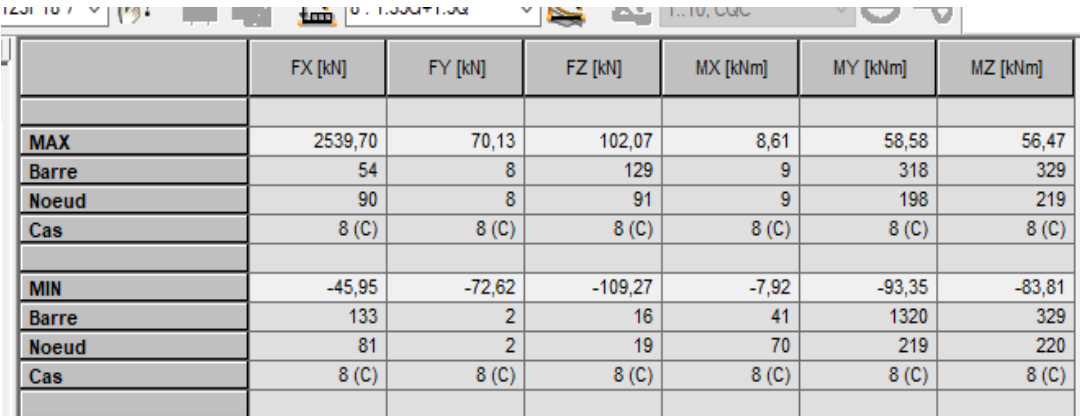

# $G+Q+E$

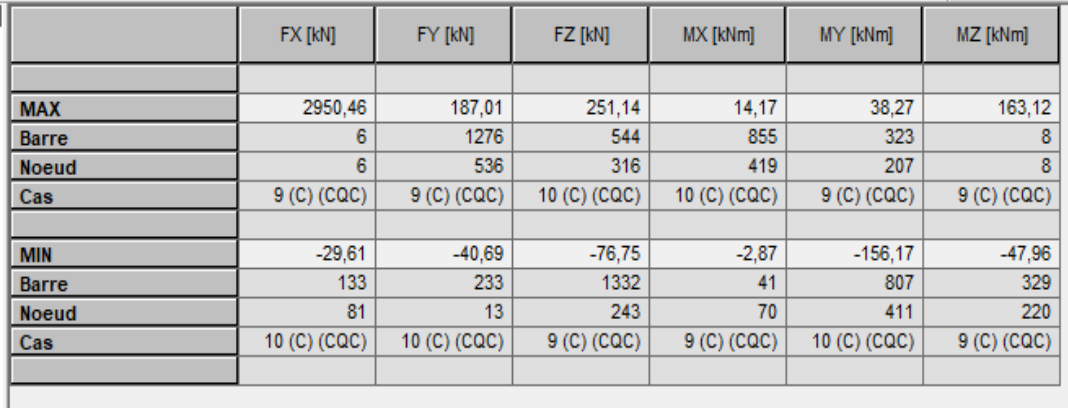

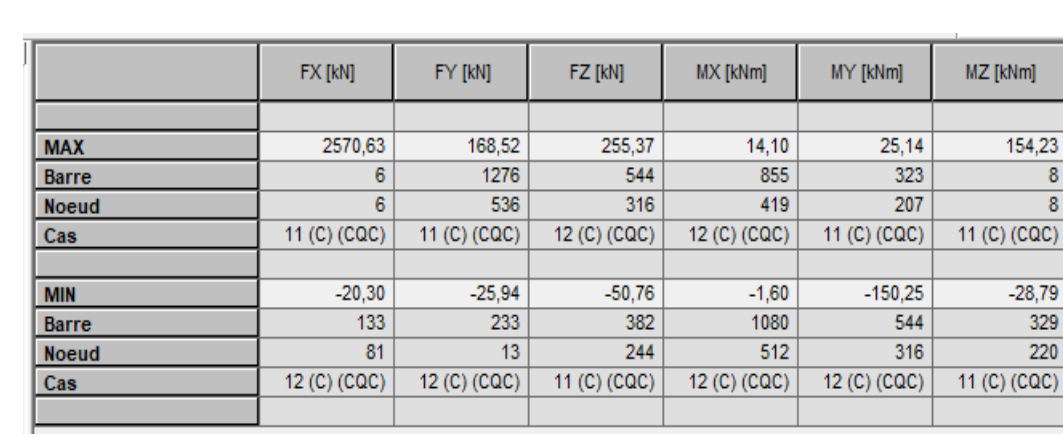

# $0.8 \text{ G+E}$

#### $\triangleright$  Les Voiles

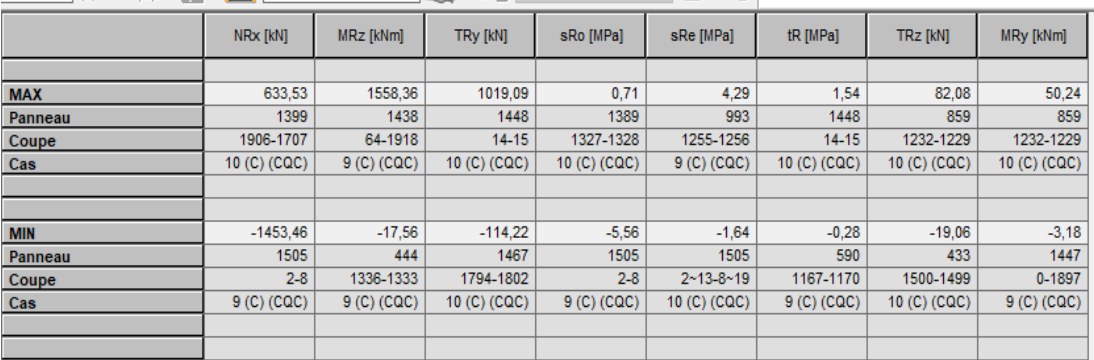

## **Les fondations**

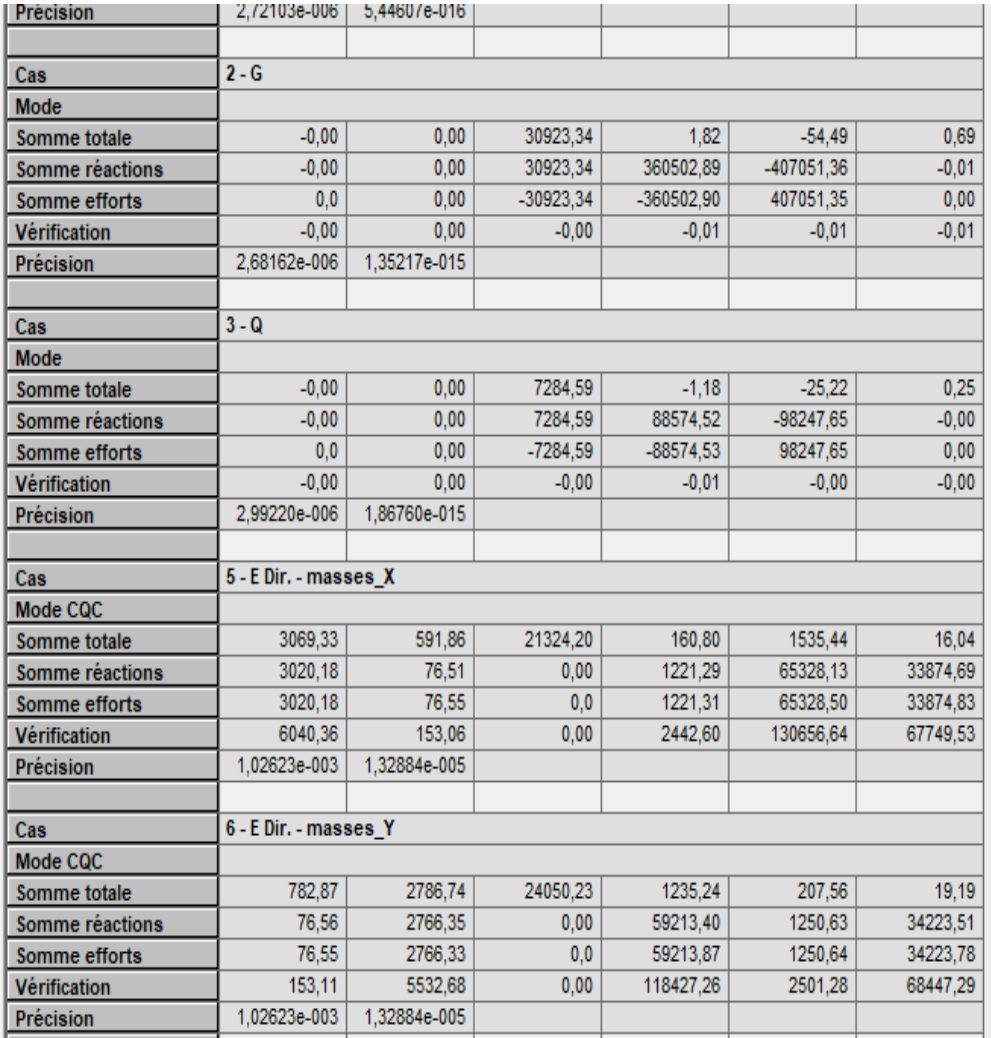

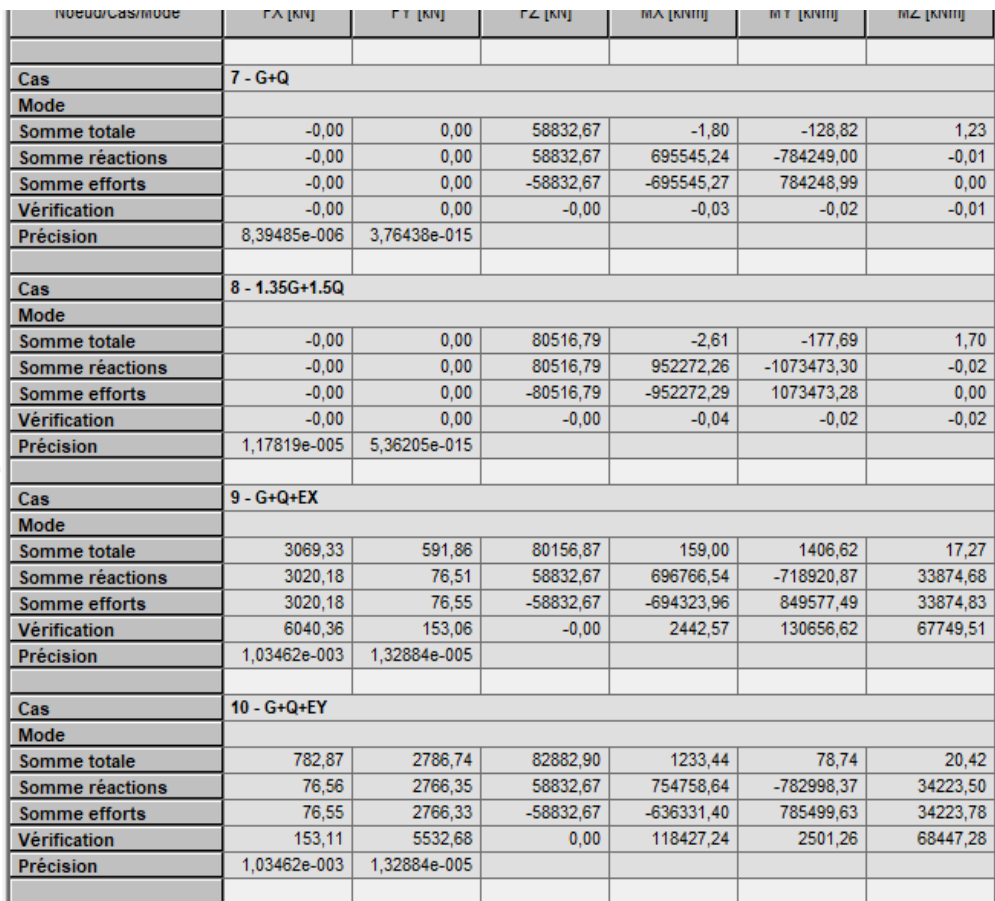

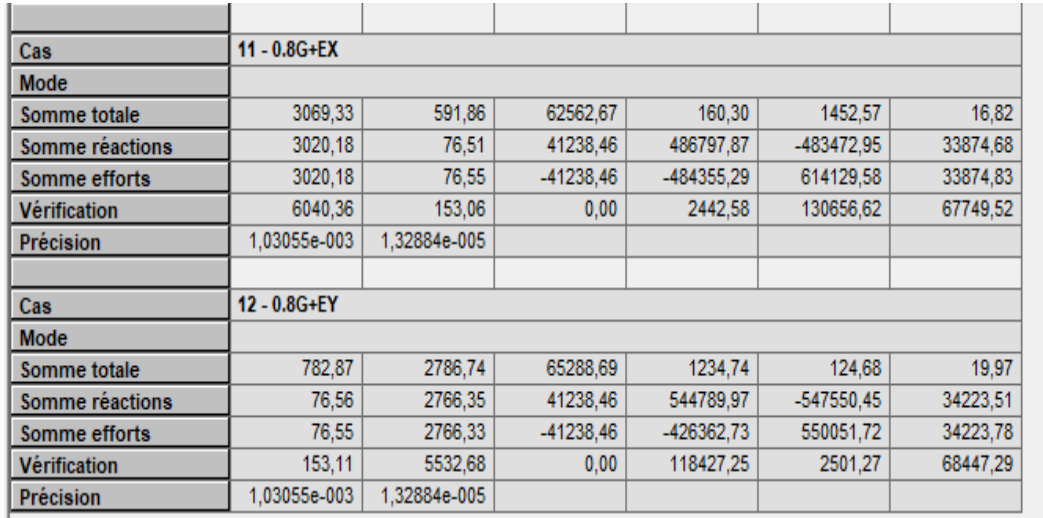

| ó  | 5    | 6    | 8     | 10    | 12    | 14    | 16    | 20    | 25    | 32     | 40     |
|----|------|------|-------|-------|-------|-------|-------|-------|-------|--------|--------|
| 1  | 0.20 | 0.28 | 0.50  | 0.79  | 1.13  | 154   | 2.01  | 3.14  | 4.91  | 8.04   | 12.57  |
| Ž  | 0.39 | 0.57 | 1.01  | 1.57  | 2.26  | 3.08  | 4.02  | 6.28  | 9.82  | 16.08  | 2513   |
| 3  | 0.59 | 0.85 | 1.51  | 2.36  | 3.39  | 4.62  | 6.03  | 9.42  | 14.73 | 24.13  | 37.70  |
| 4  | 0.79 | 1.13 | 2.01  | 3.14  | 4.52  | 6.16  | 8.04  | 12.57 | 19.64 | 32.17  | 50.27  |
| 5  | 0.98 | 1.41 | 2.51  | 3.93  | 5.65  | 7.70  | 10.05 | 15.71 | 24.54 | 40.21  | 62.83  |
| 6  | 1.18 | 1.70 | 3.02  | 4.71  | 6.79  | 9.24  | 12.06 | 18.85 | 29.45 | 48.25  | 75.40  |
| 7  | 1.37 | 1.98 | 3,52  | 5.50  | 7.92  | 10.78 | 14.07 | 21.99 | 34.36 | 56.30  | 87.96  |
| 8  | 1.57 | 2.26 | 4.02  | 6.28  | 9.05  | 12.32 | 16.08 | 25.13 | 39.27 | 64.34  | 100.53 |
| 9  | 1.77 | 2.54 | 4.52  | 7.07  | 10.18 | 13.85 | 18.10 | 28.27 | 44.18 | 72.38  | 113.10 |
| 10 | 1.96 | 2.83 | 5.03  | 7.85  | 11.31 | 15.39 | 20.11 | 31.42 | 49.09 | 80.42  | 125.66 |
| 11 | 2.16 | 3.11 | 5.53  | 8.64  | 12.44 | 16.93 | 22.12 | 34.56 | 54.00 | 88.47  | 138.23 |
| 12 | 2.36 | 3.39 | 6.03  | 9.42  | 13.57 | 18.47 | 24.13 | 37.70 | 58.91 | 96.51  | 150.8  |
| 13 | 2.55 | 3.68 | 6.53  | 10.21 | 14.70 | 20.01 | 26.14 | 40.84 | 63.81 | 104.55 | 163.36 |
| 14 | 2.75 | 3.96 | 7.04  | 11.00 | 15.83 | 21.55 | 28.15 | 43.98 | 68.72 | 112.59 | 175.93 |
| 15 | 2.95 | 4.24 | 7.54  | 11.78 | 16.96 | 23.09 | 30.16 | 47.12 | 73.63 | 120.64 | 188.5  |
| 16 | 3.14 | 4.52 | 8.04  | 12.57 | 18.10 | 24.63 | 32.17 | 50.27 | 78.54 | 128.68 | 201.06 |
| 17 | 3.34 | 4.81 | 8.55  | 13.35 | 19.23 | 26.17 | 34.18 | 53.41 | 83.45 | 136.72 | 213.63 |
| 18 | 3.53 | 5.09 | 9.05  | 14.14 | 2036  | 27.71 | 36.19 | 56.55 | 88.36 | 144.76 | 226.2  |
| 19 | 3.73 | 5.37 | 9.55  | 14.92 | 21.49 | 29.25 | 38.20 | 59.69 | 93.27 | 152.81 | 238.76 |
| 20 | 3.93 | 5.65 | 10.05 | 15.71 | 22.62 | 30.79 | 40.21 | 62.83 | 98.17 | 160.85 | 251.33 |

 $\triangleright$  Tableau 2 : Sections en (cm<sup>2</sup>) de N armatures de diamètre  $\phi$  en (mm)

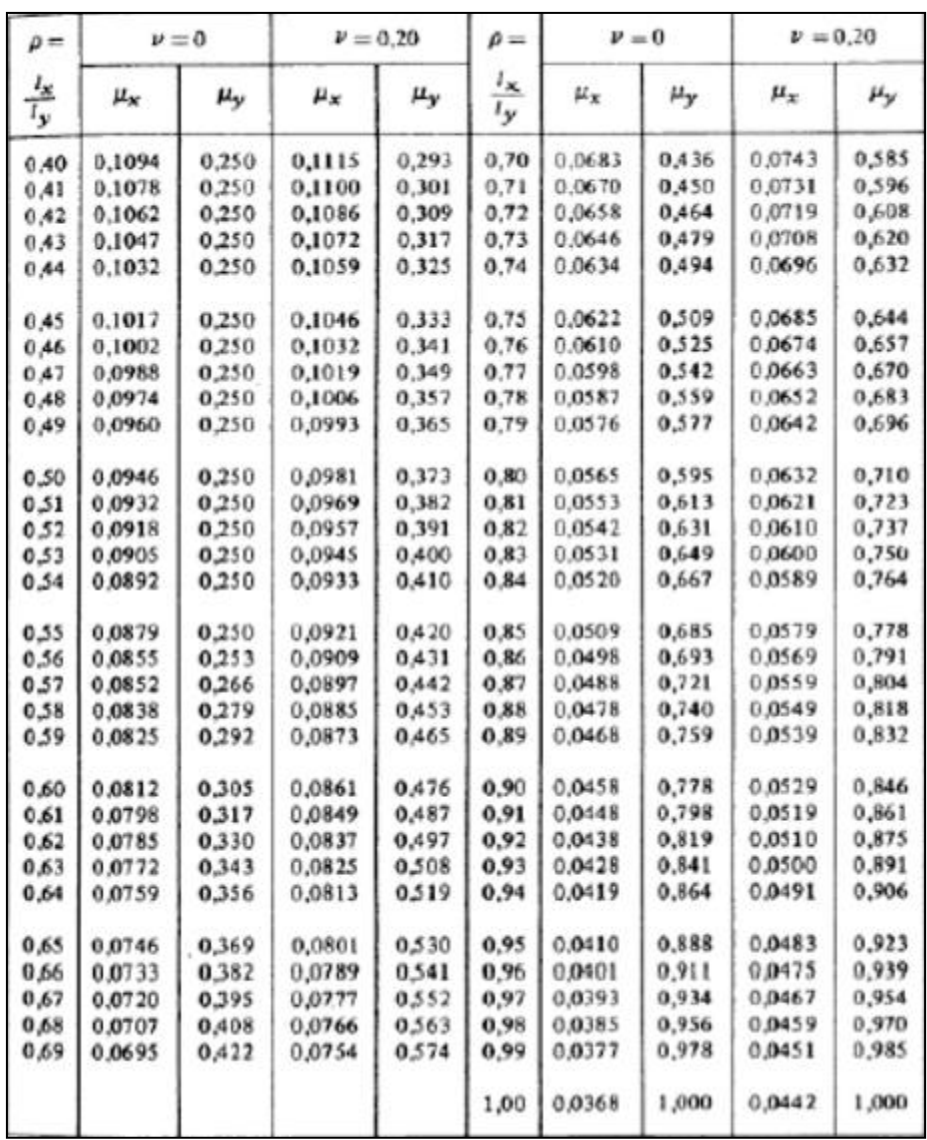

# $\triangleright$  Tableau 1. Dalle rectangulaire librement appuyée sur son pourtour

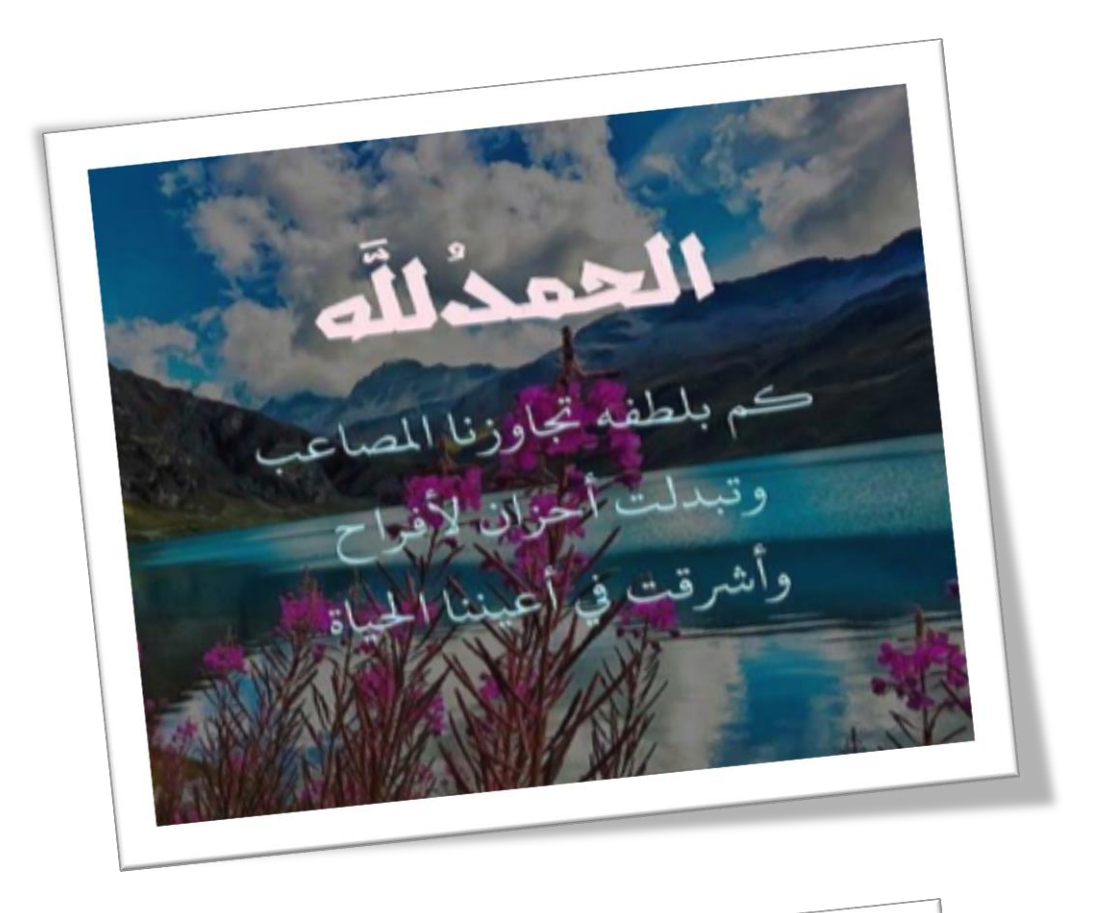

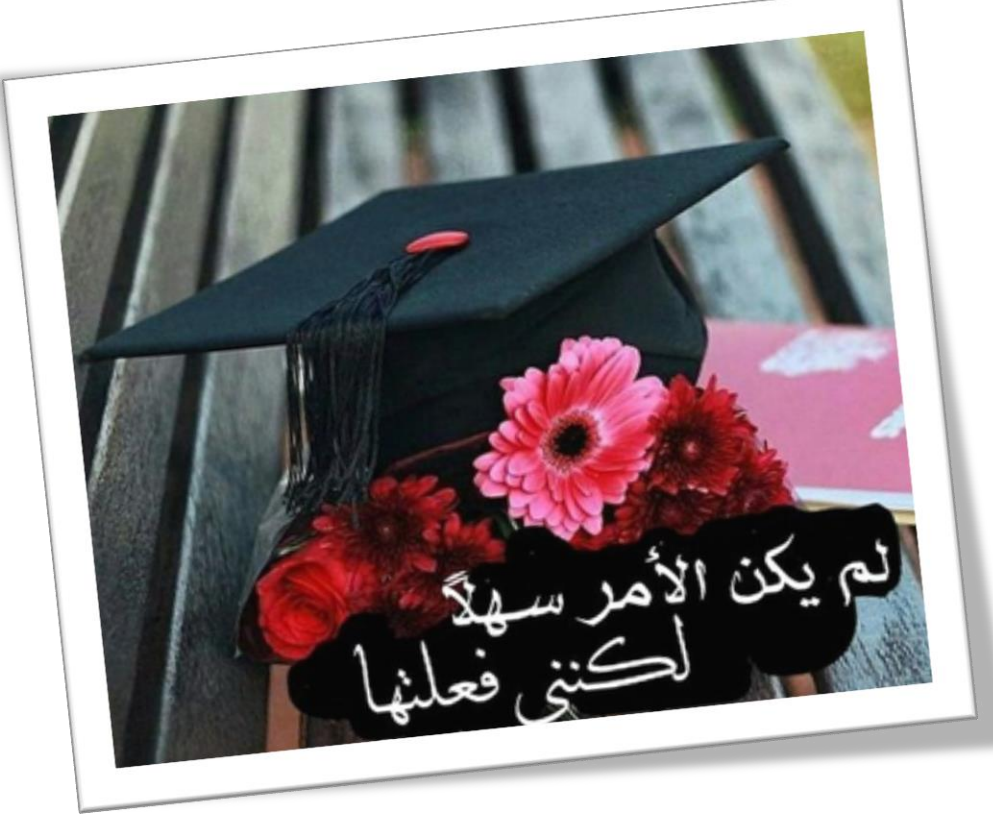